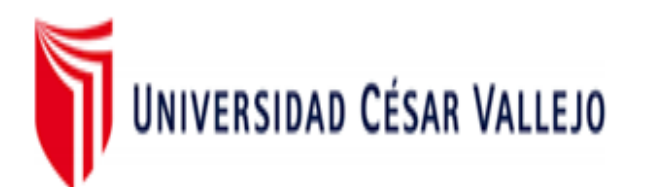

# FACULTAD DE INGENIERÍA Y ARQUITECTURA ESCUELA PROFESIONAL DE INGENIERÍA CIVIL

# **Análisis de estabilidades de taludes entre los kilómetros 51 al 55 en la carretera Trujillo - Huamachuco.**

TESIS PARA OBTENER EL TITULO PROFESIONAL DE: INGENIERO CIVIL

# **AUTORES:**

Flores Aguilar, Edgar (ORCID: 0000-0001-6723-8919) Román Segura, Ángel (ORCID: 0000-0003-1328-3129)

# **ASESOR:**

Mg. Ing. Farfán Córdova, Marlon Gastón (ORCID: 0000-0001-9295-5557)

# **LÍNEA DE INVESTIGACIÓN**

DISEÑO SÍSMICO Y ESTRUCTURAL

**TRUJILLO – PERÚ 2021**

#### <span id="page-1-0"></span>**DEDICATORIA**

Al creador y padre celestial que día a día me guía en el transcurso de mi camino creando un propósito diario en nuestras vidas. Ha mis familiares específicamente a mis amados y queridos padres por sus consejos, amor y comprensión en las circunstancias más críticas durante mi carrera profesional y vida personal.

> Se la dedico a mi madre, padre y novia, que siempre estuvieron brindándome su apoyo en los momentos hermosos como en los difíciles de mi vida, ellos fueron mi fortaleza brindándome su apoyo siempre, así mismo a Dios que siempre me levanta de mis tropiezos y me brinda toda la fuerza para seguir adelante y cumplir con todas mis metas

#### <span id="page-2-0"></span>**AGRADECIMIENTO**

Agradezco a los asesores Ing. Farfán Córdova Marlon, por brindarme las guías suficientes para poder culminar con este proyecto de investigación y al Ing. Cerna Rondón Luis Anibal por sus conocimientos brindados como especialista para el desarrollo de esta última parte de tesis, a mis amigos con quienes tuve la oportunidad de compartir experiencias dentro y fuera de la universidad.

> Agradezco a mis asesores Ing. Farfán Córdova Marlon, por compartir todos sus conocimientos y poder finalizar con éxito este proyecto de investigación, así mismo al Ing. Cerna Rondón Luis Aníbal por sus correcciones y recomendaciones brindadas como asesor especialista de desarrollo de tesis.

<span id="page-3-0"></span>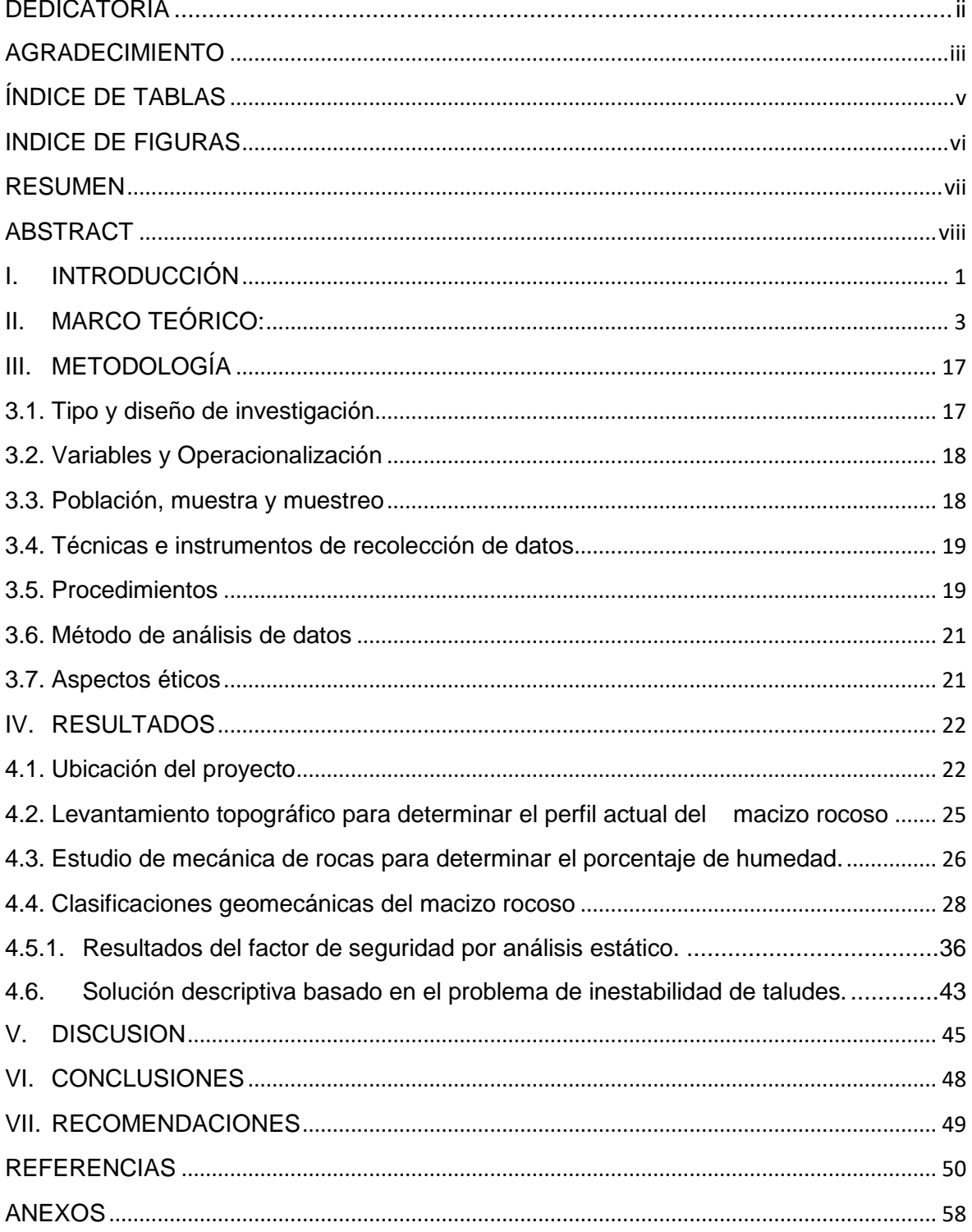

# **INDICE**

# **ÍNDICE DE TABLAS**

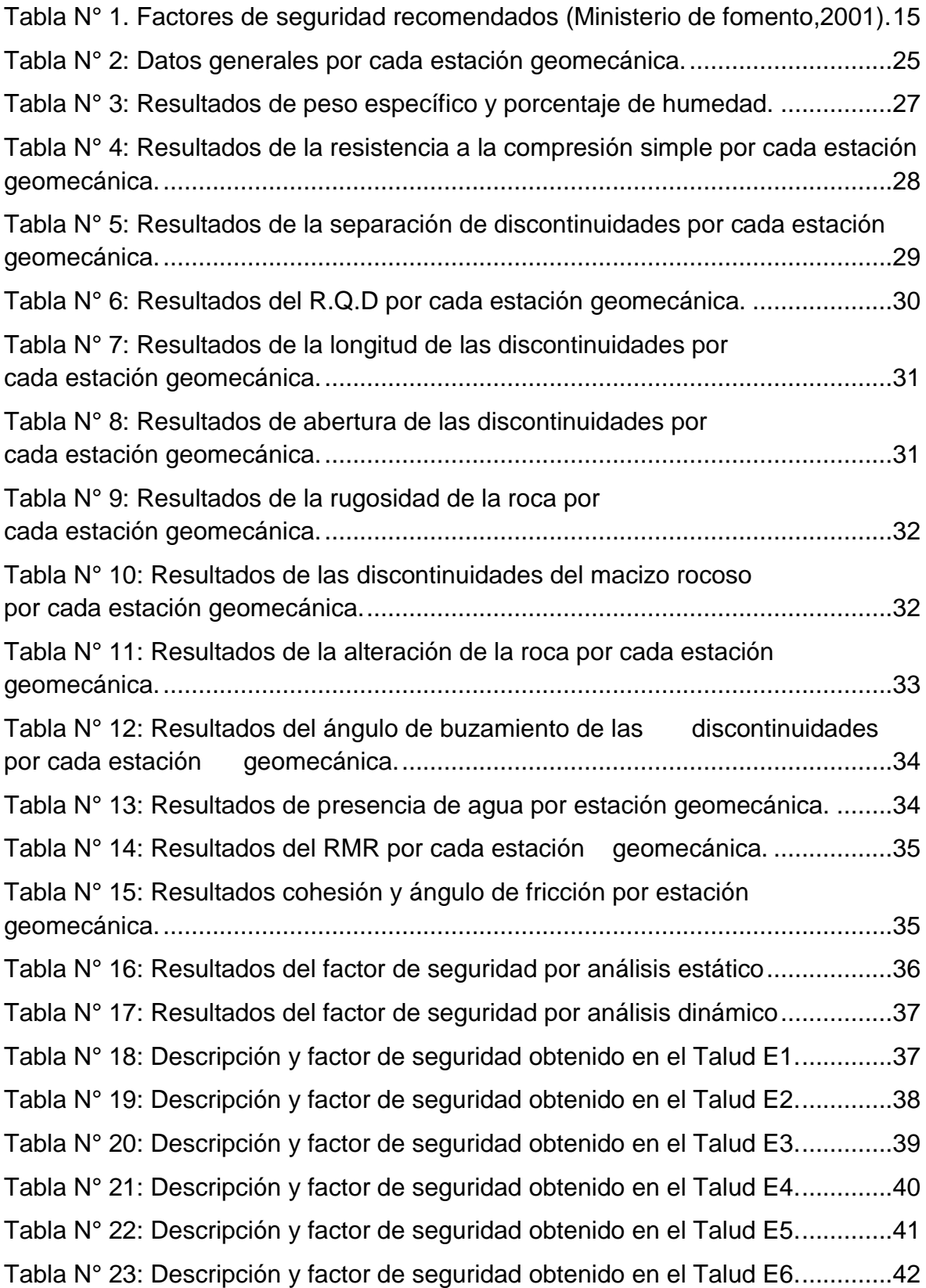

# **ÍNDICE DE FIGURAS**

<span id="page-5-0"></span>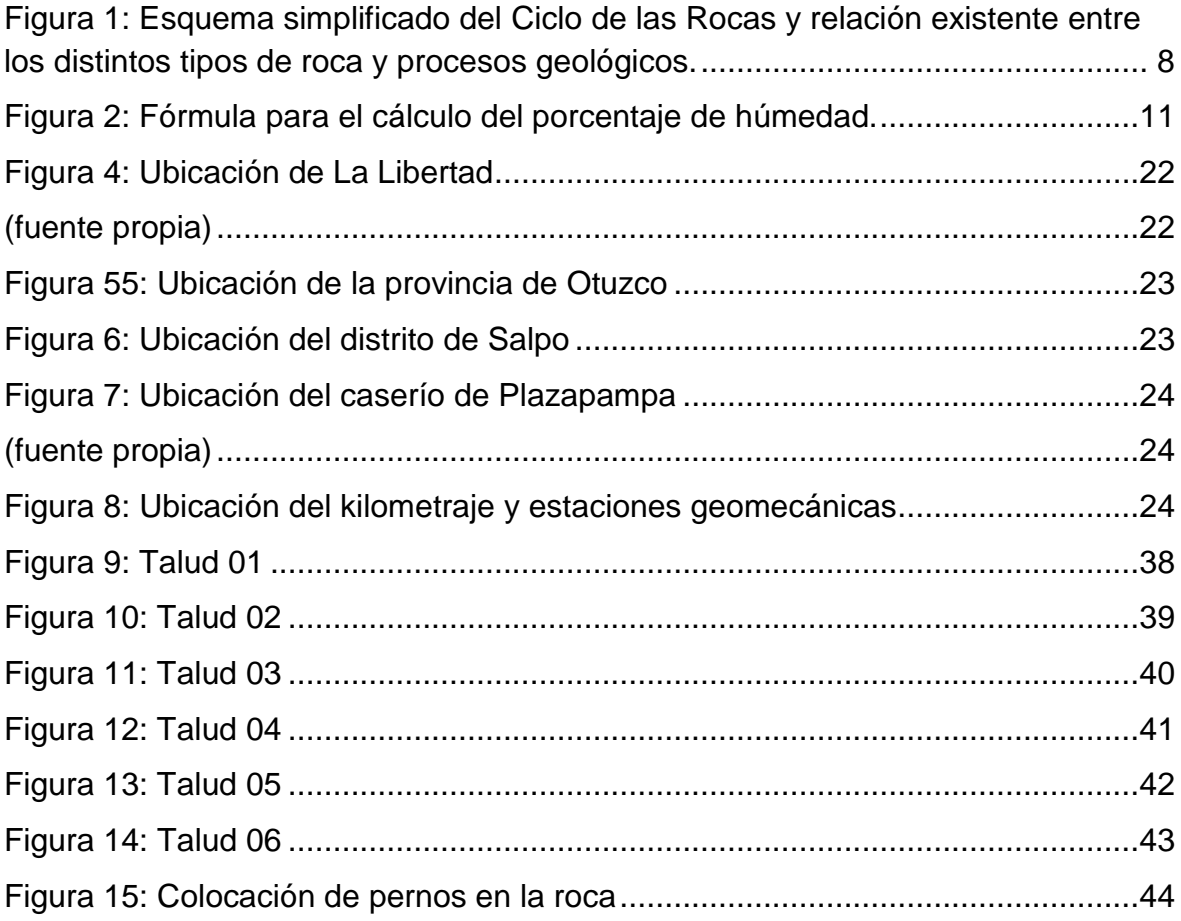

#### **RESUMEN**

<span id="page-6-0"></span>El presente proyecto de investigación tuvo como objetivo principal determinar el análisis de estabilidad de taludes entre los kilómetros 51 al 55 carretera Trujillo-Huamachuco. El diseño es no experimental, transversal porque se recogió datos en un solo momento, en un tiempo único; así mismo se midió una sola vez a la variable. La población estuvo conformada por el macizo rocoso de los progresivas del km 51+000 al 55+000 de la zona de estudio, se aplicó la técnica de observación directa de campo y laboratorio la cual nos permitió la recolección de datos necesarios, para ello se utilizó el martillo de Schmidt para calcular la resistencia a la compresión uniaxial de la roca, peine de Barton se utilizó para el cálculo de la rugosidad de la roca intacta, brújula de brunton se usó para hallar el ángulo de buzamiento, cinta métrica para medir la apertura de labios de discontinuidades, el relleno, el valor del porcentaje del RQD; así mismo se utilizó como instrumento una ficha geotécnica de campo. Finalmente, los resultados muestran que los taludes de las seis estaciones geomecánicas tomadas entre los kilómetros 51 al 55 en la carretera Trujillo- Huamachuco se encuentran muy inestables puesto que los factores de seguridad que nos arrojó el software Slide están entre 0.169 y 0.904 que según el factor de seguridad debe ser ≥ 1.5 recomendado por el instituto de fomento 2001.

Palabras clave: Estabilidad de talud, ángulo de fricción, factor de seguridad.

#### **ABSTRACT**

<span id="page-7-0"></span>The main objective of this research project was to determine the slope stability analysis between kilometers 51 to 55 Trujillo-Huamachuco highway. The design is non-experimental, cross-sectional because data was collected in a single moment, in a single time; likewise, the variable was measured only once. The population consisted of the rocky massif of the progressives from km  $51 + 000$  to  $55 + 000$  of the study area, the direct field and laboratory observation technique was applied which allowed us to collect the necessary data, for this we used Schmidt's hammer to calculate the uniaxial compressive strength of the rock, Barton's comb was used to calculate the roughness of intact rock, Brunton's compass was used to find the dip angle, tape measure to measure the lip opening of discontinuities, the filling, the percentage value of the RQD; Likewise, a geotechnical field sheet was used as an instrument. Finally, the results show that the slopes of the six geomechanically stations taken between kilometers 51 to 55 on the Trujillo-Huamachuco highway are very unstable since the safety factors that the Slide software gave us are between 0.169 and 0.904, which according to the Safety factor should be ≥ 1.5 recommended by the 2001 promotion institute.

Keywords: Slope stability, friction angle, safety factor.

#### <span id="page-8-0"></span>**I. INTRODUCCIÓN**

Dentro de la rama de ingeniería civil se está trabajando diversos proyectos de infraestructura, siendo uno de las principales la construcción de edificios donde implica estudios especializados en diseño sísmico y estructural para salvaguardar los intereses económicos de los inversionistas, como minimizar los daños ocasionados producto de sismos, terremotos.

La Inestabilidad de los taludes en las vías de tránsito son un gran problema que aquejan a diferentes países del mundo, dando origen a deslizamientos que ocasionan primordialmente pérdidas de vidas humanas, y que genera perjuicios económicos muy elevados (Suárez, 2006). Por ende, estudiar su estado actual es muy conveniente para prevenir problemas y adoptar diferentes medidas de prevención. En nuestro país el deslizamiento de rocas es un problema que viene ocurriendo desde décadas, esto viene originando que las principales ciudades del país queden incomunicadas, principalmente se da con mayor continuidad en los meses de invierno por la presencia de precipitaciones, generando grandes pérdidas económicas al país.

Según la Gerencia Regional de Transportes y Comunicaciones(2018) la vía Trujillo – Huamachuco tiene alto índice de tránsito vehicular que conecta con diversas provincias del ande liberteño, en algunos puntos del recorrido principalmente en los kilómetros 51 al 55, por otra parte la Gerencia Regional de Infraestructura dice que en este tramo viene ocurriendo deslizamientos desde aproximadamente treinta años atrás hasta la actualidad; según Ochoa (2016), esto ocurre principalmente en la estación de invierno donde las rocas se deslizan, en algunas ocasiones pueden caer sobre los vehículos en circulación; así mismo genera que el tránsito se paralice, quedando incomunicadas gran parte de la sierra.

Según la Sociedad Internacional de Mecánica e Ingeniería de Rocas (2017), en la 17a conferencia online (ISRM) hizo mención sobre la población y su crecimiento en los últimos años y en los años por venir, lo cual generará desafíos interesantes para los profesionales dedicados a la ingeniería de rocas y suelos, esto quiere decir que existirán grandes proyectos tanto terrestres, como subterráneos a gran escala, por tal motivo es muy importante el uso de nuevas tecnologías e innovaciones del mercado basado a esta ciencia de la geotecnia, de acuerdo la información obtenida se optó por investigar sobre la estabilidad de taludes en rocas.

Ante esta situación planteamos como problema de investigación: ¿Cuál es el análisis de estabilidades de taludes en la carretera Trujillo - Huamachuco entre los kilómetros 51 al 55? Esta investigación se justifica teóricamente; puesto que Vásquez (2018) comentó que se realiza con la finalidad de contrastar los estudios existentes sobre el análisis de estabilidades de taludes en rocas, estos conocimientos ampliarán que el ingeniero civil se desarrolle en la parte de geología. Los resultados hallados nos permitirán reconocer las zonas que serán más frágiles a deslizarse, y prever pérdidas de vidas humanas y económicas; así mismo metodológicamente se realizará según Blau y Lawn (1984) de acuerdo a reglamentos, normas establecidas ASTM el cual se desarrollará mediante seis estaciones geo mecánicas, donde calcularemos la cohesión y el ángulo de fricción de la roca utilizando el método de Bieniawski (1989) citado por Muntazir (2015). Así mismo utilizaremos el criterio de Morh Coulumb para determinar el factor de seguridad, por lo cual se procesará en el software Slide.

Socialmente se justifica puesto que, analizando los taludes de dicho tramo de estudio se logrará una mejor estabilidad y los vehículos livianos y pesados, además de las personas tendrán una accesibilidad segura y no correrán ningún peligro. Rocscience (2021) de manera práctica, porque a través de la observación se podrá detallar la realidad del problema con respecto de la inestabilidad en la zona de estudio, para así poder analizar la estabilidad de taludes para prevenir la caída de rocas en la carretera Trujillo-Huamachuco entre los kilómetros 51 al 55 que logrará contribuir a una mejor calidad de transporte de vehículos y peatones de la zona andina de nuestra región.

Para poder dar solución a este problema se propone como objetivo general determinar el análisis de estabilidades de taludes entre los kilómetros 51 al 55 carretera Trujillo - Huamachuco. Y como objetivos específicos tenemos: Realizar el levantamiento topográfico para determinar el perfil actual del macizo rocoso entre los kilómetros 51-55 carretera Trujillo – Huamachuco, realizar el estudio de mecánica de rocas para determinar el porcentaje de humedad, determinar las clasificaciones geomecánicas de los taludes de las rocas mediante el método de Bieniawski para definir los parámetros de cohesión y ángulo de fricción interna, determinar los factores de seguridad de los taludes con el software Slide, proponer descriptivamente un tipo de solución basado en el problema de inestabilidad de taludes.

Ante este problema se plantea como hipótesis que los taludes ubicados entre los kilómetros 51-55 carretera Trujillo - Huamachuco presentan un alto grado de inestabilidad.

#### <span id="page-10-0"></span>**II. MARCO TEÓRICO:**

Tras la búsqueda de múltiples bibliografías basadas en antecedentes internacionales, nacionales y locales con relación al proyecto de investigación "Análisis de estabilidades de taludes entre Los Kilómetros 51 al 55 en la Carretera Trujillo-Huamachuco "se encontraron los siguientes:

En el ámbito internacional tenemos a: Monte (2020) analizó la estabilidad de taludes de rocas mediante el método de elementos finitos, lo que le permitió conocer el problema existente, básicamente eran 2 taludes que se encontraban en diferentes facultades, el talud A estaba macizo y con fuerzas equilibradamente estables, por otro lado, el talud B presentaba fisuras en todo a lo largo de su estructura. Por eso fue necesario el uso del procedimiento continúo, lo cual beneficio el análisis dedicado a las anomalías encontradas en el material. Se realizó una serie de evaluaciones en ambos casos con la ayuda de equipos topográficos y como resultado se obtuvo que el talud A tenía una altura máxima de 24 metros con un ángulo promedio de 54 grados y el talud B tenía una altura máxima de 9 metros y un ángulo alrededor de los 55 grados, a si se logró caracterizar el macizo rocoso y el modelo conceptual para ambos taludes. En esta investigación el autor concluyó que el método de elementos finitos a través del método SSR logró demostrar condiciones de estabilidad en ambos casos, teniendo por encima de 1 el valor de seguridad.

Por otro lado, Ramos (2017) determinó la estabilidad de taludes en rocas e hizo una simulación con el software LS-DINA comparándole así con SLIDE. Para lograr la simulación con cualquiera de los softwares mencionados, primero se tuvo que conocer una cierta cantidad de propiedades de los elementos, los cuales conformaran el análisis de los mismos, estos están basados normalmente en parámetros como resistencia y elasticidad, por ello fue necesario realizar ensayos entre ellos tenemos al de resistencia a compresión no confinada, compresión uniaxial y índice de resistencia a la carga puntual, como resultado de los ensayos empleados los datos encontrados fueron que todos los círculos de rotura fueron desfavorable para el software Slide los cuales se inician al comienzo del talud, esto sucede a que no se consideró el asentamiento del material y parámetros elásticos, mientras que LS-DINA se concreta un curva de plasticidad en relación a todas las propiedades de las rocas que están formados por el talud, concluyó que el software LS-DINA fue mucho más eficiente debido a que logra interpretar los diferentes tipos de rotura en el talud basados en la deformación plástica efectiva.

Por otra parte, Aguilar y Zúñiga (2015) en su investigación titulada " Análisis comparativo de estabilidad de taludes mediante los métodos de equilibrio límite", realizaron dichos análisis para determinar la elección del mejor método para encontrar el mayor factor de seguridad, para ello se realizaron estudios geotécnicos donde se encontraron parámetros necesarios para la elaboración de 4 perfiles estratégicos con el fin de calcular los factores de seguridad, a la misma vez se consideró 4 condiciones que son, saturada sin sismo, saturada con sismo, no saturada sin sismo, y no saturada con sismo. Según los resultados se obtuvo que Caliza arrecifal de la formación popa tiene un peso húmedo de 2.2TN/M3, humedad natural 9.3%, peso seco 2.01TN/M3, cohesión 50C, y una fricción de 36°. En conclusión, los métodos que generaron mayores factores de seguridad fueron los de Spencer, Morgenstern-price y Bishop modificado, con factores de mucha similitud por cada perfil que presentaban.

En el ámbito nacional tenemos a Díaz y Rodríguez (2017), en su investigación tuvieron como objetivo realizar un estudio de la estabilidad de taludes en roca entre los kilómetros 95 al 97 de la carretera Ciudad De Dios- Cajamarca, para ello realizaron pruebas in situ, una de ellas fue la colocación de 7 estaciones geomecánicas, el estudio se basó en la evaluación de fragmentos de la roca intacta, todas las muestras que se obtuvieron en este proceso fueron analizadas y preparadas en el laboratorio de mecánica de rocas de la UPN usando el extractor de muestras y basándose en el criterito por ISRM, donde se analizaron la cinemática de los taludes, densidad y finalmente todos los datos obtenidos se ingresaron al software especializado. Los resultados indicaron que las discontinuidades presentes en el lugar de estudio presentan un potencial deslizamiento según el análisis cinemático de taludes aplicando el software Dips, en conclusión, el estudio realizado mostró alto grado de inestabilidad de taludes en roca entre los kilómetros 95-97 de la carreta ciudad de Dios-Cajamarca.

Así mismo, Sáenz (2017), en su investigación realizó el análisis del diseño para estabilidad de taludes en roca utilizando mallas galvanizadas, para el desarrollo de este proyecto se realizó diferentes muestreos en campo, se tomó 84 estaciones micro tectónicas, mapeos geo mecánicas, y así mismo se realizó el reconocimiento de tipo de rocas, ensayos en el laboratorio de geo mecánica, se calculó de comprensión uniaxial, cohesión, fricción y RMR. Los resultados fueron que al usar mallas galvanizadas ancladas es determinante en los modelos comparativos, el factor de seguridad fue superior 1.5 que según la Norma E 0.50 de suelos y cimentaciones es el mínimo. En conclusión, se pudo dar a conocer que usar mallas galvanizadas ancladas contribuye notablemente para avalar la estabilidad de taludes.

Por otra parte Valeriano (2016), en su investigación analizó los métodos utilizados en el análisis de estabilidad de taludes en roca y su interacción col cerro Espinal Juliaca, para ello se realizó la toma de 108 datos de buzamiento con una brújula Brunton de manera sistemática en el talud, los datos fueron procesados mediante el software Dips v.60, la apertura de las discontinuidades se realizó con una regla graduada en milímetros, la rugosidad se obtuvo mediante perfiles de rugosidad, la resistencia de las paredes de las discontinuidades se tomaron datos en campo con la ayuda del martillo Schmidt, el ángulo de fricción básica se obtuvo mediante el ensayo de campo, la clasificación geotécnica del macizo rocoso se realizó para cada una de las zonas de mapeo, las cuales se obtuvieron el índice RQD, los valores de las clasificaciones RMR y GSL, la densidad y peso específico fueron realizadas según la norma ASTM C97-02 y la norma ISRM. Los resultados fueron que la mayor parte de las estructuras presentes en el talud del cerro Espinal en mayor frecuencia corresponden a una persistencia media a alta en un intervalo de 1m a 18 m de longitud, llegando a la conclusión el cerro Espinal presenta un moderado espaciamiento con valores entre 0.10m – a 0.18m, la rugosidad es variable desde lisa.

En el ámbito local tenemos a Alberca y Rondo (2020) en su investigación titulada "Estabilización de taludes utilizando geo malla coextruidas Mono-Orientada en el tramo de la carretera Samne-Casmiche, Departamento la Libertad", realizaron estudios topográficos, estudios de suelos, ensayos manuales en la zona de estudio (basados en NTP 339.150), ensayos granulométricos (NTP 339.127, 339.128, 339.129, 339.131), ensayo del índice de plasticidad, peso específico donde fueron ejecutados en la universidad César Vallejo. El resultado fue que el talud ubicado en la progresiva 50+520 con un factor de seguridad= 1.19<1.5 presentando una estabilidad de talud no aceptable. En conclusión, propusieron un diseño de estabilidad de taludes teniendo como su principal elemento a la geo malla coextruidas Mono-Orientadas, con un refuerzo de muros de gaviones y anclajes que entre ambos tienen la propiedad de estabilizar taludes inestables.

Por otra parte Segura y Ballena (2019), en su investigación analizaron las estabilidades de taludes en rocas entre los kilómetros 40 al 42 de la carretera Trujillo- Huamachuco", determinaron el valor del factor de seguridad de la roca para interpretar el grado de inestabilidad de los taludes, realizó mediante estaciones geo mecánicas que se colocó en cinco zonas diferentes, que se ubicaron en la base del talud; así mismo en cada una de las zonas se realizó una descripción cuantitativa y cualitativa de las estructuras presentes a detalle, los parámetros tomados fueron en consideración a lo establecido por la Sociedad Internacional de Mecánica de Rocas (ISRM), la resistencia a la comprensión uniaxial se realizó con el martillo Schmidt a través del cálculo del número de revotes, para determinar los espacios de discontinuidades se realizó con una cinta métrica, la rugosidad se obtuvo mediante el Peine de Barton se tomó entre 20 a 25 muestras. Los resultados fueron: factor de seguridad Bishop S. (0.571,0.281), Spencer (0.567,0.304), M Price (0.556,0.311), llegando a la conclusión que el talud en roca entre los kilómetros 42 al 44 es inestable.

Así mismo, para Carrión (2017), en su investigación titulada análisis y diseño de la estabilidad de talud en el sector sausacoha – Pallar km. 8+000 al 9+000, realizó la excavación de calicatas manualmente para poder verificar las características físicas y mecánicas de la roca mediante un ensayo In Situ, así mismo realizó el análisis de granulometría con la utilización de los equipos: balanza de torsión (0.1 gr. De aproximación), horno de temperatura constante (105c°-110c°), juego de mallas que varían desde 2" hasta la N° 200, el contenido de humedad se calculó en laboratorio de suelos, así mismo para el análisis del talud se tomó como guía el libro de "Geotecnia para el Trópico Andino". Los resultados obtenidos fueron que al realizar el ensayo de sondaje eléctrico vertical se determinó que la primera capa es un material coluvial, compuesto por roca fracturada y arena arcillosa, razón por la cual se produce constantes deslizamientos. Concluyó que las inestabilidades de los taludes regularmente son producidas en tiempos de lluvia, produciendo así fallas y debilidad en las discontinuidades presentes en la zona, ocasionando que el factor de seguridad sea menos a 1.

Para entender con mayor exactitud el desarrollo de las variables y sus dimensiones, se explica a continuación sus características a nivel teórico y normativo.

El macizo rocoso es la forma como se encuentra las rocas en su estado natural, encontrándose definida por su estructura y discontinuidades mayormente conformadas por familias, así mismo se clasifican en las siguientes tres categorías principales: rocas ígneas, rocas sedimentarias y rocas metamórficas. Cada uno de esos tipos de rocas es el resultado de una serie de procesos geológicos que afectan a todas ellas dentro de lo que se conoce como el Ciclo de las Rocas. Estos procesos geológicos son los responsables de las propiedades que presentan las rocas en los afloramientos y pueden ser relacionados, con las propiedades geomecánicas y las problemáticas ingenieriles resultantes de las actuaciones sobre el terreno. (Delgado, 2002).

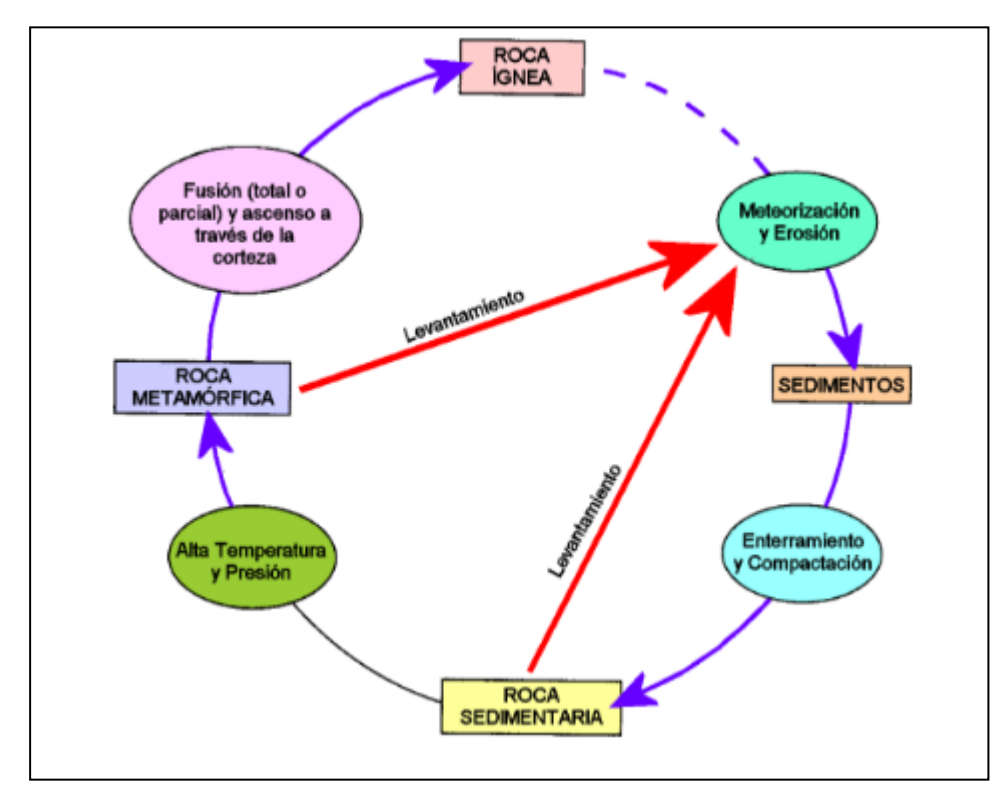

Figura 1: Esquema simplificado del Ciclo de las Rocas y relación existente entre los distintos tipos de roca y procesos geológicos.

Robert (2001), en su engineer manual sustenta la importancia de la geotecnia como ciencia, donde detalla que es una rama de la ingeniería la cual examina distintas propiedades físico mecánicas tanto de la roca como de los suelos que se encuentran por debajo de la superficie, además estudia e identifica las características de ambas para evaluar, medir y detallar cualquier comportamiento imprevisto que pueda suceder in situ, también se conoce que guarda una relación muy cercana con la ciencia conocida como sismología, la importancia de la geotecnia y la geomecánica representado en el estudio de Bieniawski en 1989, fue gran aporte hacia la tecnología referente al sostenimiento, los cuales poseen parámetros muy importantes para las buenas prácticas referente a la estabilidad de talud

El análisis de estabilidades de un talud se desarrolla con la condición de verificar y poder apreciar la firmeza y funcionabilidad del macizo rocoso, por ejemplo, en carreteras. Las técnicas de análisis siempre van a depender de acuerdo al tipo de terreno que existe en una zona y el tipo de rotura que presenta. (Suarez, 2009).

Los diferentes métodos de análisis de los macizos rocosos se pueden asociar de acuerdo al tipo de rotura, por ejemplo, cuando se da una fractura en la roca esto produce diferentes discontinuidades como rotura en cuña, rotura plana, etcétera; y cuando se da en el macizo rocoso causa deslizamientos complejos. Así mismo existe un tercer tipo de rotura que esto es causada por el desprendimiento de rocas. (Suarez, 2009).

La rotura en cuña se origina de acuerdo a las discontinuidades que presenta el macizo rocoso, de manera que el buzamiento de la línea de intersección de ambos planos tenga un buzamiento inferior al ángulo de talud. (Ramírez y Alejano, p281.2004).

Por ende, lo primero que debemos evaluar son las estabilidades del macizo rocoso; estimar si las orientaciones de las aberturas dirigen a una inestabilidad de la roca. Esto se puede analizar a través de las diferentes proyecciones estereográficas apreciando las formaciones de las cuñas, planos perjudiciales y evaluando también la posibilidad de vuelco. Para ello se emplean diferentes softwares, los cuales es una herramienta muy capaz de realizar las interpretaciones de datos obtenidos en campo. (Suarez, 2009).

Mayormente las fallas en los taludes se generan por anomalías prexistentes, predeterminadas discontinuidades, en estabilidad de taludes la falla concreta depende mucho de la orientación, frecuencia, resistencia al corte y distribución de cómo se encuentran las discontinuidades, lo que resulta siempre son los deslizamientos. (Jumikis, 1983).

Para una mayor exactitud, las estabilidades de los taludes deben ser estudiados talud por talud y no de manera general, puesto que las inestabilidades siempre estarán asociadas a la existencia de las aberturas con diferentes orientaciones.

Cojean (2013), la topografía es una ciencia que está conformada por una serie de procesos o conjunto de ellos los cuales sirven para definir y establecer datos numéricos basados en puntos, cotas, áreas y distancias sobre la superficie terrestre todo este conjunto de procesos serán verificados por herramientas, métodos e instrumentos que permitirán el control de todos los datos.

Esta ciencia será utilizada con el fin de generar un levantamiento topográfico para lograr sectorizar el área donde se aplicará el desarrollo de los datos que se obtendrán en los estudios previos, se generará a través de límites y puntos de coordenadas, también se considerará un conjunto de procedimientos sobre la superficie dando así una solución correcta en los datos gráficos para que esto se desarrolle de acuerdo a lo planeado en las obras civiles.

Franquet y Querol (2010), desde el punto de vista de los autores lo están definiendo al levantamiento topográfico como un mecanismo técnico que nos va a permitir desarrollar una serie de procesos básicos como el reconocimiento del terreno, la identificación y el señalamiento de la zona a levantar que a su vez tiene como resultado los diferentes levantamientos y replanteos de los planos y deslindes del terreno; por ende se tiene en cuenta una gama de procedimientos realizados en una determinada superficie con los instrumentos adecuados para que se pueda elaborar una correcta construcción de cualquier índole.

Duque (2016), comenta que el suelo es un elemento de suma importancia para las diferentes construcciones con una mayor proporción en la construcción civil, además de conformar como un apoyo en las diferentes estructuras como puentes, carreteras, edificios, muros de contención, etcétera.

Para diferentes materiales el contenido de humedad es una de las principales propiedades índice que contiene el macizo rocoso, que además nos proporciona a descubrir las relaciones que tiene el comportamiento de los suelos y sus propiedades. El contenido de agua es empleado para revelar las relaciones de las fases del aire, agua y sólidos en una determinada cantidad de material. El contenido de humedad del suelo colectivamente con el limite líquido, limite plástico encontrado con el método de ensayo ASTM D854, es empleado para revelar el índice relativo y/o consistencia relativa. (ASTM D2216)

Fórmula para el cálculo para el porcentaje de humedad

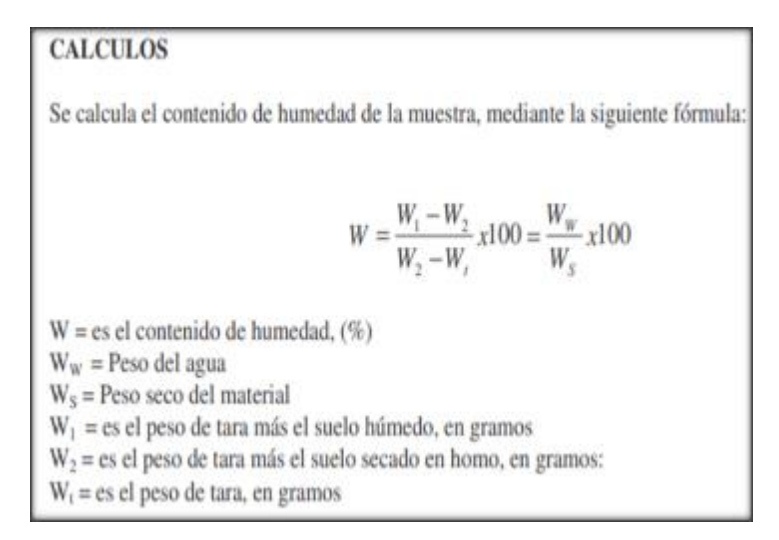

Figura 2: Formula para el cálculo del porcentaje de humedad.

<span id="page-18-0"></span>Papendrecht (2006), manifiesta en su libro que la mecánica es una ciencia referente al movimiento del cuerpo de los suelos y el equilibrio de los mismos, la composición general de los suelos es arcilla, arena tierras de mar e incluso material fino que se ha transportado por inundaciones, el estudio de la mecánica de suelos está basada principalmente en sus propiedades físicas y químicas, el uso al igual que las características muy diferente a las rocas, es muy importante conocer su resistencia para poder reaccionar ante las deformaciones y brindar soporte, estabilidad y seguridad en la construcción civil (p.6).

El punto de apreciación de Papendrecht en su libro será de mucha importancia para la aplicación de este proyecto de investigación, divido a que la mecánica de suelos y la mecánica de rocas que poseen propiedades físicas y químicas muy diferentes, al obtener datos precisos para el desarrollo de la estabilidad de un talud.

Ramírez y Alejano (2004), hace mención que la mecánica de rocas es un principio teórico implementado en el comportamiento de estas mismas según sus peculiaridades, como también en sus movimientos que estos muestran en sus ambientes inmediatos, estos desplazamientos son estudiados por la geología, lo que esta juntamente de la mano con la mecánica de rocas llamada también geomecánica, disciplina que está buscando información de la mecánica de los materiales geológicos.

Robert (2001), en su engineer manual sustenta la importancia de la geotecnia como ciencia, donde detalla que es una rama de la ingeniería la cual examina distintas propiedades físico mecánicas tanto de la roca como de los suelos que se encuentran por debajo de la superficie, además estudia e identifica las características de ambas para evaluar, medir y detallar cualquier comportamiento imprevisto que pueda suceder in situ, también se conoce que guarda una relación muy cercana con la ciencia conocida como sismología, la importancia de la geotecnia y la geomecánica representado en el estudio de Bieniawski en 1989, fue gran aporte hacia la tecnología referente al sostenimiento, los cuales poseen parámetros muy importantes para las buenas prácticas referente a la estabilidad de talud

Comparto la idea de este autor, el estudio geotécnico que se realizará jugará un papel muy importante debido a que es muy esencial para poder encontrar datos como la conducta del terreno y del macizo rocoso, lo cual se analizaran a detalle con el fin de encontrar las características geomecánicas, resistencia del material, intacto, la condición en que se encuentran las discontinuidades, el agua subterránea o agua freática que posee el terreno.

Los criterios de rotura son especificaciones numéricas que permiten interpretar y así apreciar el esfuerzo de los materiales en base a la carga aplicada a sus diferentes propiedades resistentes conjeturando cuando ocurre una rotura. Además, establecen las procedencias de un método empírico permitiendo estimar las resistencias en los macizos rocosos a partir de un esfuerzo actuante y de sus características que el material está conformado. (Gonzales De Vallejo, 2004).

El criterio de Mohr-Coulomb en su simplicidad viene presentando diferentes problemas especificados; en el caso de la matriz rocosa, está relacionada con la actuación de tensión-deformación no lineal del macizo rocoso, por consiguiente, en un determinado caso este criterio puede ser utilizado en los macizos rocosos en donde la falla se de a favor de las discontinuidades de las rocas, teniendo en consideración que se debe estimar valores para cohesión y ángulo de rozamiento del talud. (Gonzales De Vallejo, 2004).

El criterio de Mohr-Coulomb, se viene conceptualizando como una fractura que está dada en función a la tensión tangencial y a la tensión normal en un plano. para este caso la extensión de fluencia es de la forma  $\tau = (\sigma)$ La expresión numérica de la ecuación es:

$$
\tau = c + \sigma n \tan \phi
$$

Donde:

- $c$  es la cohesión, una constante que representa la tensión cortante que puede ser resistida sin que haya ninguna tensión normal aplicada.
- $\phi$  es el ángulo de fricción.
- $\tau$  es la tensión tangencial que actúa en el plano de rotura.
- $\sigma n$  es la tensión normal que actúa en el plano de rotura.

Por consiguiente, se simboliza este criterio de Mohr-Coulomb en el espacio de tensione normal y tangencial. Se visualiza que la ecuación a la superficie de quiebre es la ecuación de la recta tangente a todos los círculos de falla. (Melentijevic, 2005).

Figura 3: Representación de la envolvente de Mohr-Coulomb en el espacio de tensiones normal y tangencial

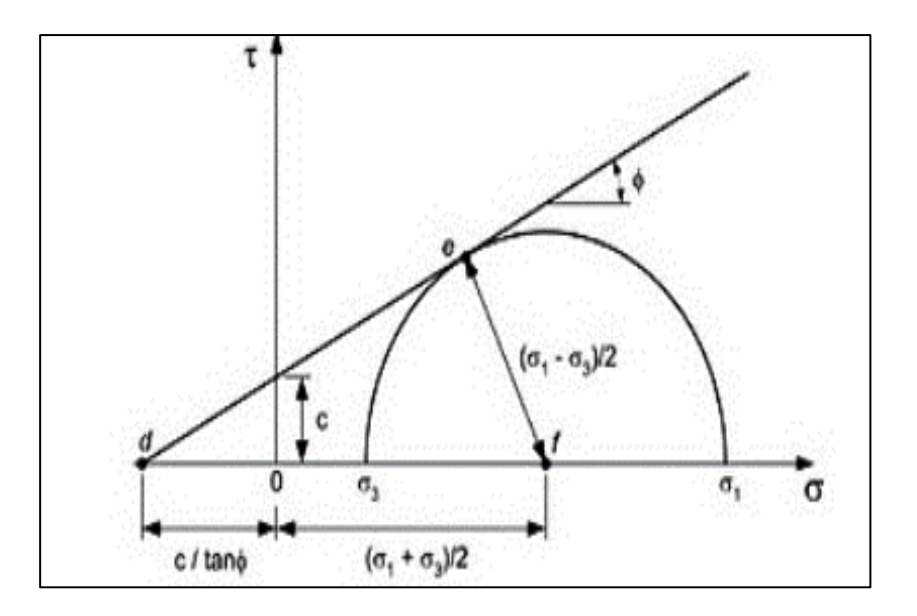

Frente a esta situación, su dominio elástico es presentado por la envolvente de Mohr. Por ende, los puntos dentro de la roca están en estado tensional muy menor de la envolvente que se encuentra en una zona elástica, así mismo los que se encuentran en la parte superior están en rotura. Las partes de estados tensionales para el macizo es la que se ubica en la superior de la envolvente de Mohr. (Melentijevic, 2005).

Suárez (2009), menciona que el método de equilibrio limite es el más fácil que nos permite tener un análisis de fallas trasnacionales y rotacional, como también algunas fallas en cuñas.

Estaire y Olivenza (2013), define como factor de seguridad a la relación existente de la resistencia al corte real encontrado al estudiar el material en el talud y los esfuerzos basados en su corte critico los cuales producen distintos tipos de falla, esto quiere decir que el factor de seguridad se puede asumir como la distribución de todos los puntos a lo largo de la superficie en la falla, lo cual representa un valor único y total.

El factor de seguridad es muy necesario tomado en cuenta para el desarrollo de este proyecto de investigación, este factor nos dará a conocer si un valor numérico basado en la norma E030(diseño sismorresistente), el cual nos dará a conocer si se realiza el estudio y si es válido y genera estabilidad en la zona de contacto o peligro.

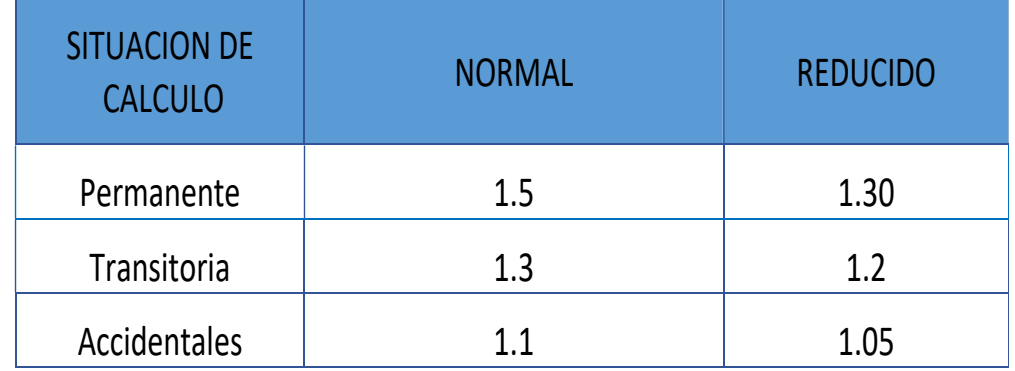

<span id="page-22-0"></span>Tabla N° 1. Factores de seguridad recomendados (Ministerio de fomento,2001).

Teorías relacionadas al tema:

- Macizo rocoso: está definido por la roca y su estructura en su estado natural, al mismo tiempo que presenta diferentes tipos de discontinuidades. (SNMPE, 2004).
- Estabilidad: estado y condición de una estructura que soporta los esfuerzos durante un prolongado periodo sin mostrar deformaciones o desplazamiento perceptible. (Hoyos, 2012).
- Discontinuidad: Es cualquier plano de origen mecánico o sedimentario que independiza los bloques de la masa rocosa. (Gonzales de Vallejo, 2004).

Así mismo se puede definir también a una discontinuidad como la superficie del macizo rocoso que se halla abierta, apareciendo durante la formación de la roca o posteriormente. (Jorda, 2013).

- Deslizamiento: se origina por movimientos de masas de roca, tierra hacia debajo de un talud, así mismo también se producen por causas naturales y producto de cortes y rellenos. (Suarez, 2009).
- Orientación**:** es la dirección de la discontinuidad en dirección del buzamiento. (ITGME, 1987).
- Meteorización: se relaciona con la superficie de la roca debido a la acción de agentes atmosféricos, el grado de meteorización dependerá de las condiciones climatológicas. (SNMPE, 2004).
- Alteración: se produce por la presencia de fluidos y gases, afectando las zonas de relleno y falla originando desplazamientos que alteran las condiciones del macizo rocoso. (SNMPE, 2004).
- Talud: un "talud" o ladera es una masa de tierra o roca que no es plana, presenta una pendiente y cambios significativos de altura. (Suarez, 2009).
- Ángulo de Fricción  $(\phi)$ : es la representación matemática del coeficiente de rozamiento; así mismo, en suelos granulares secos coincide con el ángulo de reposo. (Suarez, 2009).
- Cohesión: parámetro de resistencia de un suelo que expresa la fuerza por la cual las moléculas homogéneas de un cuerpo se adhieren unas con otras. (GEMMA, 2007)
- Densidad: es la relación existente entre el peso de un material y su volumen. (Dávila, 2011).
- Peso Específico: es el peso que posee una sustancia en determinado volumen. (Dávila, 2011).

# <span id="page-24-0"></span>**III. METODOLOGÍA**

#### <span id="page-24-1"></span>**3.1. Tipo y diseño de investigación**

Según Hernández *et al.,* (2014), la investigación fue de tipo aplicada porque se pretendía responder un problema detectado en el lugar de los hechos basándose en sus objetivos para solucionar el fenómeno encontrado; así mismo fue descriptiva simple porque, se describían los hechos basada a la realidad existente de la inestabilidad de talud en la zona de estudio.

Para Arias (2012), la investigación fue de diseño no experimental, transversal porque se recogió datos en un solo momento, en un tiempo único; así mismo se midió una sola vez a las variables. De acuerdo a lo que se pretendió realizar en la investigación y a su variable. Se tomó el siguiente esquema:

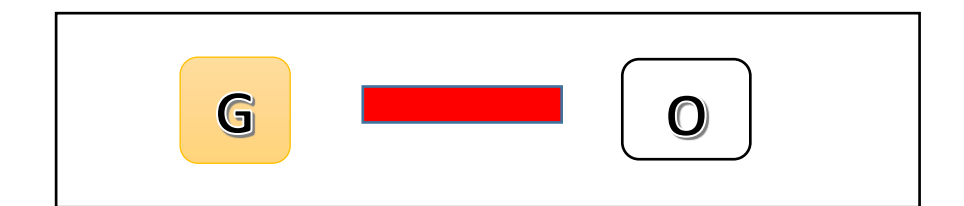

Donde:

G: Taludes del km 51 al 55 de la carretera Trujillo – Huamachuco O: Toma de datos de los diferentes estudios a realizar.

# <span id="page-25-0"></span>**3.2. Variables y Operacionalización**

Se tuvo como variable: estabilidades de taludes con la categoría cuantitativa (Ver en Anexo N°1). Según su escala de medición cuantitativa de razón. Además, las dimensiones que comprenden son: estudio de mecánica de rocas, levantamiento topográfico, estudio geo mecánico y factor de seguridad.

# <span id="page-25-1"></span>**3.3. Población, muestra y muestreo**

**Población:** La población estuvo conformada por los macizos rocosos de la zona de estudio de la carretera Trujillo – Huamachuco progresivas km 51+000 al km 55+000.

**Muestra:** La muestra estaba conformada por las seis estaciones geomecánicas del macizo rocoso donde tienen una separación de 800 metros cada una, cuyas coordenadas son las siguientes: E1(755764.544, 9114830.073, 1614.02); E2(756244.469, 9114635.723, 1548.36); E3(756320.441, 9114676.317, 1788.79); E4(756352.720, 9114851.531, 1590.21); E5(756141.072, 9115323.855, 1594.37); E6(757423.015, 9115960.400, 1683.71).

**Muestreo:** se eligió a criterio, ya que en las seis estaciones geomecánicas escogidas presentaban mayor facilidad para realizar el levantamiento topográfico.

**Unidad de análisis:** el objeto de estudio del proyecto de investigación fue el análisis de estabilidades de taludes

# <span id="page-26-0"></span>**3.4. Técnicas e instrumentos de recolección de datos**

#### **Técnicas**

Para esta investigación la técnica que se utilizó fue la observación directa en campo y laboratorio la cual nos permitió la recolección de datos necesarios con relación en la variable estabilidades de taludes y para el procesamiento de los objetivos planteados.

### **Instrumentos**

Para el desarrollo del proyecto de investigación se utilizó como instrumento la ficha geotécnica de campo **(ver anexo 04)**, en la cual se han plasmado las dimensiones, los indicadores, resultados y observaciones a partir de los datos que se registraron en la zona estudiada.

# <span id="page-26-1"></span>**3.5. Procedimientos**

Para poder desarrollar el proyecto de investigación se realizó en primera instancia la visita a la zona de estudio con el fin de observar el panorama de la zona correspondiente y así lograr identificar los problemas presentes en la zona, para ello se utilizó guías de observación, donde se pudo detallar de manera práctica las condiciones en las que se encontró la zona a estudiar; con la ayuda del personal experimentado iniciamos un mapeo estructural en forma lineal de seis estaciones alrededor del talud, luego se

realizó el levantamiento topográfico de las seis estaciones antes mencionadas por medio de un drone, debido a que la zona presentaba dificultad de acceso para poder realizarlo con otro instrumento, para que el drone se pueda utilizar debe estar calibrado, este se encargaba de tomar fotografías a lo largo de toda la zona que se requiere estudiar, solo se demoraba minutos en realizar toda la operación que luego se obtuvo puntos para digitalizar en el Google Earth que funcionará como un enlace para poder transportar dichos puntos en un formato dwg, para que sea enviado al AutoCAD Civil 3D, en el cual a partir de la importación de estos puntos con parámetros predeterminados en el software AutoCAD se tuvo que poner a escala, se realizará la delimitación de la superficie y a partir de los puntos obtenidos en campo se podrá obtener las curvas de nivel en la opción de propiedades de la superficie obtenida, con el fin de obtener los planos de planta y perfil al igual que las secciones transversales, luego de realizar el levantamiento topográfico, se buscó obtener datos geo mecánicos de la roca a partir de la ayuda de tablas geo mecánicas de Bieniawski, las cuales trabajaron en conjunto con accesorios geo mecánicos, como son el peine de Barton el cual se ultizará para indicar la rugosidad de la roca, el martillo de Schmidt, el cual nos dio a conocer una aproximación de la resistencia a la compresión que posee la roca, en las tablas geo mecánicas se detallarán datos como el RQD el cual identificará la calidad del macizo rocoso, separación entre diaclasas, longitud de discontinuidad, entre otros datos necesarios para el obtener un RMR, también se llevó muestras al laboratorio para ver las características del macizo rocoso donde se obtuvieron datos como la resistencia del material y los esfuerzos generados por la falla, obteniendo así un factor de seguridad, al obtener todos los datos correspondientes fueron cargados al software Slide en el cual se detallaron los datos de forma manual, y se utilizaron los comandos Bishop simplified y GLE, luego se insertó las propiedades del material, se definió la superficie de la falla ya sea circular o no, este arrojó el método de equilibrio limite y por consiguiente la estabilidad del talud. Luego de obtener la información necesaria se presentó y se sustentó la investigación.

#### <span id="page-28-0"></span>**3.6. Método de análisis de datos**

Los datos fueron procesados por medios físicos y virtuales, debido a que se realizaron pruebas en campo y laboratorio, la obtención de algunos datos se obtuvieron mediante: AutoCAD Civil 3D para procesar los datos exportados de drone, esto nos permitió conocer las curvas de nivel, perfil actual del macizo rocoso y secciones transversales; así mismo el software Slide nos brindó el factor de seguridad y Microsoft Excel nos sirvió para la recolección de datos en la clasificación geo mecánica según BIENIAWSKI, debido a que los datos que se obtuvieron eran numéricos.

#### <span id="page-28-1"></span>**3.7. Aspectos éticos**

En el desarrollo de este trabajo de investigación se utilizó datos reales, los cuales fueron obtenidos por medio de la observación directa en campo y estudios tomados de la misma zona de estudio, dando a conocer su validez debido a que dichos equipos e instrumentos utilizados se encontraron debidamente calibrados, nosotros como investigadores de este proyecto nos comprometimos a trabajar con seguridad, honradez, honestidad y respeto hacia las normas vigentes y el medio ambiente, también hacer referencia que la información, antecedentes y trabajos de información encontrados vía web se encuentra debidamente citados correctamente.

# <span id="page-29-1"></span><span id="page-29-0"></span>**IV. RESULTADOS**

# **4.1. Ubicación del proyecto**

El proyecto de investigación se encuentra ubicado en:

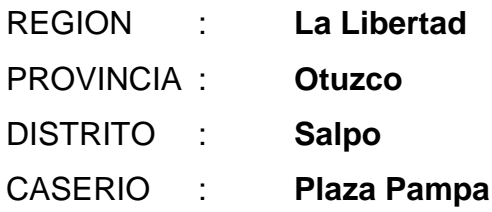

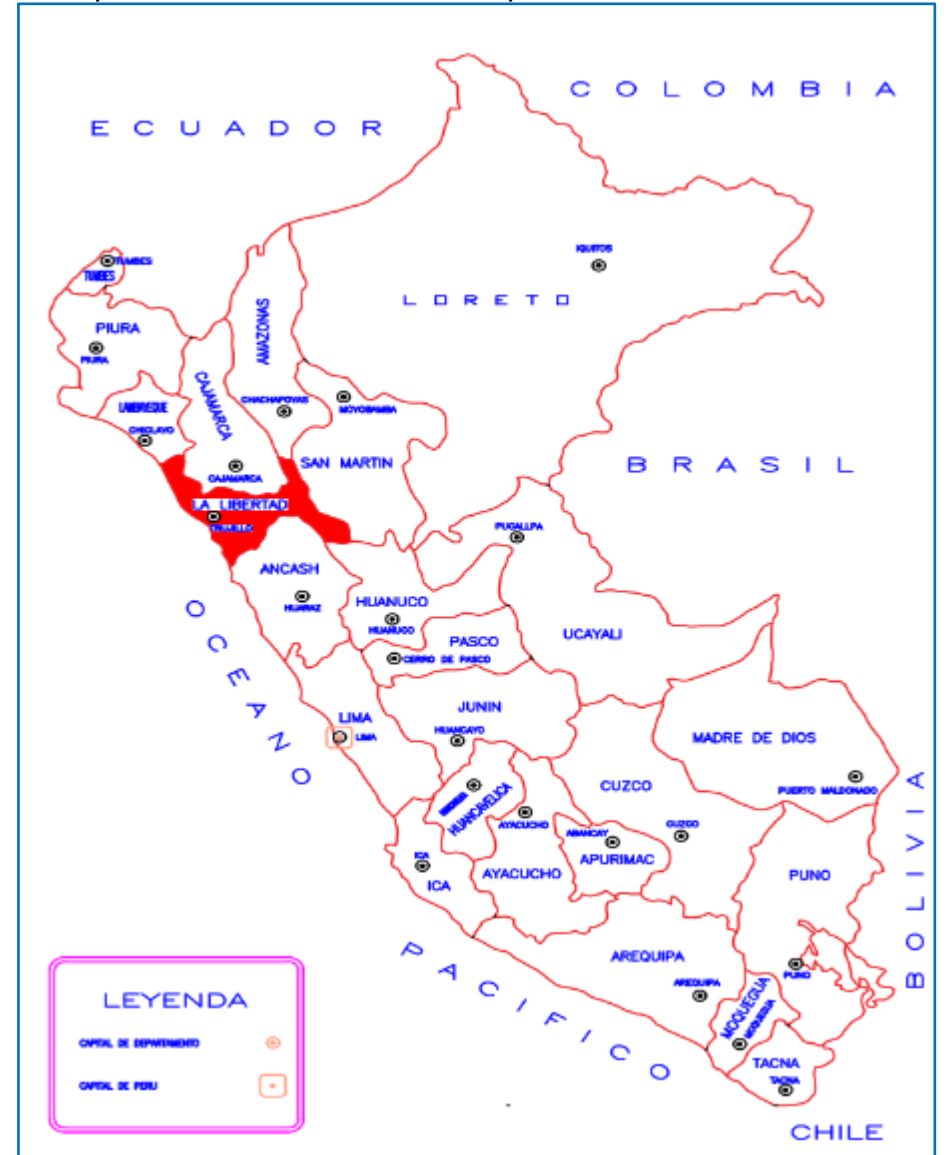

Mapa del Perú, ubicación del departamento de la libertad

Figura 4: Ubicación de La Libertad (fuente propia)

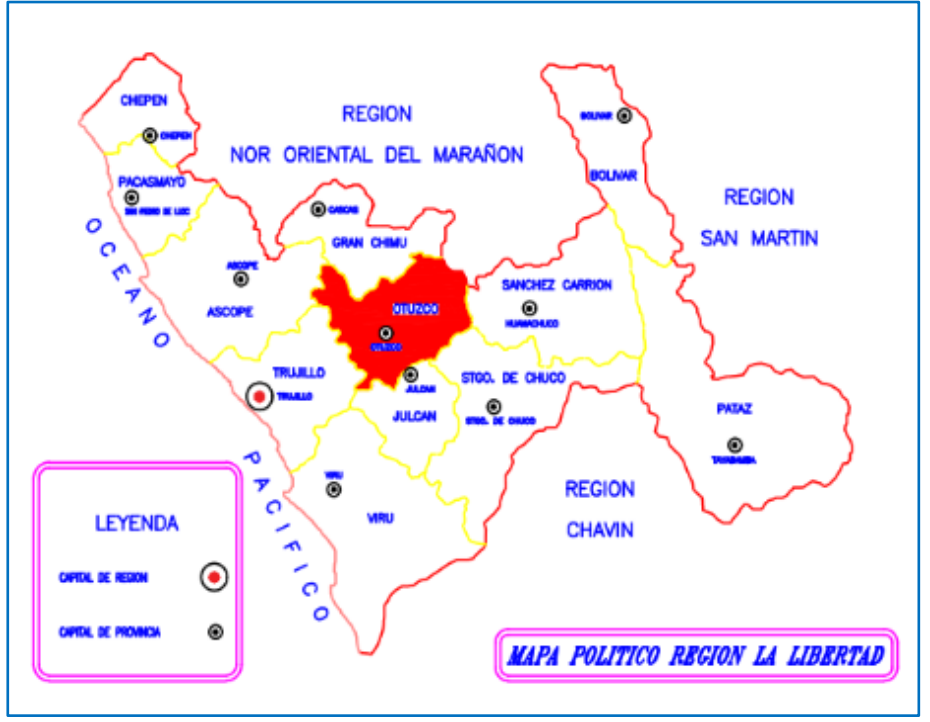

Mapa de la libertad: ubicación de la provincia de Otuzco.

Figura 55: Ubicación de la provincia de Otuzco

(fuente propia)

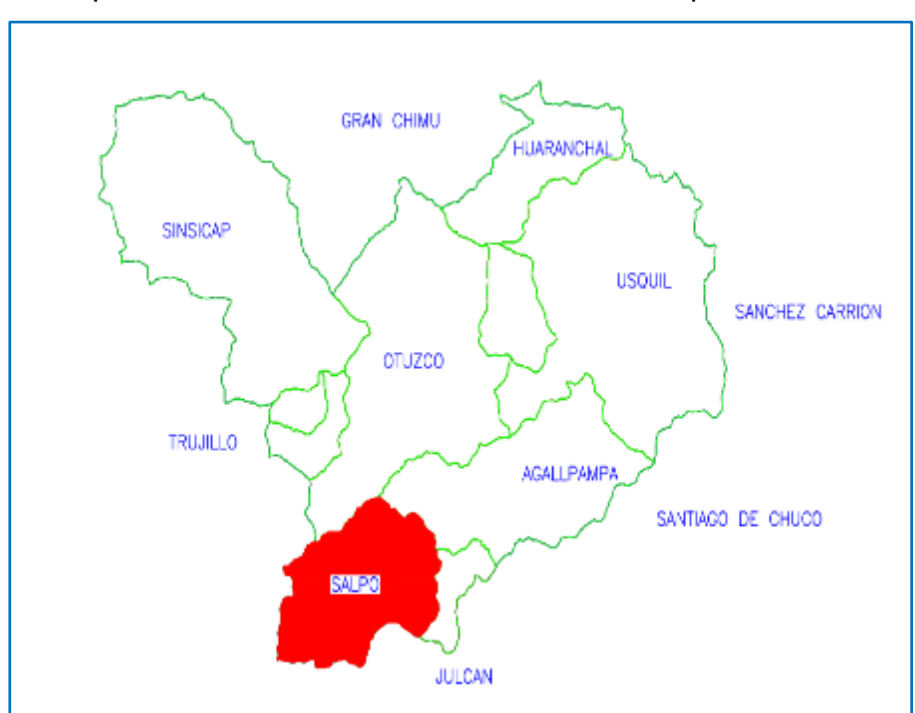

Mapa de Otuzco: ubicación del distrito de Salpo.

Figura 6: Ubicación del distrito de Salpo

(fuente propia)

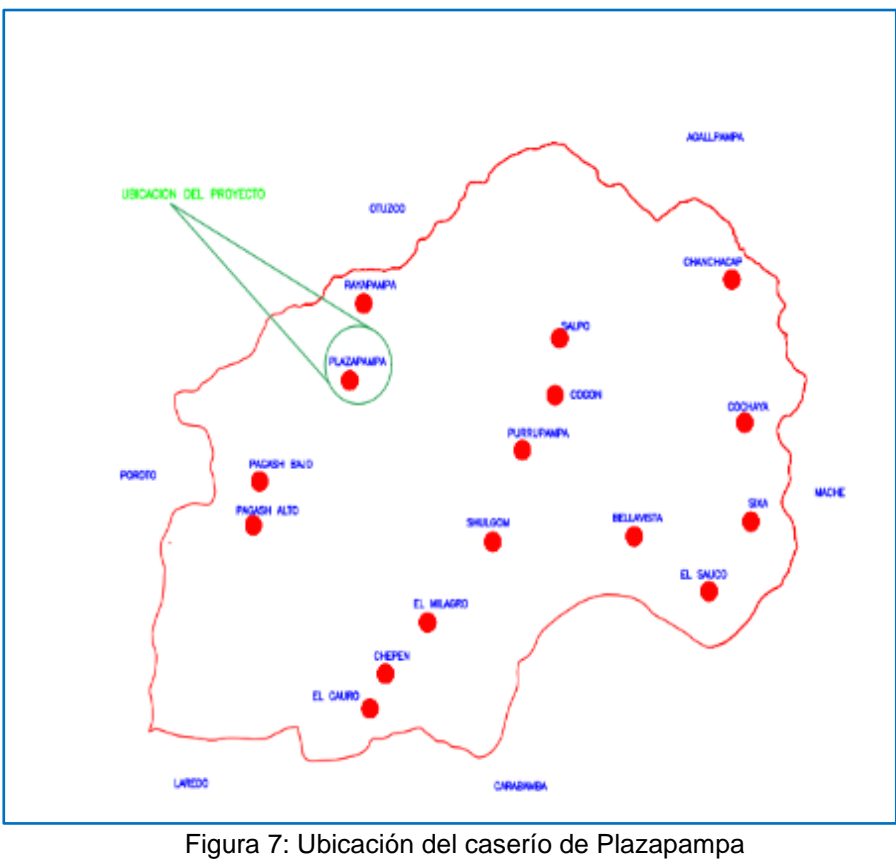

Mapa de Salpo: ubicación del caserío de Plazapampa.

(fuente propia)

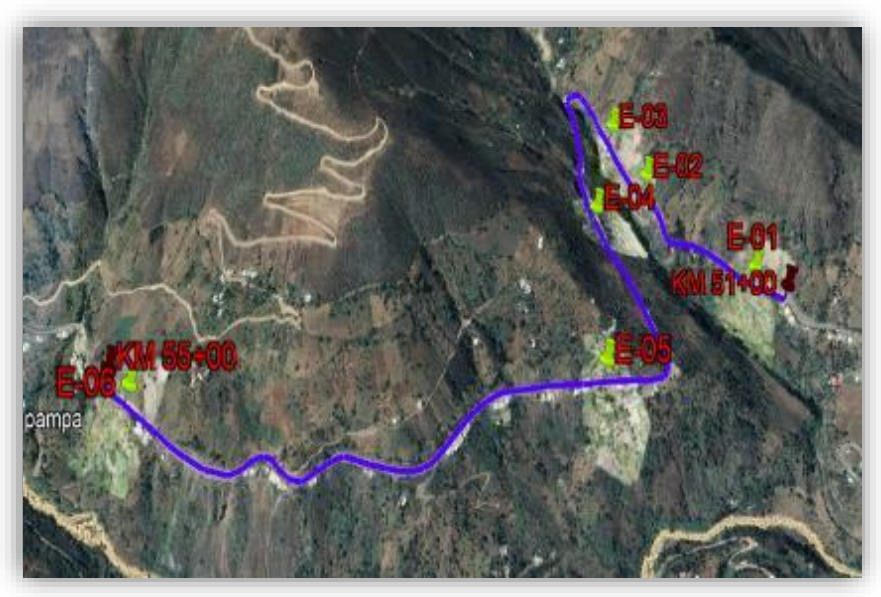

Ubicación del kilometraje y estaciones geomecánicas

Figura 8: Ubicación del kilometraje y estaciones geomecánicas

(fuente propia)

# <span id="page-32-0"></span>**4.2. Levantamiento topográfico para determinar el perfil actual del macizo rocoso**

# **4.2.1. Datos generales por cada estación geomecánica**

<span id="page-32-1"></span>Tabla N° 2: Datos generales por cada estación geomecánica.

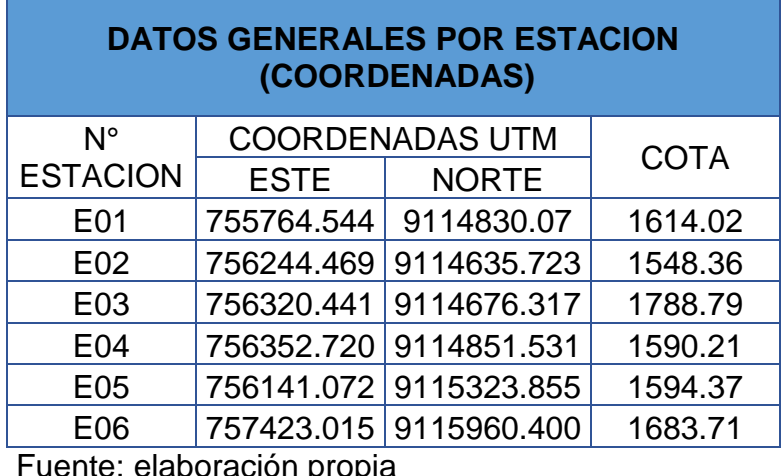

Fuente: elaboración propia

# **4.2.2. Objeto del estudio topográfico**

El levantamiento topográfico se realizó con la finalidad de conocer las proyecciones de los planos en planta, perfiles y secciones transversales actuales del macizo rocoso de las seis estaciones geomecánicas tomadas entre los kilómetros 51 al 55 en la carretera Trujillo – Huamachuco. **Ver anexo 16.**

# **4.2.3. Fotogrametría**

La fotogrametría es una técnica para poder realizar un levantamiento topográfico, que nos permite tener con mayor exactitud las características de un terreno especifico (puntos, curvas de nivel, secciones transversales).

# **4.2.4. Metodología del trabajo**

# **4.2.4.1. Personal**

- ➢ Técnico topógrafo especialista en fotogrametría (drone).
- ➢ Ayudante de topógrafo.

➢ Tesistas.

#### **4.2.4.2. Equipos**

- ➢ Drone
- ➢ GPS

### **4.2.4.3. Materiales**

➢ Pintura color rojo

#### **4.2.5. Trabajos realizados**

### **4.2.5.1. Trabajos en campo**

- **4.2.5.1.1. Primera etapa:** se realizó la marcación de cada estación geomecánica. **(Ver anexo 02)**
- **4.2.5.1.2. Vuelo del drone:** se realizó la toma de fotografías de cada estación geomecánica. **(Ver anexo 15)**

### **4.2.5.2. Trabajos en gabinete**

En primera instancia se recogieron las fotos de campo y se procesaron en el software Arquisoft FotoScan donde se generaron las curvas de nivel, posteriormente se pasó la información al software civil 3D donde se trazó el alineamiento donde se obtuvo el perfil y las secciones transversales.

# <span id="page-33-0"></span>**4.3. Estudio de mecánica de rocas para determinar el porcentaje de humedad.**

# **4.3.1. Objeto de estudio para la obtención del porcentaje de humedades**

 El ensayo de contenido de humedades se realizó con la condición de conocer el porcentaje de agua que contiene la roca en dicha zona de estudio.

#### **4.3.2. Trabajo en campo**

#### **4.3.2.1. Rotura de la roca para muestra**

Con una cuña de fierro se procedió a la rotura de la roca de la parte más flexible a romper con la finalidad de extraer un segmento pequeño para luego llevar a laboratorio. **(Ver anexo 17)**

#### **4.3.2.2. Toma de muestras para laboratorio.**

Se tomo un segmento de roca de cada estación geomecánica para luego ser llevadas a laboratorio y poder sacar los porcentajes de contenido de humedades de cada una de ellas. **(Ver anexo 18)**

#### **4.3.3. Trabajo de laboratorio**

#### **4.3.3.1. Contenido de humedad**

De cada estación geomecánica se sustrajo las muestras de roca para llevarlas a laboratorio, donde fueron pesadas antes de colocar al horno eléctrico **(anexo 19),** luego se pesó de nuevamente la muestra, pero ya cuando esta estaba seca y/o sacada del horno. Seguidamente se procedió con los cálculos como se muestran en las siguientes tablas. **(Ver anexo 20-A, 20-B).** 

<span id="page-34-0"></span>Tabla N° 3: Resultados de peso específico y porcentaje de humedad.

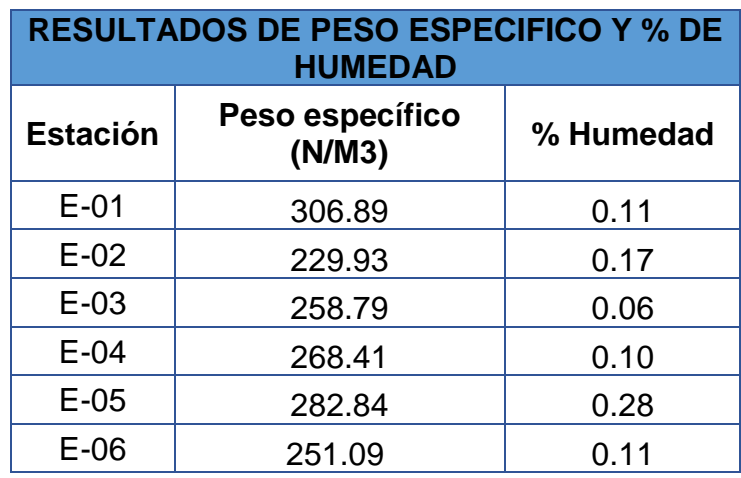

Fuente: elaboración propia

- <span id="page-35-0"></span>**4.4. Clasificaciones geomecánicas del macizo rocoso**
- **4.4.1. resultados de RMR (método de Bienawski)**
- **4.4.1.1. resistencia a la compresión uniaxial**

Los valores numéricos de la compresión uniaxial simple siempre son asociados por el número de familias de las discontinuidades. En la siguiente tabla resumimos los valores obtenidos, resultados de los análisis correspondientes a las 06 estaciones geomecánicas. **Ver anexo 22**

<span id="page-35-1"></span>Tabla N° 4: Resultados de la resistencia a la compresión simple por cada estación geomecánica.

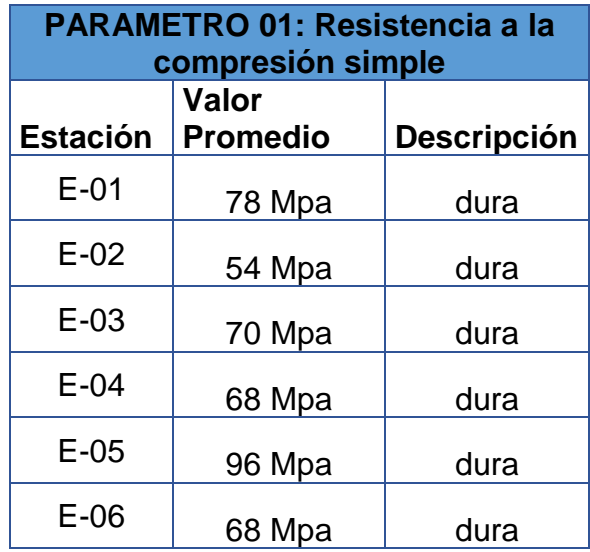

Fuente: elaboración propia

#### **4.4.1.2. espaciamiento de las discontinuidades.**

Los cálculos numéricos del espaciamiento obtenidas en campo se presentan en el **Anexo 07**, estas fueron agrupadas por el número de familias. En la siguiente tabla resumimos los valores obtenidos, producto del análisis estadístico correspondiente a cada una de las estaciones geomecánicas.
Tabla N° 5: Resultados de la separación de discontinuidades en cada estación.

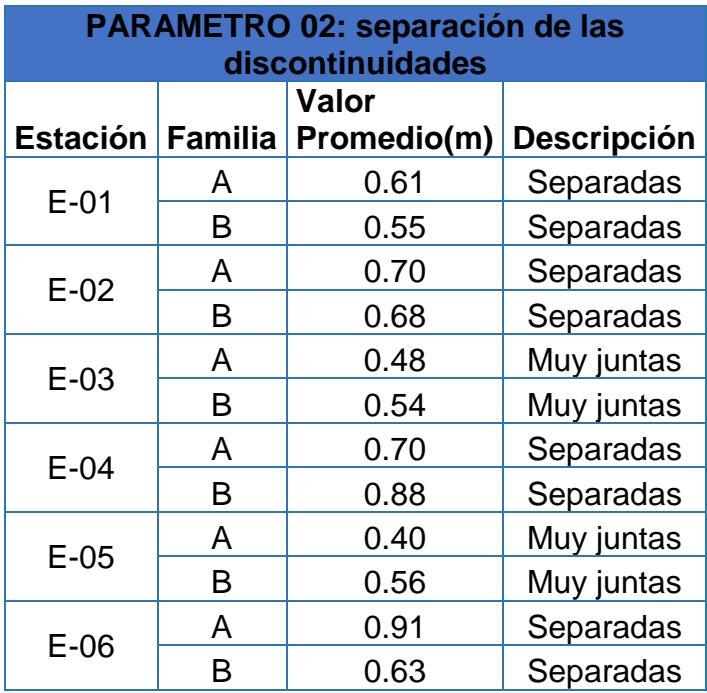

Fuente: elaboración propia

## **4.4.1.3. cálculo del RQD**

Los resultados de los RQD calculados con los datos de número de fisuras por metro **(Anexo 21)**. En la siguiente tabla se muestran los valores del RQD característicos y su respectiva descripción.

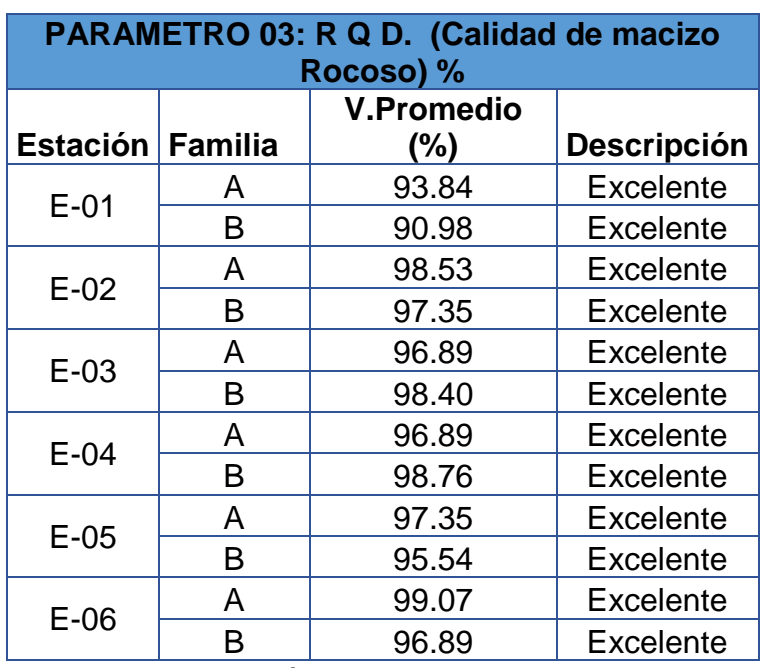

Tabla N° 6: Resultados del R.Q.D por cada estación geomecánica.

Fuente: elaboración propia

#### **4.4.1.4. Estado de las discontinuidades**

Los valores de longitud, abertura, rugosidad, relleno y alteración de las discontinuidades obtenidas en campo se presentan en el **anexo 21** y **12.** Los valores se agruparon por familias de discontinuidades. En las siguientes tablas resumimos los valores obtenidos producto del análisis estadístico por cada una de las estaciones analizadas.

# **4.4.1.4.1. Resultados de la longitud de discontinuidades por cada estación geomecánica.**

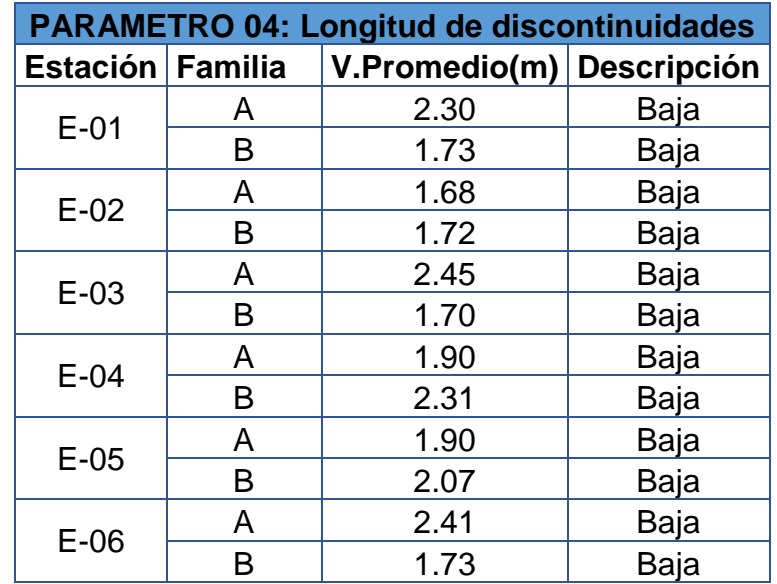

Tabla N° 7: Resultados de la longitud de las discontinuidades por cada estación geomecánica.

# **4.4.1.4.2. Resultados de apertura de los labios de las discontinuidades por cada estación geomecánica.**

Tabla N° 8: Resultados de abertura de las discontinuidades por cada estación.

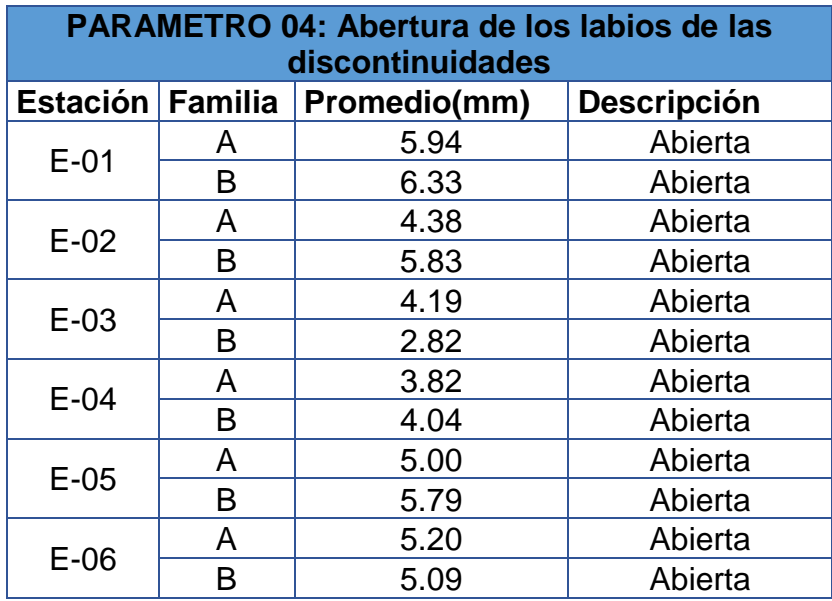

# **4.4.1.4.3. Resultados de la rugosidad de la roca por cada estación geomecánica.**

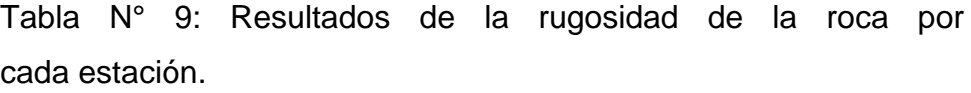

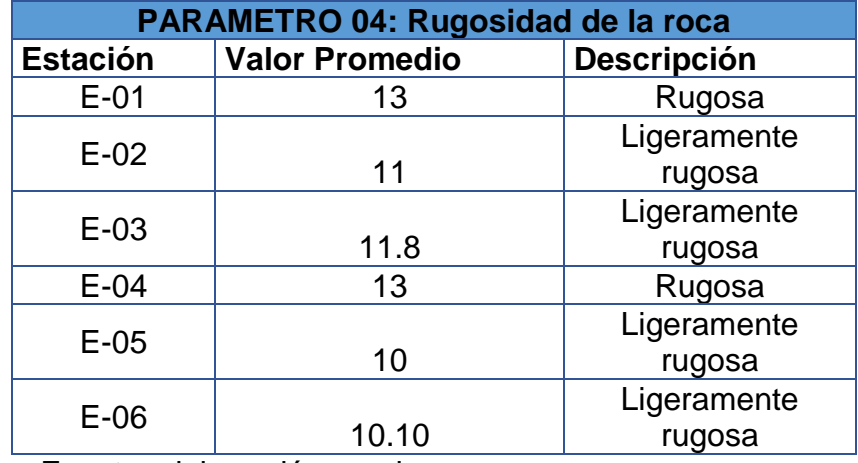

Fuente: elaboración propia

# **4.4.1.4.4. Resultados de relleno dentro de las discontinuidades por cada estación geomecánica**

Tabla N° 10: Resultados de las discontinuidades del macizo rocoso por cada estación.

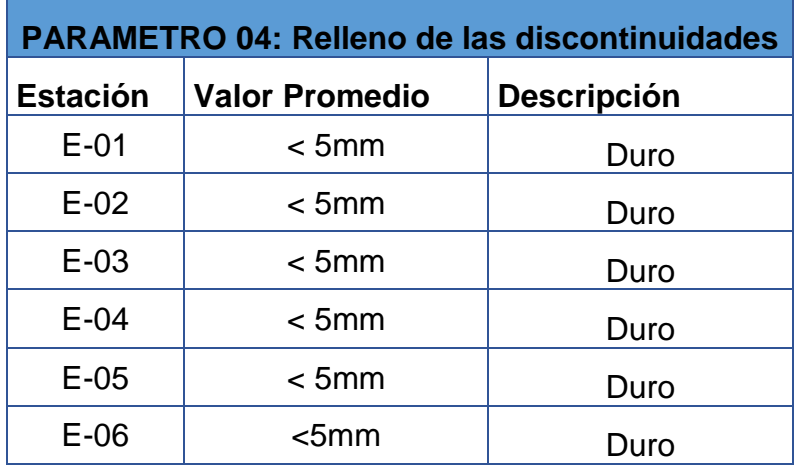

#### **4.4.1.5. Presencia de agua**

En la zona de estudio tenemos dos estaciones climatológicas bien resaltadas: la temporada de verano e invierno, si se considera las discontinuidades casi verticales no tendrán capacidad de almacenamiento agua, puesto que tendrá un escurrimiento fácil, y si consideramos húmedas es por que tienden a tener ángulos que poseen horizontalidad.

# **4.4.1.5.1. Resultados de alteración de la roca, en cada estación geomecánica**

Tabla N° 11: Resultados de la alteración de la roca por cada estación geomecánica.

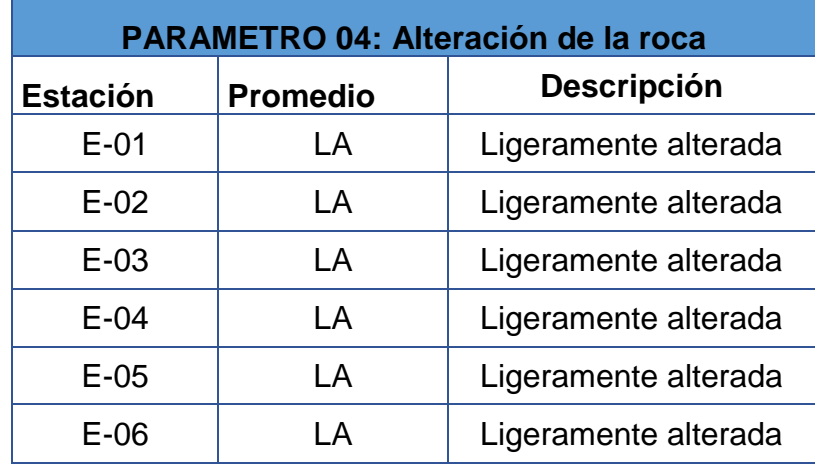

# **4.4.1.5.2. Resultados del ángulo de buzamiento de las discontinuidades por cada estación geomecánica**

Tabla N° 12: Resultados del ángulo de buzamiento de las discontinuidades por cada estación geomecánica.

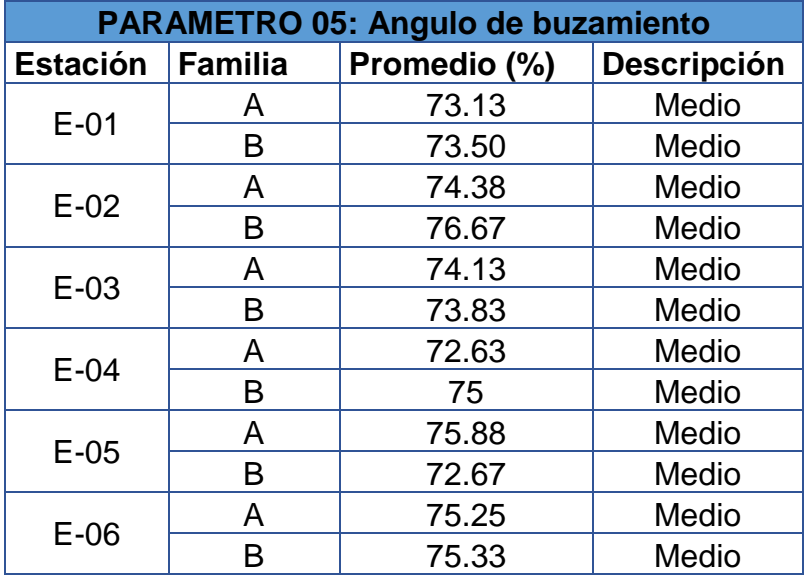

Fuente: elaboración propia

# **4.4.1.5.3. Resultados de presencia de agua por cada estación geomecánica**

Tabla N° 13: Resultados de presencia de agua por estación geomecánica.

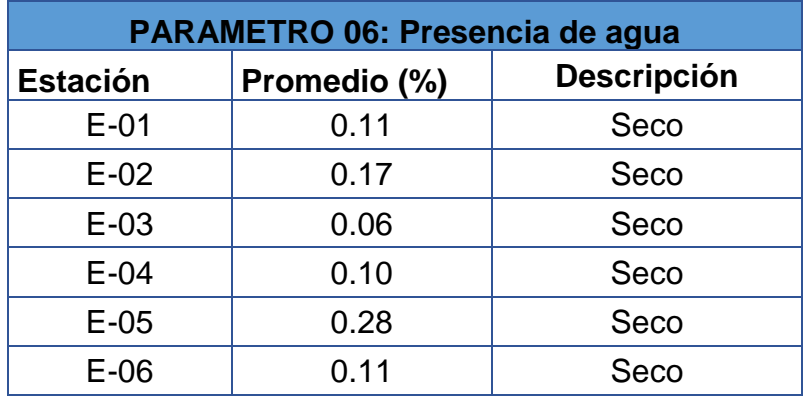

# **4.4.1.5.4. Resultados del RMR del macizo rocoso por cada estación geomecánica**

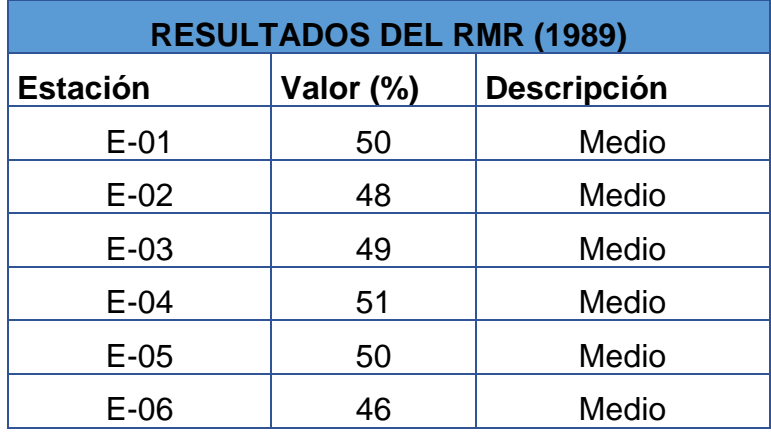

Tabla N° 14: Resultados del RMR por cada estación geomecánica.

Fuente: elaboración propia

# **4.4.1.5.5. Resultados del ángulo de fricción y cohesión de la roca por cada estación geomecánica**

Tabla N° 15: Resultados cohesión y ángulo de fricción por estación geomecánica.

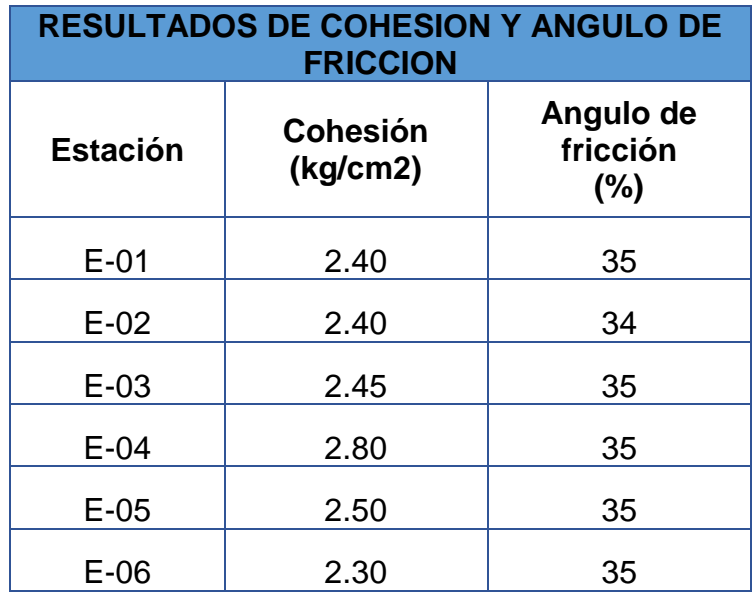

# **4.5. Resultados del cálculo del factor de seguridad del macizo rocoso.**

A continuación, se muestran cuadros con los valores de factor de seguridad donde se indica tres métodos distintos. (Ver informes de procesamiento de información con Slide en Anexo 24).

## **4.5.1. Resultados del factor de seguridad por análisis estático.**

Tabla N° 16: Resultados del factor de seguridad por análisis estático

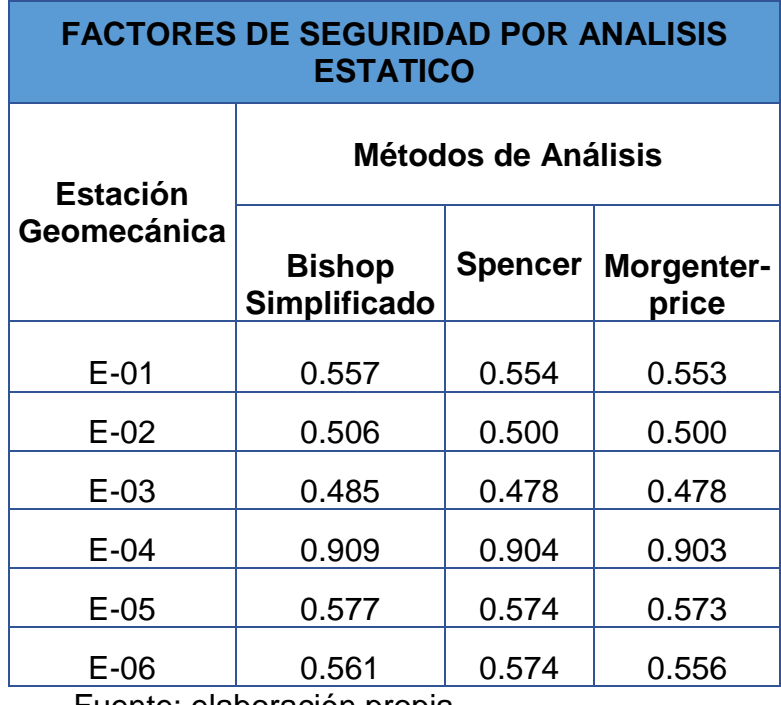

## **4.5.2. Resultados del factor de seguridad por análisis dinámico.**

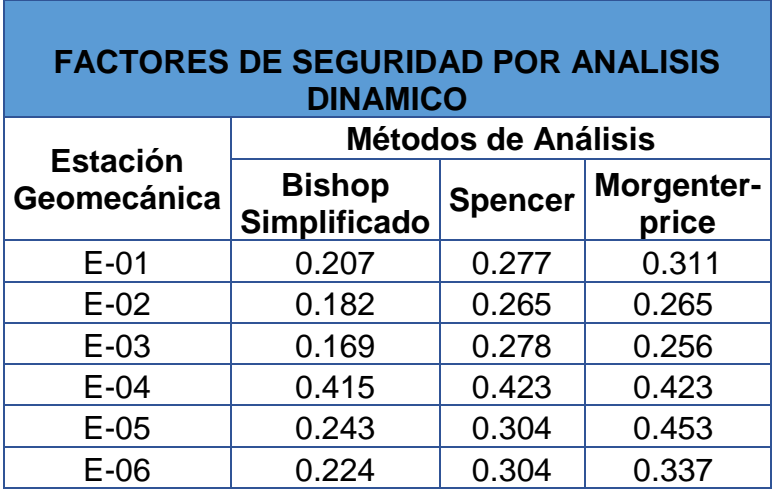

Tabla N° 17: Resultados del factor de seguridad por análisis dinámico

Fuente: elaboración propia

#### **4.5.2.1. Descripción de los parámetros de cada estación geomecánica y los valores numéricos de Factor de Seguridad.**

#### **4.5.2.1.1. Estación Geomecánica E-01: Talud 01**

Tabla N° 18: Descripción y factor de seguridad obtenido en el Talud E1.

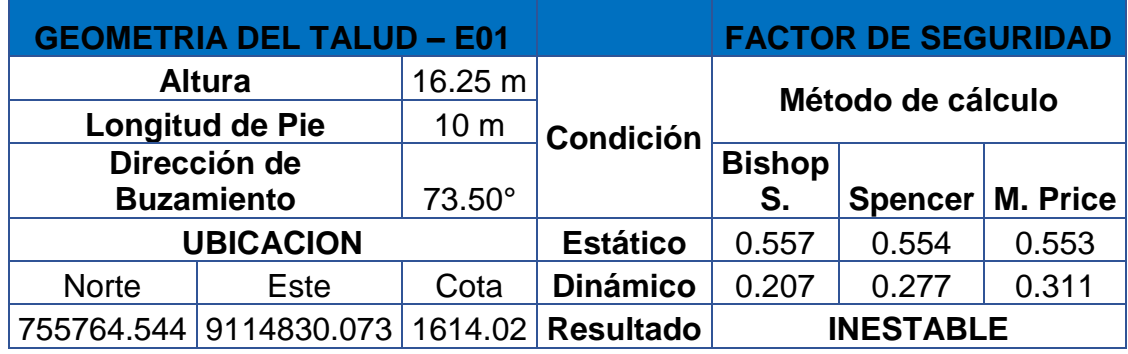

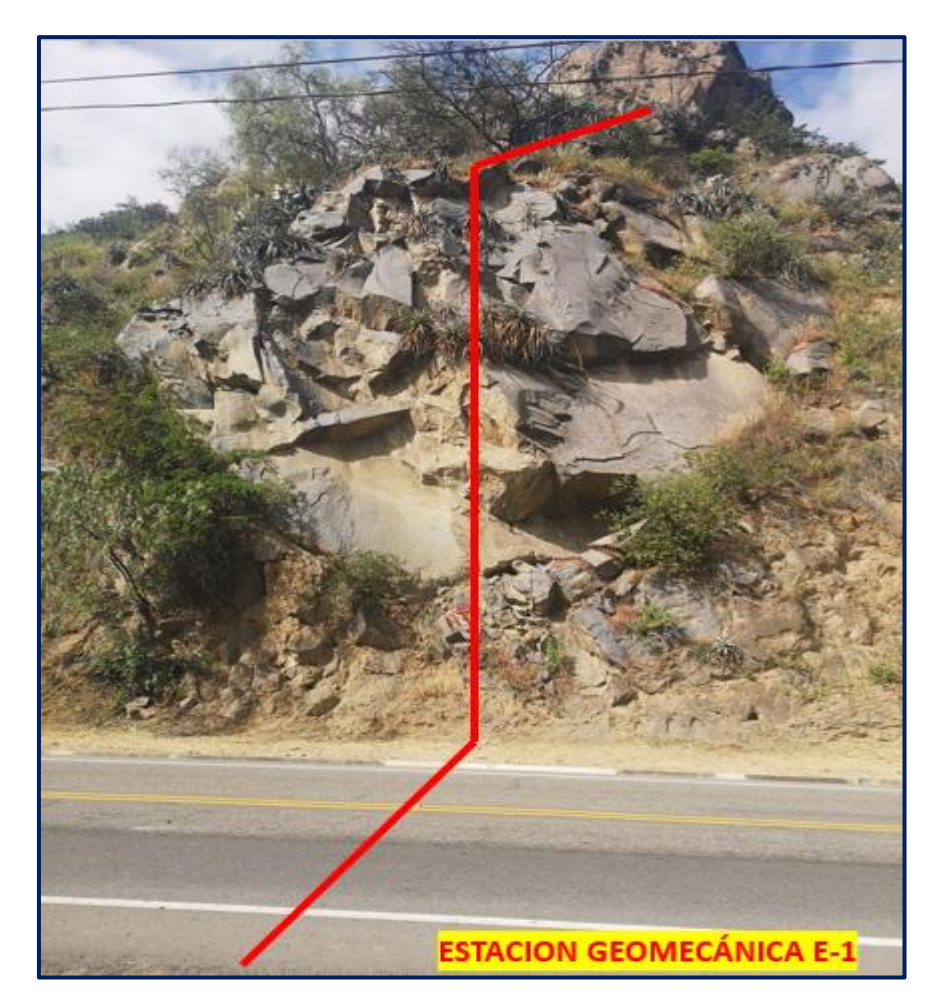

Figura 9: Talud 01 (fuente propia)

## **4.5.2.1.2. Estación Geomecánica E-02: Talud 02**

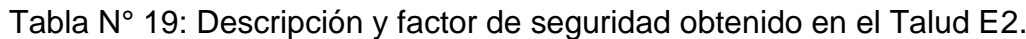

|                   | <b>GEOMETRIA DEL TALUD - E02</b> |                | <b>FACTOR DE</b><br><b>SEGURIDAD</b> |                   |                |          |
|-------------------|----------------------------------|----------------|--------------------------------------|-------------------|----------------|----------|
|                   | <b>Altura</b>                    | 13.54 m        |                                      | Método de cálculo |                |          |
| Longitud de Pie   |                                  | 5 <sub>m</sub> | <b>Condición</b>                     |                   |                |          |
| Dirección de      |                                  |                |                                      | <b>Bishop</b>     |                |          |
| <b>Buzamiento</b> |                                  | 76.67°         |                                      | S.                | <b>Spencer</b> | M. Price |
| <b>UBICACION</b>  |                                  |                | <b>Estático</b>                      | 0.506             | 0.500          | 0.500    |
| <b>Norte</b>      | Este                             | Cota           | <b>Dinámico</b>                      | 0.182             | 0.265          | 0.265    |
|                   | 756244.469 9114635.723           | 1548.36        | <b>Resultado</b>                     | <b>INESTABLE</b>  |                |          |
|                   |                                  |                |                                      |                   |                |          |

Fuente: elaboración propia

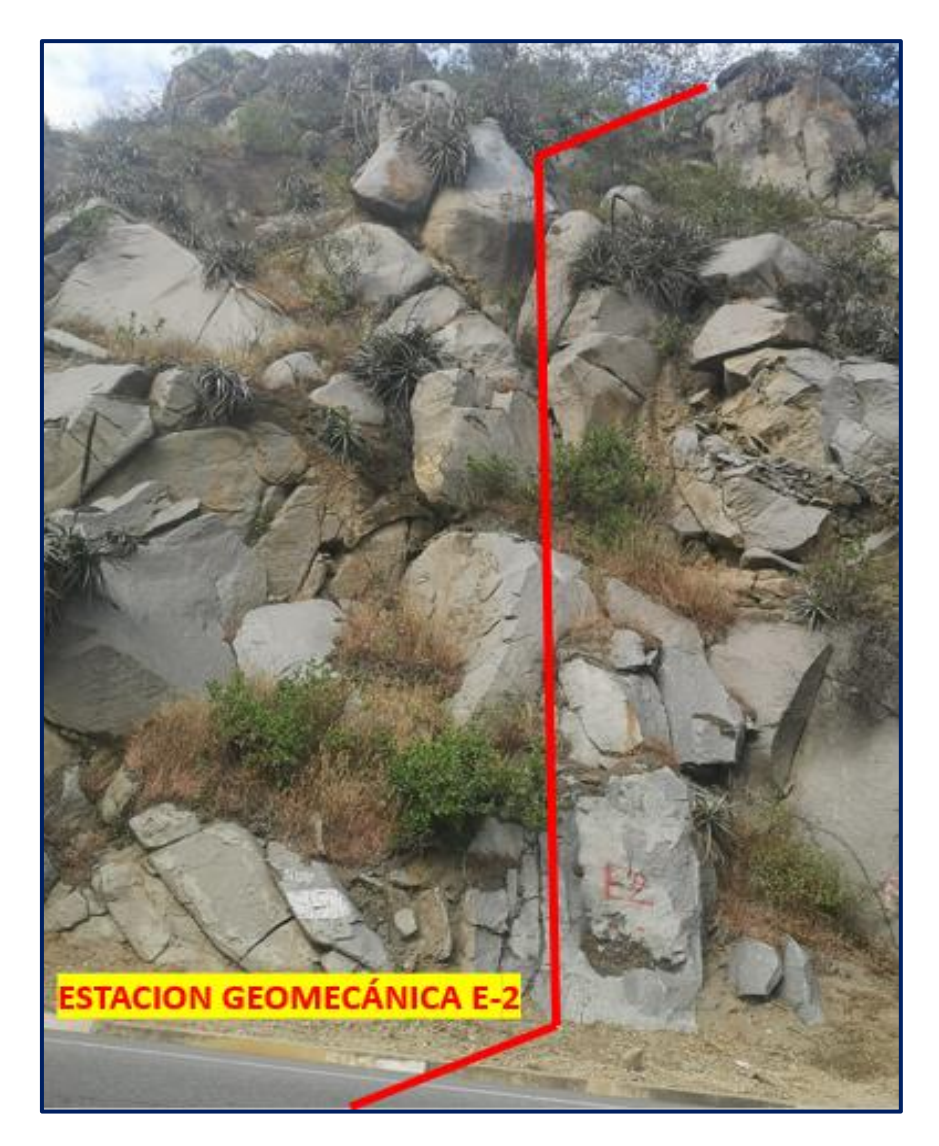

Figura 10: Talud 02

(fuente propia)

## **4.5.2.1.3. Estación Geomecánica E-03: Talud 03**

Tabla N° 20: Descripción y factor de seguridad obtenido en el Talud E3.

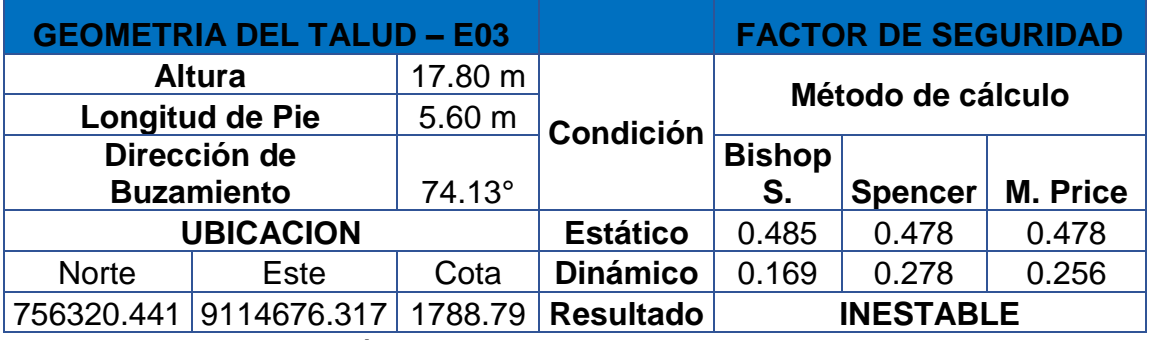

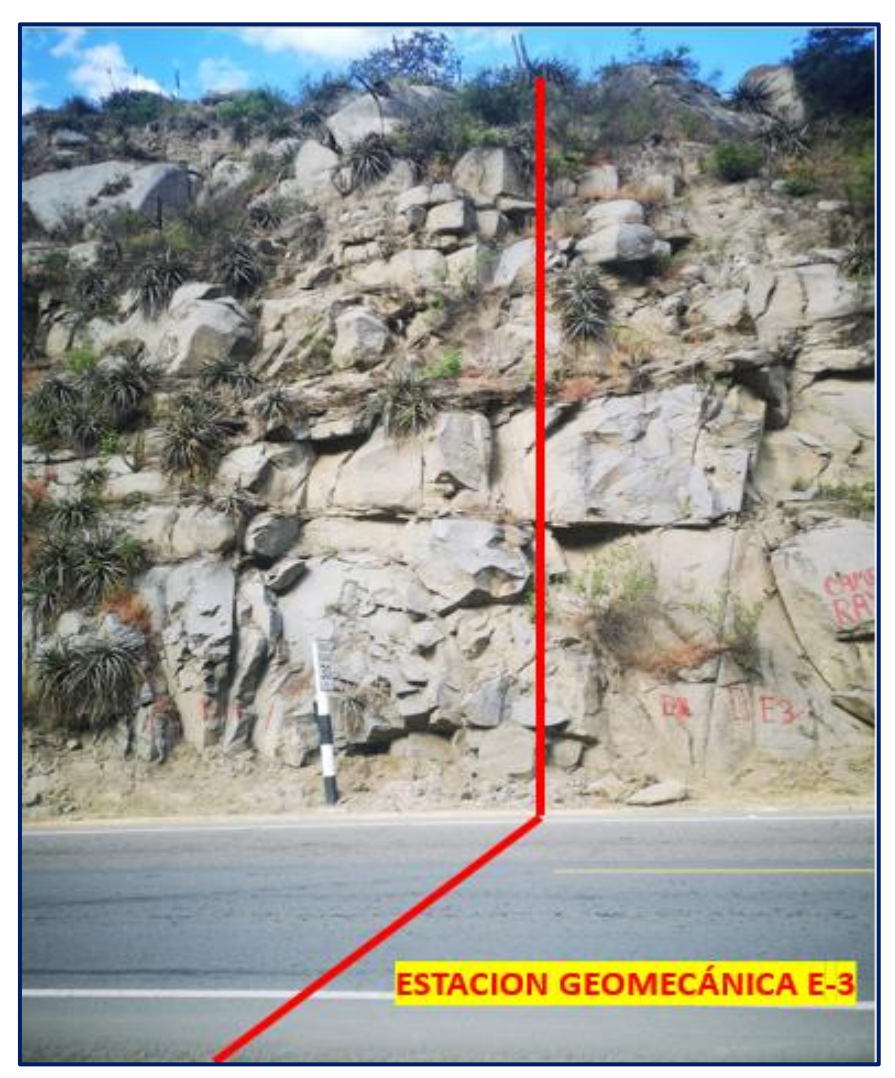

Figura 11: Talud 03

## **4.5.2.1.4. Estación Geomecánica E-04: Talud 04**

Tabla N° 21: Descripción y factor de seguridad obtenido en el Talud E4.

| <b>GEOMETRIA DEL TALUD - E04</b> |                        |              |                  | <b>FACTOR DE SEGURIDAD</b> |                |                 |  |
|----------------------------------|------------------------|--------------|------------------|----------------------------|----------------|-----------------|--|
|                                  | <b>Altura</b>          | 14.20 m      |                  | Método de cálculo          |                |                 |  |
| <b>Longitud de Pie</b>           |                        | 7.22 m       | <b>Condición</b> |                            |                |                 |  |
| Dirección de                     |                        |              |                  | <b>Bishop</b>              |                |                 |  |
| <b>Buzamiento</b>                |                        | $75^{\circ}$ |                  | S.                         | <b>Spencer</b> | <b>M. Price</b> |  |
| <b>UBICACION</b>                 |                        |              | <b>Estático</b>  | 0.909                      | 0.904          | 0.903           |  |
| <b>Norte</b>                     | Este                   | Cota         | <b>Dinámico</b>  | 0.415                      | 0.423          | 0.423           |  |
|                                  | 756352.720 9114851.531 | 1590.21      | <b>Resultado</b> | <b>INESTABLE</b>           |                |                 |  |

Fuente: elaboración propia

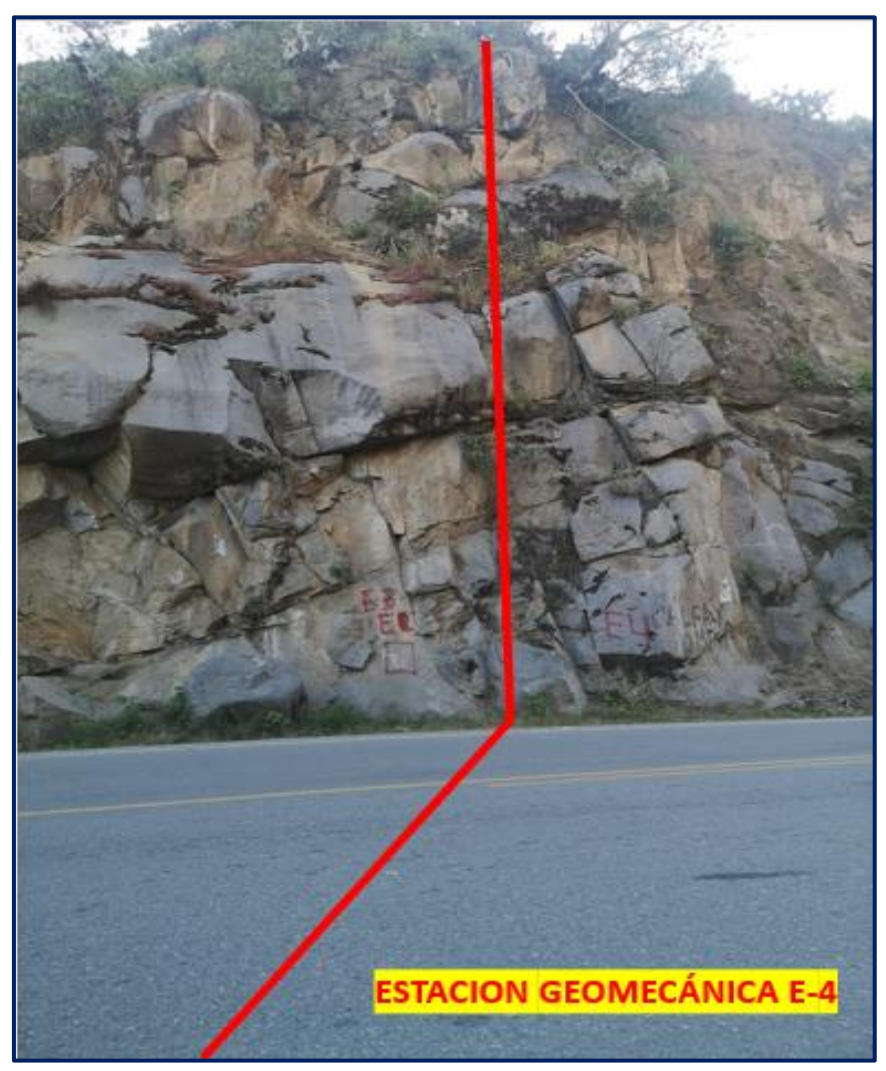

Figura 12: Talud 04

## **4.5.2.1.5. Estación Geomecánica E-05: Talud 05**

Tabla N° 22: Descripción y factor de seguridad obtenido en el Talud E5.

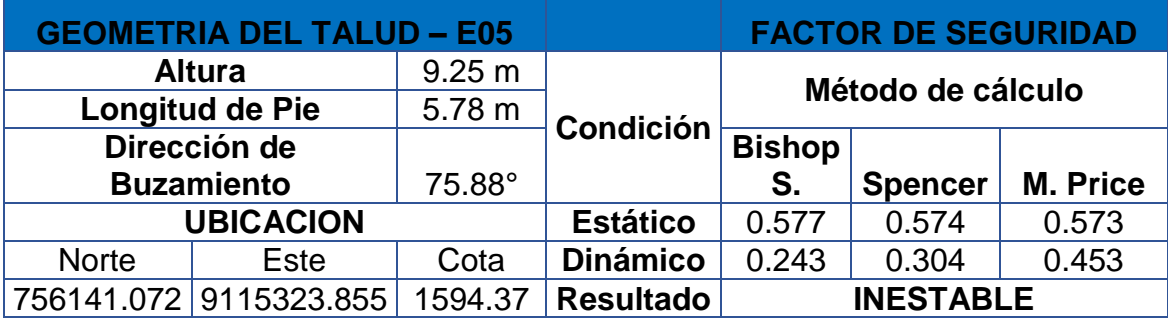

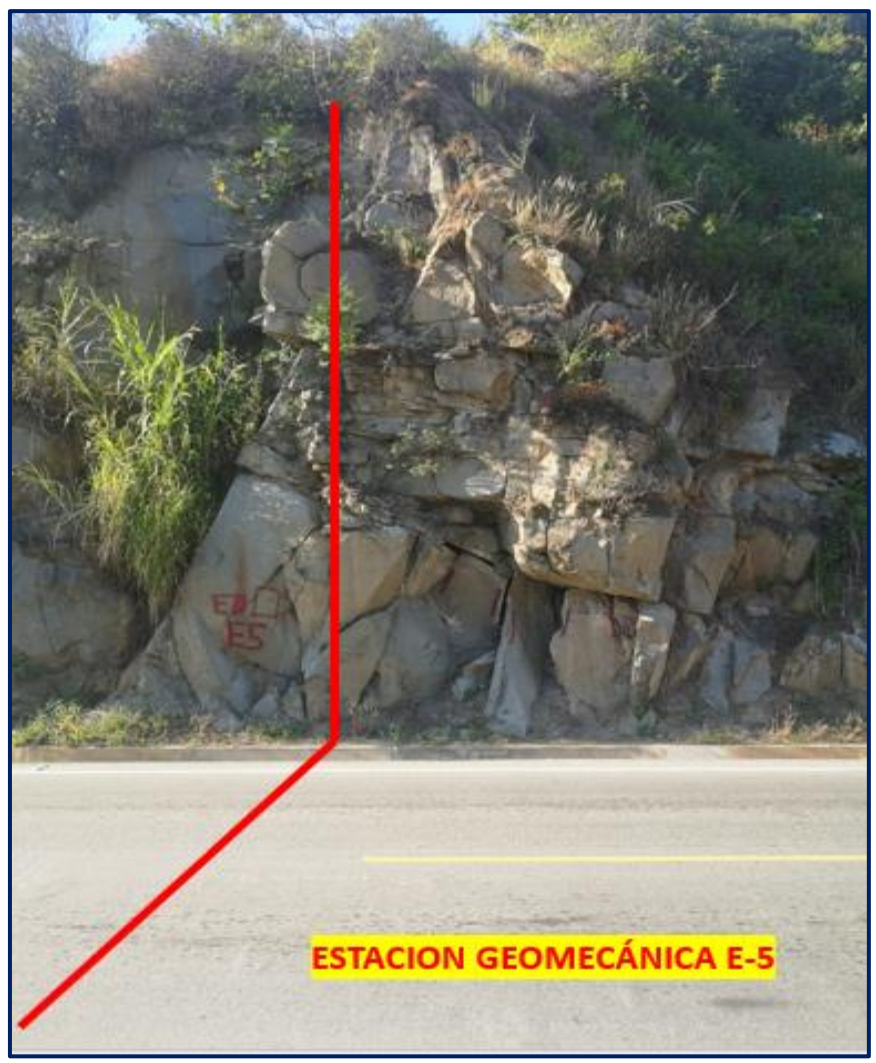

Figura 13: Talud 05

# **4.5.2.1.6. Estación Geomecánica E-06: Talud 06**

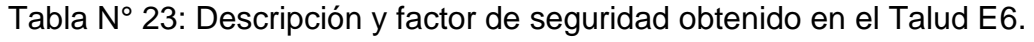

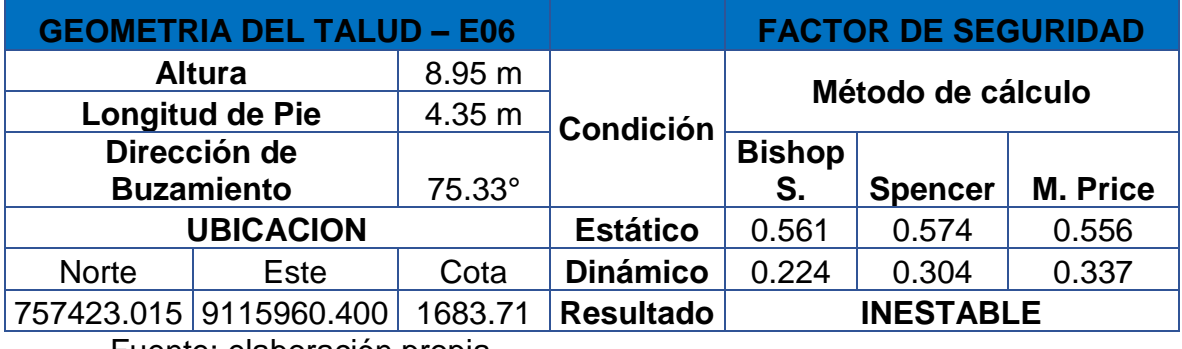

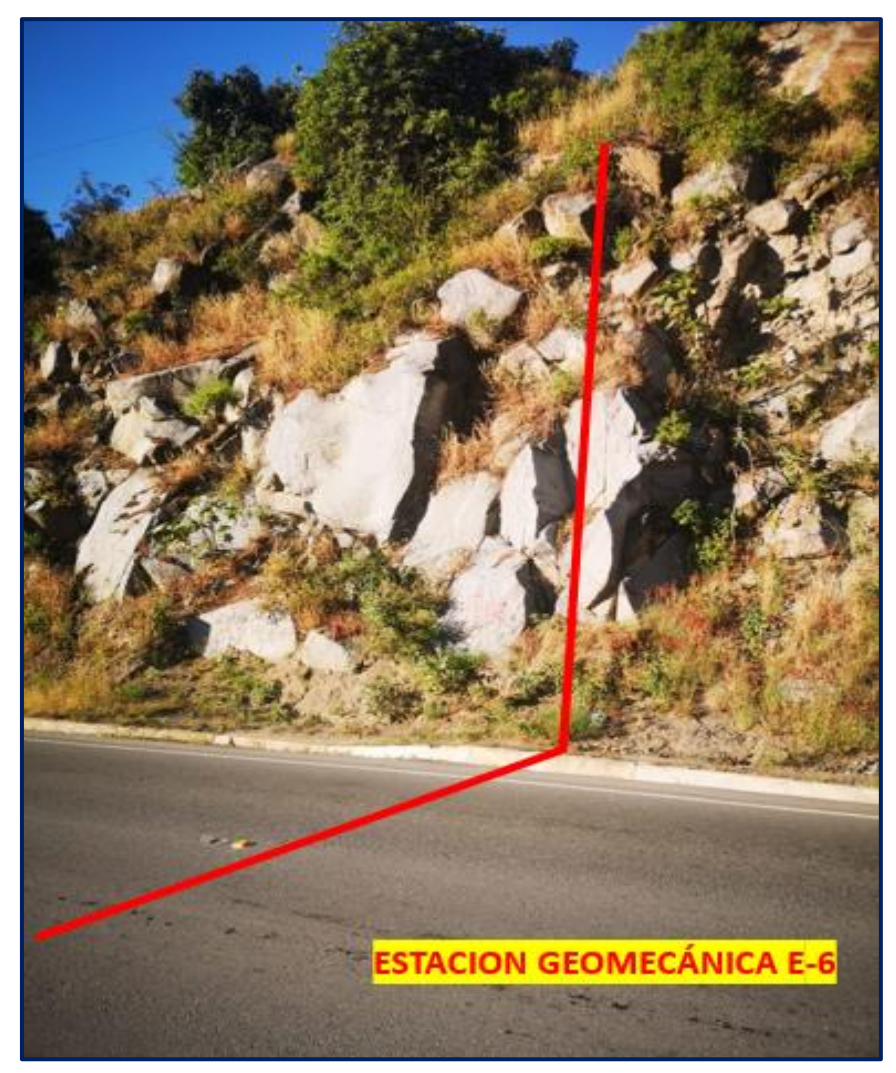

Figura 14: Talud 06

## **4.6. Solución descriptiva basado en el problema de inestabilidad de taludes.**

Después de realizar el estudio geo mecánico de los taludes en la presente investigación y haber procesado la información se obtuvo que los taludes de dicho tramo son inestables, se ha concretado la idea de una estabilización con pernos de anclajes.

#### **4.6.1. Estabilización de taludes con pernos de anclajes**

A los pernos de anclajes se le denomina elementos estructurales que están hechos a base de varillas de acero y esto es colocado en la perforación existente, luego se introduce cemento para poder sellar el perno de anclaje con el macizo rocoso. Así mismo genera una consolidación de la roca con la varilla; de tal forma esto evita los desprendimientos y caídas de las rocas cuando estas presentan discontinuidades y fracturas muy espaciadas.

El diseño de los pernos de anclaje se da de manera empírica que está constituido a base de los diferentes análisis de las discontinuidades del macizo rocoso y las estabilidades de los taludes en esa zona. La importancia para el diseño tiene que ver con la localización, ángulo de inclinación y las extensiones tanto de los anclajes como de los pernos.

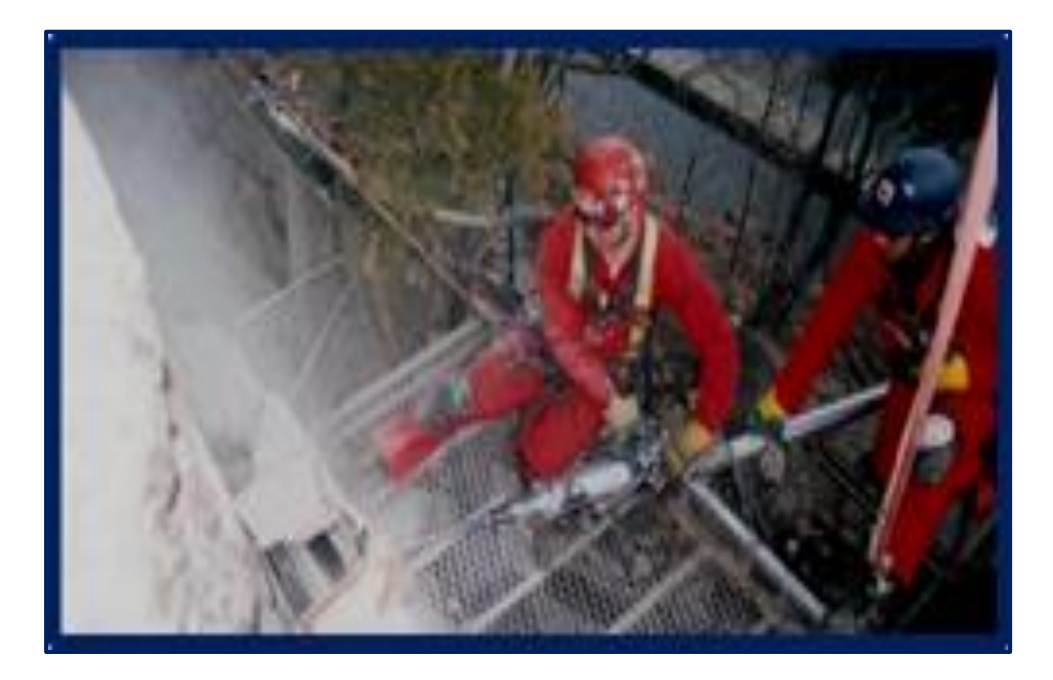

Figura 15: colocación de pernos en la roca

#### **V. DISCUSION**

En concordancia con los resultados obtenidos y respecto al primer objetivo específico planteado los perfiles longitudinales de los taludes para el presente proyecto de los kilómetros 51 al 55 se encuentran en un nivel accidentados(anexo17). Los resultados son similares a los encontrados por Segura y Ballena (2019), quienes obtuvieron los perfiles longitudinales de cinco estaciones geomecánicas de los kilómetros 40 al 42, encontrando que sus pendientes fueron muy pronunciadas. Esto se atribuye a que cuando se construyó la vía Trujillo – Huamachuco, específicamente en estos kilómetros las pendientes de los taludes de corte no fueron las indicadas para roca suelta de 1:02 a 1:1.2 (manual de protección de taludes,1984). Es posible que si mejoramos las pendientes de los taludes de corte estos queden más seguros y estables, y así no ocurran desprendimientos de rocas en tiempos de invierno y movimientos sísmicos.

Los datos encontrados en el estudio de mecánica de rocas, nos ha permitido determinar el porcentaje de humedad de los taludes para la presente investigación entre los kilómetros 51 al 55, en la cual el contenido de humedad es seco (anexo 21-B y 22). Los resultados son similares a los encontrados por Segura y Ballena (2019), quienes también encontraron porcentajes de humedades secas al evaluar los taludes. Esta característica de humedades secas provoca las caídas y deslizamientos de las rocas, así mismo también por no presentar un talud adecuado (manual de protección de taludes,1984). Es posible que si forestamos la zona tendríamos que el porcentaje de humedad seca aumentaría y no causaría desprendimientos que ocasionan pérdidas económicas y humanas.

En relación a los valores obtenidos en el estudio de las clasificaciones geomecánicas de las seis estaciones en el tramo 51-55 de la carretera Trujillo – Huamachuco nos permitió encontrar diferentes características del macizo rocoso como por ejemplo el índice de calidad de la roca (RQD), espaciado entre juntas, la resistencia a la compresión uniaxial, estado de las discontinuidades (abertura de los labios, longitud, rugosidad, relleno, alteración visual), presencia de agua y ángulo de buzamiento (anexo 22). Los resultados son similares a los encontrados por Segura y Ballena (2019), quienes realizaron las clasificaciones geomecánicas (Bienawski, 1989) de los kilómetros 41 – 42. De acuerdo a las características del macizo rocoso se verificó que es una roca muy débil, fácil de fraccionarse con algún pequeño esfuerzo que pueda presentarse y/o por algún movimiento sísmico. es probable que si el talud de dicha zona hubiera tenido un corte adecuado la roca no presentaría fracturas y no estaría propensa a tener deslizamientos.

Actualmente el tramo estudiado del proyecto aplicando los parámetros de equilibrio limite, nos reportaron los siguientes valores de factor de seguridad E:01 (0.557), E:02(.0506), E:03(0.485), E:04(0.909), E:05(0.577), E:06(0.561, esto nos indica que la zona de estudio es potencialmente inestable, los resultados son semejantes a los resultados hallados por Segura y Ballena (2019), Diaz y Rodríguez (2017), quienes determinaron los valores de factor de seguridad por de debajo de 1 que no es recomendable. Esto se relaciona con las discontinuidades, rotura por cuña, espaciamiento entre paredes, apertura de labios, relleno, inclinación de talud, resistencia a la comprensión y rugosidad halladas en la zona de estudio (Ramírez y Alejano, 2019). Es probable que al realizar un sostenimiento con pernos anclados los factores de seguridad aumentarían, teniendo como resultado una roca más estable y segura que nos permitirá tener más viabilidad a dicha zona de estudio.

En relación al quinto objetivo específico, la solución propuesta será estabilización de los taludes con pernos de anclaje de cada una de las estaciones geomecánicas de los kilómetros 51 al 55 carretera Trujillo - Huamachuco. La solución es similar a los propuestos por Segura y Ballena (2019), quienes propusieron una solución a través de la construcción de muros reforzados en cada talud. Esto genera que los taludes al utilizar pernos de anclaje queden más seguros y no haya deslizamientos ante cualquier cambio climático o movimiento sísmico (Ucar, 2002). Es posible que si utilizamos pernos de anclaje a cada metro el talud quedará más estable y no se producirá desprendimientos, deslizamientos en las rocas.

#### **VI. CONCLUSIONES**

- ➢ A través de los estudios geo mecánicos realizados al macizo rocoso se pudo determinar que los taludes analizados son inestables en las condiciones estáticas y dinámicas, que necesitaban ser reforzados y para este caso se utilizara pernos de anclaje.
- ➢ Se realizó el levantamiento topográfico con Drone, debido al difícil acceso que presenta y por las pendientes muy pronunciadas, obteniéndose como resultados que los perfiles actuales de las seis estaciones geomecánicas de las progresivas km 51+000 al 55+00KM son accidentados.
- ➢ Se logró determinar a través del estudio de mecánica de rocas los porcentajes de humedades que se encuentran entre 0.11% y 0.28% correspondiente a las seis estaciones geomecánicas entre los kilómetros 51 al 55 de la carreta Trujillo- Huamachuco.
- ➢ Se determinó los parámetros primordiales de las seis estaciones geomecánicas de la zona de estudio que es el ángulo de fricción interna que fluctúa entre 34° y 35° y la cohesión que se encuentran entre 2.30 – 2.80 kg/cm2), los cuales establecen las resistencias de corte que presenta la roca, lo cual es muy indispensable para poder continuar con los análisis y diseños.
- ➢ Con el uso del programa Slide 6.0, se determinaron los resultados de los factores de seguridad de cada una de las estaciones geomecánicas tanto en las condiciones estáticas como dinámicas, dando como resultado que los factores de seguridad son menores que uno (<1), siendo estos taludes inestables.
- ➢ Se determinó la estabilización de los taludes en el presente proyecto de investigación con pernos de anclaje con una distancia de 1 metro

#### **VII. RECOMENDACIONES**

- ➢ Se recomienda hacer una visita a la zona de estudio para observar las condiciones actuales del terreno y ver que equipo se adecua más para el levantamiento topográfico.
- ➢ Se recomienda que otros estudiantes realicen otros estudios aparte de los que ya se realizó para poder comparar los resultados de la presente zona de estudio

## **REFERENCIAS**

- Asociación de carreteras del Japón. Manual de protección de taludes. Universidad nacional de ingeniería de Tokio, 1984. 327pp. Disponible en: [http://www.jorgealvahurtado.com/files/Manual%20de%20Proteccion%20de](http://www.jorgealvahurtado.com/files/Manual%20de%20Proteccion%20de%20Taludes.pdf) [%20Taludes.pdf](http://www.jorgealvahurtado.com/files/Manual%20de%20Proteccion%20de%20Taludes.pdf)
- American Society for Testing and Materials D2216. Determinación del porcentaje de humedad de suelos y rocas. Edi.2019. Disponible en: [http://www.astm.org/cgi-bin/resolver.cgi?D2216.](http://www.astm.org/cgi-bin/resolver.cgi?D2216)
- ALBERCA, Christian y RONDO, Cesar. Estabilización de Taludes Utilizando Geo malla Coextruida Mono-Orientada en el Tramo de la Carretera Samne-Casmiche, Departamento la Libertad. Tesis (Título Profesional de Ingeniero Civil).

Trujillo: Universidad Cesar Vallejo, 2020. Disponible en <http://renati.sunedu.gob.pe/handle/sunedu/1197595?mode=full>

- AGUILAR, Oscar y ZUÑIGA, Camilo. Análisis comparativo de estabilidad de taludes mediante los métodos de equilibrio limite aplicado a taludes o laderas aledañas al Cerro de la Popa, casco urbano de Cartagena. Tesis (Título Profesional de Ingeniero Civil). Cartagena: Universidad de Cartagena, 2015. Disponible en <https://repositorio.unicartagena.edu.co/handle/11227/2089>
- ARIAS, Fidias. El Proyecto de Investigación Introducción a la metodología científica [En Línea]. 6ta ed. Venezuela: Episteme, C.A, 2012. [fecha de consulta: 17 de noviembre de 2020]. Disponible en

[https://ebevidencia.com/wp-content/uploads/2014/12/EL-PROYECTO-DE-](https://ebevidencia.com/wp-content/uploads/2014/12/EL-PROYECTO-DE-INVESTIGACI%C3%93N-6ta-Ed.-FIDIAS-G.-ARIAS.pdf)[INVESTIGACI%C3%93N-6ta-Ed.-FIDIAS-G.-ARIAS.pdf](https://ebevidencia.com/wp-content/uploads/2014/12/EL-PROYECTO-DE-INVESTIGACI%C3%93N-6ta-Ed.-FIDIAS-G.-ARIAS.pdf) ISBN: 980-07-8529-9

• BLAU, Peter y LAWN, Brian. ASTM SPECIAL TECHNICAL PUBLICATION 889 [en línea]. 2.a ed. Estados Unidos: A symposium sponsored by ASTM Committee E.4 on Metallography andy by the International Metallographipc society, 1984. [fecha de consulta: 14 de diciembre del 2020]. Disponible en:

[https://books.google.com.pe/books?hl=es&lr=&id=iS1KE6QOmiMC&oi=fnd](https://books.google.com.pe/books?hl=es&lr=&id=iS1KE6QOmiMC&oi=fnd&pg=PA2&dq=astm+international+astm&ots=_xWAiRKgQD&sig=ZkTva9zPGR0g1eASfzrAeEgxonE#v=onepage&q&f=false) [&pg=PA2&dq=astm+international+astm&ots=\\_xWAiRKgQD&sig=ZkTva9zP](https://books.google.com.pe/books?hl=es&lr=&id=iS1KE6QOmiMC&oi=fnd&pg=PA2&dq=astm+international+astm&ots=_xWAiRKgQD&sig=ZkTva9zPGR0g1eASfzrAeEgxonE#v=onepage&q&f=false) [GR0g1eASfzrAeEgxonE#v=onepage&q&f=false](https://books.google.com.pe/books?hl=es&lr=&id=iS1KE6QOmiMC&oi=fnd&pg=PA2&dq=astm+international+astm&ots=_xWAiRKgQD&sig=ZkTva9zPGR0g1eASfzrAeEgxonE#v=onepage&q&f=false)

• BIENIAWSKI, Z. (1989). Engieneering Rock Mass Classifications. Canada: John Wiley & Sons.

Disponible en:

[https://books.google.com.pe/books?hl=es&lr=&id=pejDUvjwPdMC&oi=fnd&](https://books.google.com.pe/books?hl=es&lr=&id=pejDUvjwPdMC&oi=fnd&pg=PP13&dq=BIENIAWSKI,+ZT.+(1989).+Engineering+Rock+Mass+Classifications.+Canada:+John+Wiley+%26+Sons.&ots=4UkfRz-YZp&sig=7NlhxEGcQCIz3SMyXo8KANIiQ_c#v=onepage&q=BIENIAWSKI%2C%20ZT.%20(1989).%20Engineering%20Rock%20Mass%20Classifications.%20Canada%3A%20John%20Wiley%20%26%20Sons.&f=false) [pg=PP13&dq=BIENIAWSKI,+ZT.+\(1989\).+Engineering+Rock+Mass+Classi](https://books.google.com.pe/books?hl=es&lr=&id=pejDUvjwPdMC&oi=fnd&pg=PP13&dq=BIENIAWSKI,+ZT.+(1989).+Engineering+Rock+Mass+Classifications.+Canada:+John+Wiley+%26+Sons.&ots=4UkfRz-YZp&sig=7NlhxEGcQCIz3SMyXo8KANIiQ_c#v=onepage&q=BIENIAWSKI%2C%20ZT.%20(1989).%20Engineering%20Rock%20Mass%20Classifications.%20Canada%3A%20John%20Wiley%20%26%20Sons.&f=false) [fications.+Canada:+John+Wiley+%26+Sons.&ots=4UkfRz-](https://books.google.com.pe/books?hl=es&lr=&id=pejDUvjwPdMC&oi=fnd&pg=PP13&dq=BIENIAWSKI,+ZT.+(1989).+Engineering+Rock+Mass+Classifications.+Canada:+John+Wiley+%26+Sons.&ots=4UkfRz-YZp&sig=7NlhxEGcQCIz3SMyXo8KANIiQ_c#v=onepage&q=BIENIAWSKI%2C%20ZT.%20(1989).%20Engineering%20Rock%20Mass%20Classifications.%20Canada%3A%20John%20Wiley%20%26%20Sons.&f=false)[YZp&sig=7NlhxEGcQCIz3SMyXo8KANIiQ\\_c#v=onepage&q=BIENIAWSKI](https://books.google.com.pe/books?hl=es&lr=&id=pejDUvjwPdMC&oi=fnd&pg=PP13&dq=BIENIAWSKI,+ZT.+(1989).+Engineering+Rock+Mass+Classifications.+Canada:+John+Wiley+%26+Sons.&ots=4UkfRz-YZp&sig=7NlhxEGcQCIz3SMyXo8KANIiQ_c#v=onepage&q=BIENIAWSKI%2C%20ZT.%20(1989).%20Engineering%20Rock%20Mass%20Classifications.%20Canada%3A%20John%20Wiley%20%26%20Sons.&f=false) [%2C%20ZT.%20\(1989\).%20Engineering%20Rock%20Mass%20Classificat](https://books.google.com.pe/books?hl=es&lr=&id=pejDUvjwPdMC&oi=fnd&pg=PP13&dq=BIENIAWSKI,+ZT.+(1989).+Engineering+Rock+Mass+Classifications.+Canada:+John+Wiley+%26+Sons.&ots=4UkfRz-YZp&sig=7NlhxEGcQCIz3SMyXo8KANIiQ_c#v=onepage&q=BIENIAWSKI%2C%20ZT.%20(1989).%20Engineering%20Rock%20Mass%20Classifications.%20Canada%3A%20John%20Wiley%20%26%20Sons.&f=false) [ions.%20Canada%3A%20John%20Wiley%20%26%20Sons.&f=false](https://books.google.com.pe/books?hl=es&lr=&id=pejDUvjwPdMC&oi=fnd&pg=PP13&dq=BIENIAWSKI,+ZT.+(1989).+Engineering+Rock+Mass+Classifications.+Canada:+John+Wiley+%26+Sons.&ots=4UkfRz-YZp&sig=7NlhxEGcQCIz3SMyXo8KANIiQ_c#v=onepage&q=BIENIAWSKI%2C%20ZT.%20(1989).%20Engineering%20Rock%20Mass%20Classifications.%20Canada%3A%20John%20Wiley%20%26%20Sons.&f=false) ISBN: 0-471-60172-1

• CARRIÓN, Carlos. Análisis y Diseño de la Estabilidad de Talud en el Sector Sausacoha – Pallar km. 8+000 al 9+000 provincia de Sánchez Carrión, Departamento de la Libertad, 2017. Tesis (Título Profesional de Ingeniero Civil Ambiental).

Chiclayo: Universidad Católica Santo Toribio de Mogrovejo, 2019. Disponible en

<http://tesis.usat.edu.pe/xmlui/handle/20.500.12423/1788>

- COJEAN, Roger. Evaluation of topography site effect in slope stability under dynamic loading [en línea]. Setiembre 2013, Paper N° 521. [Fecha de Consulta: 15 de noviembre 2020]. Disponible en <https://hal-mines-paristech.archives-ouvertes.fr/hal-00858861/document>
- DAVILA, J. "Diccionario Geológico". Lima, 901p. 2011 Disponible en: [http://biblioteca.ismm.edu.cu/wp-content/uploads/2017/06/Diccionario](http://biblioteca.ismm.edu.cu/wp-content/uploads/2017/06/Diccionario-geologico.pdf)[geologico.pdf](http://biblioteca.ismm.edu.cu/wp-content/uploads/2017/06/Diccionario-geologico.pdf)
- DELGADO, J. Mecánica de Rocas. Universidad de Coruña. España. 2002
- DUQUE, Gonzalo. "Geotécnica" 1era. Edición. Manizales-Colombia. 417pp.2016. Disponible en: [http://www.bdigital.unal.edu.co/1572/.](http://www.bdigital.unal.edu.co/1572/)
- DIAZ, Mario y RODRIGUEZ, Jean. Estudio de la Estabilidad de Taludes en Roca entre los Kilómetros 95 al 97 de la Carretera Ciudad de Dios – Cajamarca. Tesis (Título Profesional de Ingeniero de Minas). Cajamarca: Universidad Privada del Norte, 2017. Disponible en <https://repositorio.upn.edu.pe/handle/11537/12738>
- ESTAIRE, José y OLIVENZA, Gracia. Factores de seguridad en la estabilidad de taludes de acuerdo con el euro código Ec-7 y el anejo nacional español. Revista CIMNE [En línea]. Junio 2013. [fecha de consulta: 15/11/2020].

Disponible en

[http://oa.upm.es/29893/1/INVE\\_MEM\\_2013\\_167047.pdf](http://oa.upm.es/29893/1/INVE_MEM_2013_167047.pdf)

- FRANQUET, J y QUEROL, A. "Nivelación de terrenos por regresión tridimensional". 1era.ed. Valencia-España, 486pp.2010. ISBN: 8493842001, 9788493842000
- GEMMA GRUPO DE ESTÁNDARES PARA MOVIMIENTOS EN MASA. "Movimientos en Masa en la Región Andina: Una Guía para la Evaluación de Amenazas". Publicación Geológica Multinacional No. 4.2007

Disponible en:<https://app.ingemmet.gob.pe/biblioteca/pdf/Geral-96.pdf>

- GONZALES DE VALLEJO, L. Ingeniería Geológica. 2da ed. Madrid, España: Pearson Education.2004.
- HOYOS, F. "Geotecnia Diccionario Básico". 1st Ed. Medellín-Colombia.2012
- HERNANDEZ, Roberto. Metodología de la investigación [en línea]. 6.ª ed. México: McGRAW-HILL / INTERAMERICANA EDITORES, S.A. DE C.V. 2014 [fecha de consulta: 18 de noviembre de 2020]. Disponible en [http://observatorio.epacartagena.gov.co/wpcontent/uploads/2017/08/metod](http://observatorio.epacartagena.gov.co/wpcontent/uploads/2017/08/metodologia-de-la-investigacion-sexta-edicion.compressed.pdf) [ologia-de-la-investigacion-sexta-edicion.compressed.pdf](http://observatorio.epacartagena.gov.co/wpcontent/uploads/2017/08/metodologia-de-la-investigacion-sexta-edicion.compressed.pdf) ISBN 978-1-4562-2396-0
- Instituto Geológico y Minero de España. Manual de ingeniería de Taludes. Madrid: ITGE.1987.
- JUMIKIS, A. Rock mechanics. Trans Tech S.A. Estados Unidos.1983
- JORDA, L. Clasificaciones Geomecánicas y Diseño Empírico de Sostenimiento. Lima: Elite.2013.
- Ministerio de Vivienda construcción y saneamiento. E.030 diseño sismo resistente.

Lima: 2018.p32

Disponible en:

[http://saludydesastres.info/index.php?option=com\\_docman&task=doc\\_view](http://saludydesastres.info/index.php?option=com_docman&task=doc_view&gid=50&lang=es) [&gid=50&lang=es](http://saludydesastres.info/index.php?option=com_docman&task=doc_view&gid=50&lang=es)

- Ministerio de Vivienda construcción y saneamiento. E.050 suelos y cimentaciones Lima: 2018.p46 Disponible en: [https://cdnweb.construccion.org/normas/rne2012/rne2006/files/titulo3/02\\_E/](https://cdnweb.construccion.org/normas/rne2012/rne2006/files/titulo3/02_E/2018_E050_RM-406-2018-VIVIENDA.pdf) [2018\\_E050\\_RM-406-2018-VIVIENDA.pdf](https://cdnweb.construccion.org/normas/rne2012/rne2006/files/titulo3/02_E/2018_E050_RM-406-2018-VIVIENDA.pdf)
- MELENTIJEVIC, S. "Estabilidad de Taludes en Macizos Rocosos con Criterios de Rotura No Lineales y Leyes de Fluencia No Asociada". Tesis Doctoral. Universidad Politécnica de Madrid. Madrid.2005.
- MUNTAZIR, Abbas. Rock Mass Classification Systems [en línea]. 9.a ed. Estados Unidos: National Centre of Excellence in Geology University of Peshawar, 2015. [fecha de consulta: 14 de diciembre del 2020]. Disponible en: [https://www.researchgate.net/publication/277504261\\_Rock\\_Mass\\_Classific](https://www.researchgate.net/publication/277504261_Rock_Mass_Classification_Systems) [ation\\_Systems](https://www.researchgate.net/publication/277504261_Rock_Mass_Classification_Systems)
- MONTE, Ignacio. Análisis de estabilidad de taludes de roca mediante el método de elementos finitos. Tesis (Título Profesional de ingeniero Civil de Minas). Concepción: Universidad de Concepción, 2020. Disponible en [http://repositorio.udec.cl/bitstream/11594/461/1/Tesis\\_Analisis\\_de\\_estabilidad.pdf](http://repositorio.udec.cl/bitstream/11594/461/1/Tesis_Analisis_de_estabilidad.pdf)
- OCHOA, Lisbeth. Inestabilidad de taludes en el sector de santa bárbara de la ciudad de Huancavelica. Tesis (Título profesional de Ingeniero Civil). Huancayo: Universidad Peruana Los Andes, 2016. Disponible en:

### <http://repositorio.unh.edu.pe/handle/UNH/275>

• PAPENDRECHT, D "et al". An Overview on Methods for Slope Stability Analysis [en línea]. Vol.6. India: International Journal of Engineering Research & Technology (IJERT), 2006 [fecha de consulta: 15 de Noviembre de 2020]. KIT'S College of Engineering.

Disponible en en de la contradiction de la contradiction de la contradiction de la contradiction de la contradiction de la contradiction de la contradiction de la contradiction de la contradiction de la contradiction de la

[https://www.researchgate.net/publication/315932995\\_An\\_Overview\\_on\\_Me](https://www.researchgate.net/publication/315932995_An_Overview_on_Methods_for_Slope_Stability_Analysis/link/5c9fb27c45851506d7361888/download) [thods\\_for\\_Slope\\_Stability\\_Analysis/link/5c9fb27c45851506d7361888/downl](https://www.researchgate.net/publication/315932995_An_Overview_on_Methods_for_Slope_Stability_Analysis/link/5c9fb27c45851506d7361888/download) [oad](https://www.researchgate.net/publication/315932995_An_Overview_on_Methods_for_Slope_Stability_Analysis/link/5c9fb27c45851506d7361888/download)

- ISSN: 2278-0181
- RAMOS, Abel. Análisis de Estabilidad de Taludes en Rocas. Simulación con LS-DINA y Comparación con SLIDE. Tesis (Master Universitario en Ingeniería Geológica). Madrid: Universidad Politécnica de Madrid, 2017. Disponible en:

[http://oa.upm.es/47326/1/TFM\\_ABEL\\_ANTONIO\\_RAMOS\\_VASQUEZ.pdf](http://oa.upm.es/47326/1/TFM_ABEL_ANTONIO_RAMOS_VASQUEZ.pdf)

- Ramírez, P y ALEJANO, L. Mecánica de Rocas: Fundamentos e Ingeniería de Taludes. Universidad Politécnica de Madrid. Madrid,2004. Disponible en: [file:///D:/01Documentos/Desktop/PROYECTO%20DE%20INVESTIGACION](file:///D:/01Documentos/Desktop/PROYECTO%20DE%20INVESTIGACION%2001/TESIS%20DE%20TALUDES/LIBROS%20PARA%20TESIS/MECANICA_DE_ROCAS_1.pdf-%20LIBROS.pdf) [%2001/TESIS%20DE%20TALUDES/LIBROS%20PARA%20TESIS/MECA](file:///D:/01Documentos/Desktop/PROYECTO%20DE%20INVESTIGACION%2001/TESIS%20DE%20TALUDES/LIBROS%20PARA%20TESIS/MECANICA_DE_ROCAS_1.pdf-%20LIBROS.pdf) [NICA\\_DE\\_ROCAS\\_1.pdf-%20LIBROS.pdf](file:///D:/01Documentos/Desktop/PROYECTO%20DE%20INVESTIGACION%2001/TESIS%20DE%20TALUDES/LIBROS%20PARA%20TESIS/MECANICA_DE_ROCAS_1.pdf-%20LIBROS.pdf)
- REVISTA Interinstitucional De Investigación Educativa [en línea]. México: Universidad Autónoma del Estado de México [fecha de consulta: 18 de noviembre de 2020].

Disponible en

<https://www.redalyc.org/pdf/311/31121089006.pdf> ISBN: 1665-0824.

- ROBERT, Jaime. [en línea]. Colombia: Geotecnología S.A.S., 2001 [Fecha de consulta 14 de noviembre de 2020]. Disponible en <https://www.erosion.com.co/deslizamientos-tomo-i-analisis-geotecnico.html>
- ROCSCIENCE, Rocscience International Conference. Aplications Slide [en línea]. Rocscience, 2021. [fecha de consulta: 14 de diciembre del 2020]. Disponible en: <https://www.rocscience.com/software/slide3>
- SAENZ, Alex. Análisis para Estabilidad de Taludes en Roca Utilizando Mallas Galvanizadas Ancladas, Ciudad Nueva Fuera Bamba Apurímac. Tesis (Título Profesional de Ingeniero Civil). Huancayo: Universidad Nacional del Centro del Perú, 2017. Disponible en <http://repositorio.uncp.edu.pe/handle/UNCP/3874>
- SUAREZ, Julio. Monitoreo de deslizamientos utilizando el sistema de extensómetros artesanales. Tesis (Título profesional). Guatemala: Universidad De San Carlos De Guatemala, 2006. Disponible en: [http://www.repositorio.usac.edu.gt/3565/1/Edgar%20Leonardo%20Alfonso](http://www.repositorio.usac.edu.gt/3565/1/Edgar%20Leonardo%20Alfonso%20L%C3%B3pez%20Castillo.pdf) [%20L%C3%B3pez%20Castillo.pdf](http://www.repositorio.usac.edu.gt/3565/1/Edgar%20Leonardo%20Alfonso%20L%C3%B3pez%20Castillo.pdf)
- SEGURA, M y BALLENA, L. Análisis de estabilidad de taludes de suelos de gran altura en la mina antapaccay. Tesis (Título profesional de Ingeniero Civil). Lima: Pontificia Universidad Católica Del Perú, 2016.

Disponible en:

<http://tesis.pucp.edu.pe/repositorio/handle/20.500.12404/7614/>

- SUAREZ, J. "Deslizamientos: Análisis Geotécnico". España. U. Industrial de Santander. 2009 Disponible en: [https://es.scribd.com/doc/131088529/Deslizamientos-](https://es.scribd.com/doc/131088529/Deslizamientos-Analisis-Geotecnico-Jaime-Suarez)[Analisis-Geotecnico-Jaime-Suarez.](https://es.scribd.com/doc/131088529/Deslizamientos-Analisis-Geotecnico-Jaime-Suarez)
- Sociedad Nacional de Minería, Petróleo y Energía. Manual de Geomecánica Aplicada a la Prevención de Accidentes por Caídas de Rocas en Minería Subterránea. Lima: SNMPE.2004
- UCAR, Roberto. Manual de anclajes en obras de tierras. Mérida. 2002.pp214.
- Disponible en: [http://www.serbi.ula.ve/serbiula/libros](http://www.serbi.ula.ve/serbiula/libros-electronicos/Libros/manual_anclaje/pdf/librocompleto.pdf)[electronicos/Libros/manual\\_anclaje/pdf/librocompleto.pdf](http://www.serbi.ula.ve/serbiula/libros-electronicos/Libros/manual_anclaje/pdf/librocompleto.pdf)
- VÁSQUEZ, Cristian. Determinación de zonas vulnerables para prevenir la caída de roca en la carretera Chiclayo – santa cruz tramo puente cumbil – Catache km 04+000 al km 09+000. Tesis (Título profesional de Ingeniero de Minas).

Chiclayo: Universidad César Vallejo, 2018.

Disponible en:

[http://repositorio.ucv.edu.pe/bitstream/handle/20.500.12692/30055/Vasque](http://repositorio.ucv.edu.pe/bitstream/handle/20.500.12692/30055/Vasquez_TC.pdf?sequence=1&isAllowed=y) [z\\_TC.pdf?sequence=1&isAllowed=y](http://repositorio.ucv.edu.pe/bitstream/handle/20.500.12692/30055/Vasquez_TC.pdf?sequence=1&isAllowed=y)

• VALERIANO, Fredy. Métodos para el Análisis de Estabilidad de Taludes en Roca y su Interacción en el Cerro Espinal Juliaca. Tesis (Título Profesional de Ingeniero de Minas).

Puno: Universidad Nacional del Altiplano, 2015.

Disponible en

<http://repositorio.unap.edu.pe/handle/UNAP/2968>

# **ANEXOS**

# **Anexo 01: Matriz de operacionalización de variables**

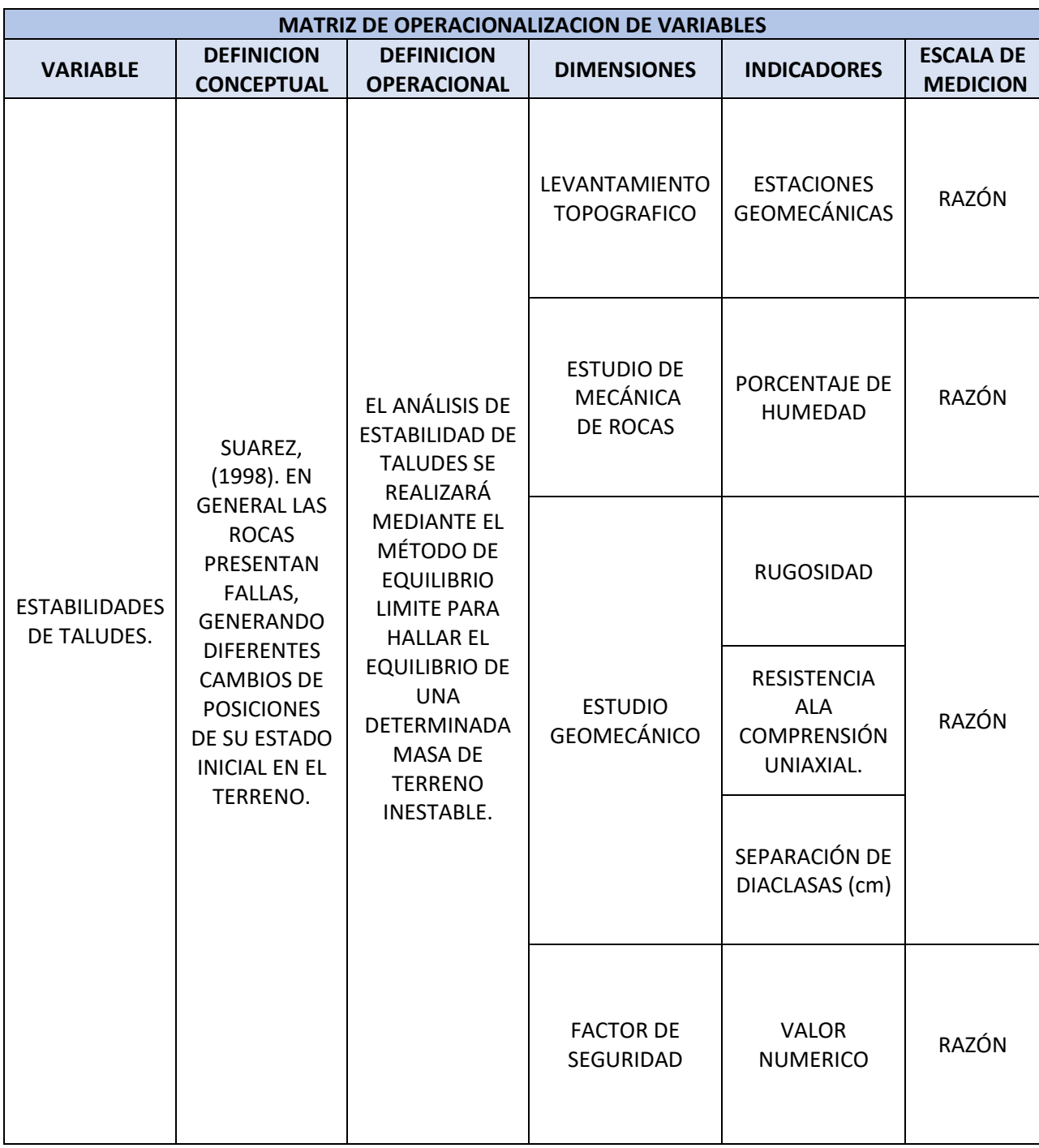

**Anexo N°02: Estaciones geomecánicas.**

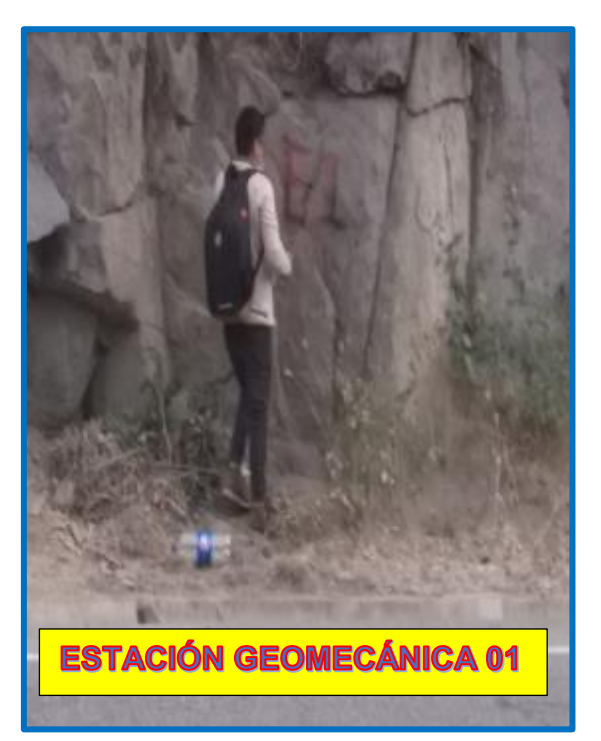

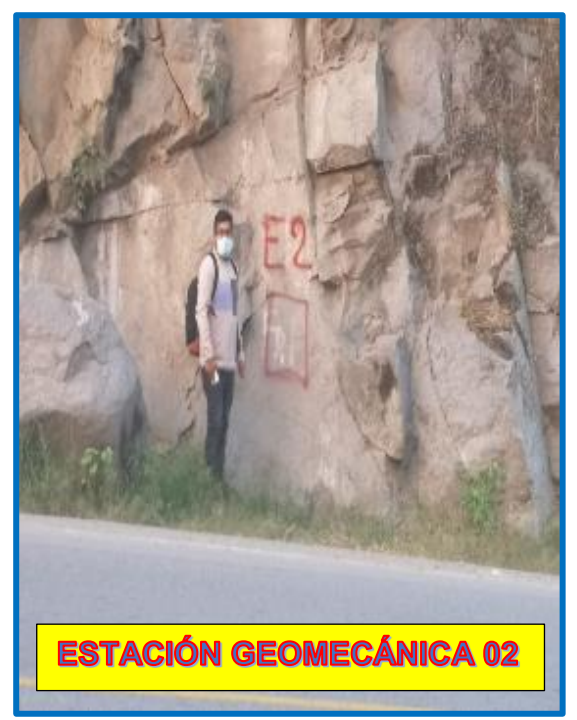

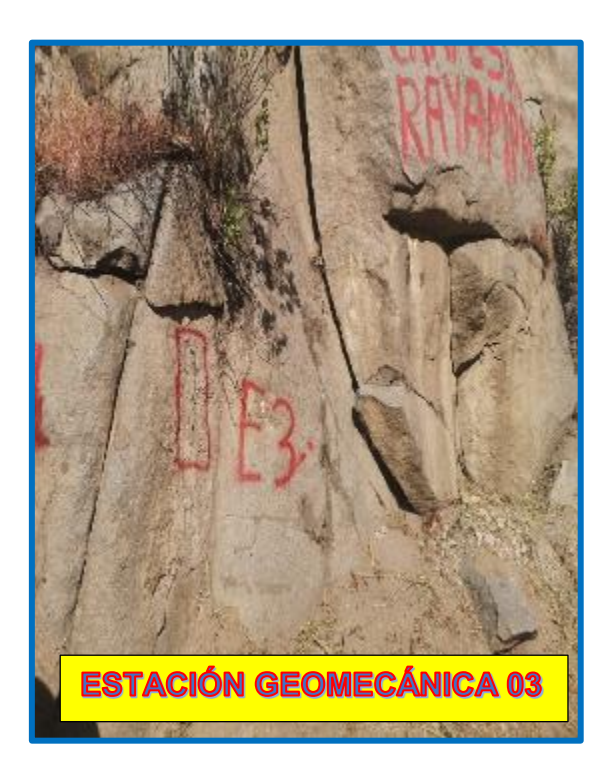

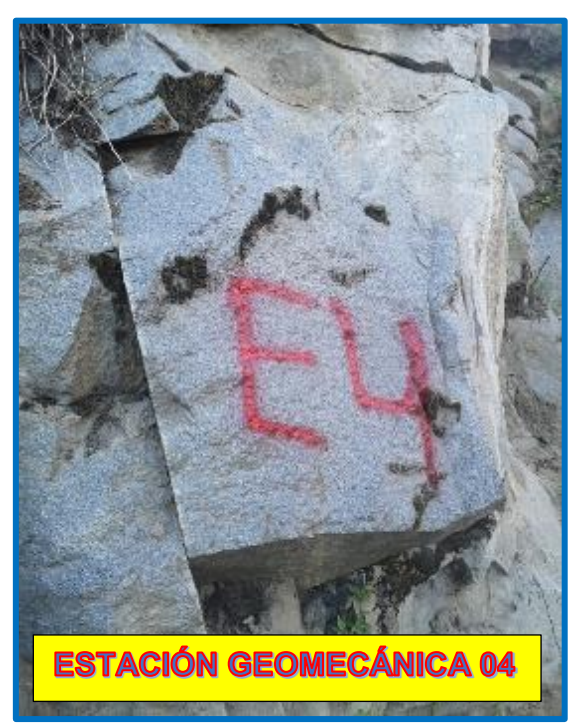

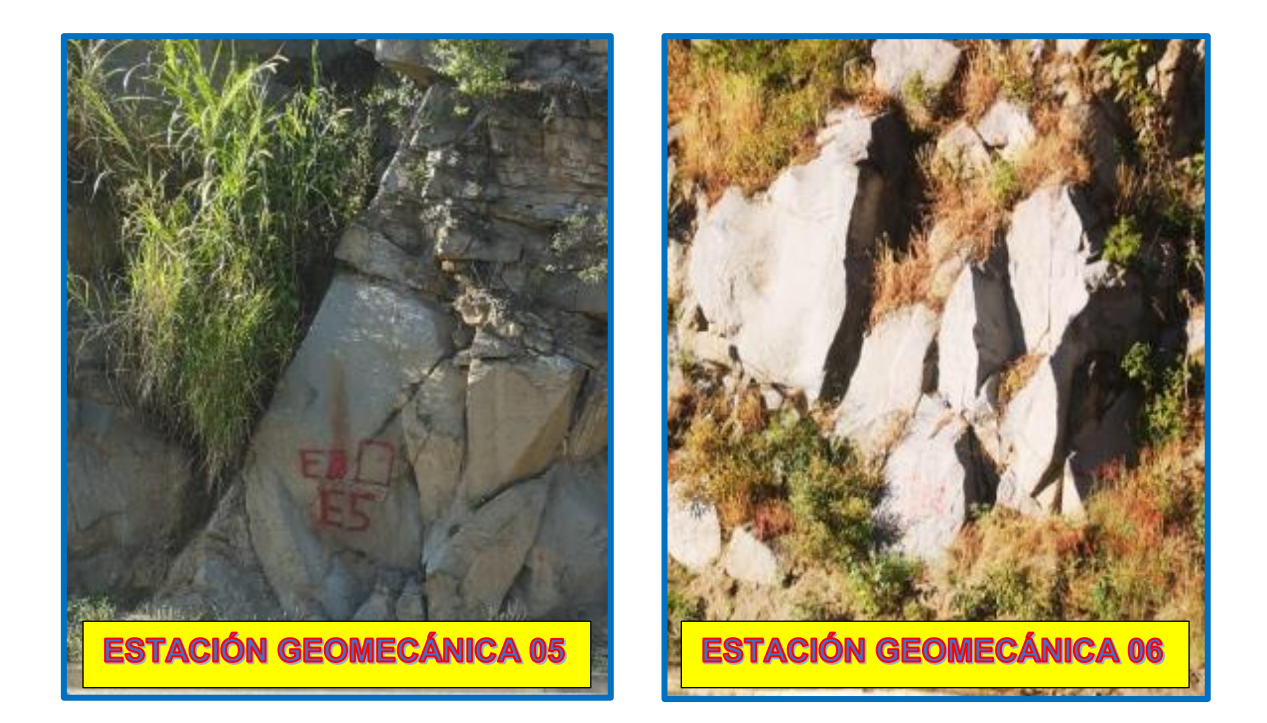

**Anexo Nº03: Materiales y equipos utilizados en el proyecto.**

• **Equipos y herramientas**

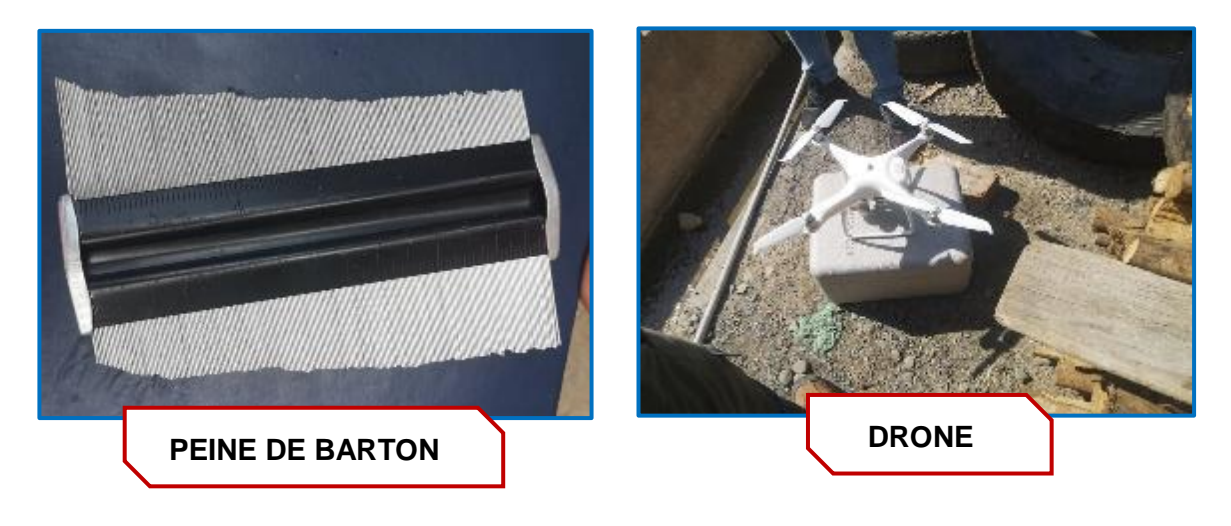

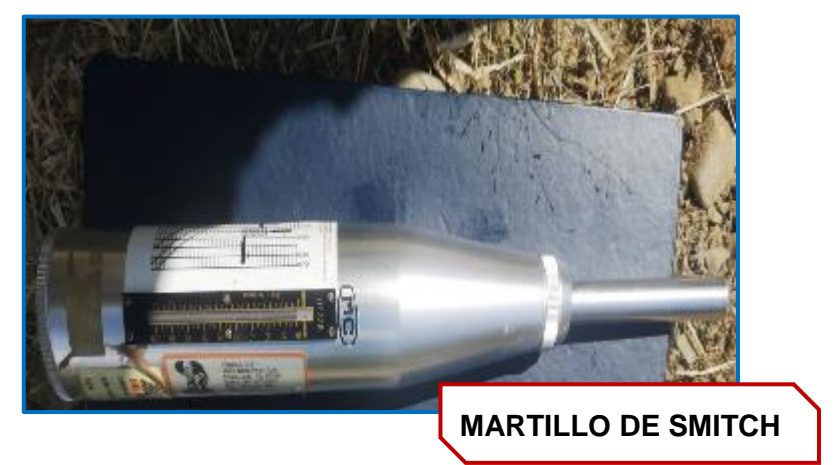

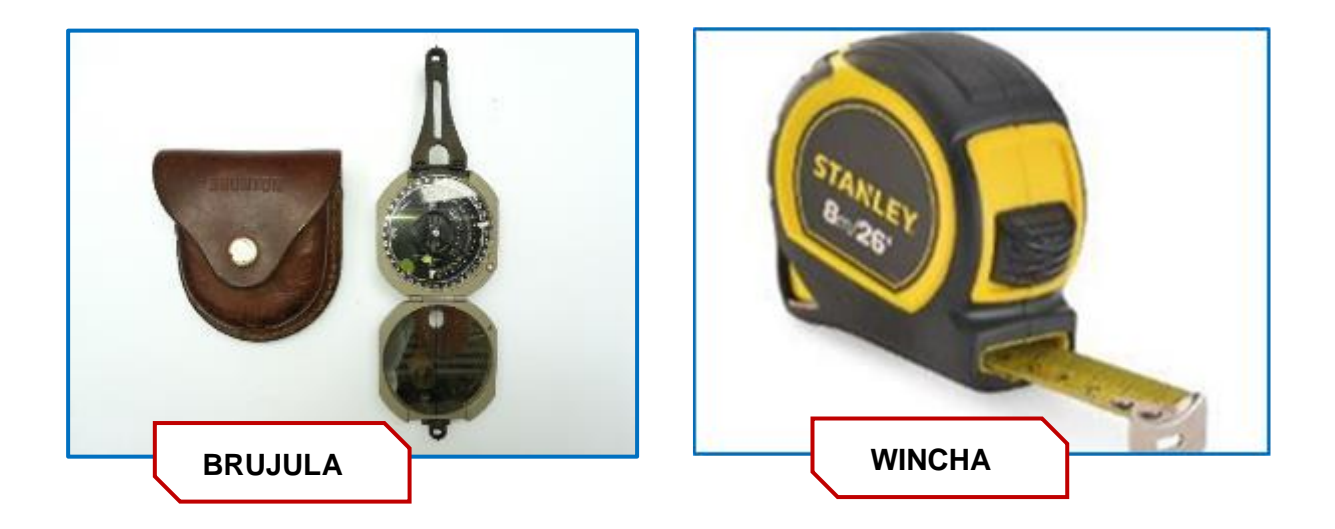

# **Anexo N° 04: Ficha geotécnica de campo**

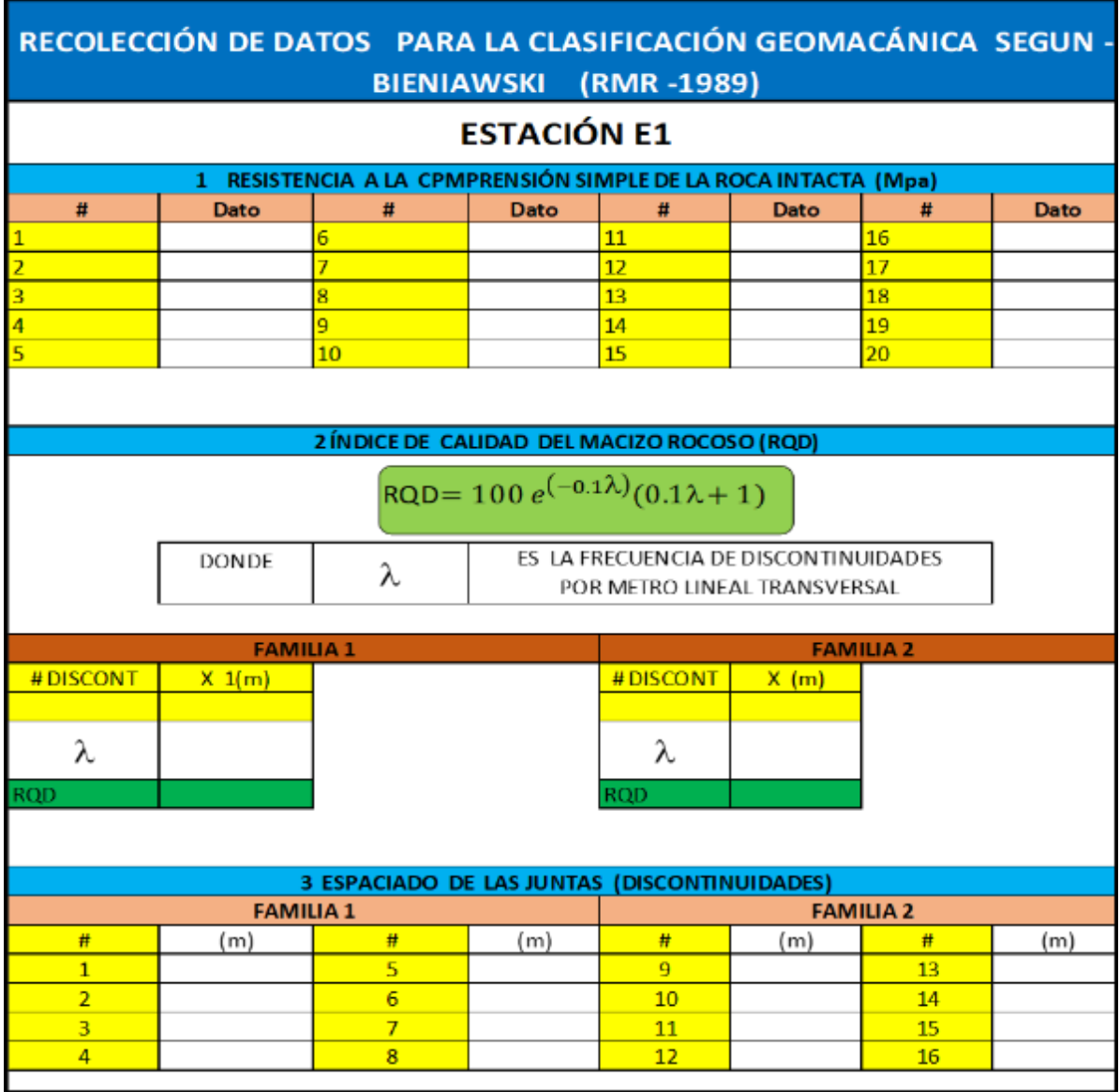

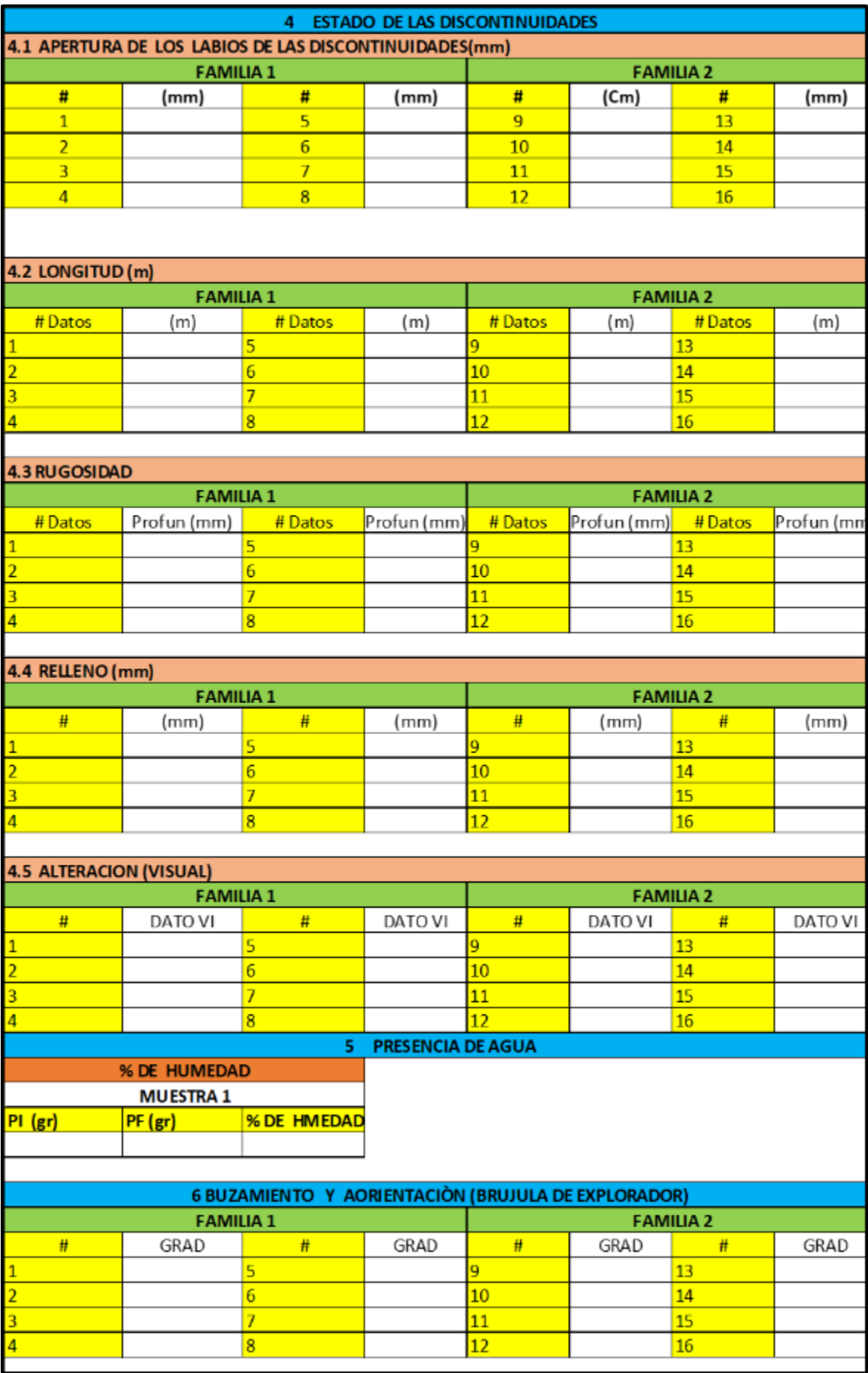

**Anexo N° 05: Resistencia a la compresión uniaxial de la roca**

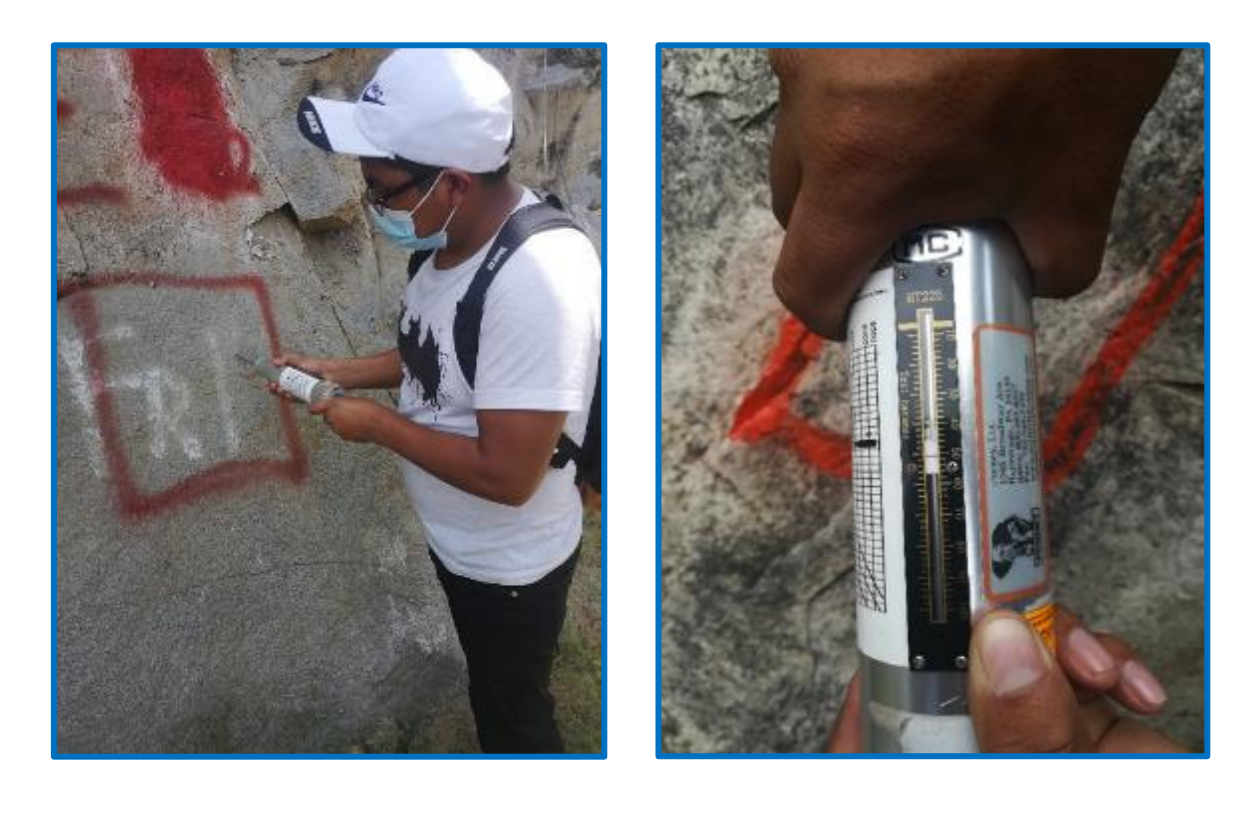

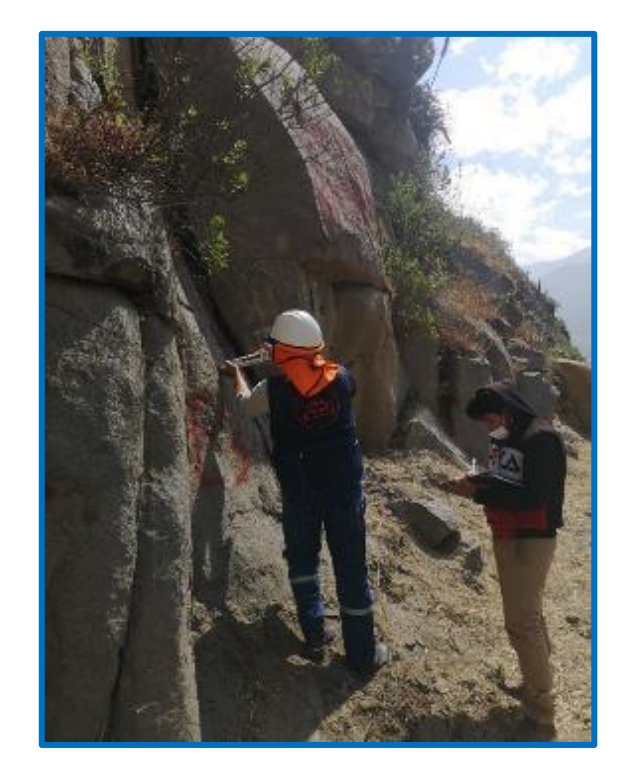
**Anexo Nº06: Ábacos resultantes de resistencia a la compresión uniaxial (JCS) de las 06 estaciones geomecánicas.**

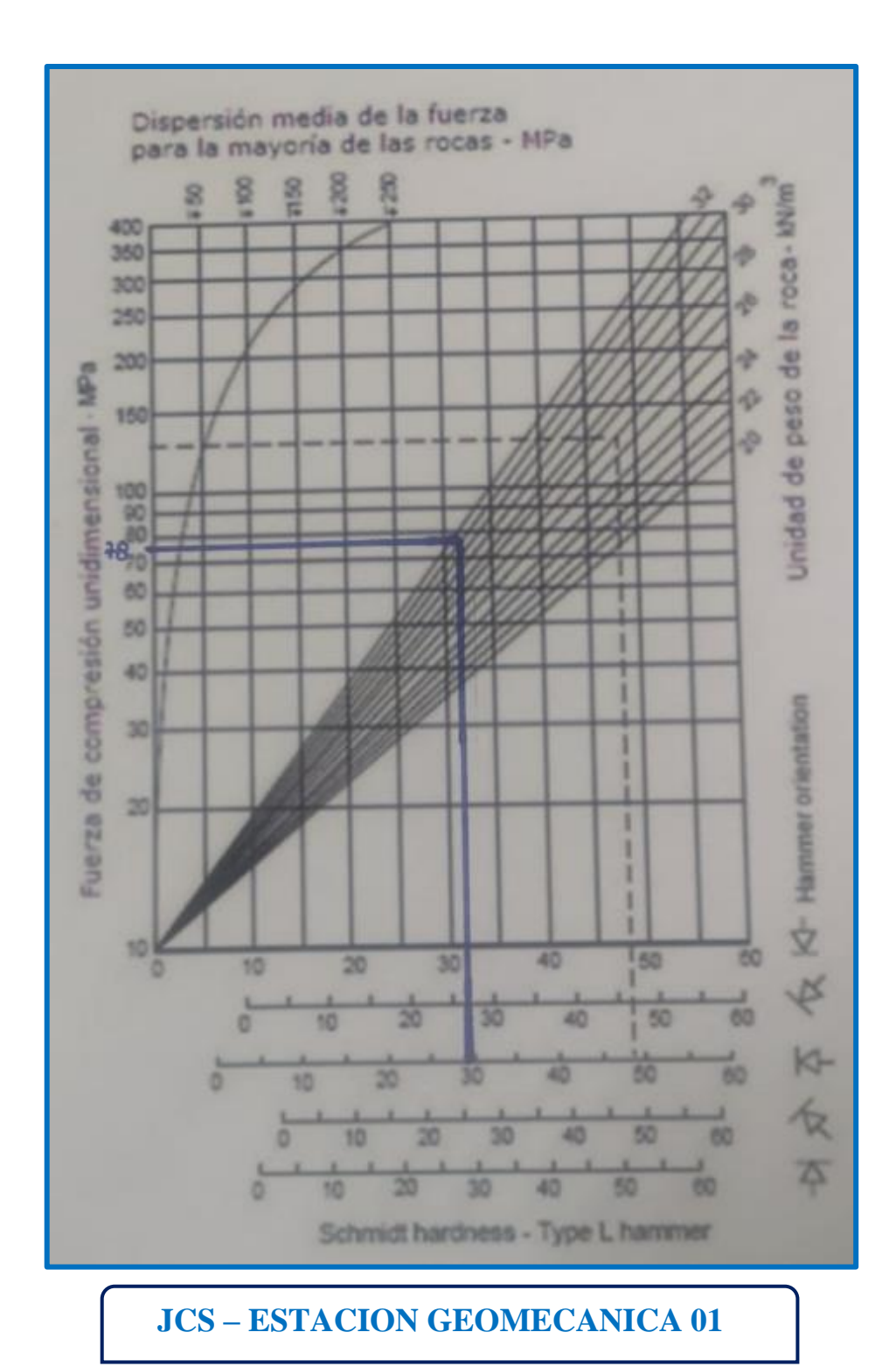

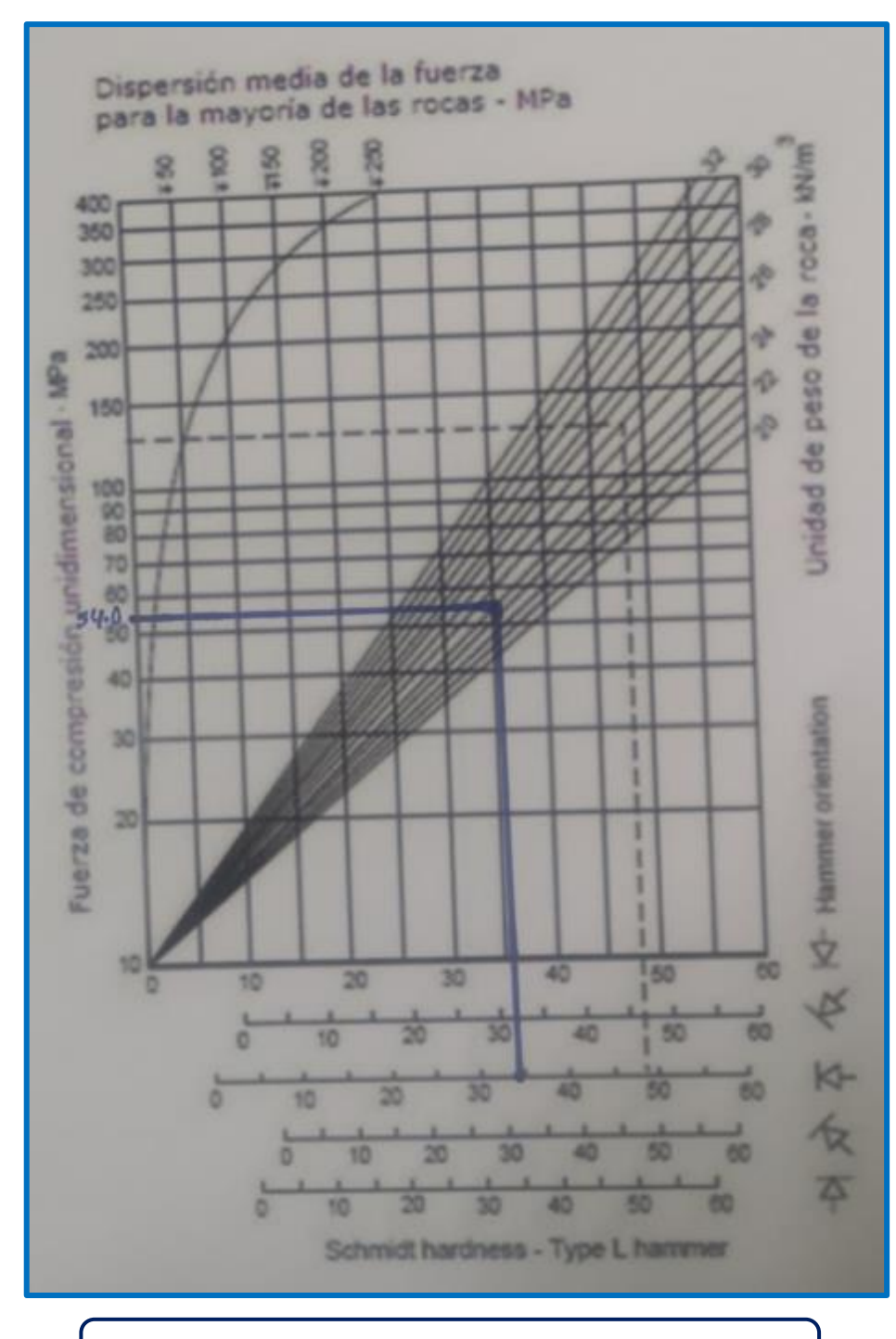

## **JCS - ESTACION GEOMECANICA 02**

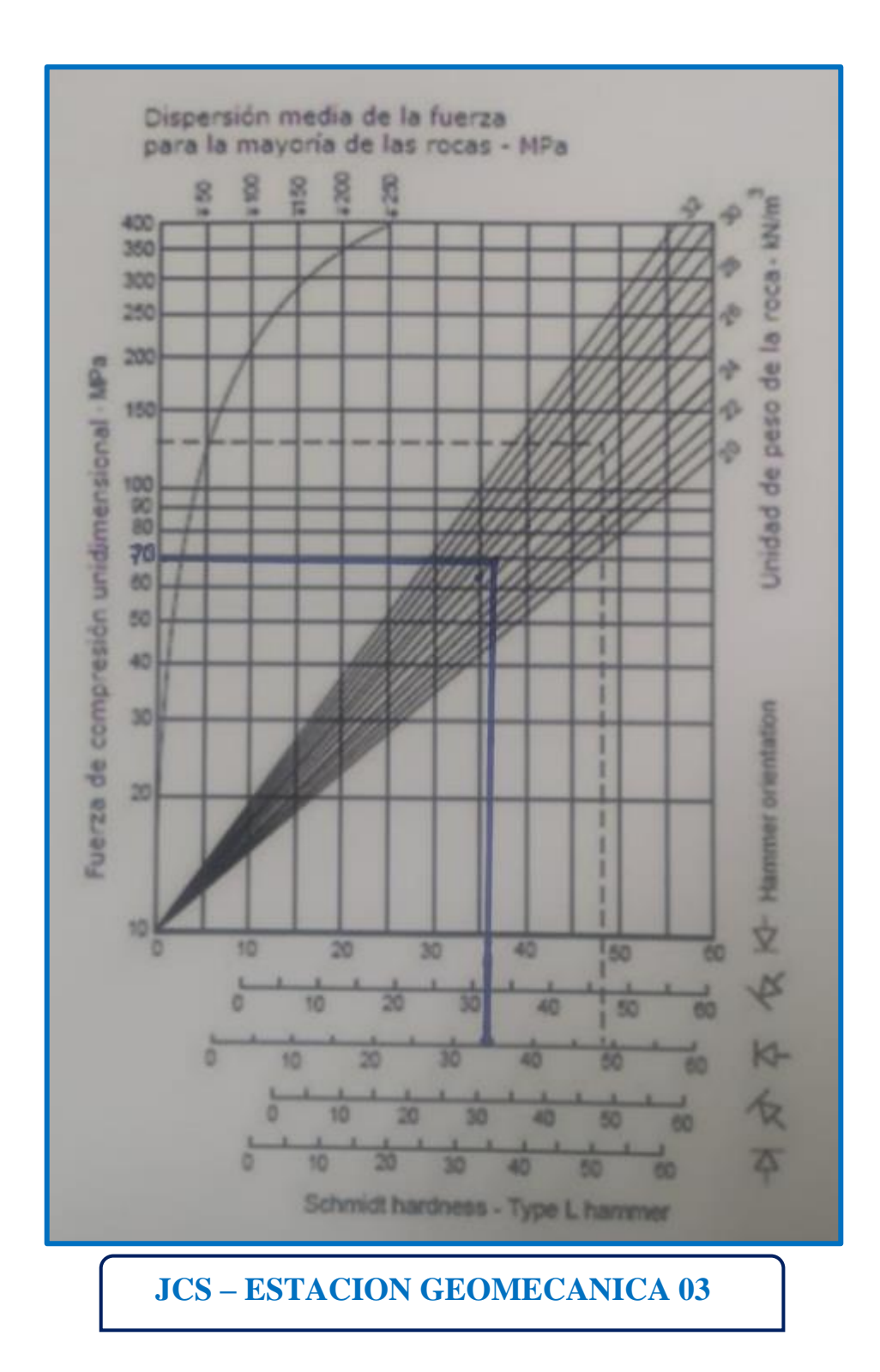

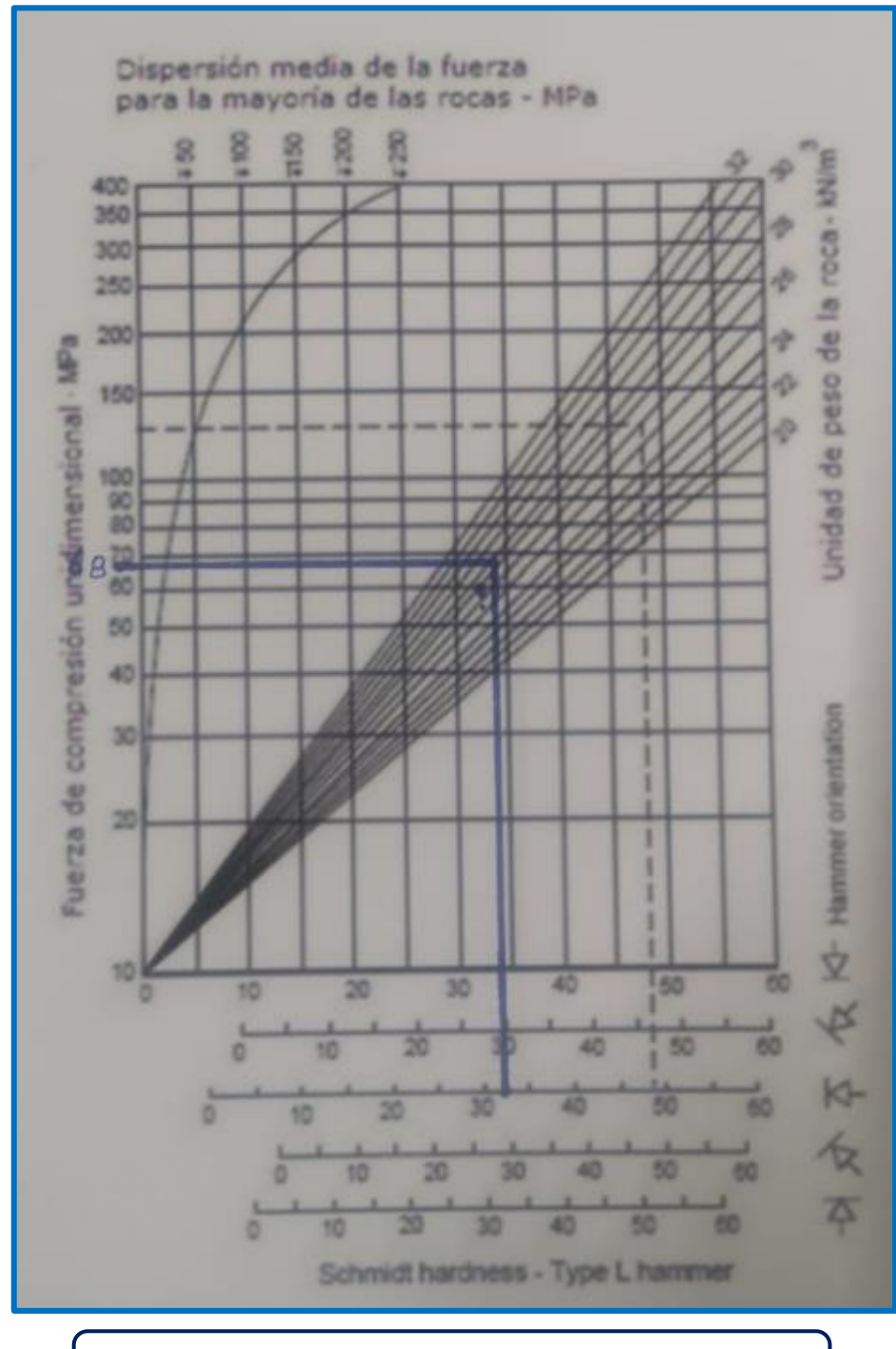

**JCS - ESTACION GEOMECANICA 04** 

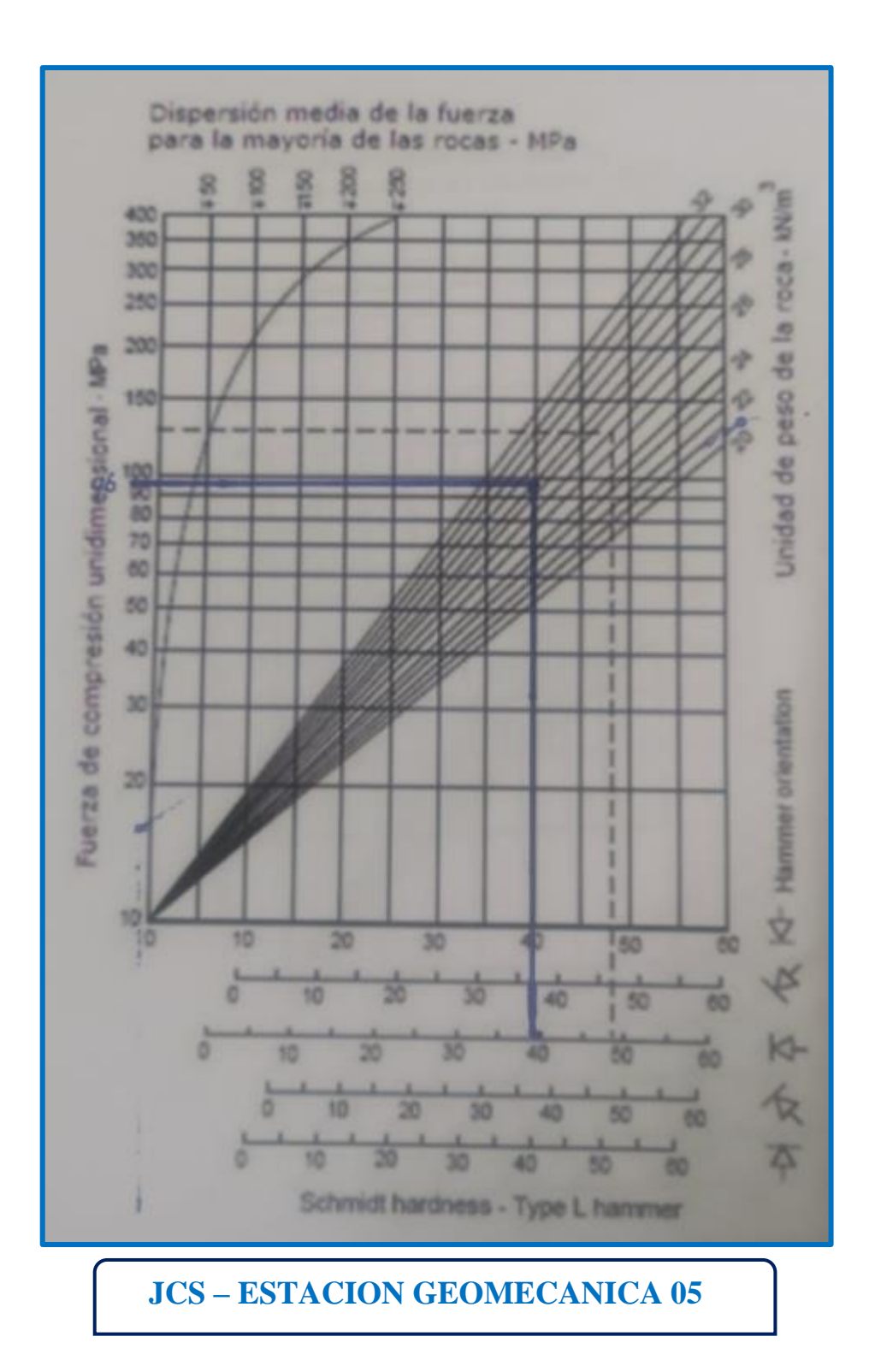

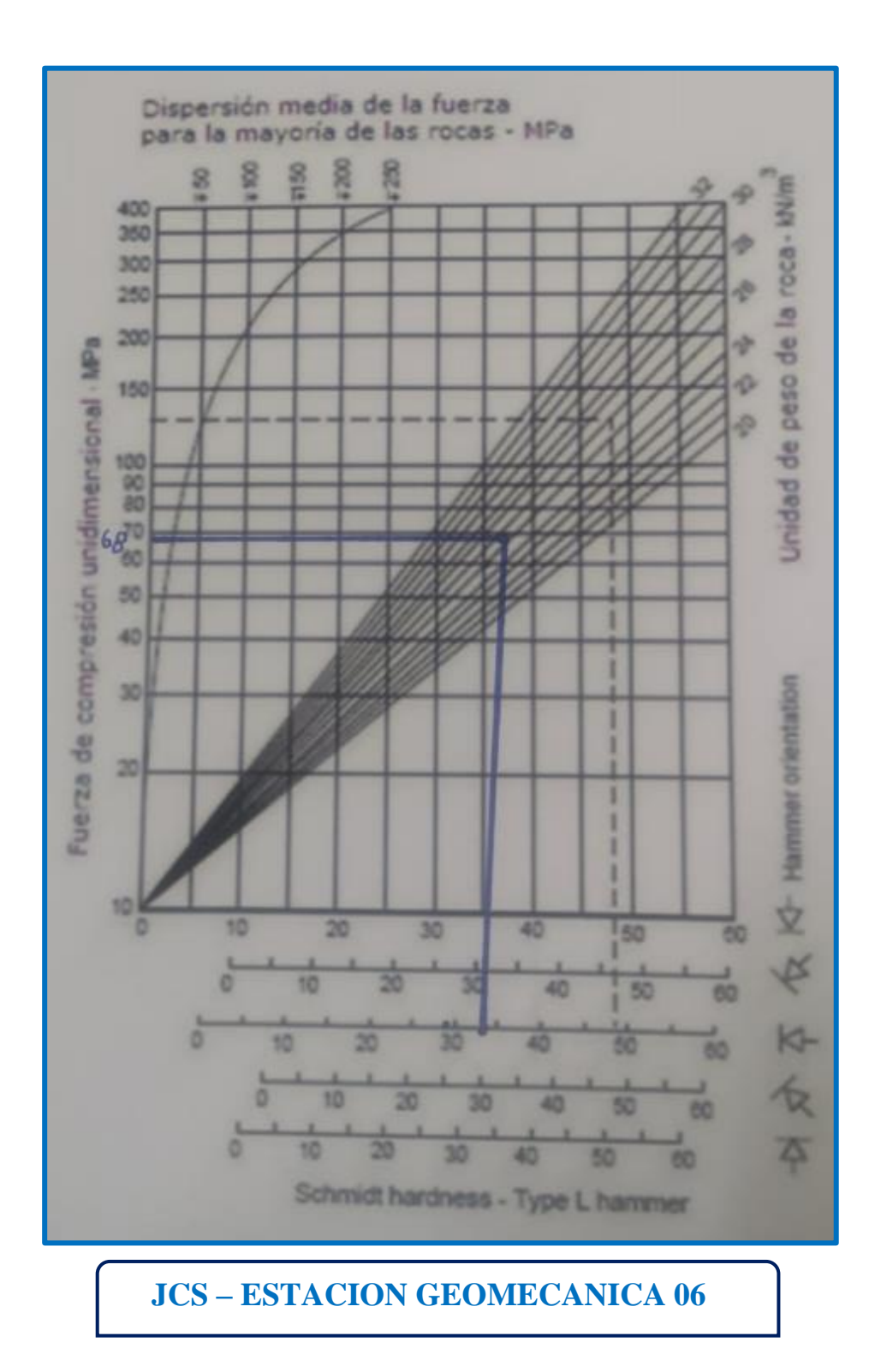

**Anexo Nº07: Espaciamiento de las discontinuidades**

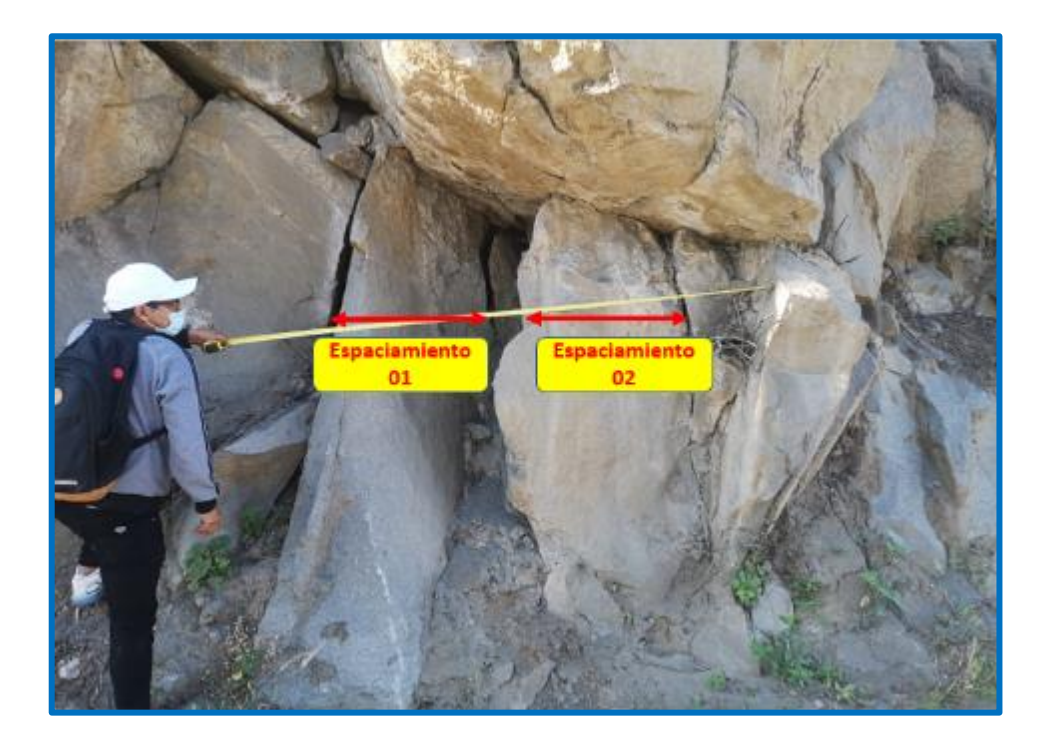

### **Anexo Nº08: RQD**

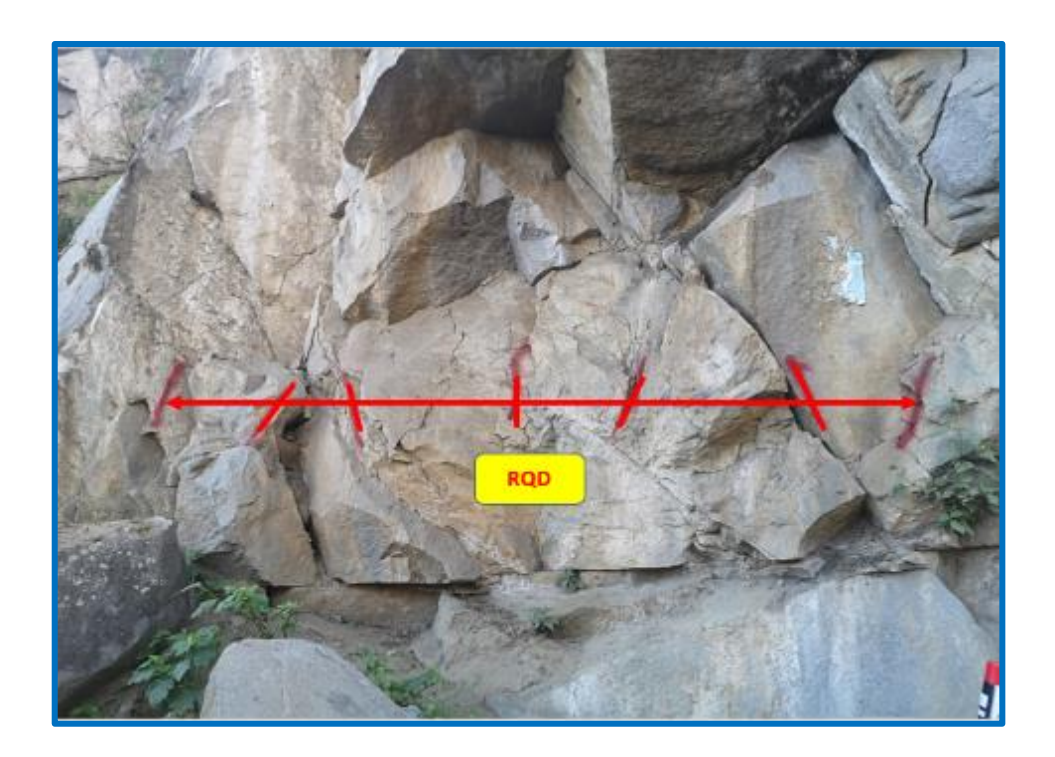

**Anexo Nº09: Longitud de las discontinuidades**

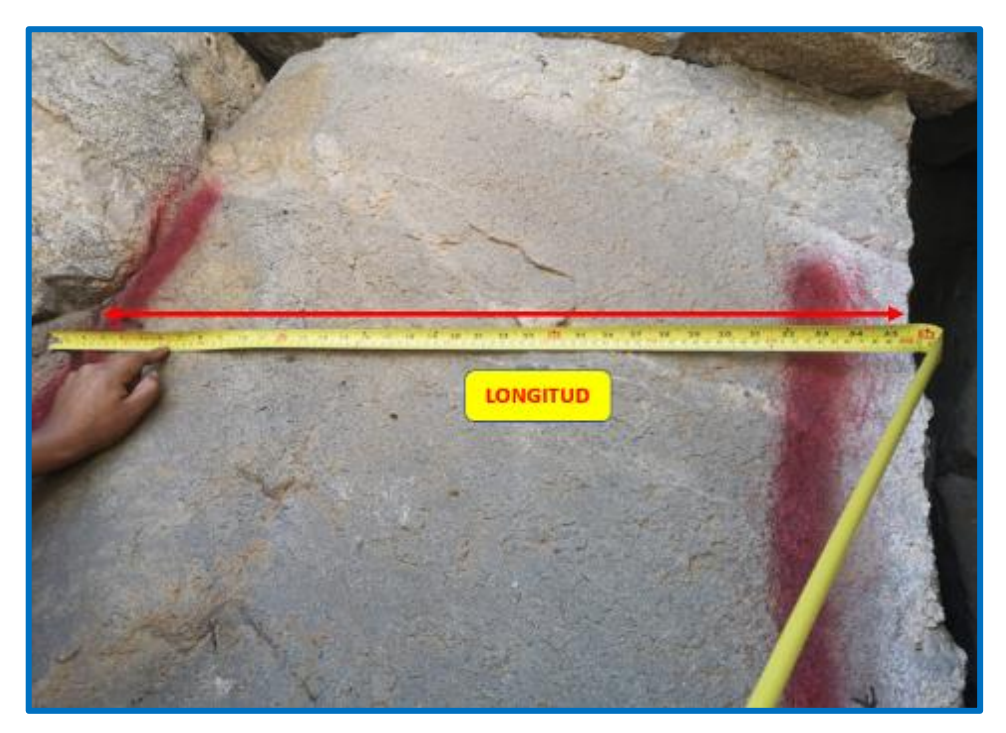

**Anexo Nº10: Abertura de las discontinuidades**

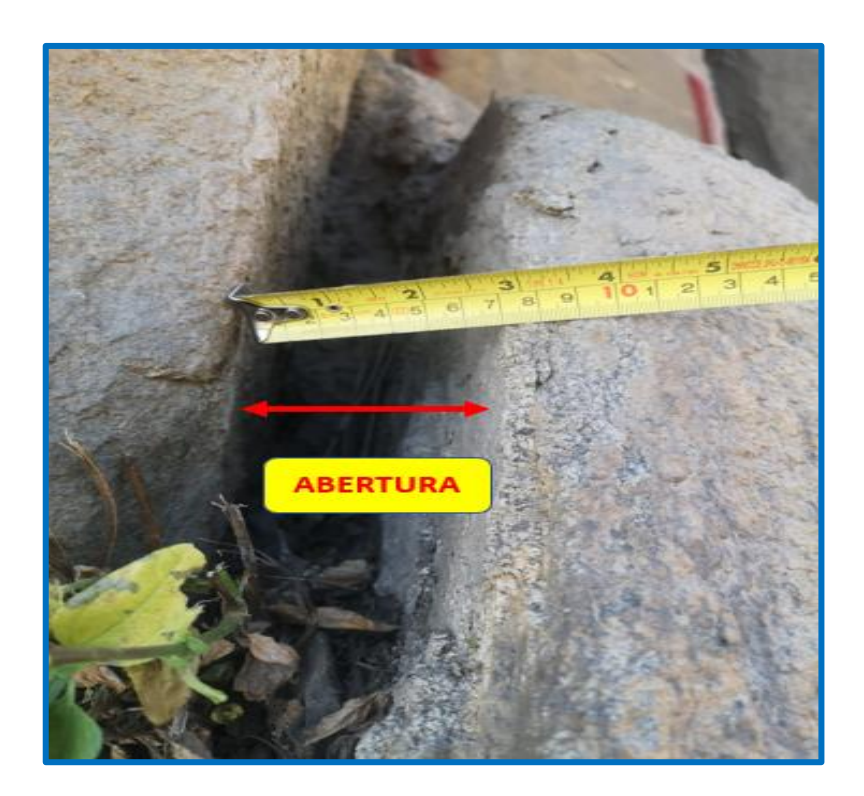

# **Anexo Nº11: Rugosidad de las discontinuidades**

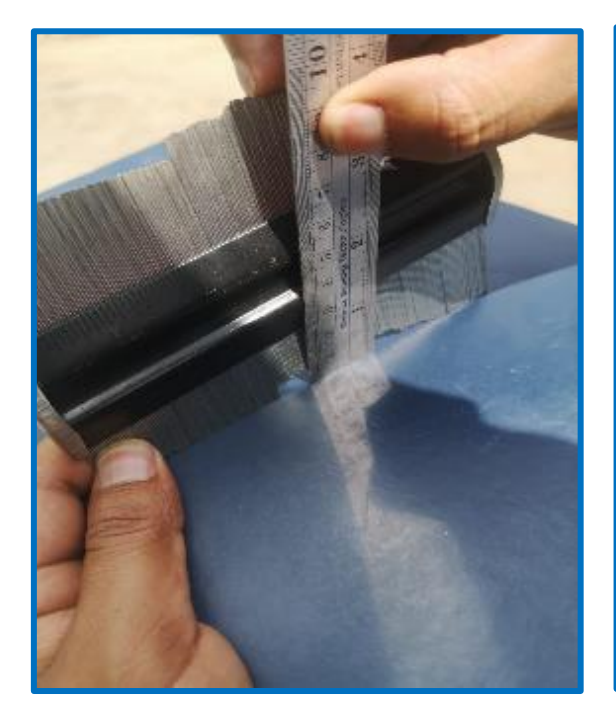

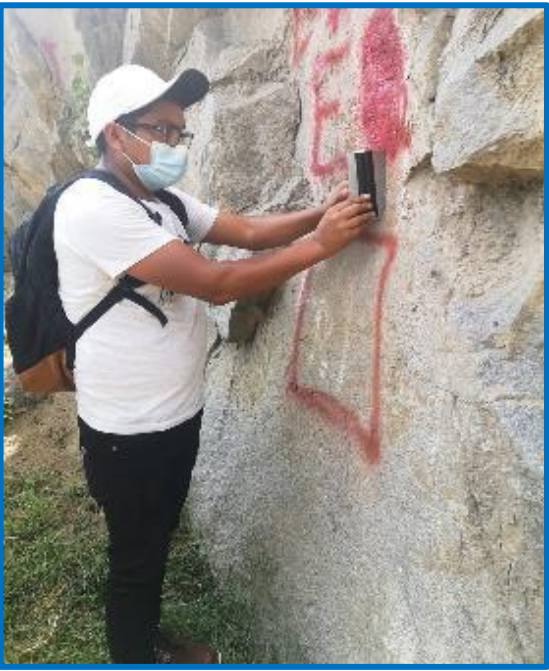

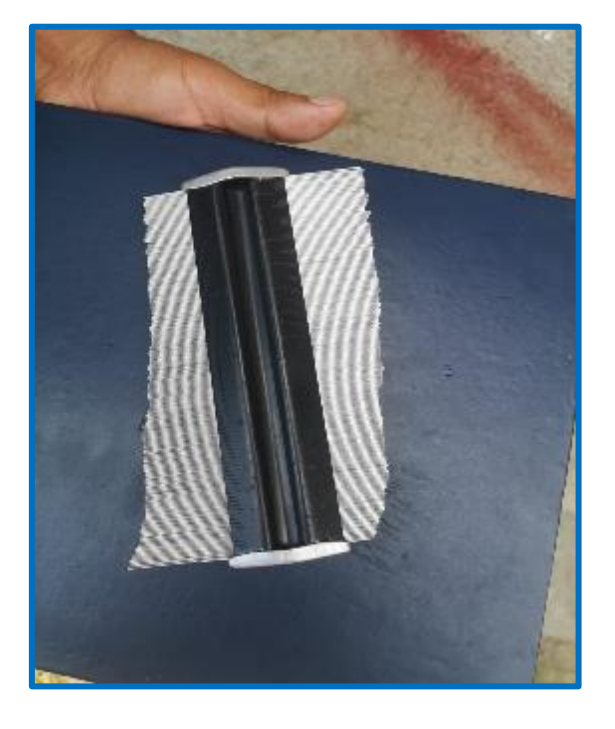

**TOMA DE DATOS CON PEINE DE BARTHON**

### **Anexo Nº12: Ábacos resultantes de rugosidad (JRC) de las seis estaciones geomecánicas**

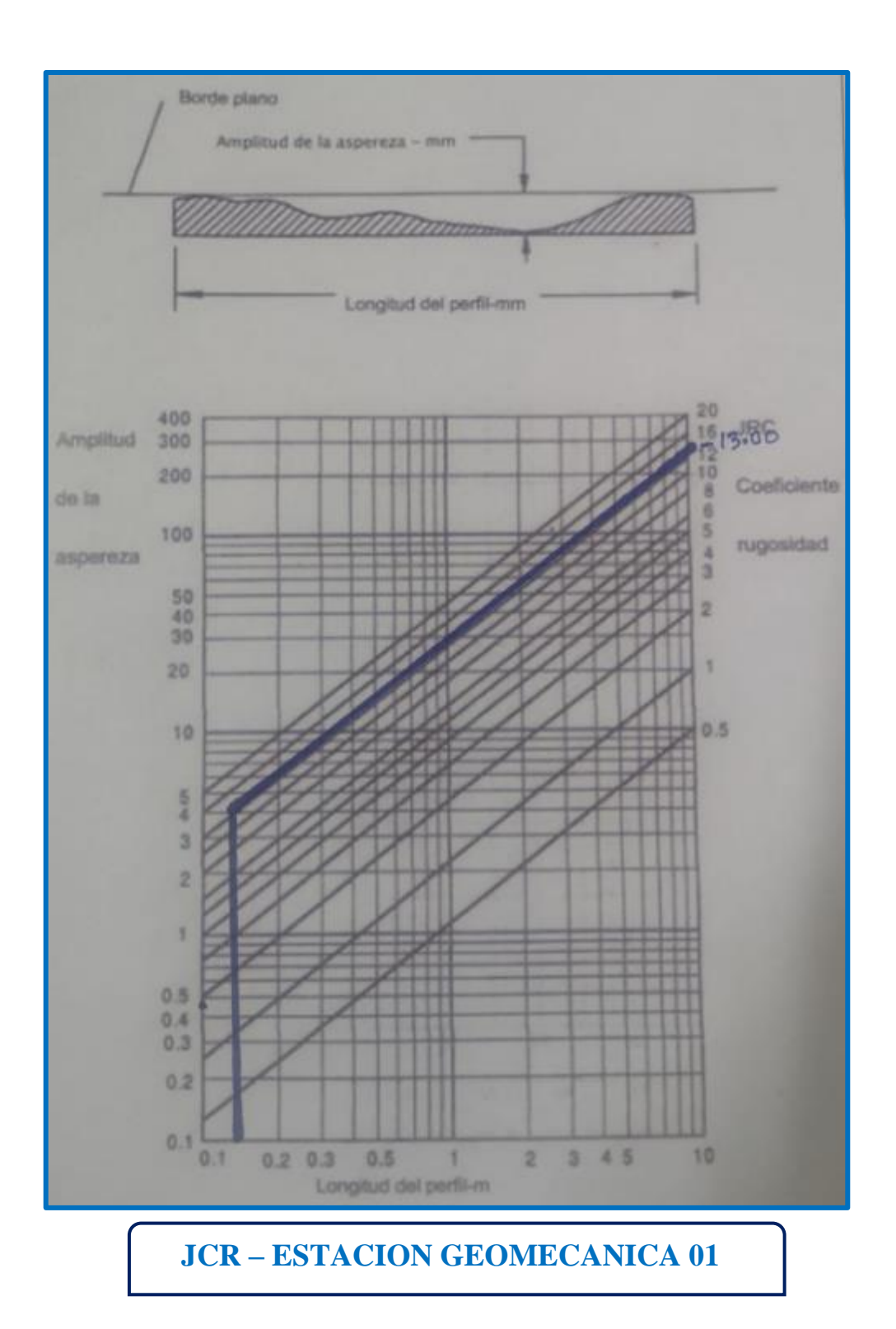

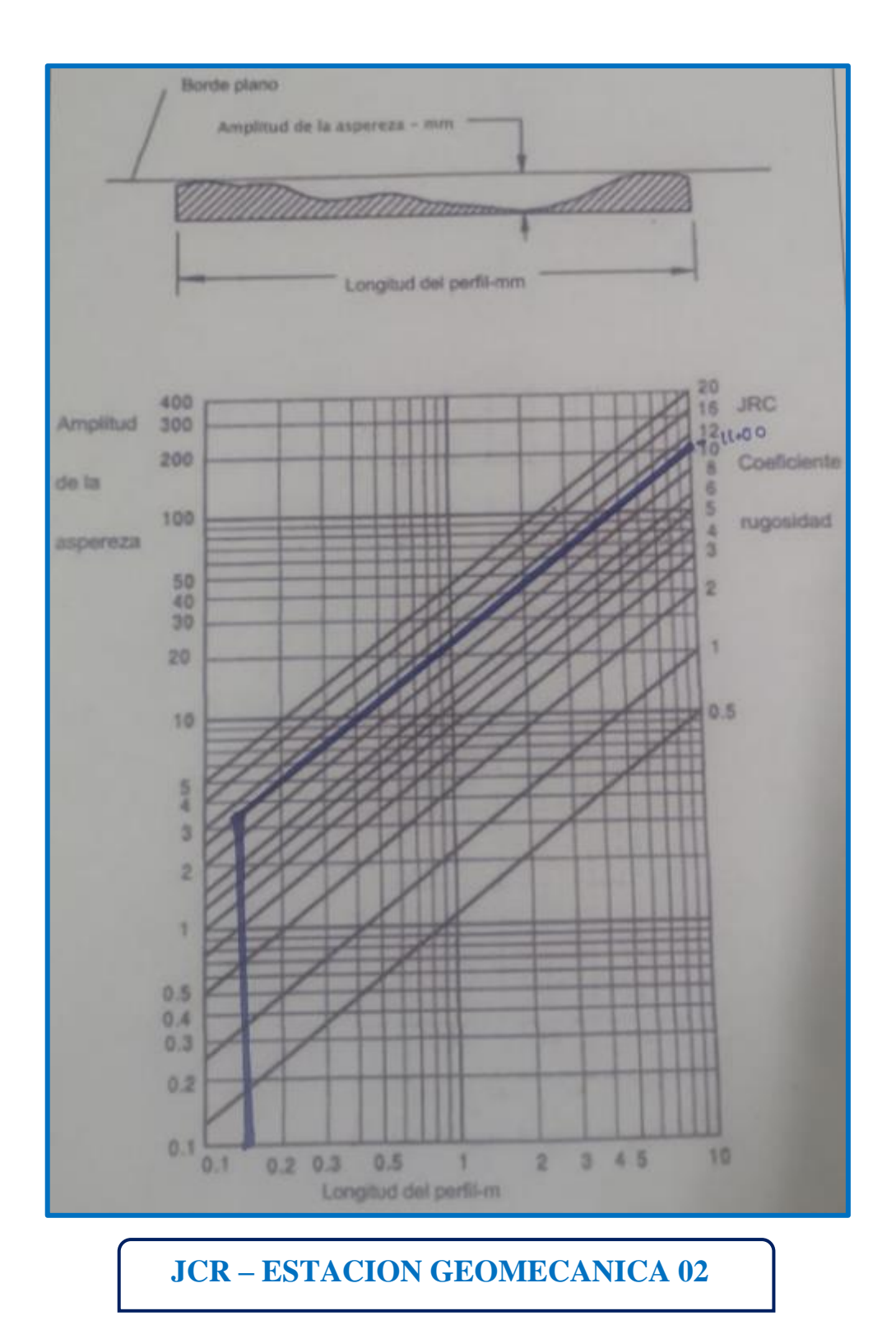

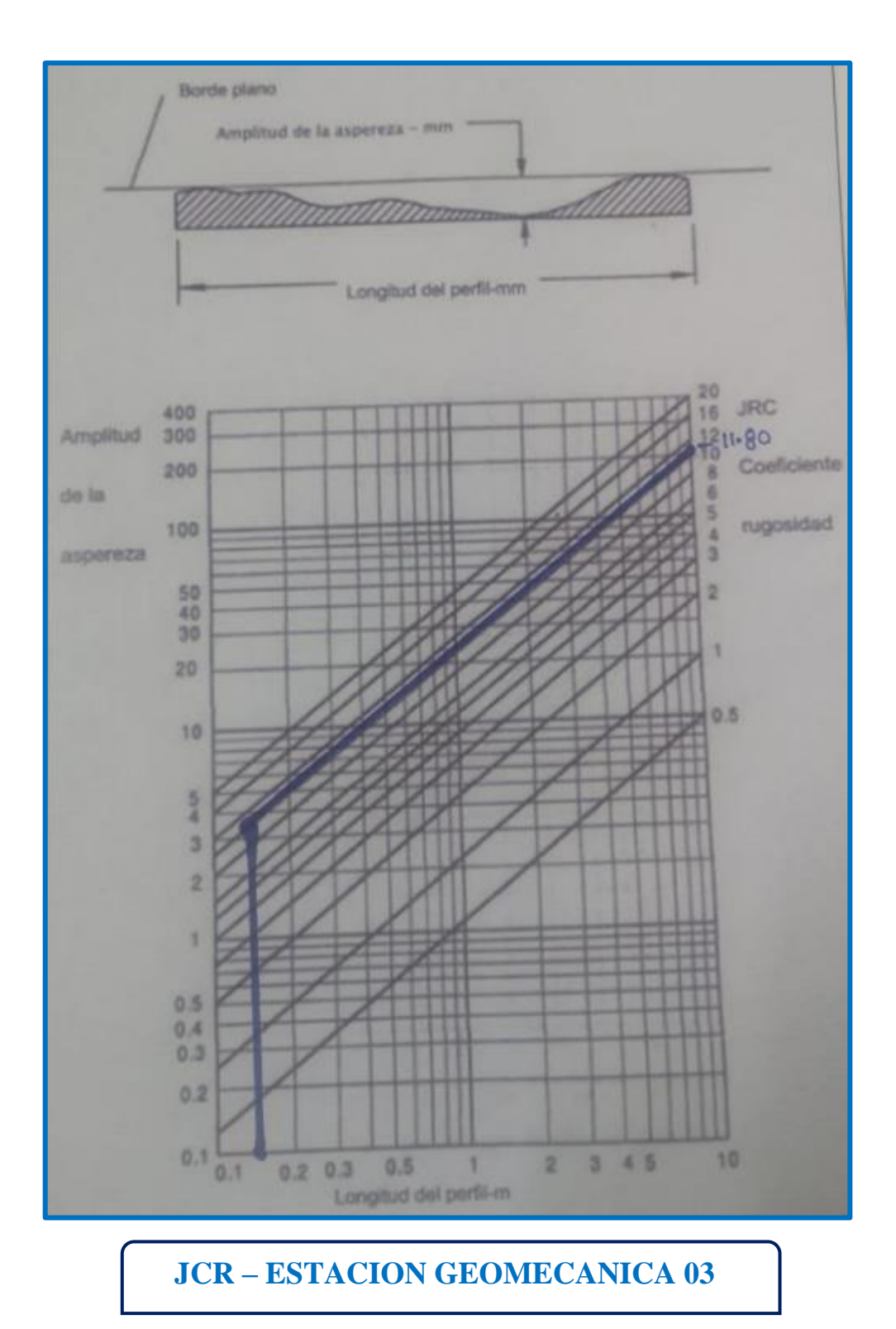

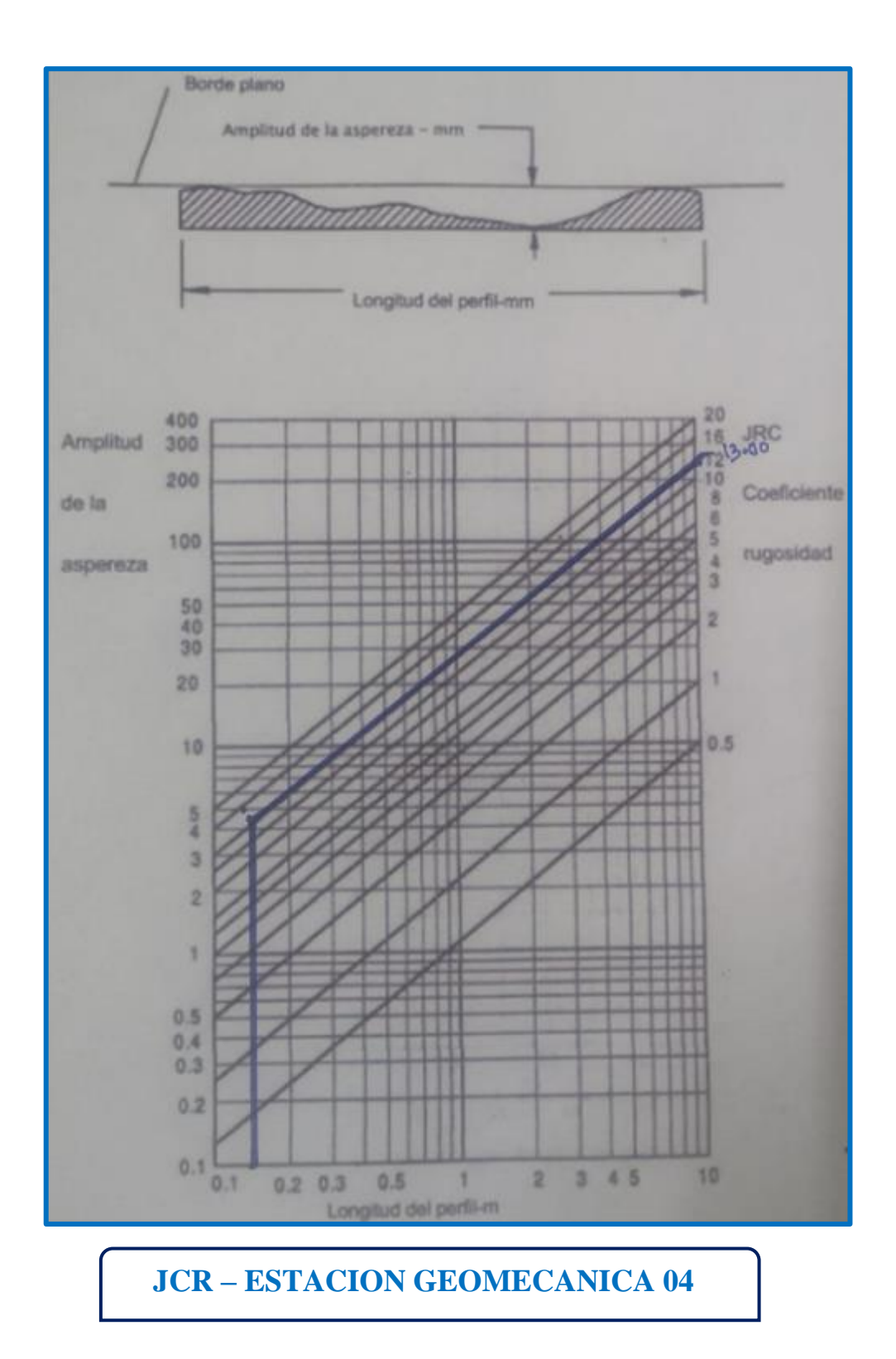

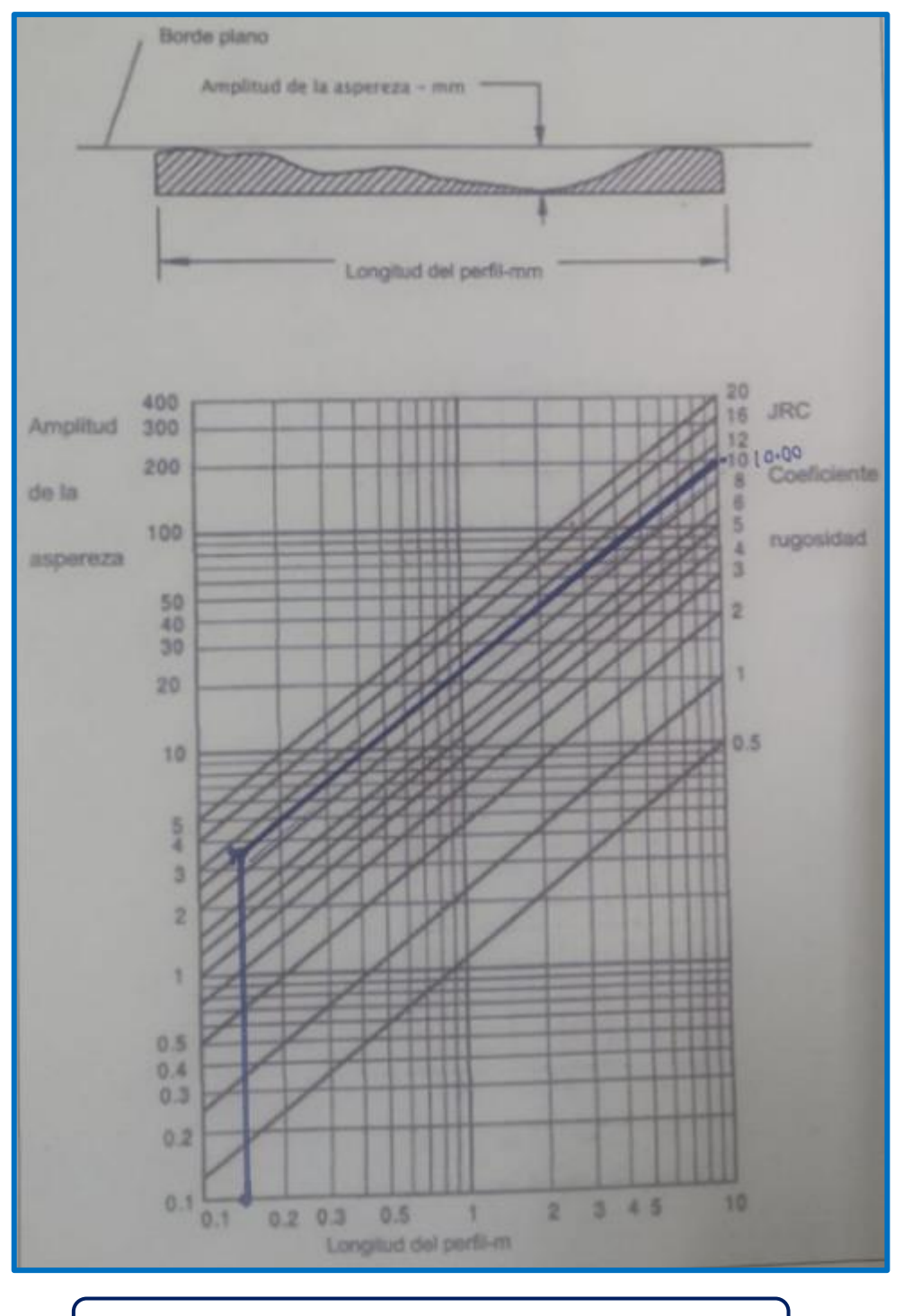

### **JCR - ESTACION GEOMECANICA 05**

### **Anexo Nº13: Relleno de las discontinuidades**

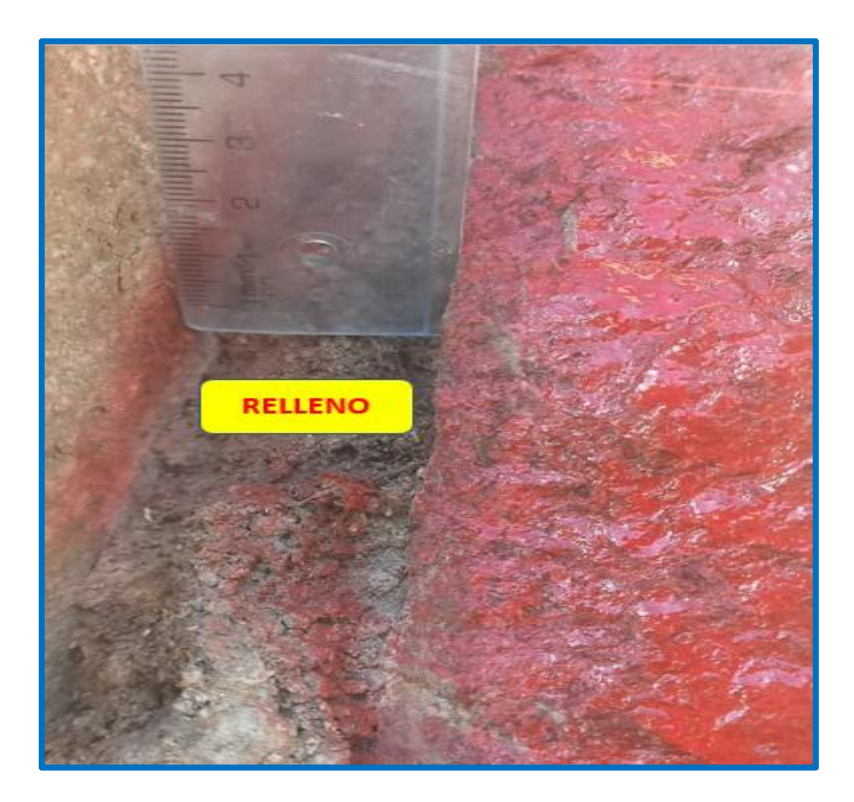

**Anexo Nº14: Alteración de las discontinuidades**

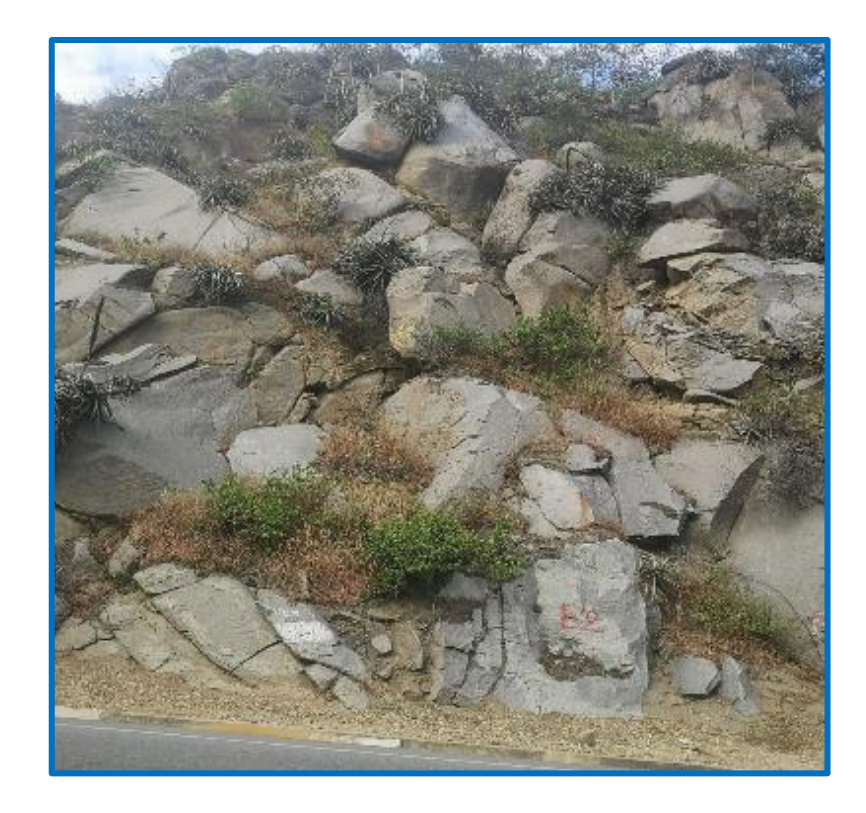

**Anexo 15. Levantamiento Topográfico con Drone**

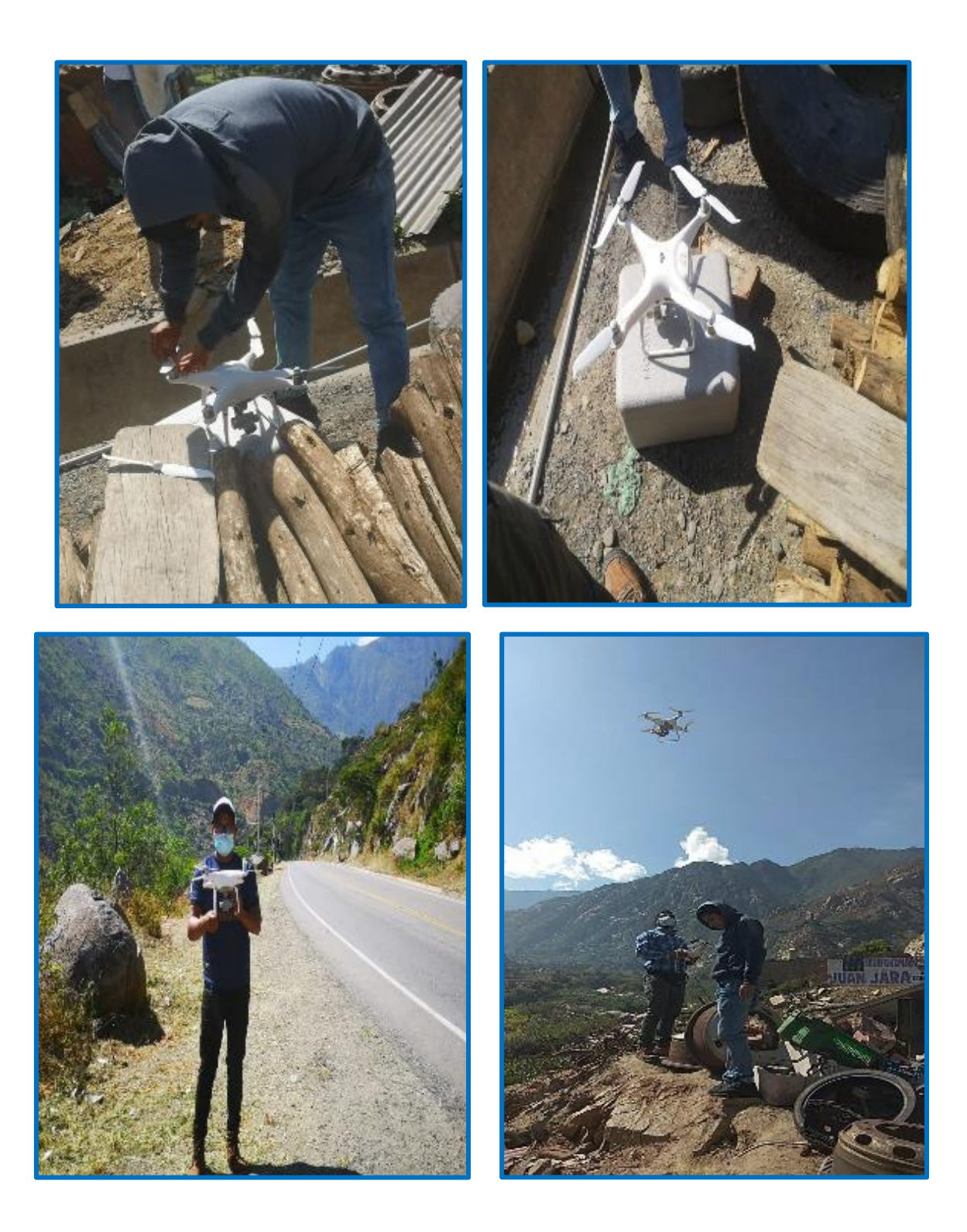

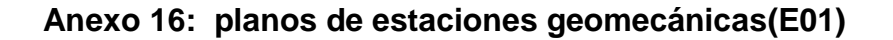

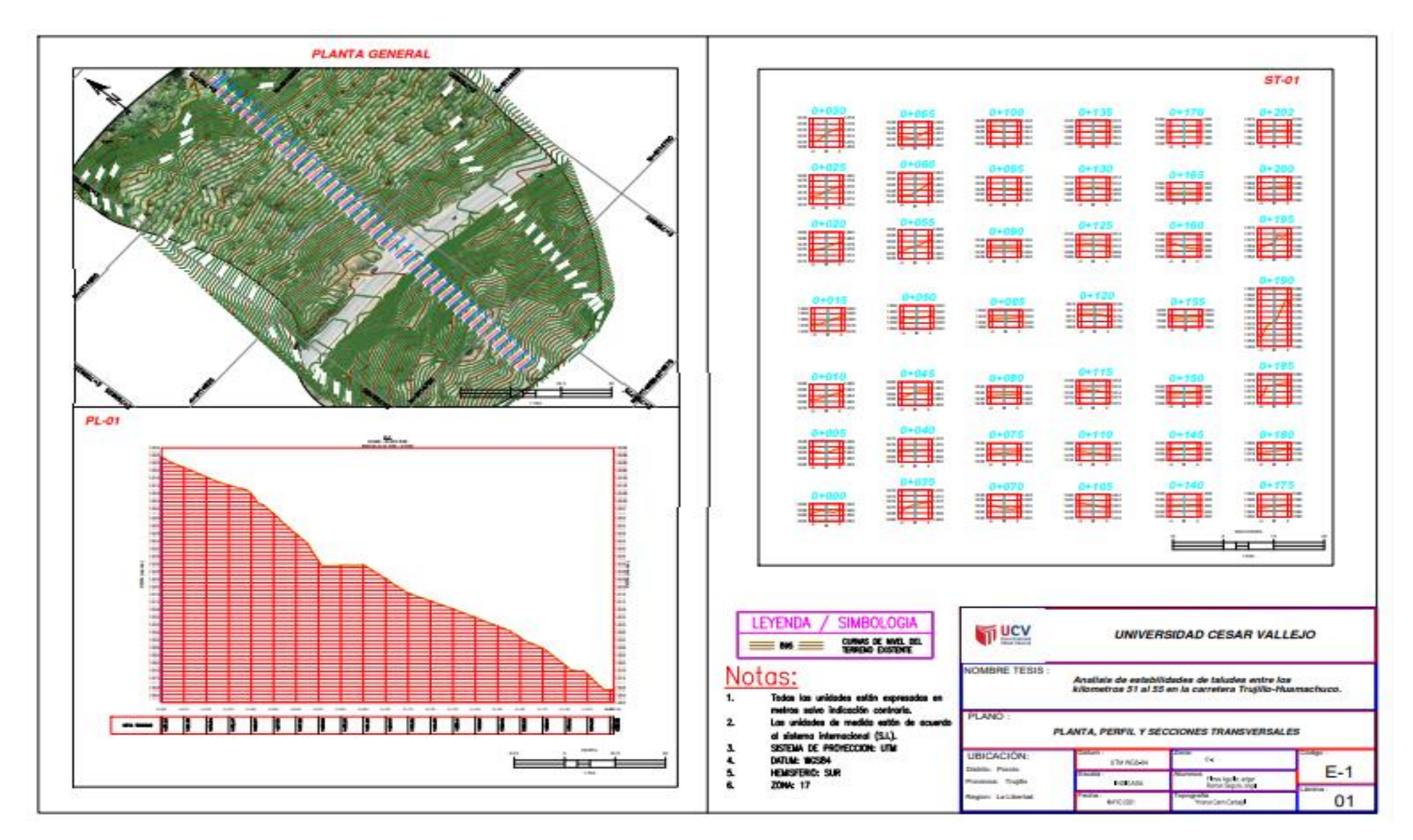

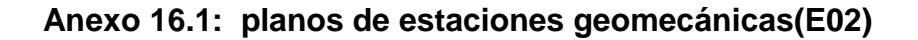

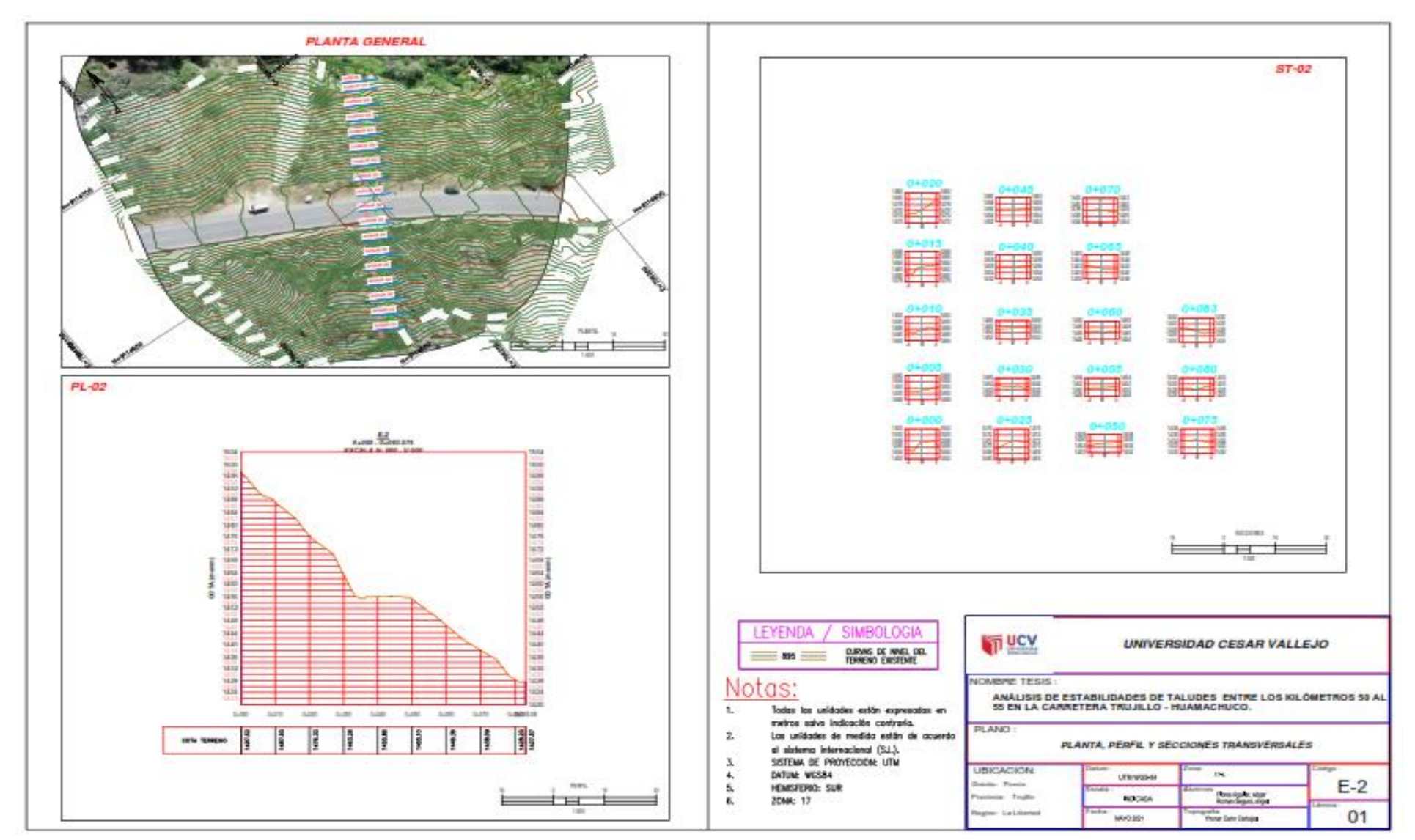

#### **Anexo 16.2: planos de estaciones geomecánicas(E03)**

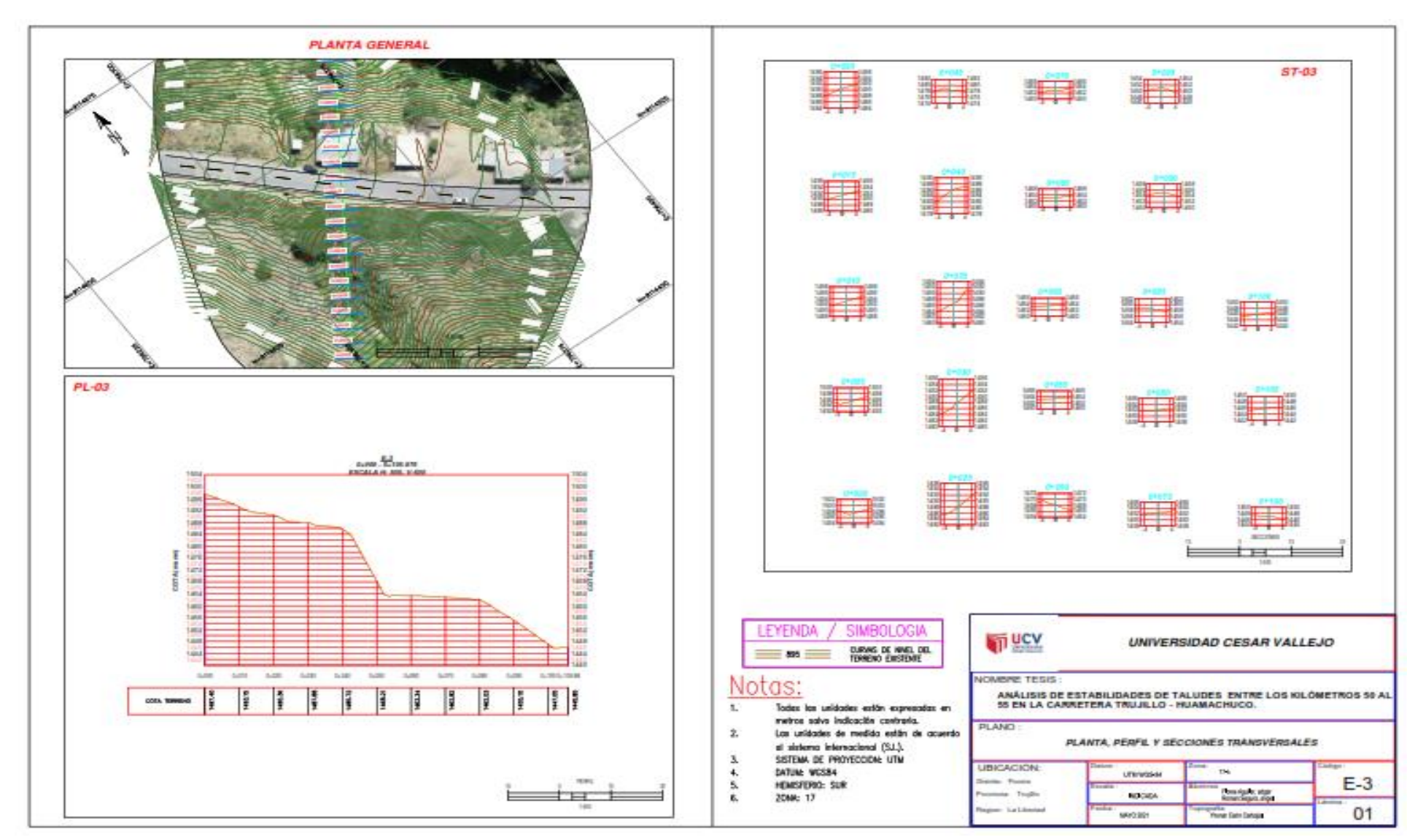

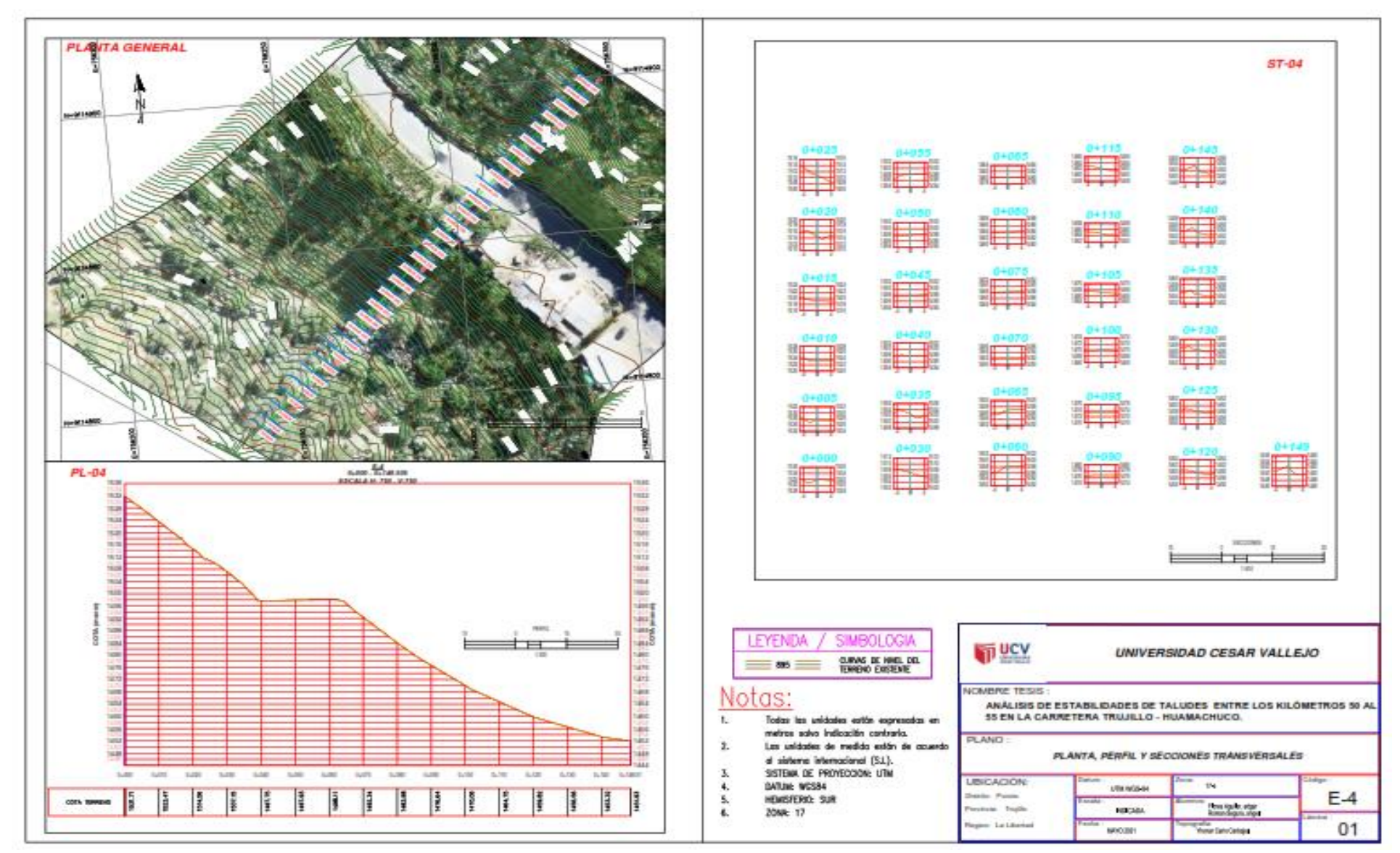

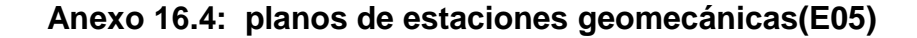

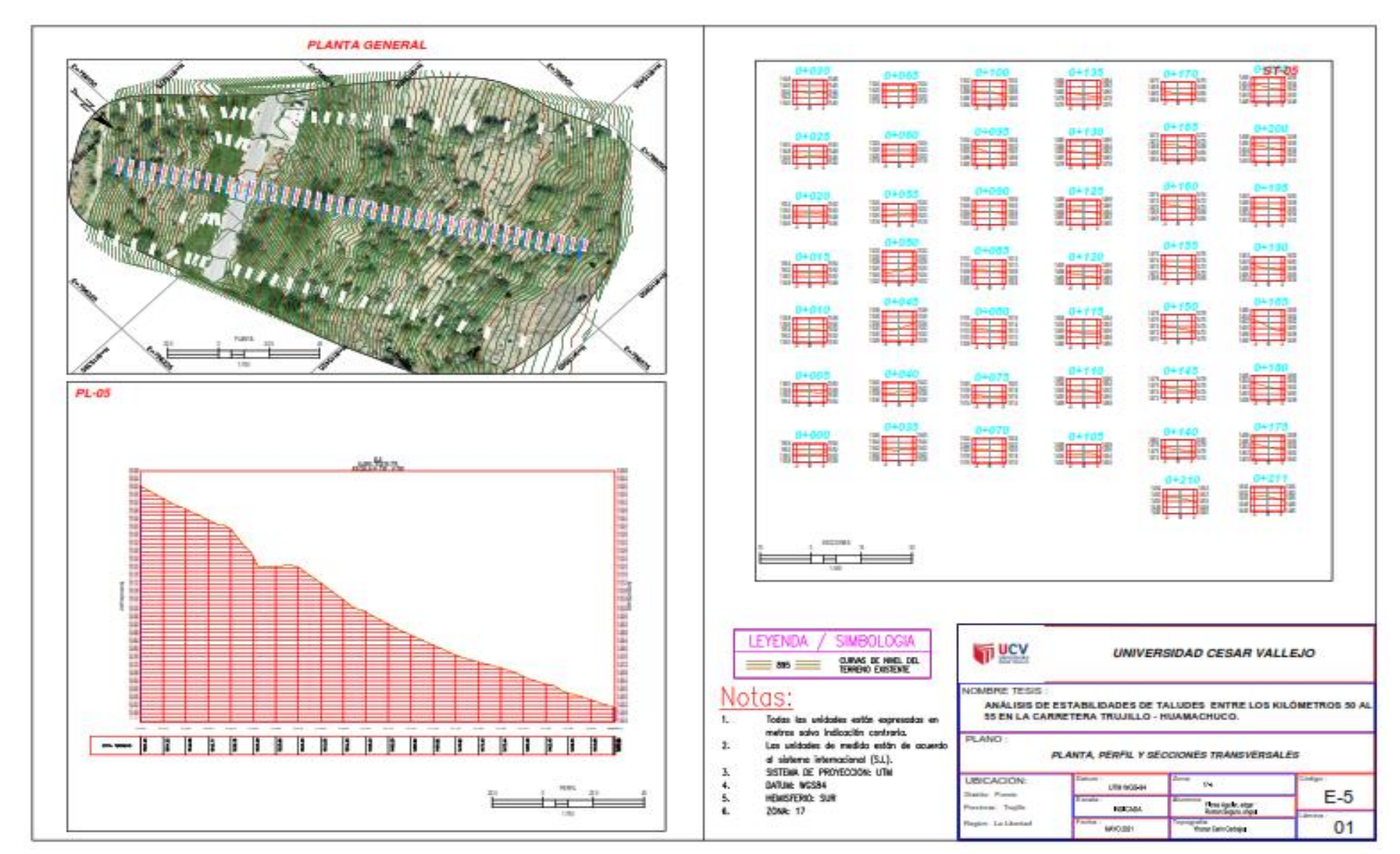

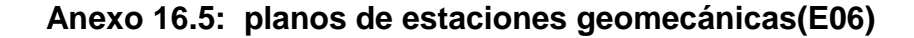

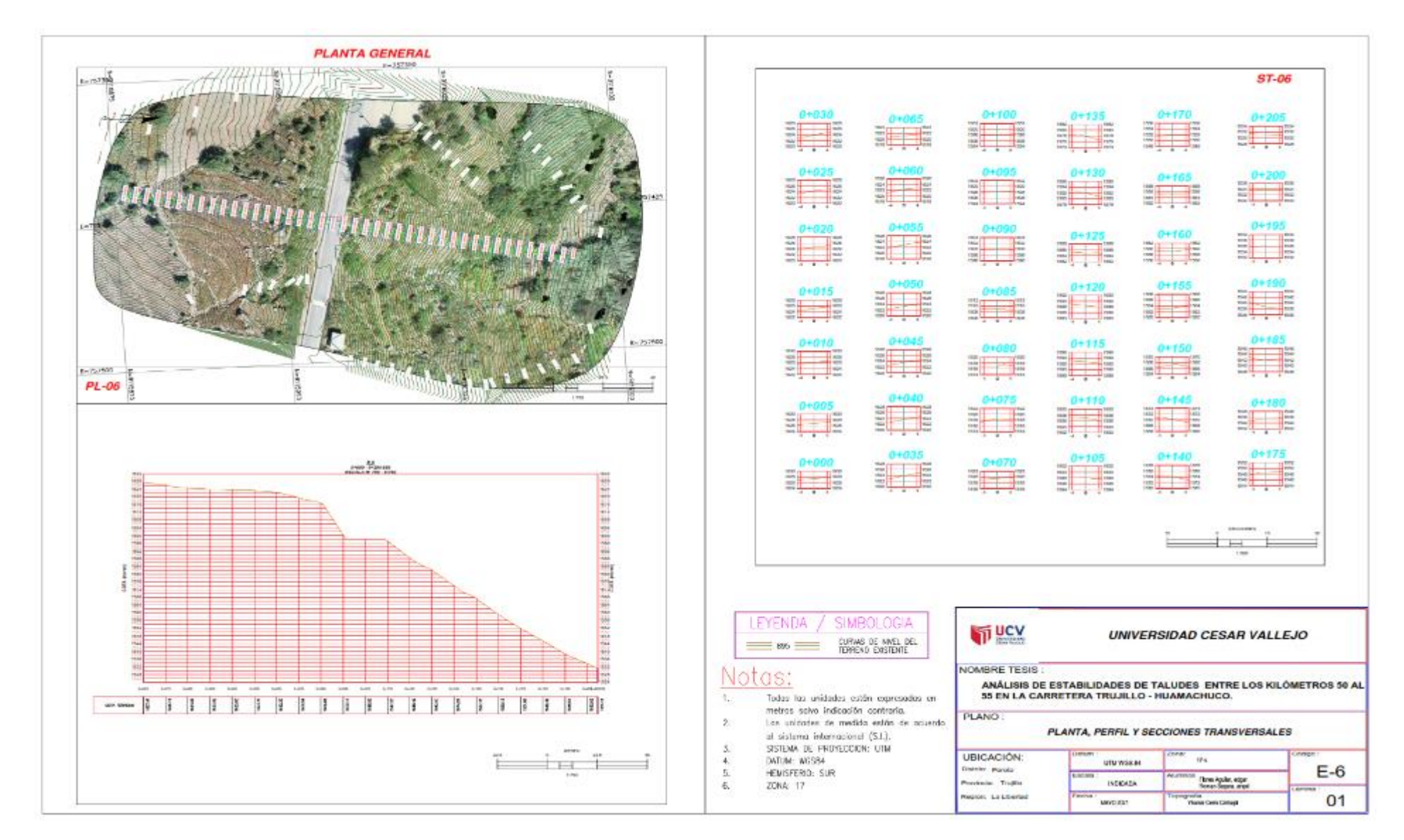

**Anexo 17. Extracción de roca para muestras en laboratorio**

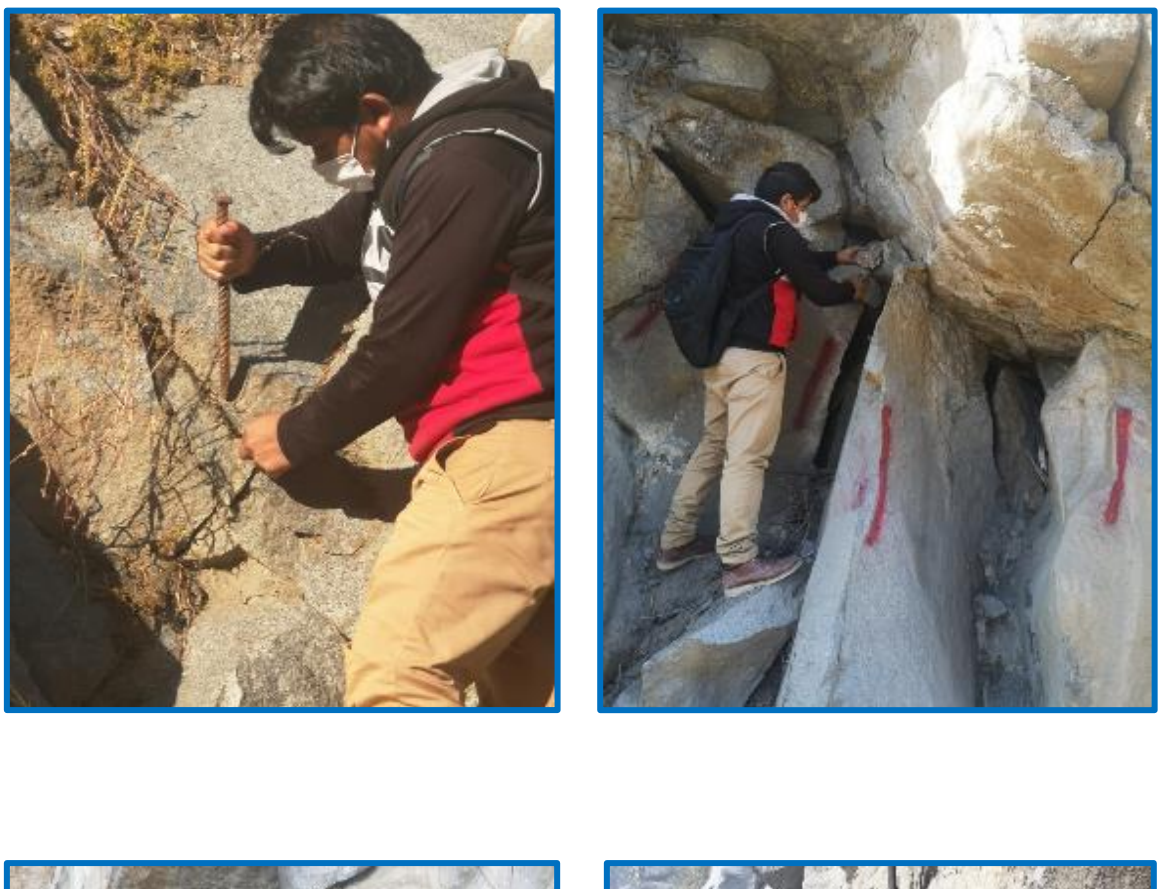

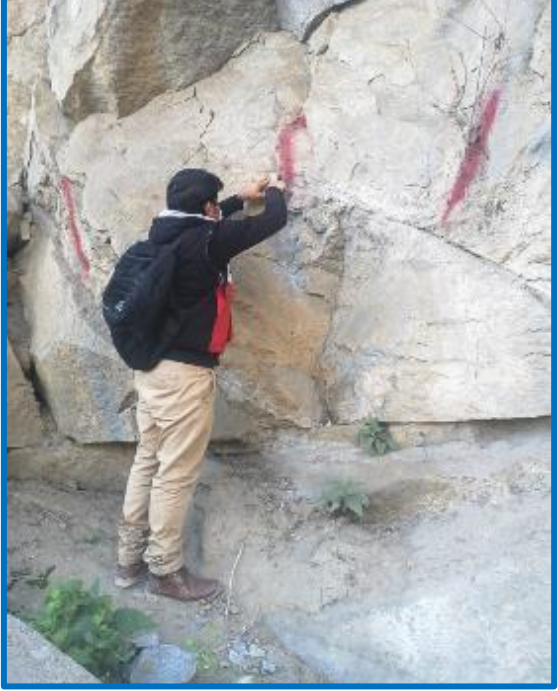

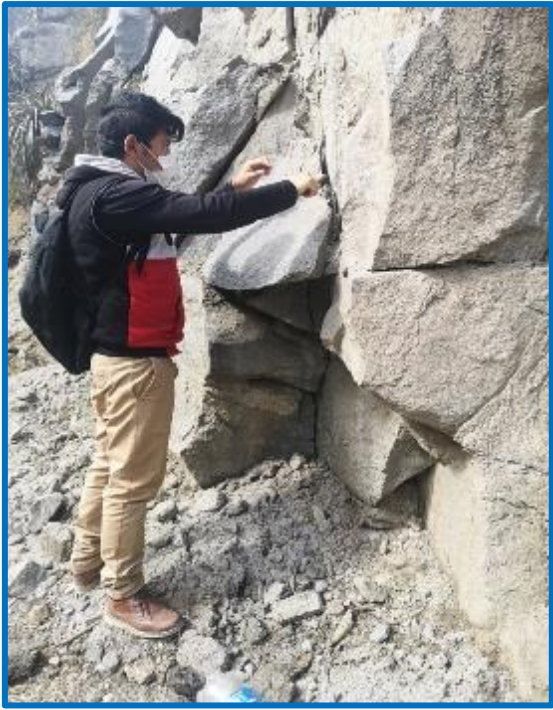

## **Anexo 18. Toma de muestras para laboratorio**

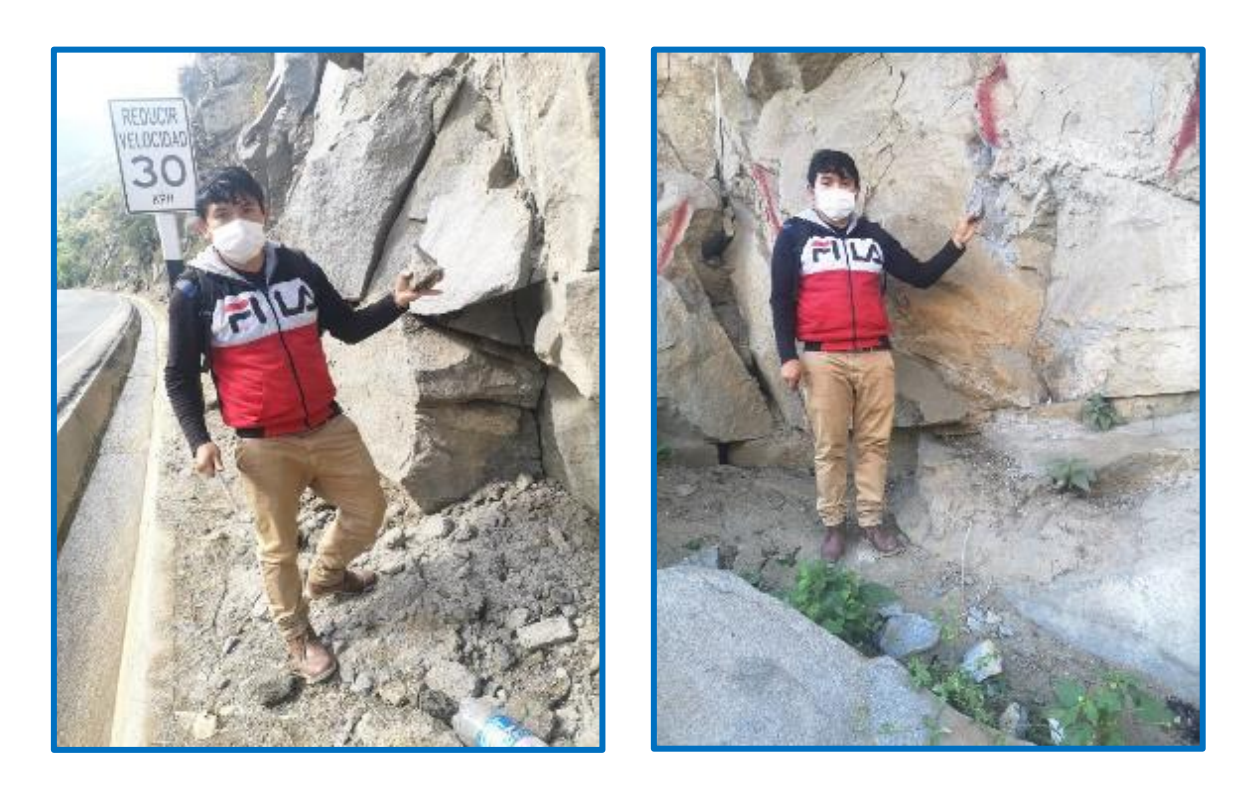

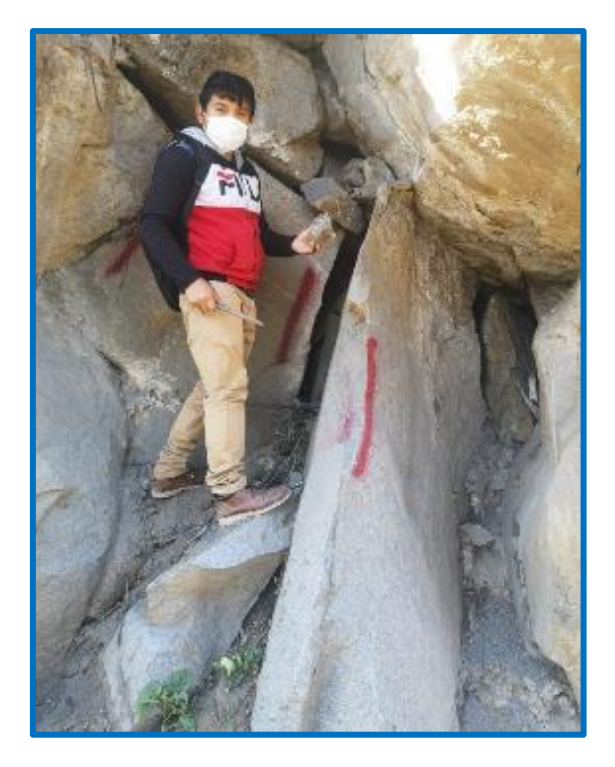

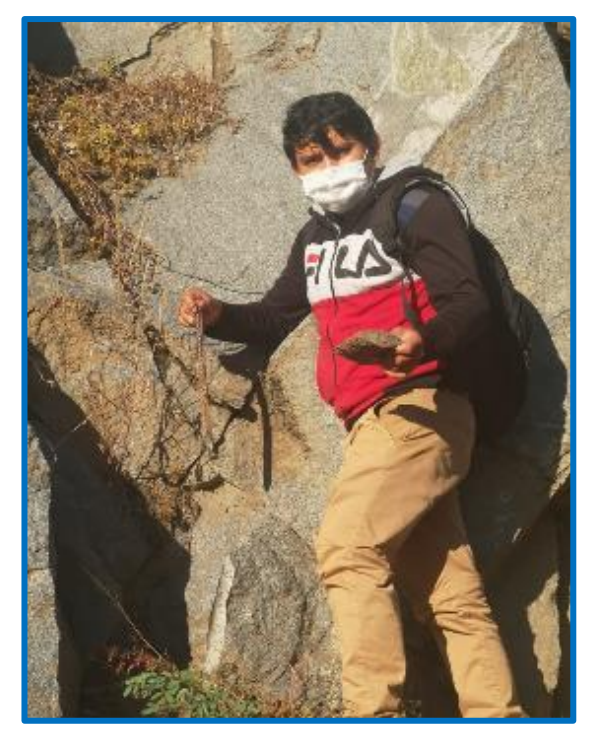

**Anexo 19. Muestras en laboratorio**

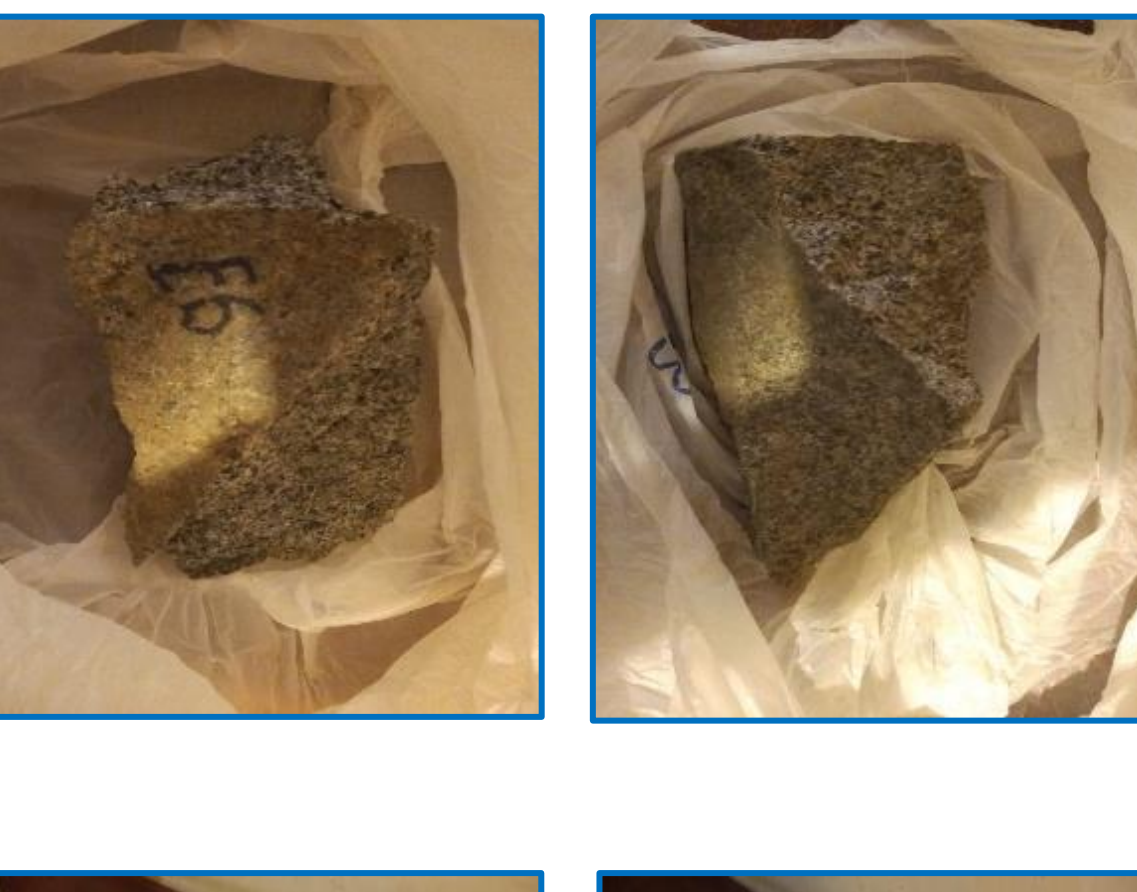

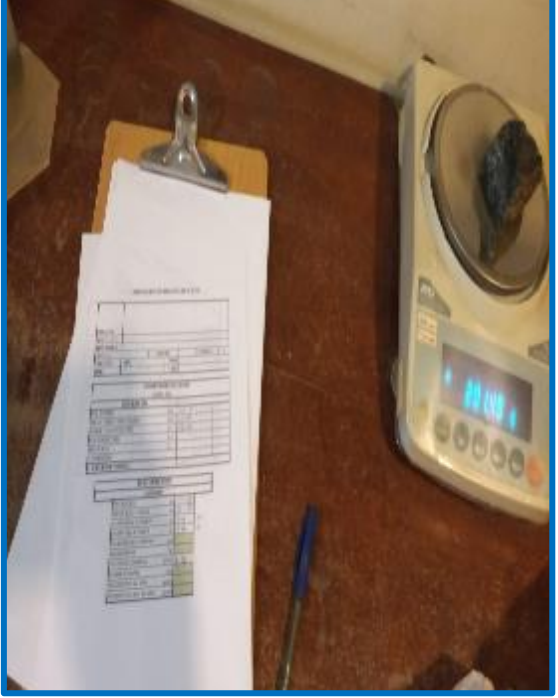

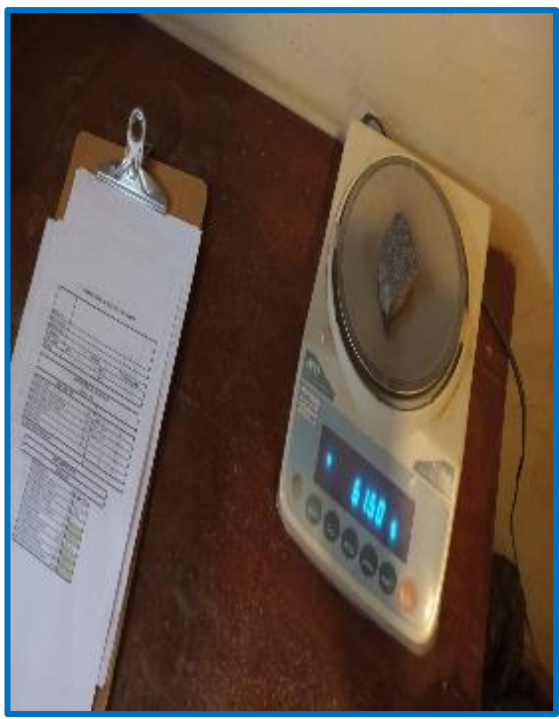

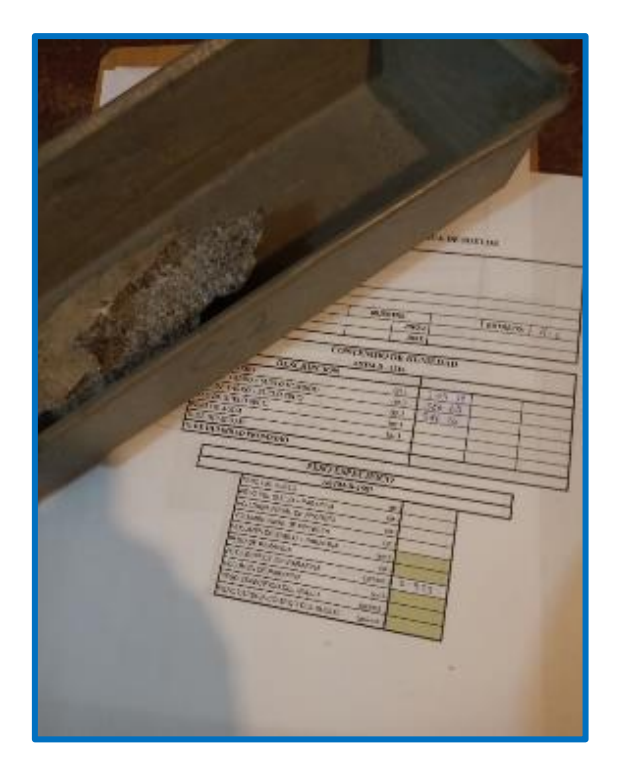

T Ħ **TINE** o.  $-92$ 

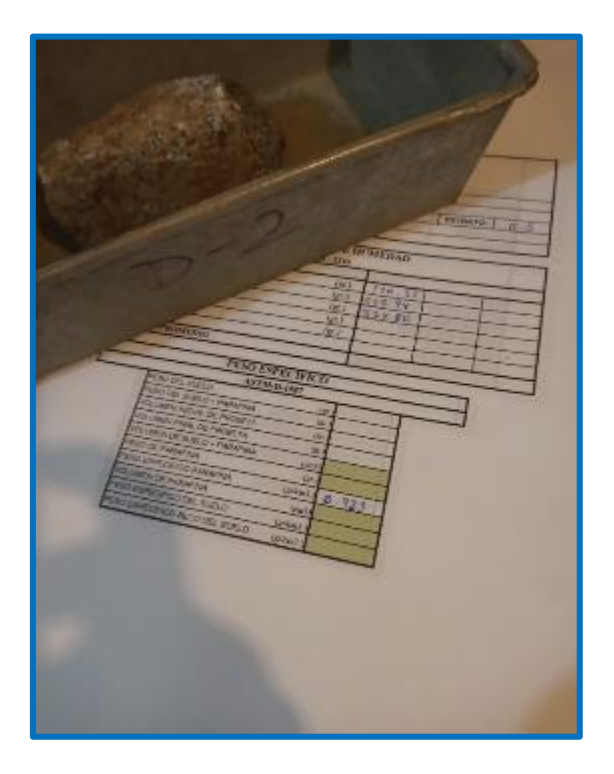

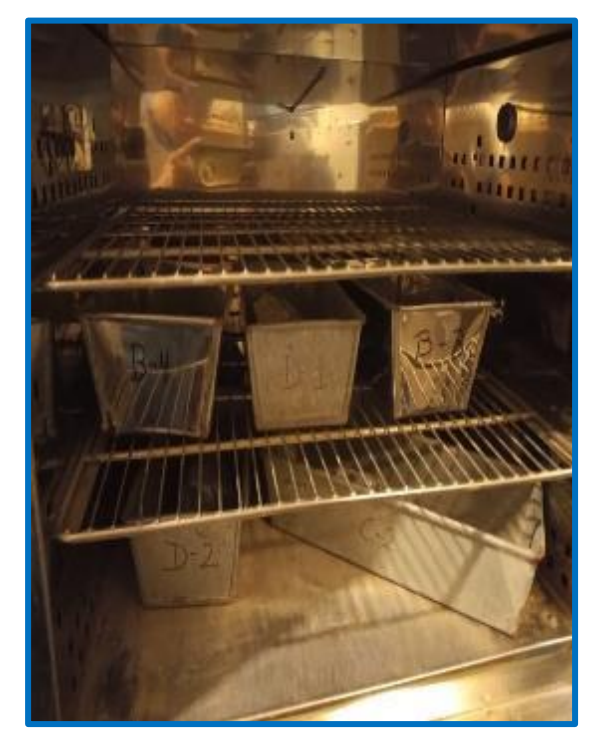

#### **Anexo 20. Procesamiento de los ensayos-contenido de humedad, densidad y peso específico de la muestra de la roca**

### **A.- Peso especifico**

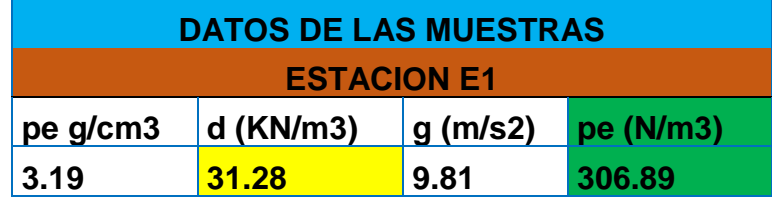

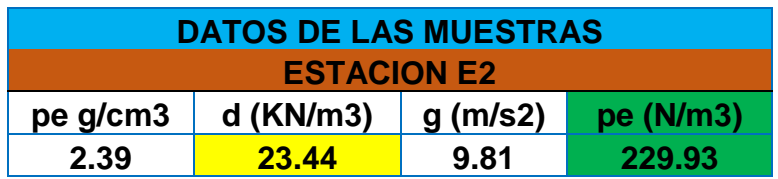

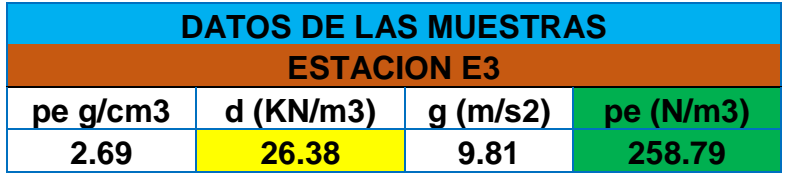

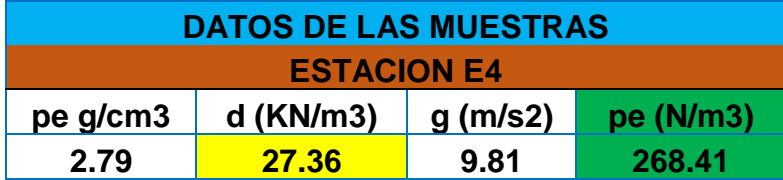

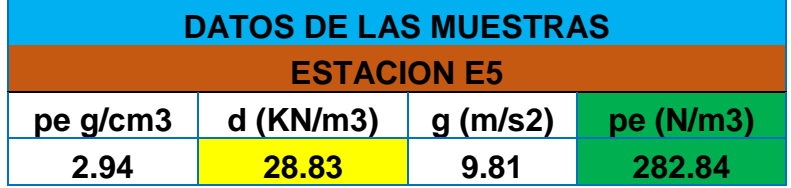

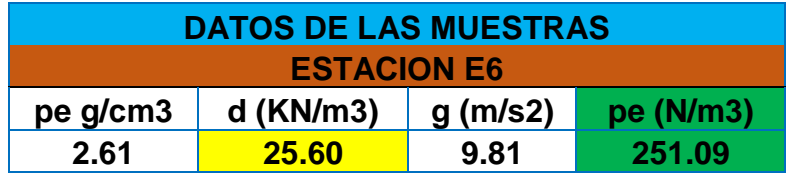

## **B.- Porcentaje de Humedad**

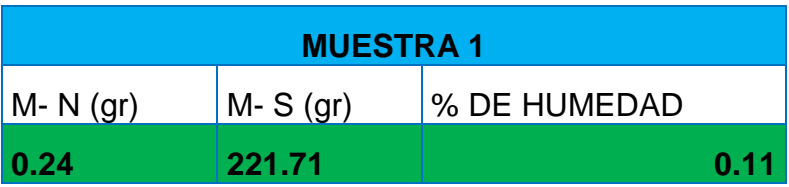

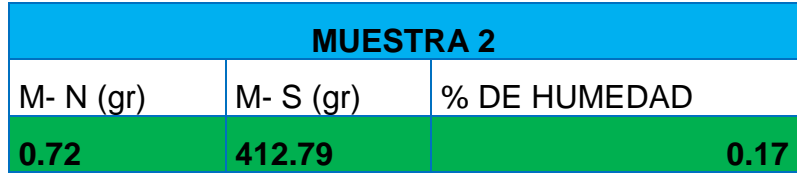

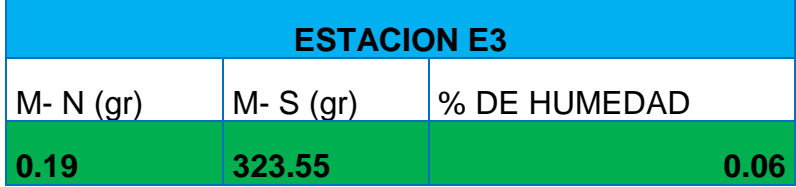

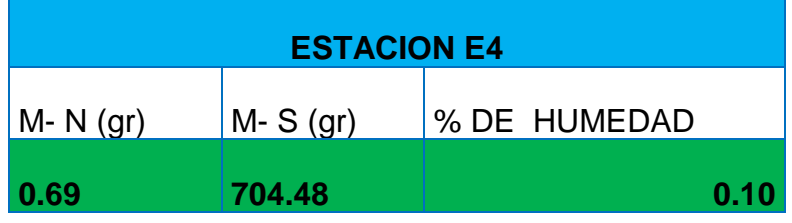

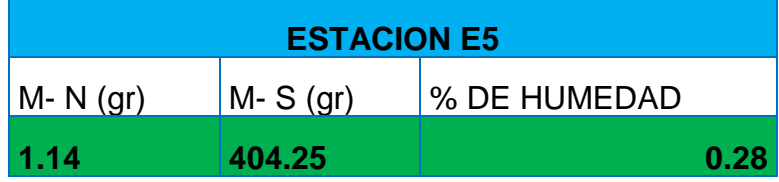

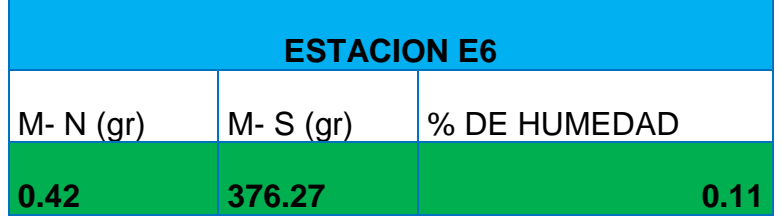

### **Anexo 21. Procesamiento de la información de campo de los parámetros de Bienaswki**

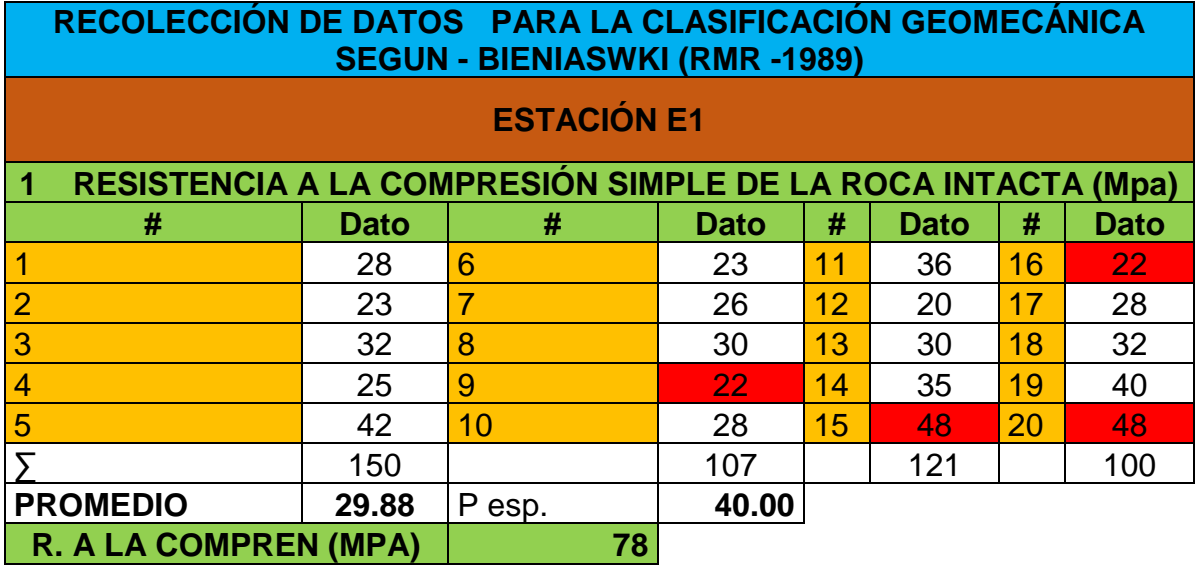

**2 ÍNDICE DE CALIDAD DEL MACIZO ROCOSO (RQD)**

RQD=  $100 e^{(-0.1\lambda)} (0.1\lambda + 1)$ 

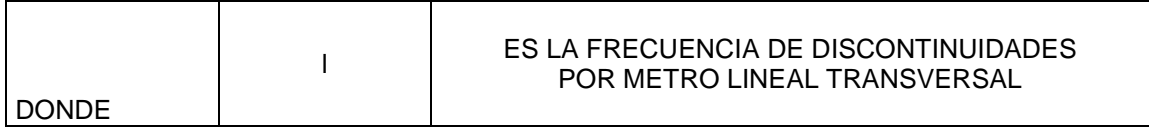

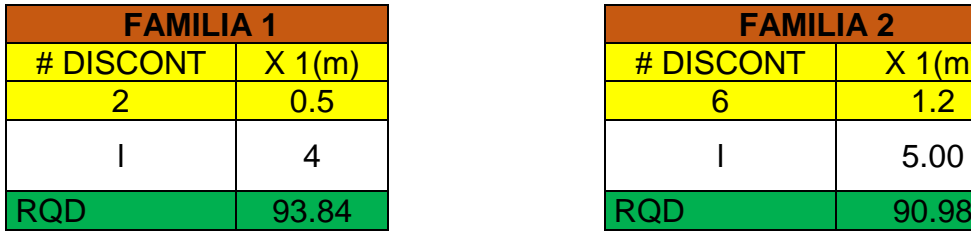

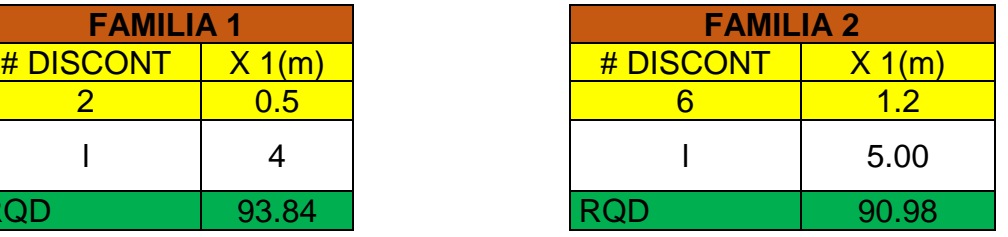

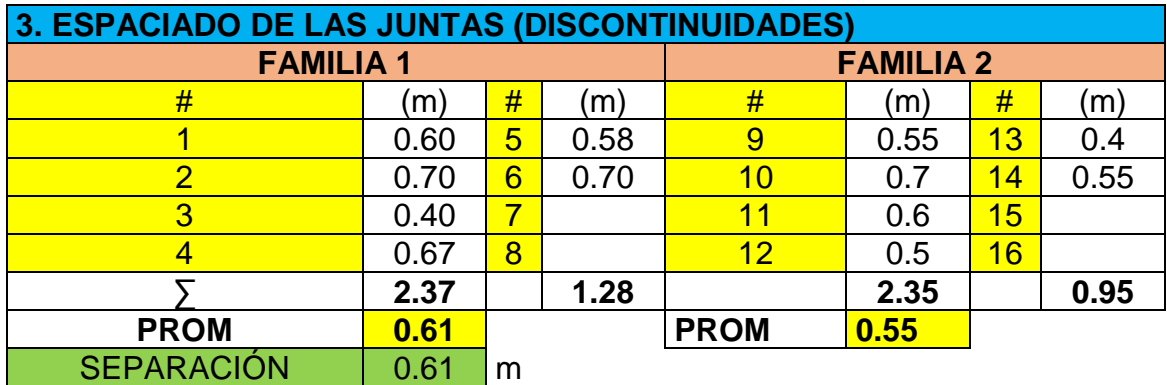

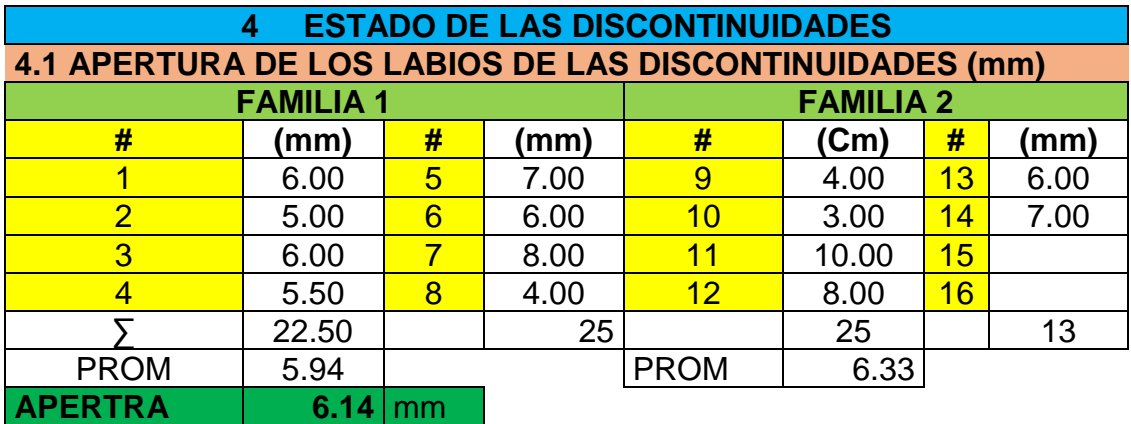

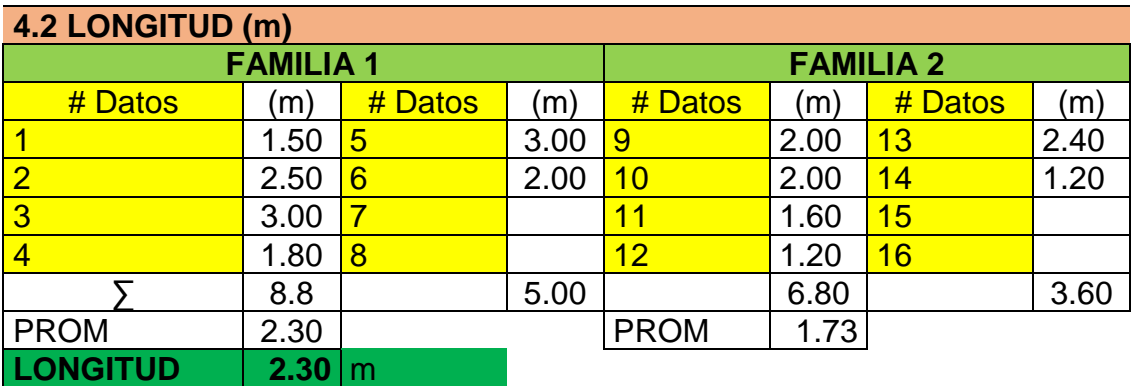

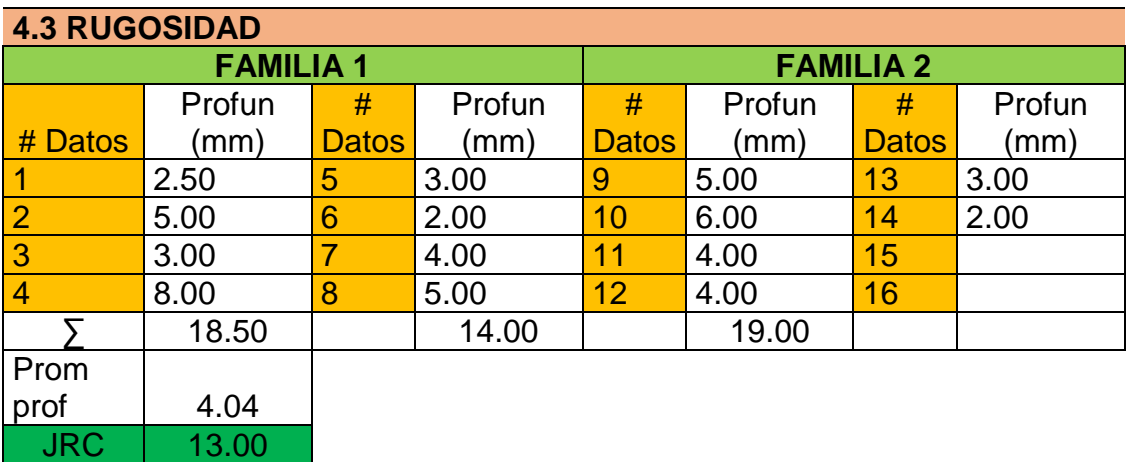

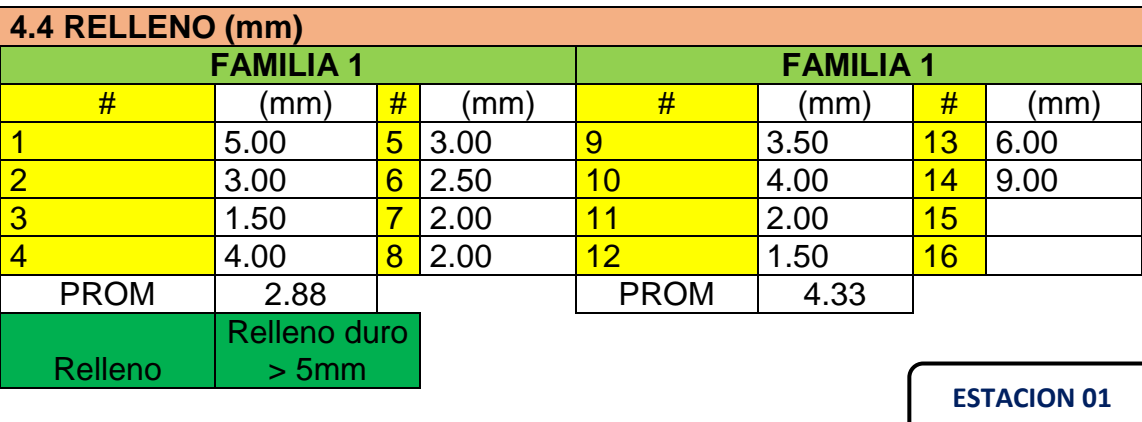

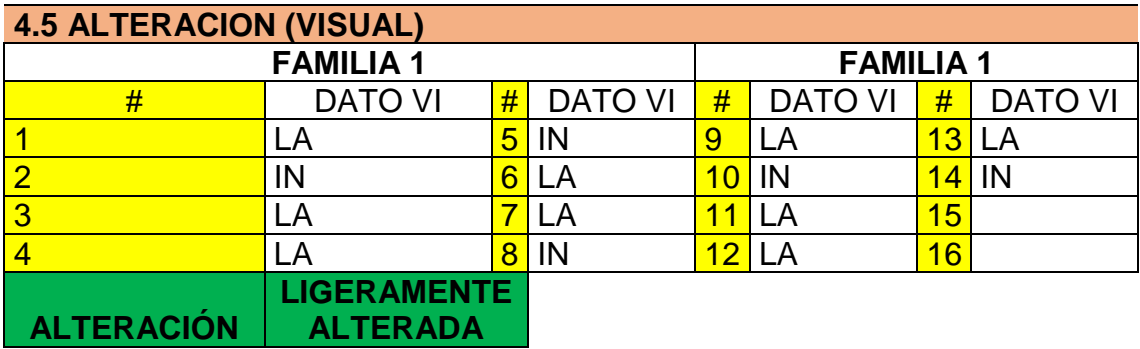

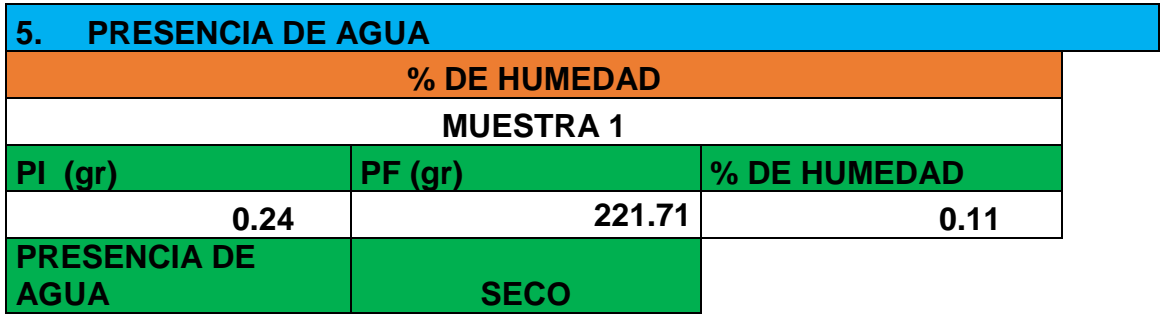

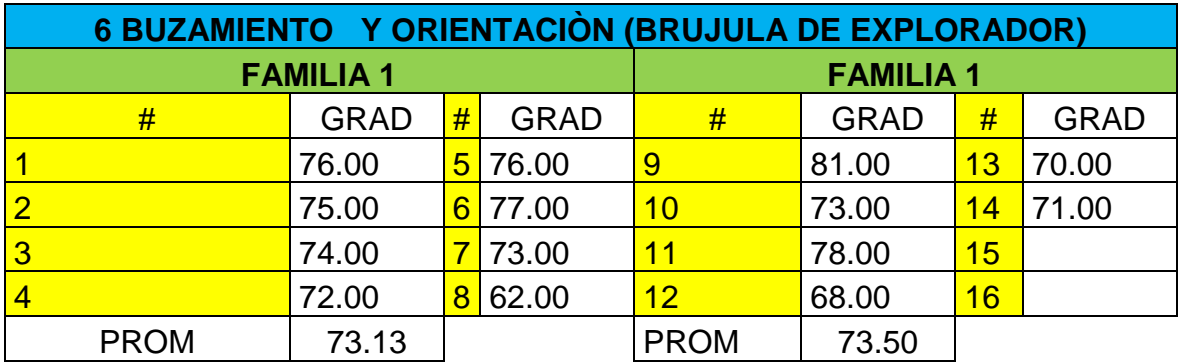

**ANG BUZA 73.50**

### **RECOLECCIÓN DE DATOS PARA LA CLASIFICACIÓN GEOMACÁNICA SEGUN - BIENIAWSKI (RMR -1989)**

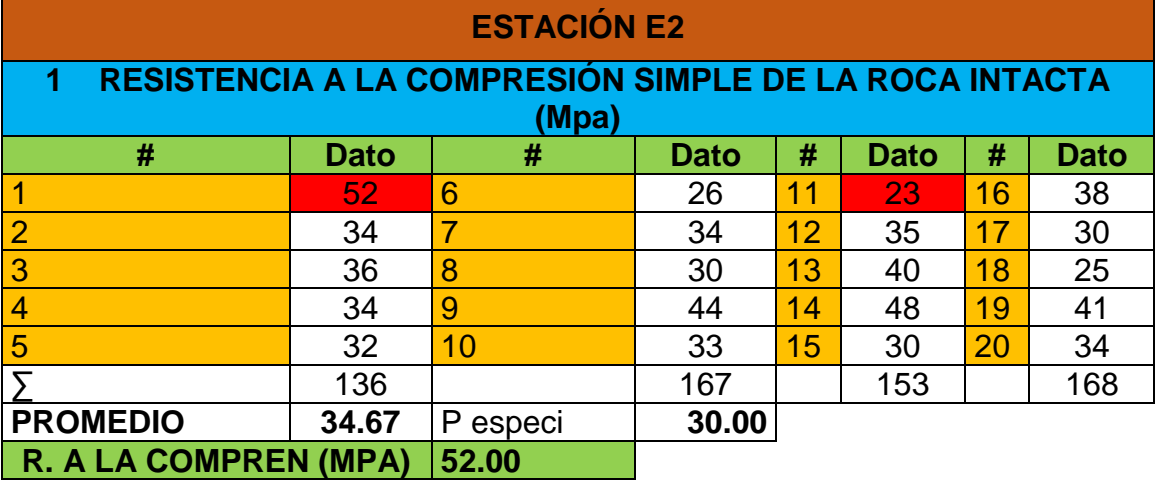

### **2 ÍNDICE DE CALIDAD DEL MACIZO ROCOSO (RQD)**

RQD=  $100 e^{(-0.1\lambda)} (0.1\lambda + 1)$ 

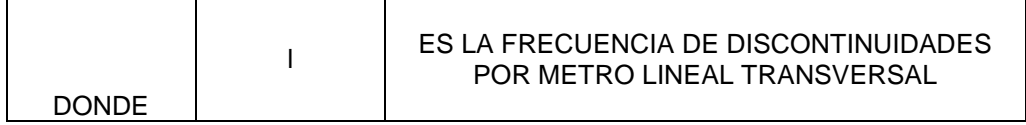

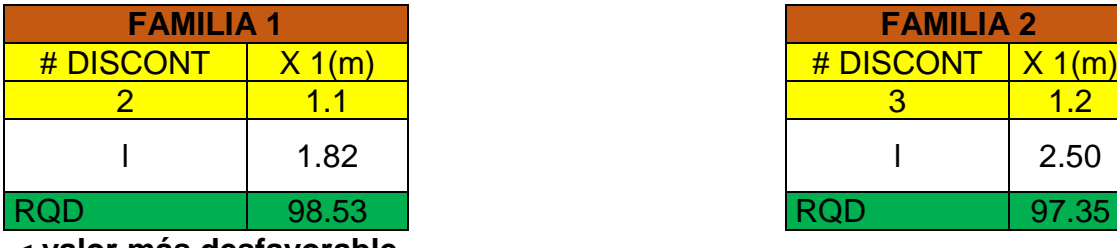

**< valor más desfavorable**

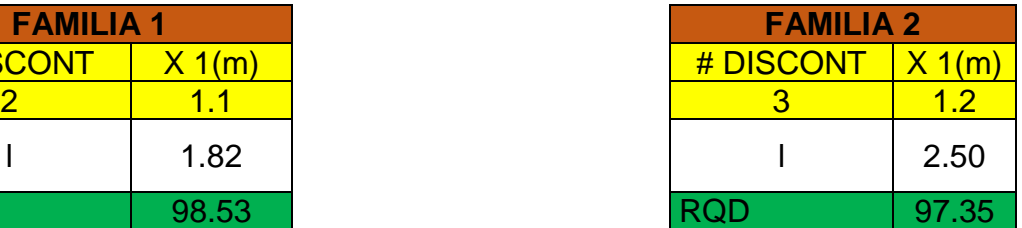

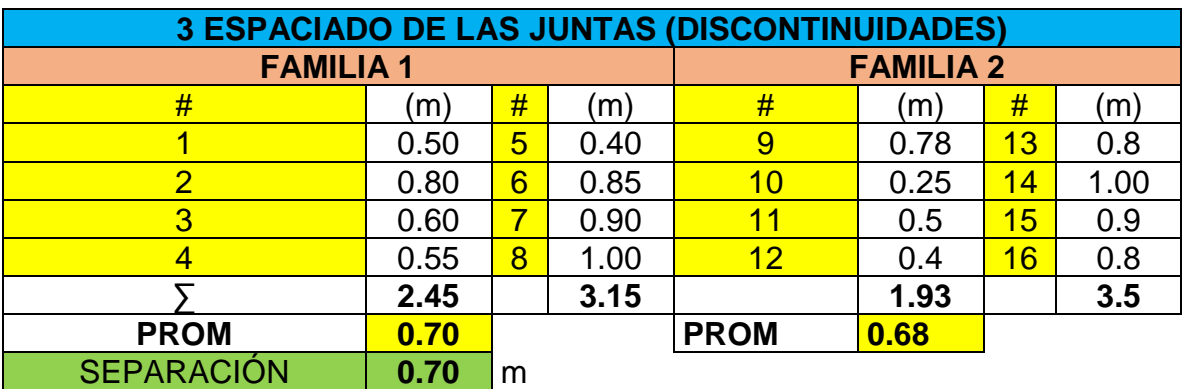

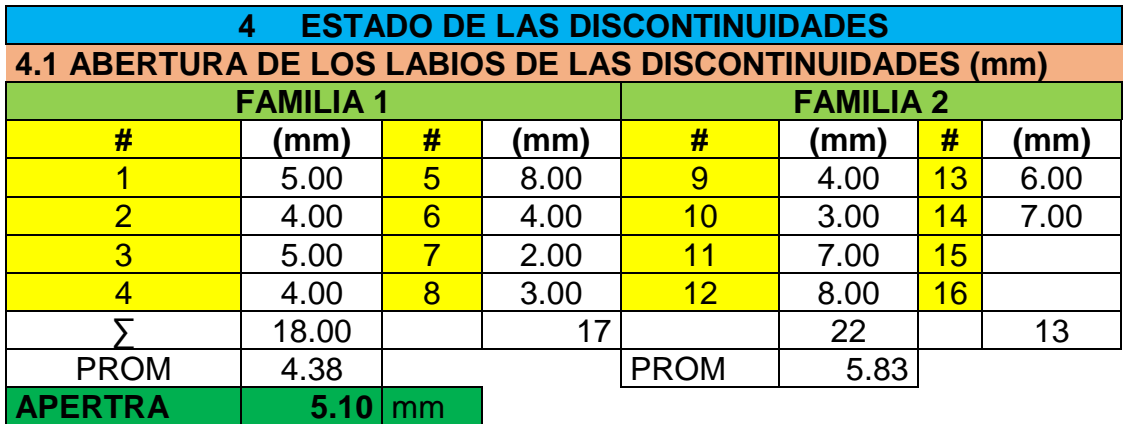

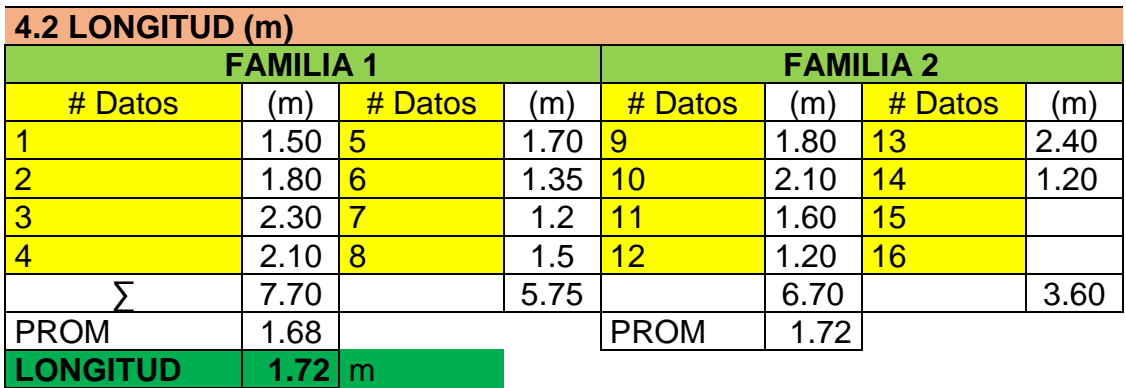

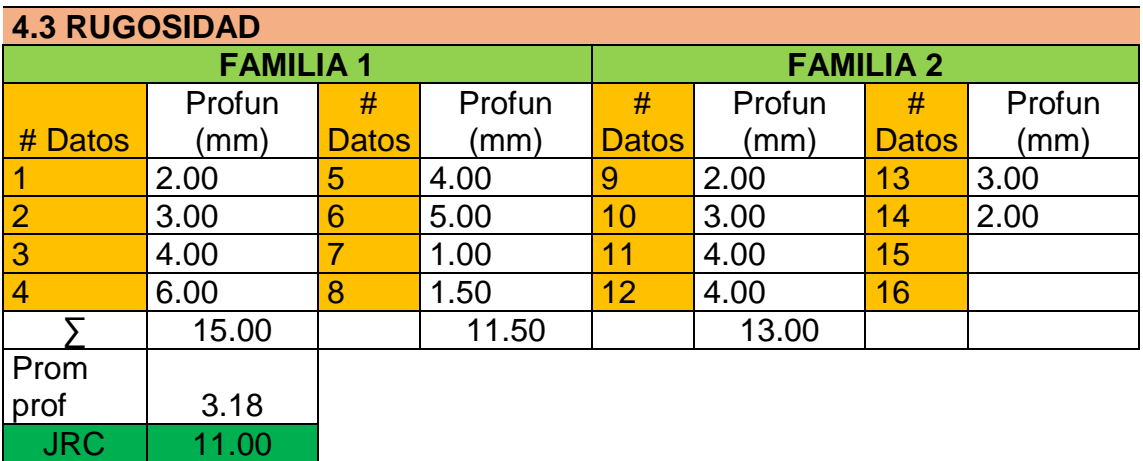

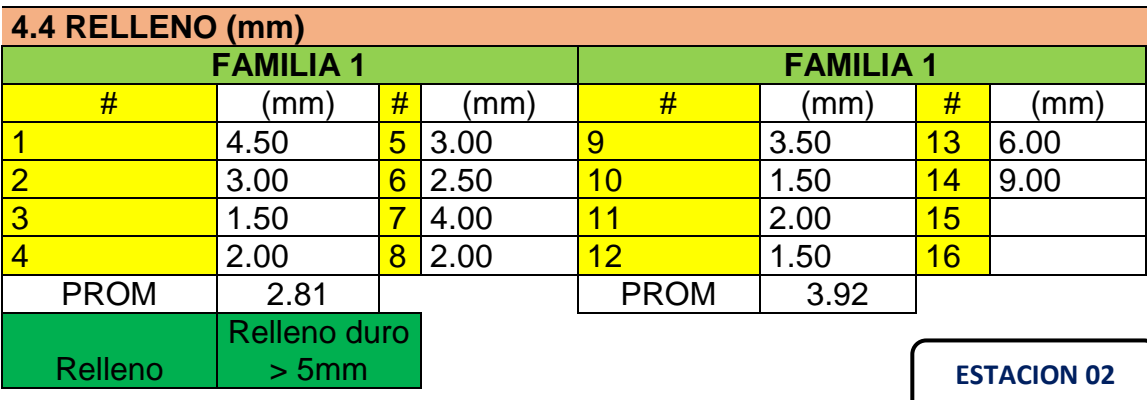

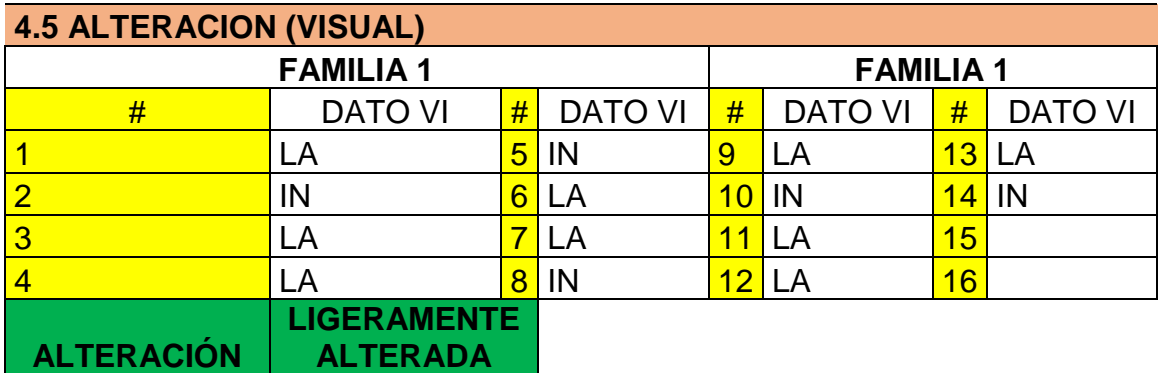

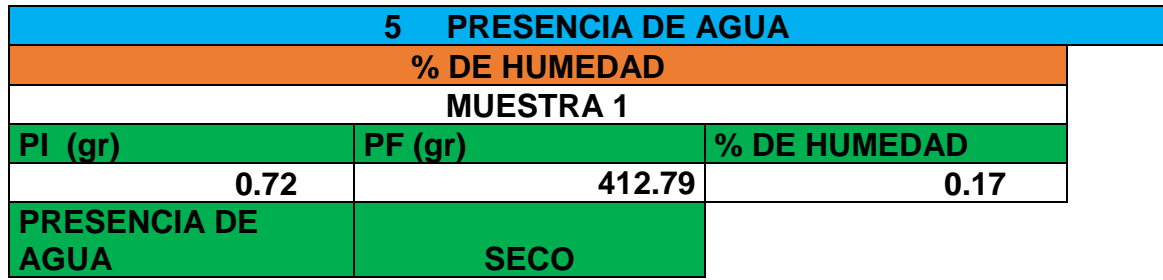

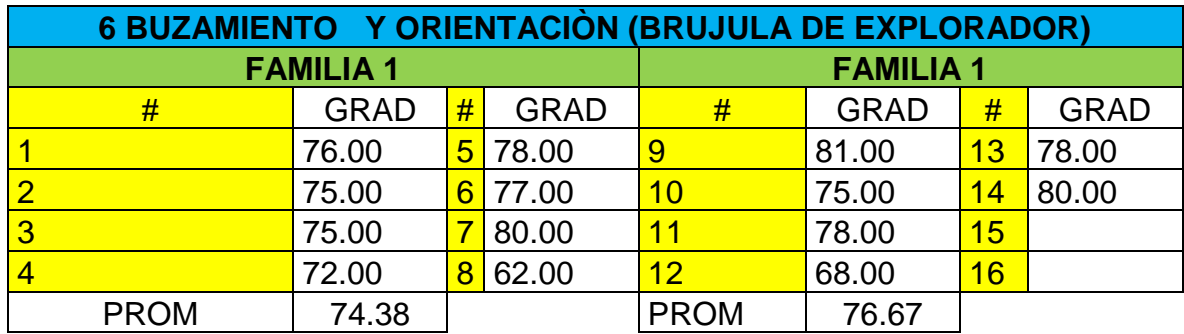

**ANG BUZA** | 76.67

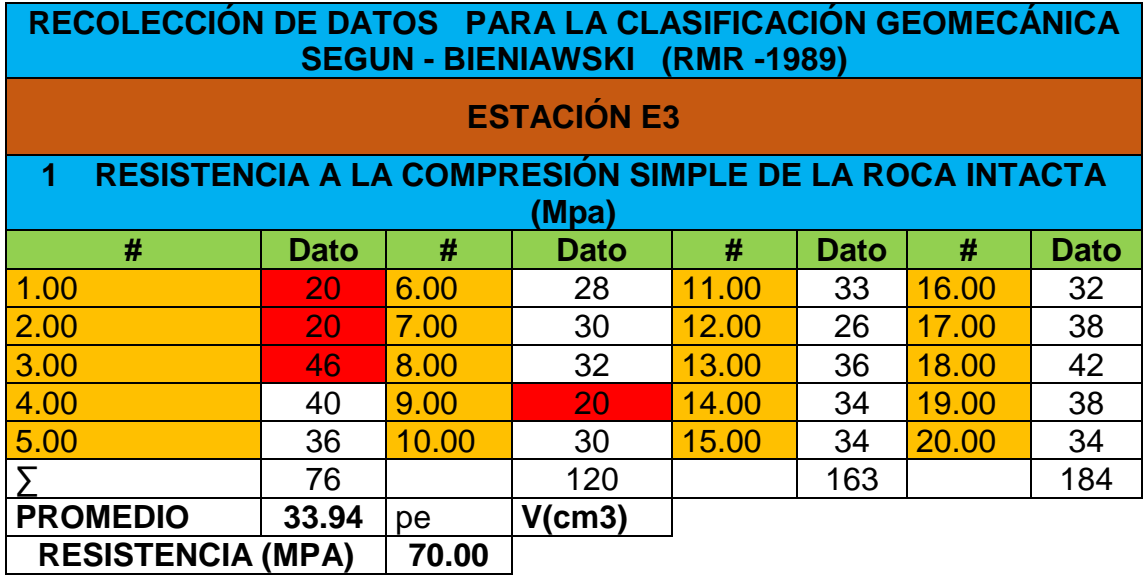

# **2 ÍNDICE DE CALIDAD DEL MACIZO ROCOSO (RQD)**

RQD=  $100 e^{(-0.1\lambda)} (0.1\lambda + 1)$ 

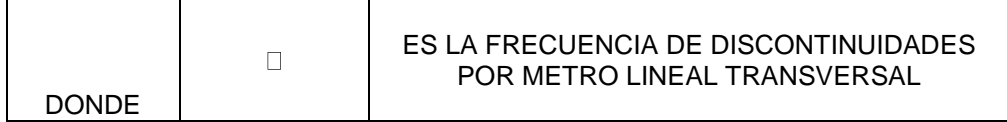

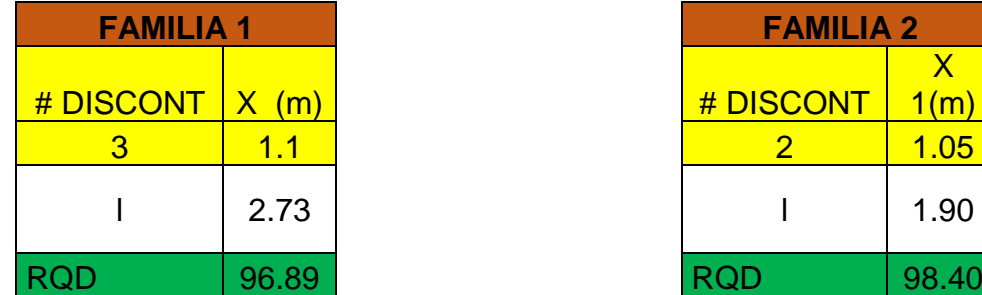

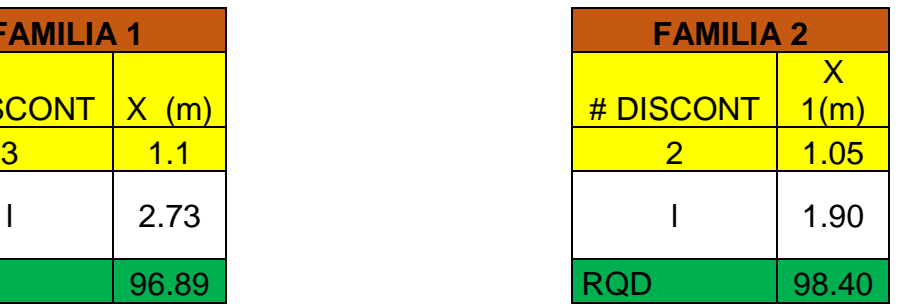

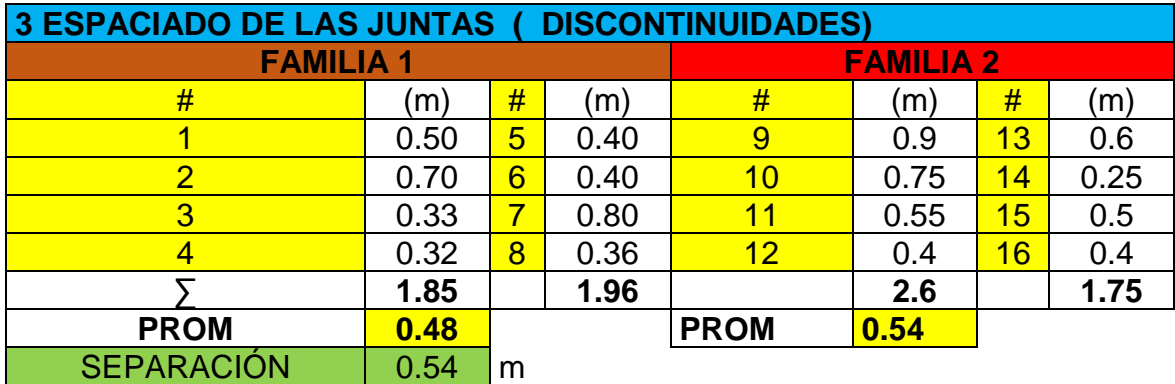

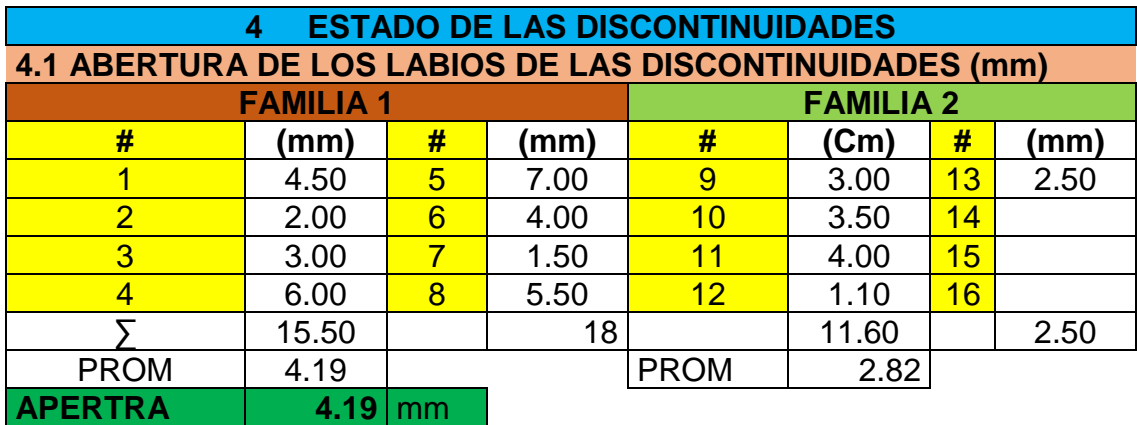

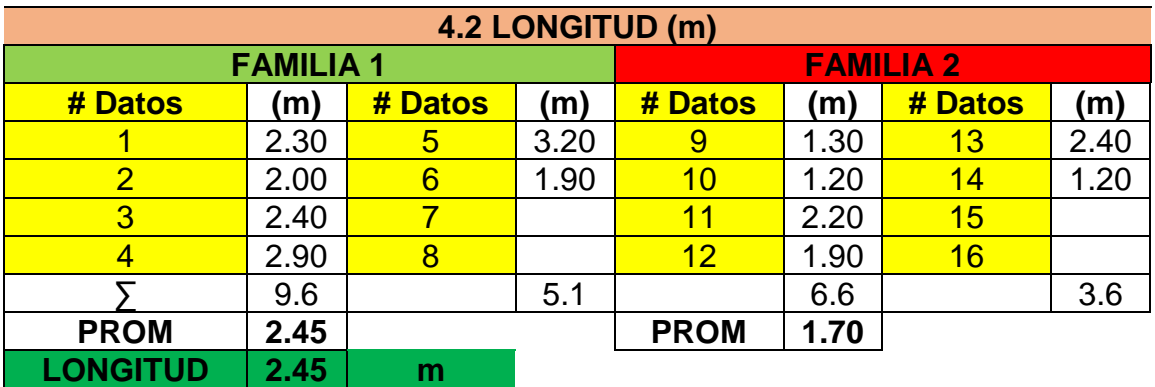

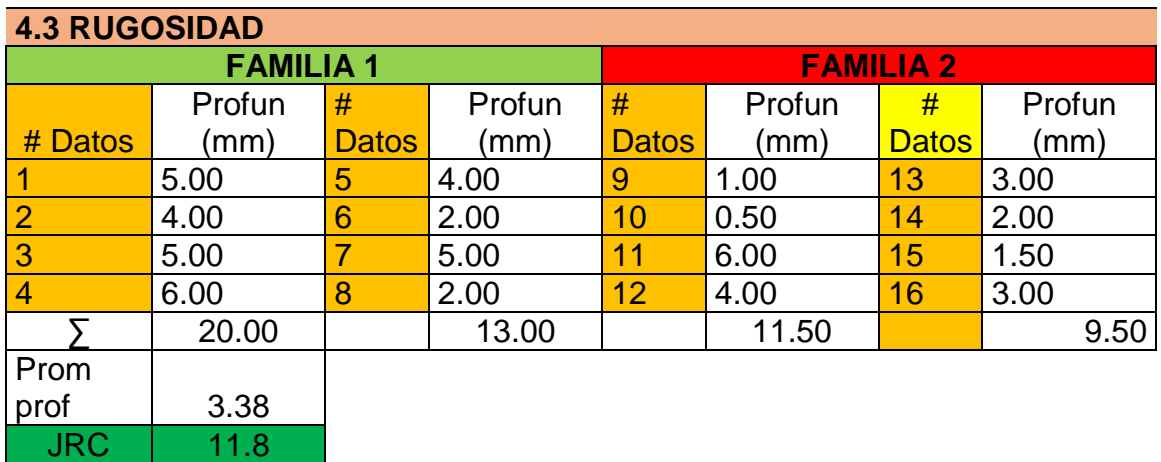

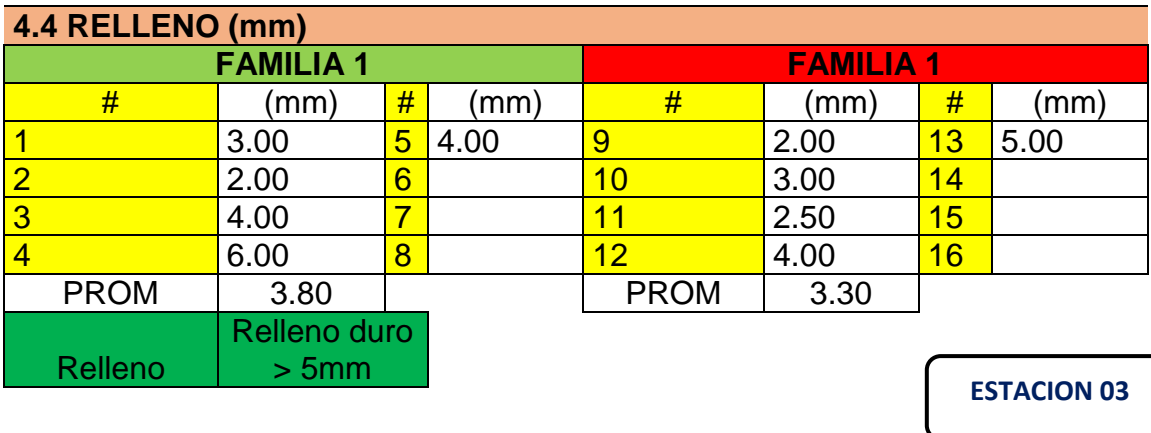
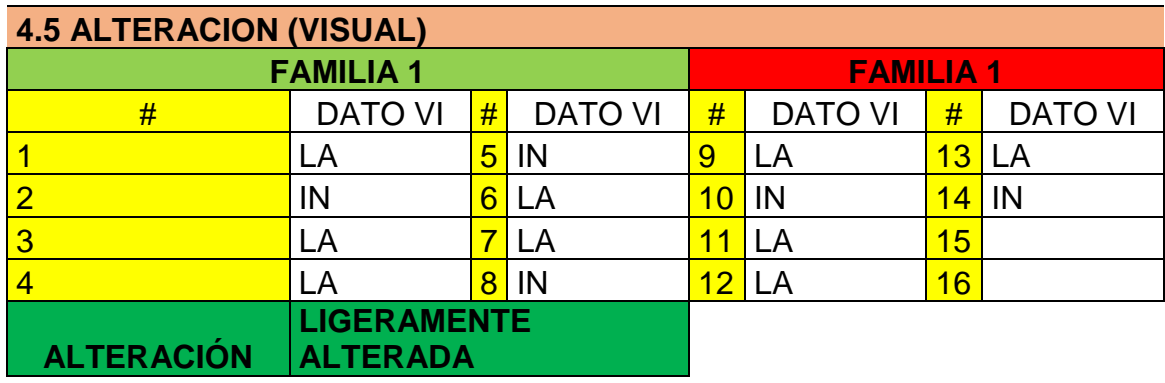

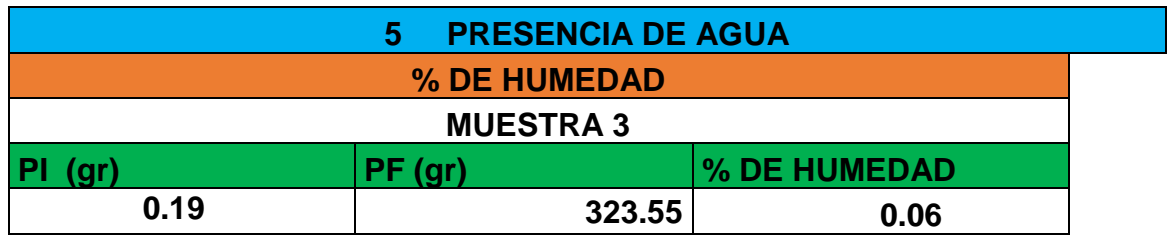

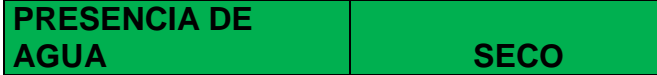

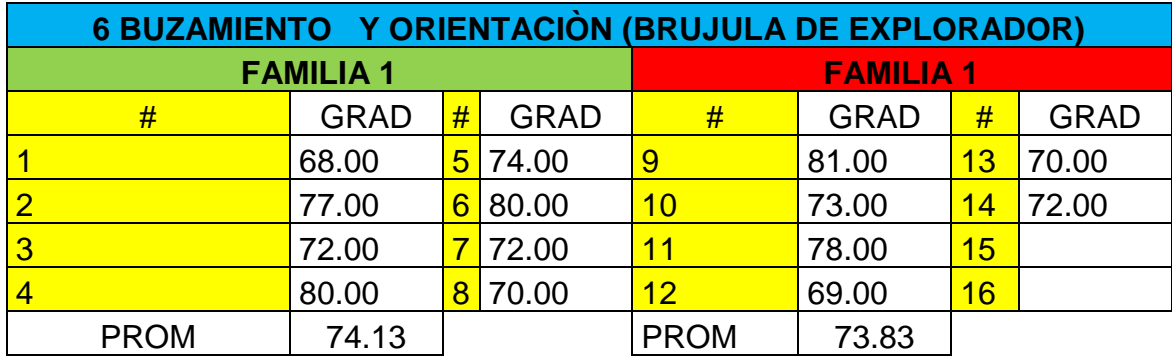

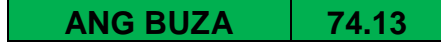

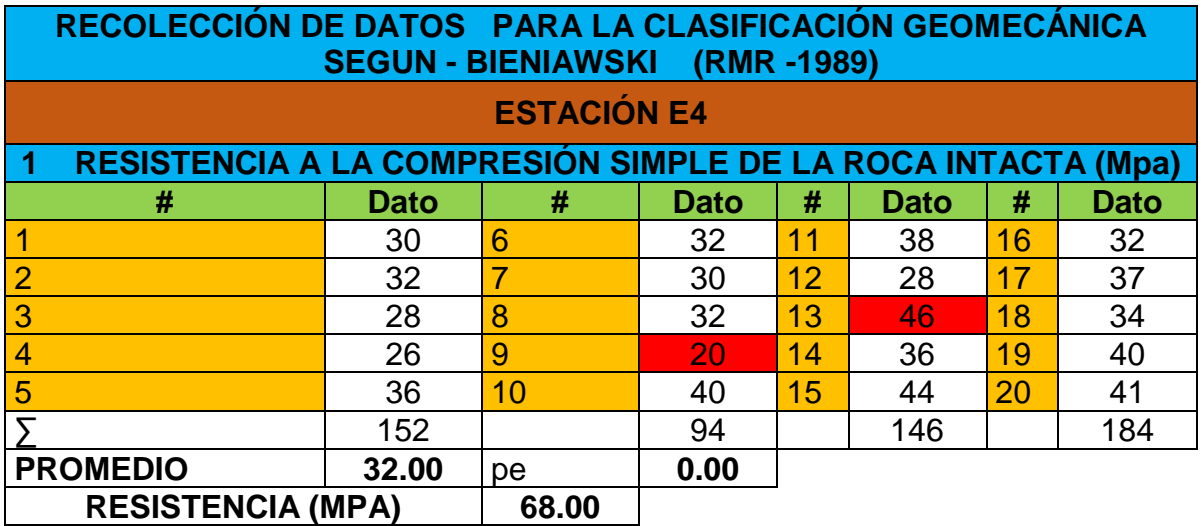

# **2 ÍNDICE DE CALIDAD DEL MACIZO ROCOSO (RQD)**

RQD= 100  $e^{(-0.1\lambda)}(0.1\lambda + 1)$ 

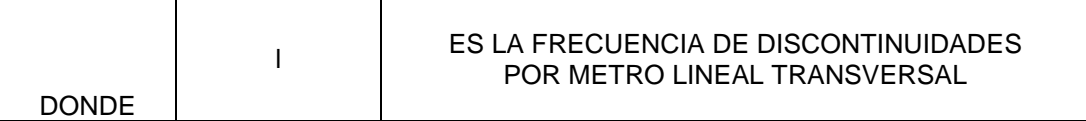

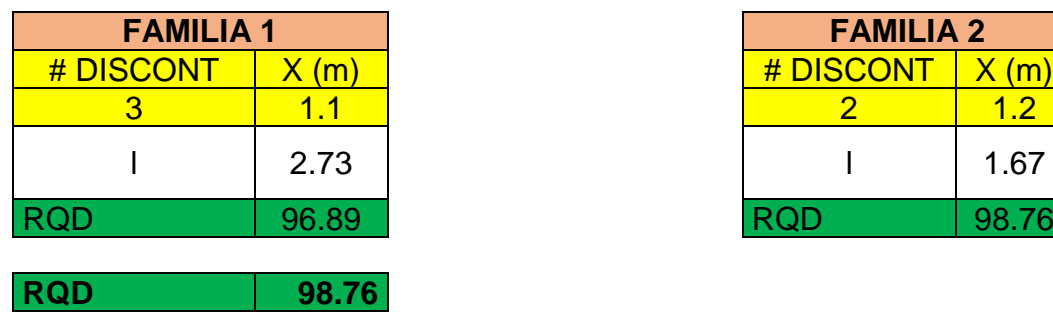

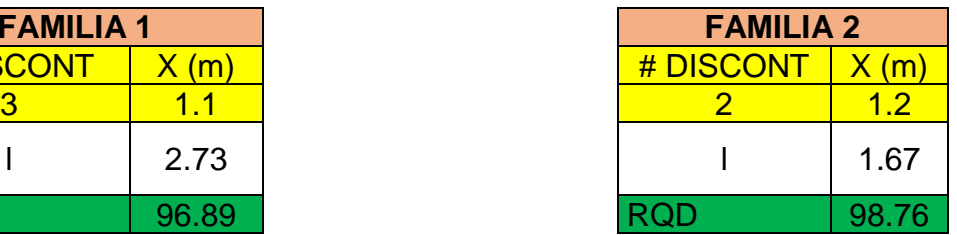

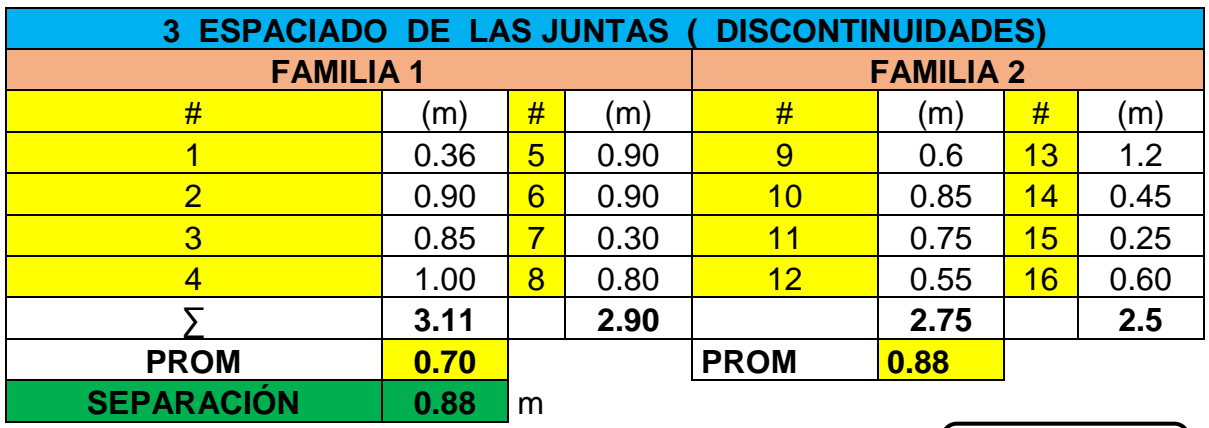

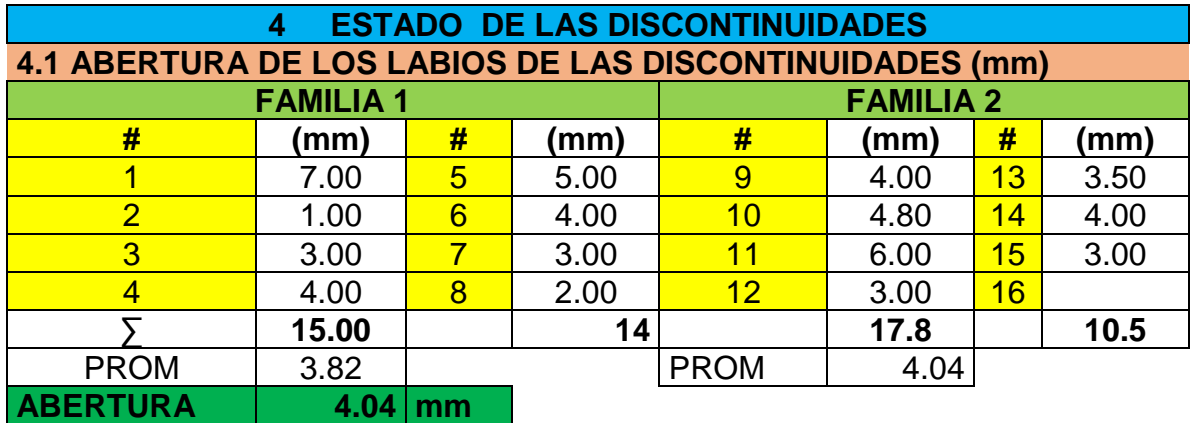

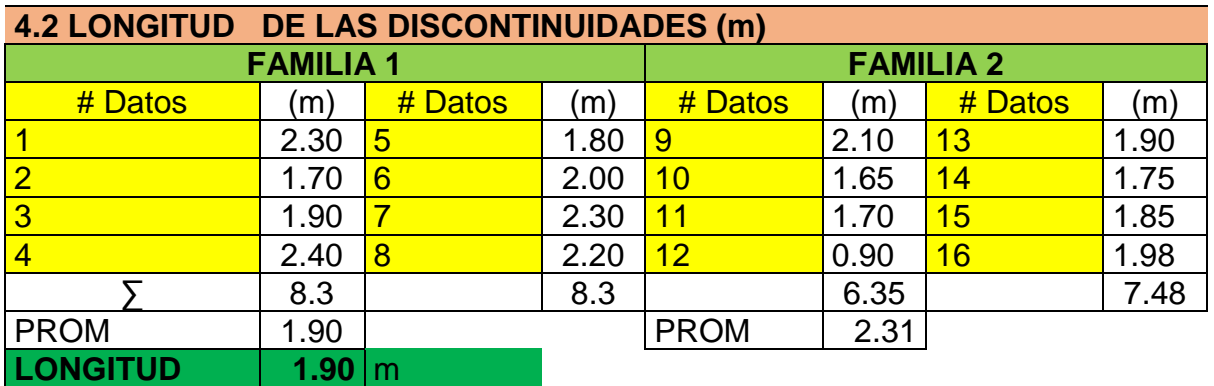

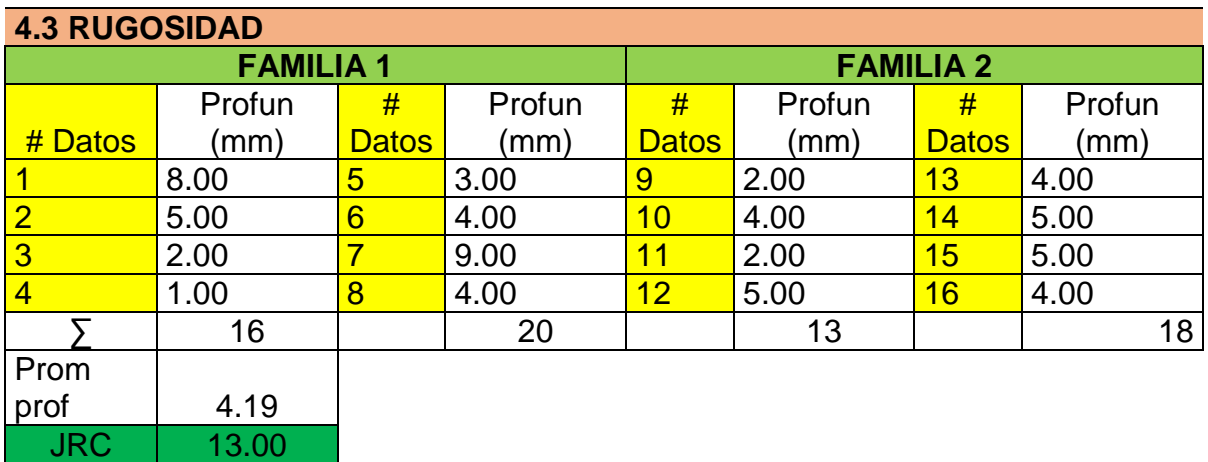

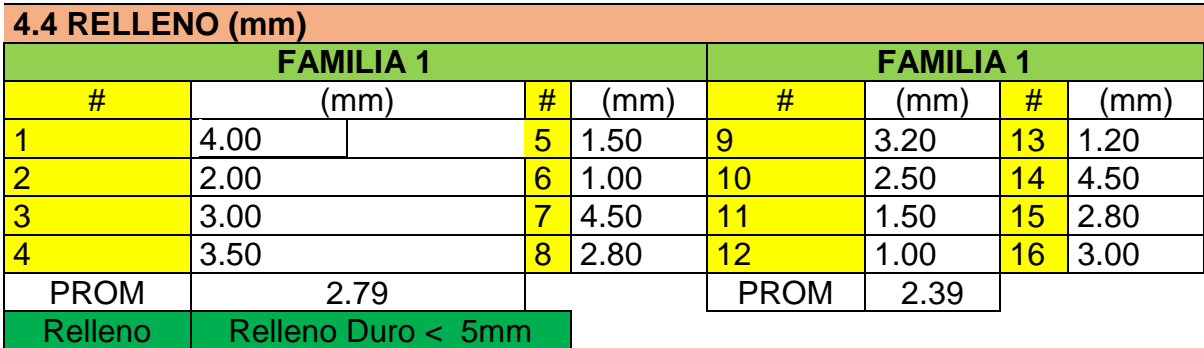

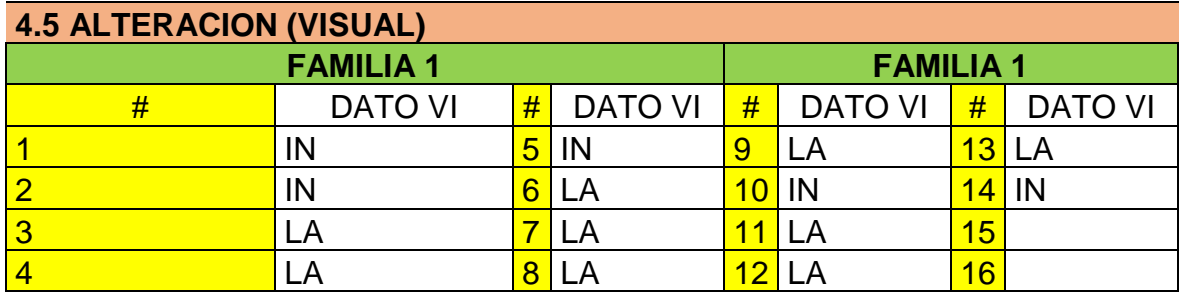

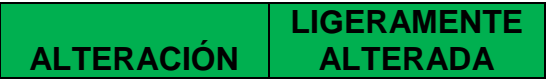

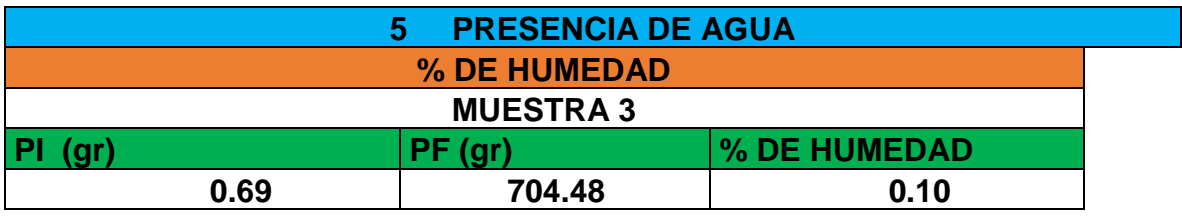

PRE DE AGUA<sup>N</sup> SECO

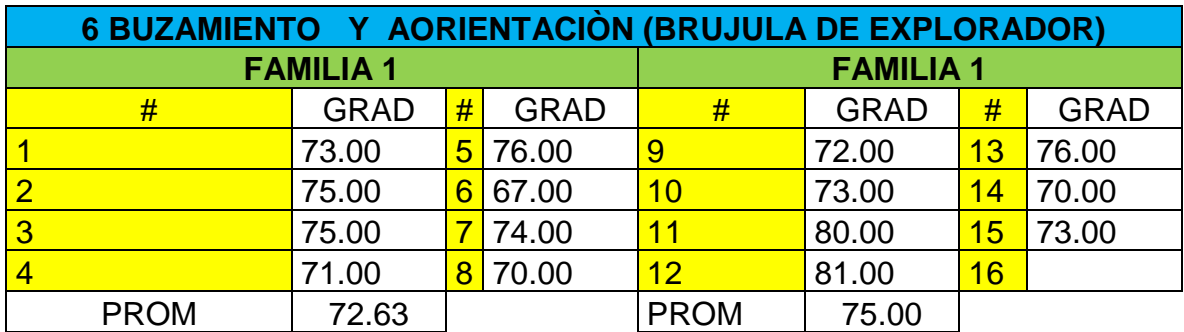

**ANG BUZA 75.00**

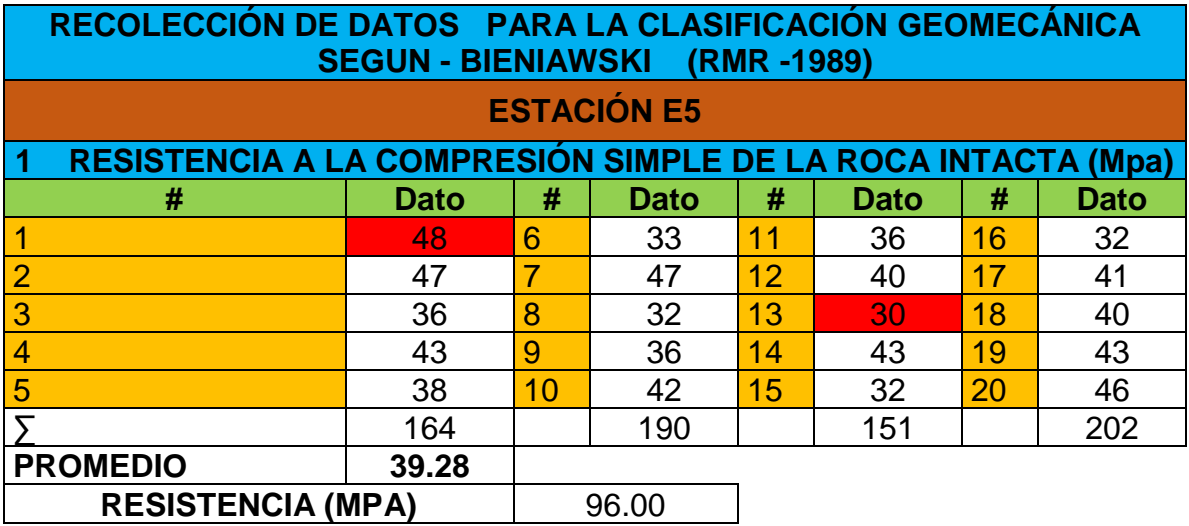

# **2 ÍNDICE DE CALIDAD DEL MACIZO ROCOSO (RQD)**

RQD=  $100 e^{(-0.1\lambda)} (0.1\lambda + 1)$ 

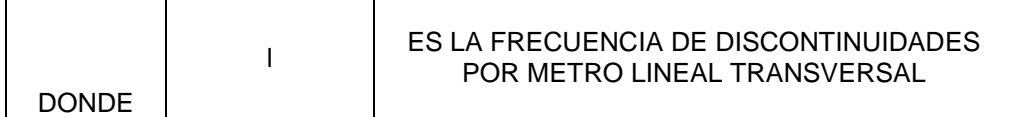

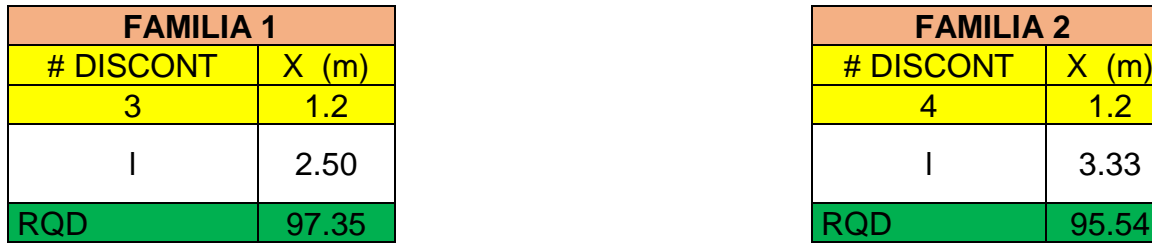

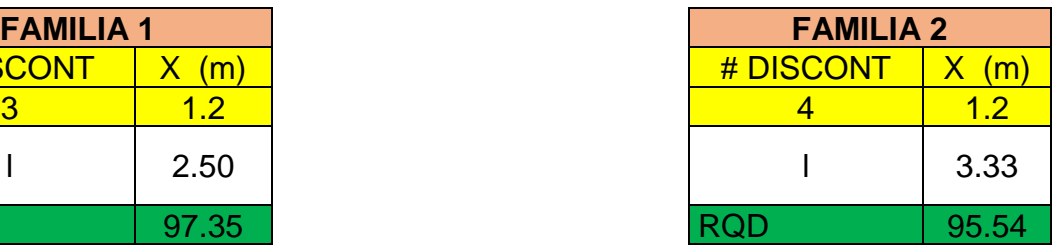

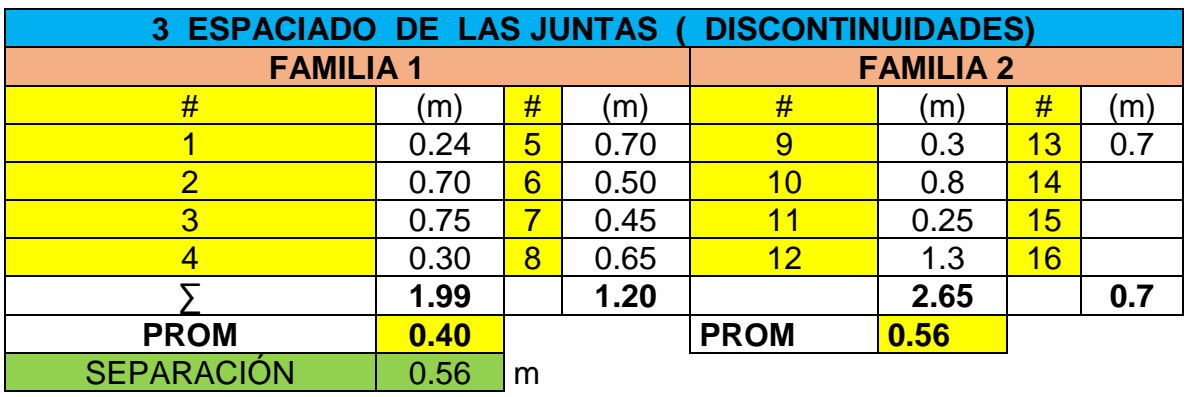

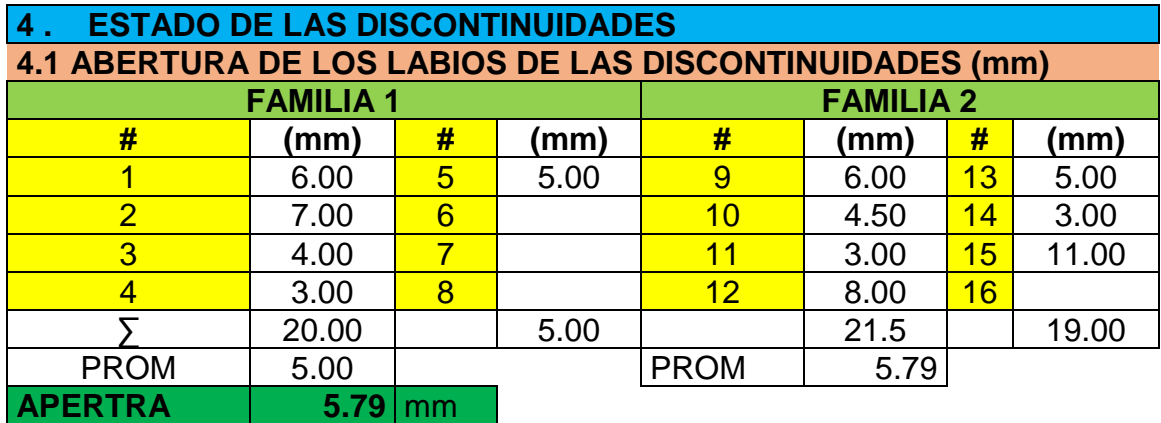

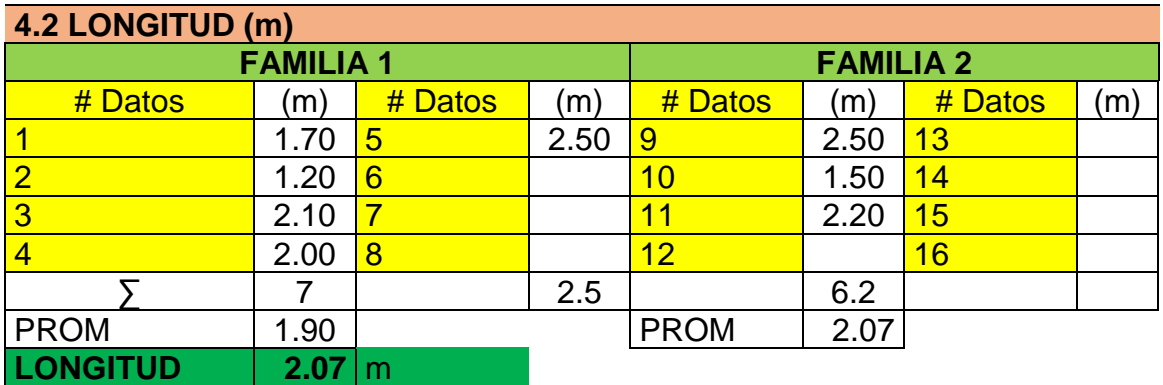

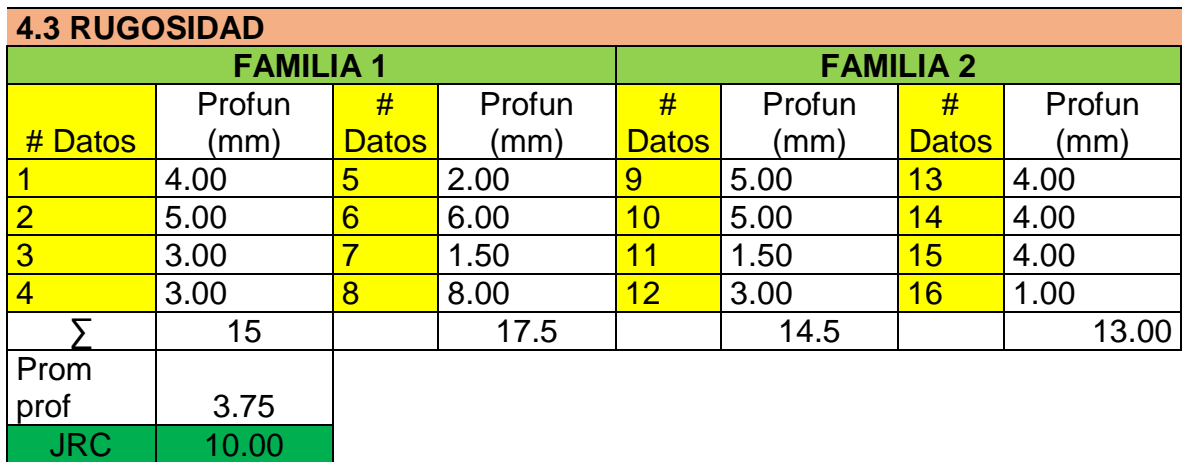

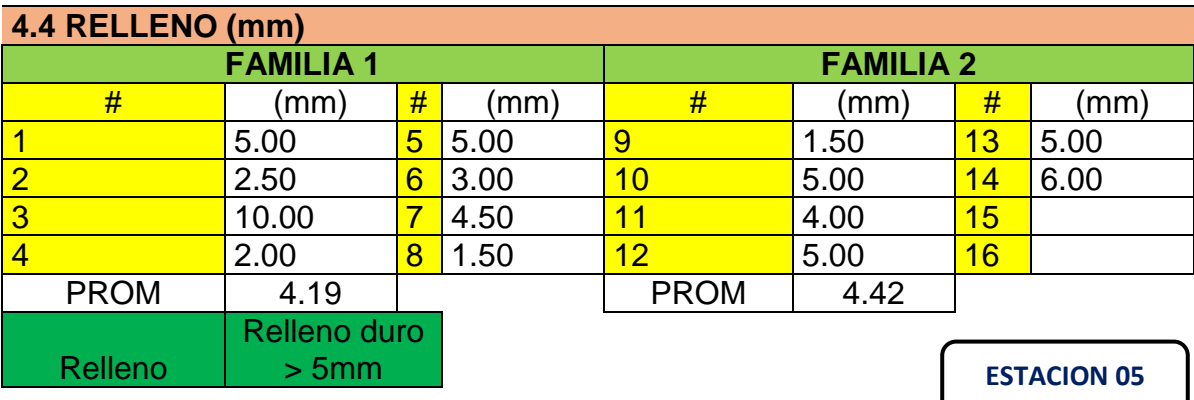

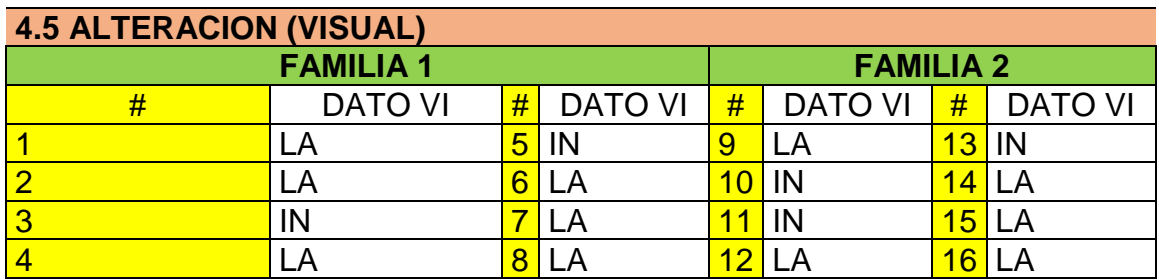

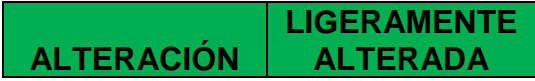

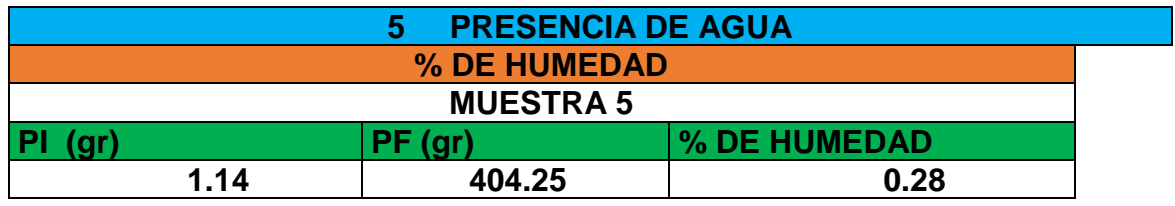

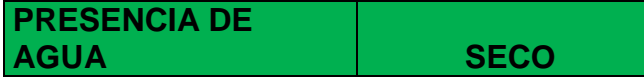

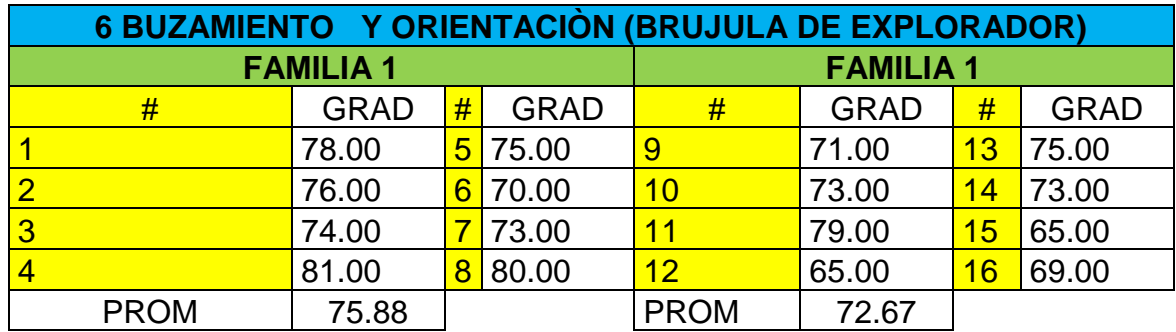

**ANG BUZA 75.88**

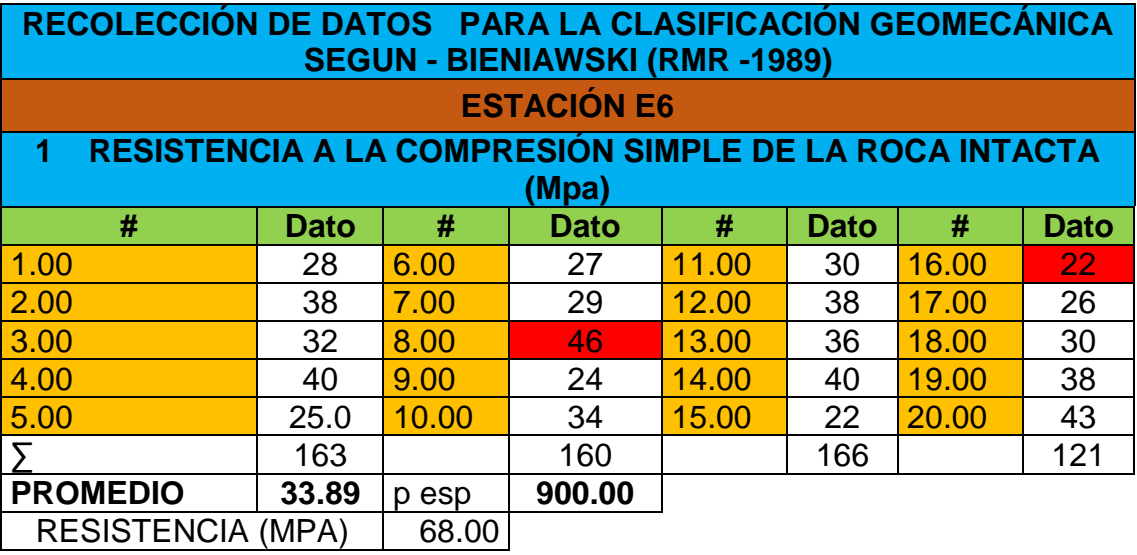

# **2 ÍNDICE DE CALIDAD DEL MACIZO ROCOSO (RQD)**

RQD= 100  $e^{(-0.1\lambda)}(0.1\lambda + 1)$ 

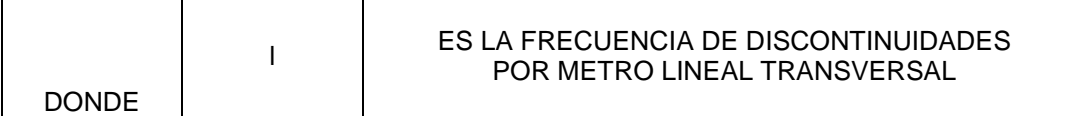

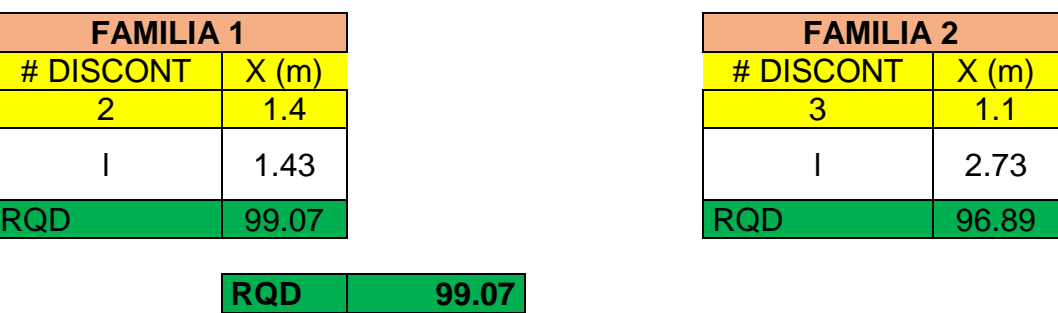

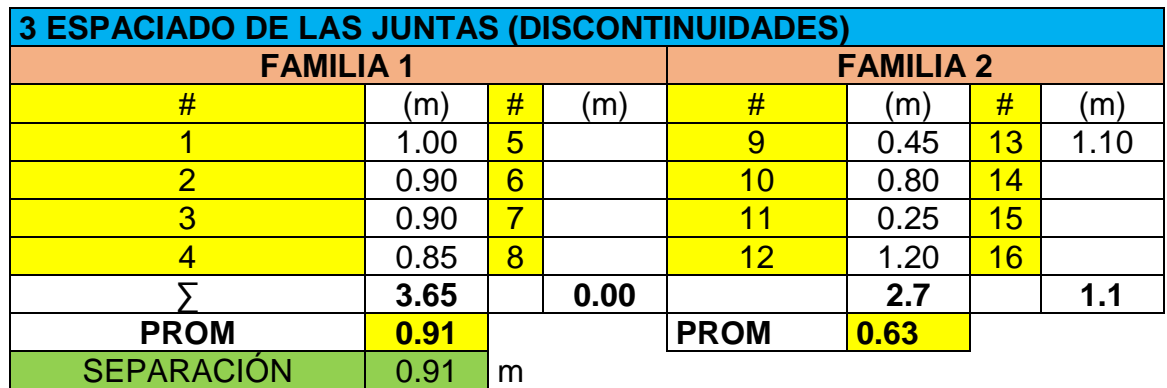

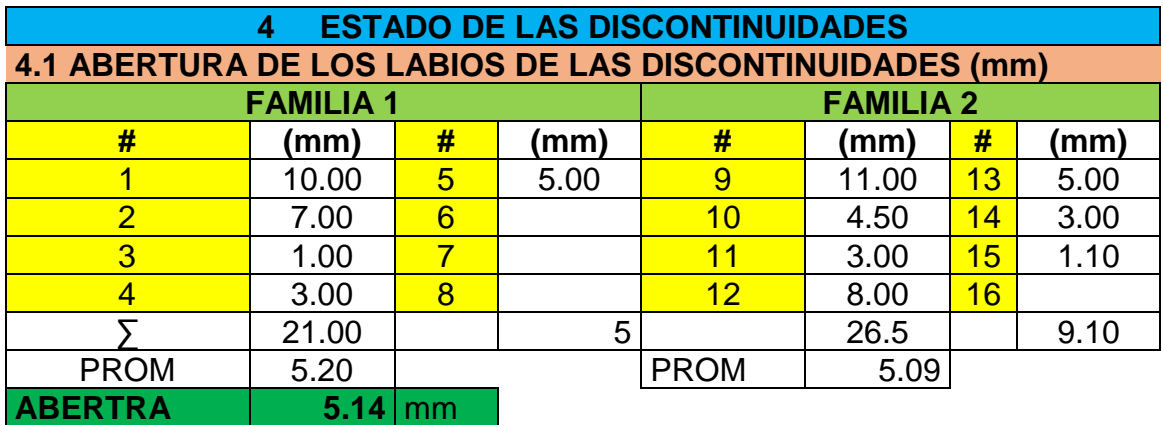

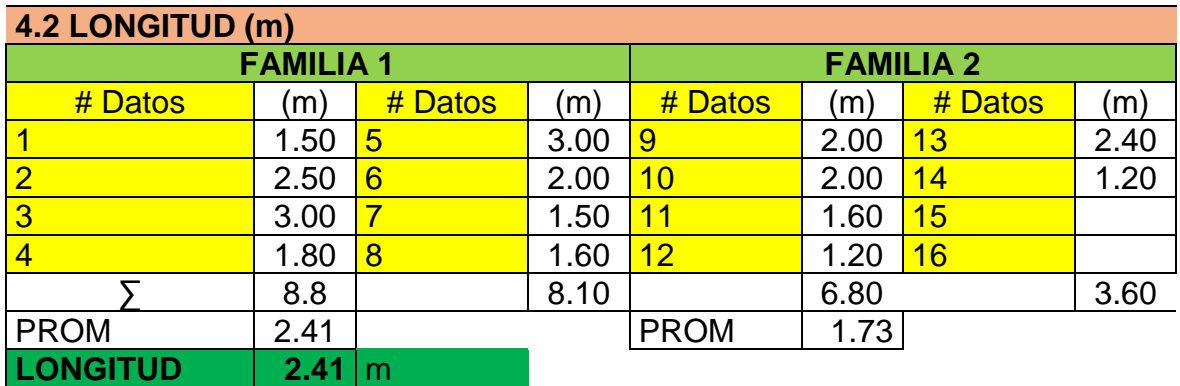

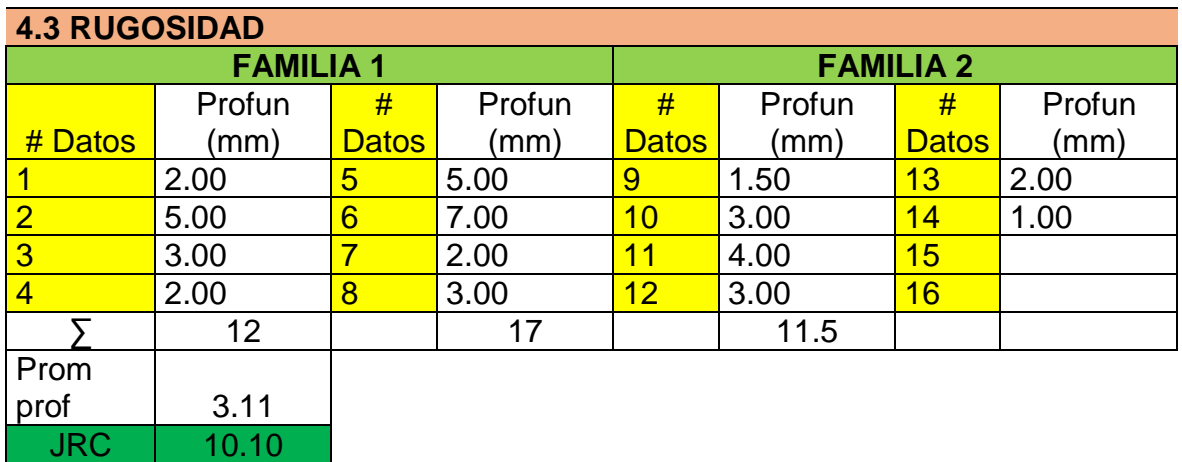

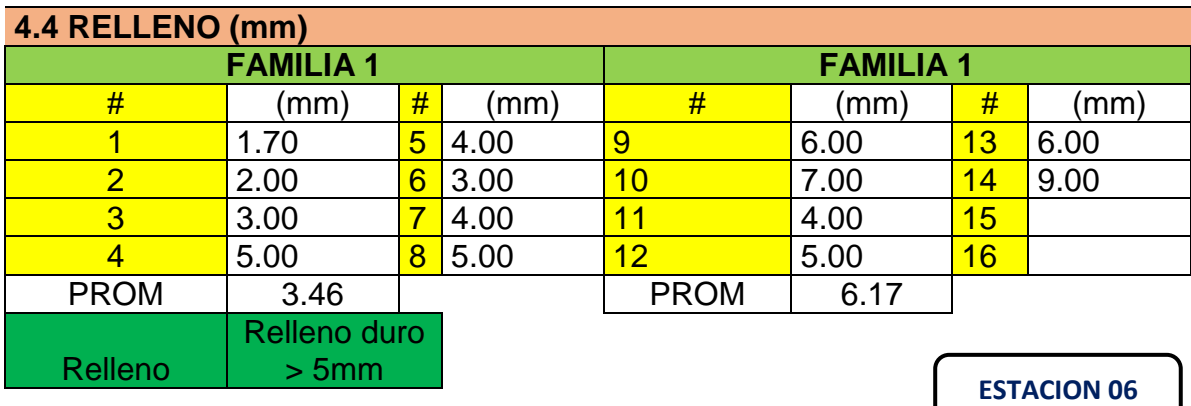

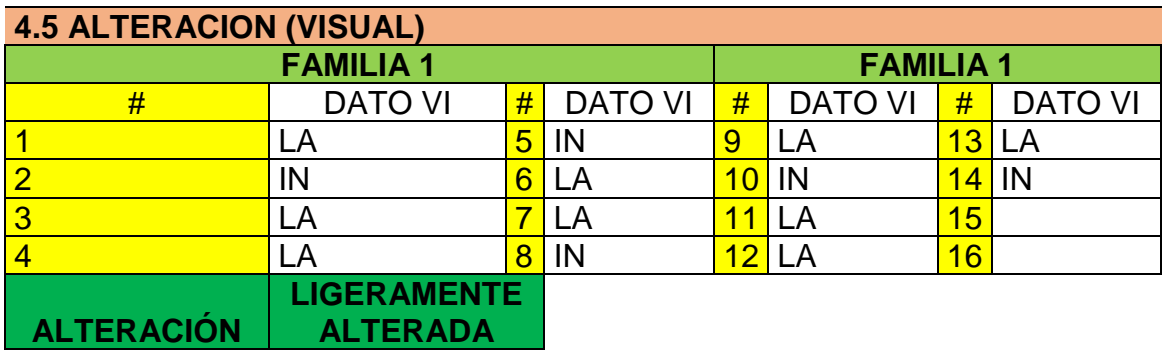

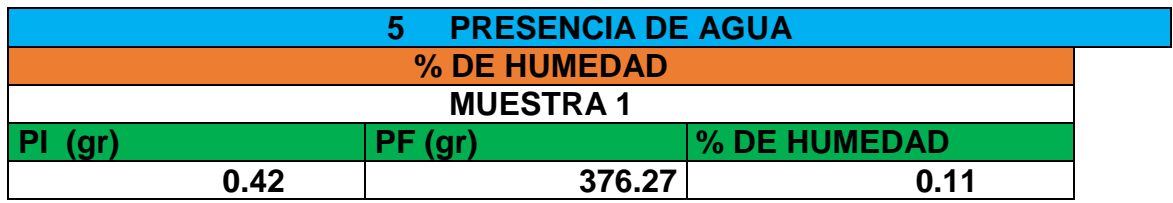

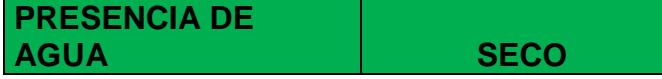

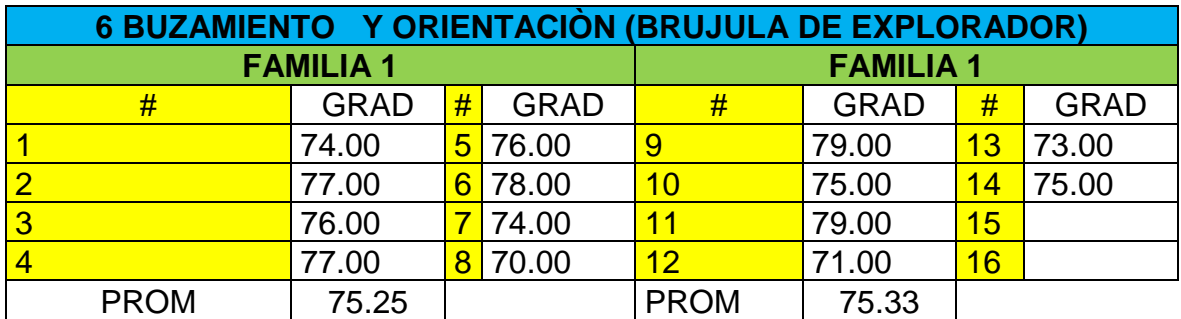

**ANG BUZA 75.33**

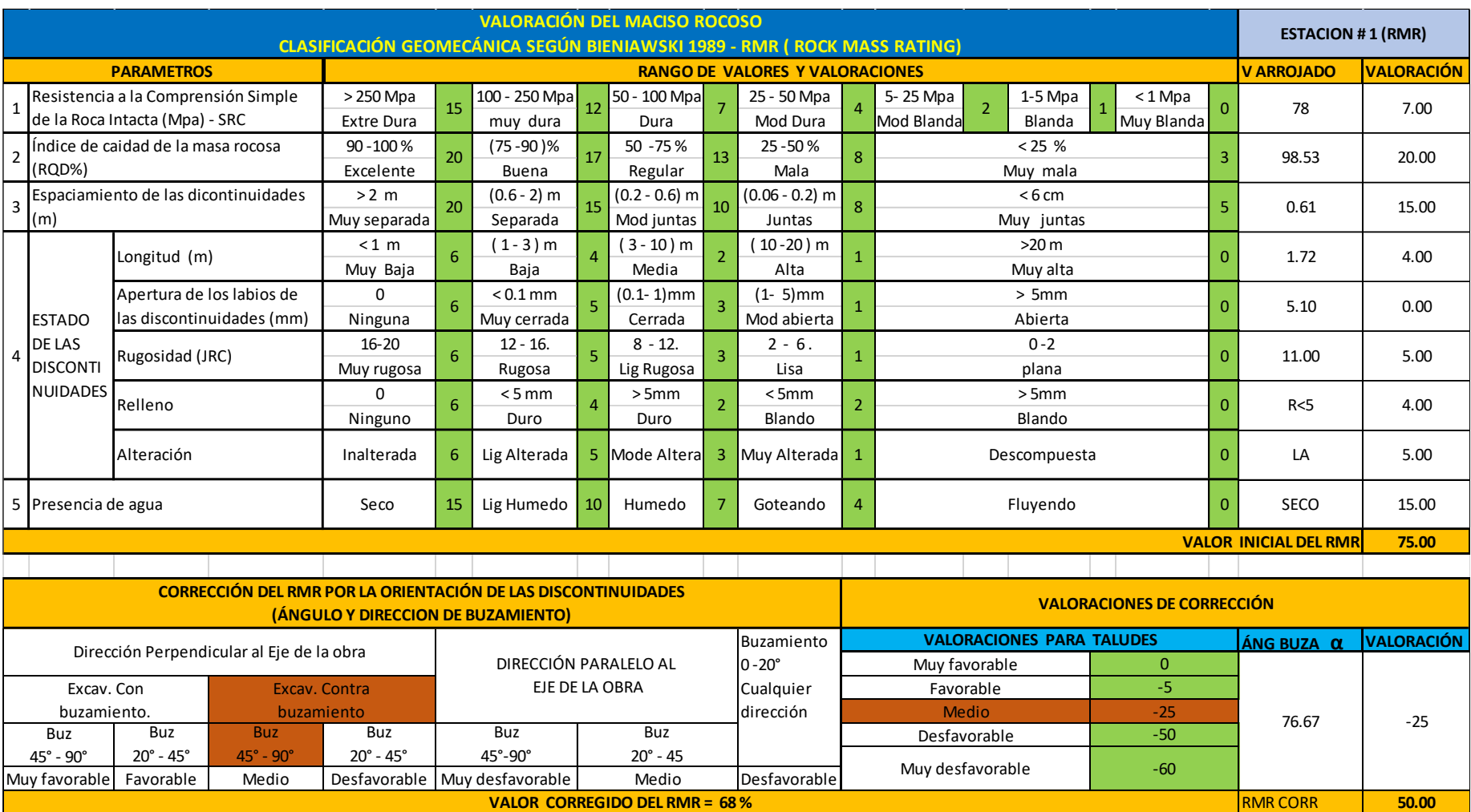

# **Anexo Nº22: Procesamiento de la Información de campo – clasificación geomecánica (RMR).**

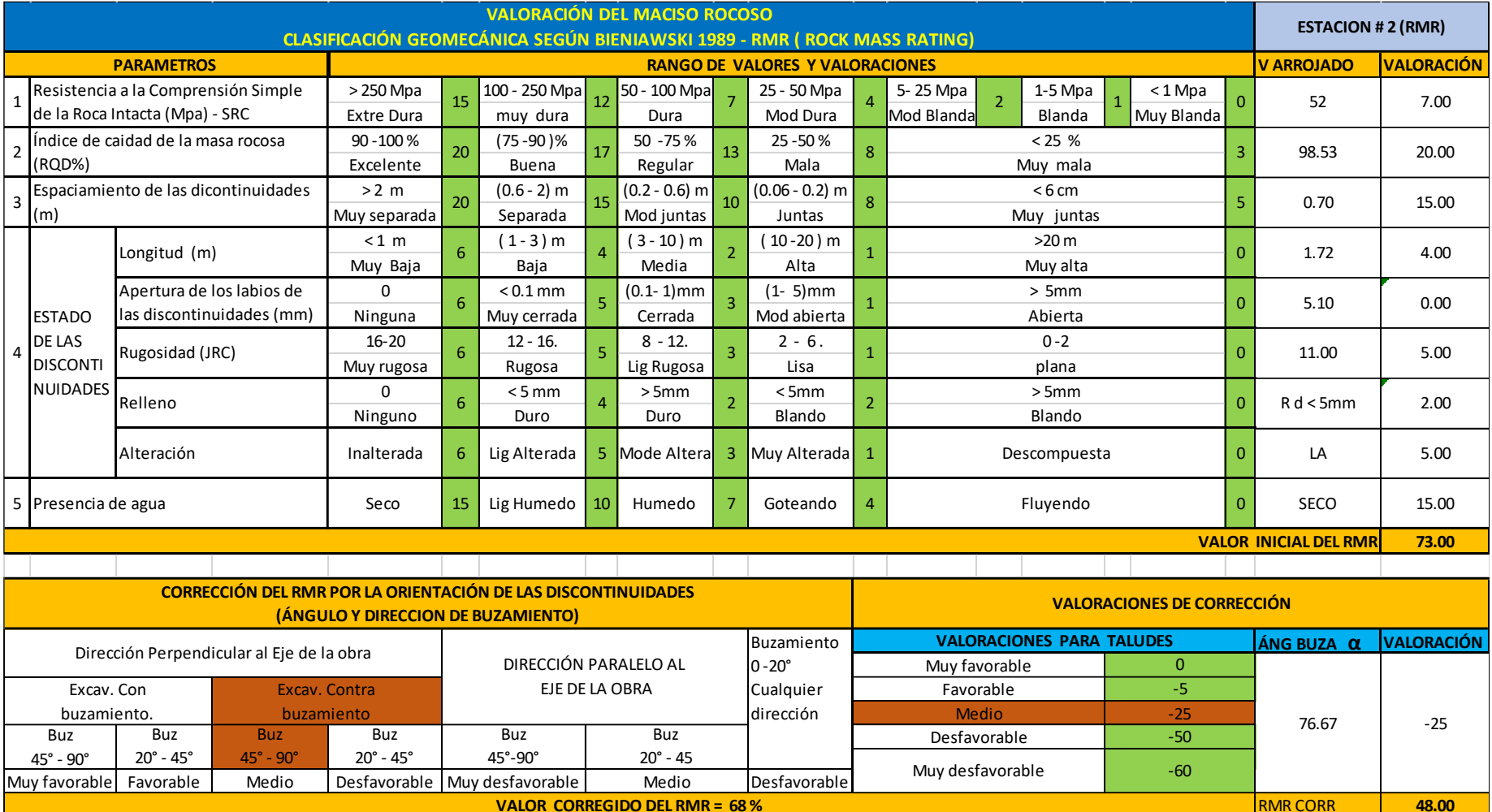

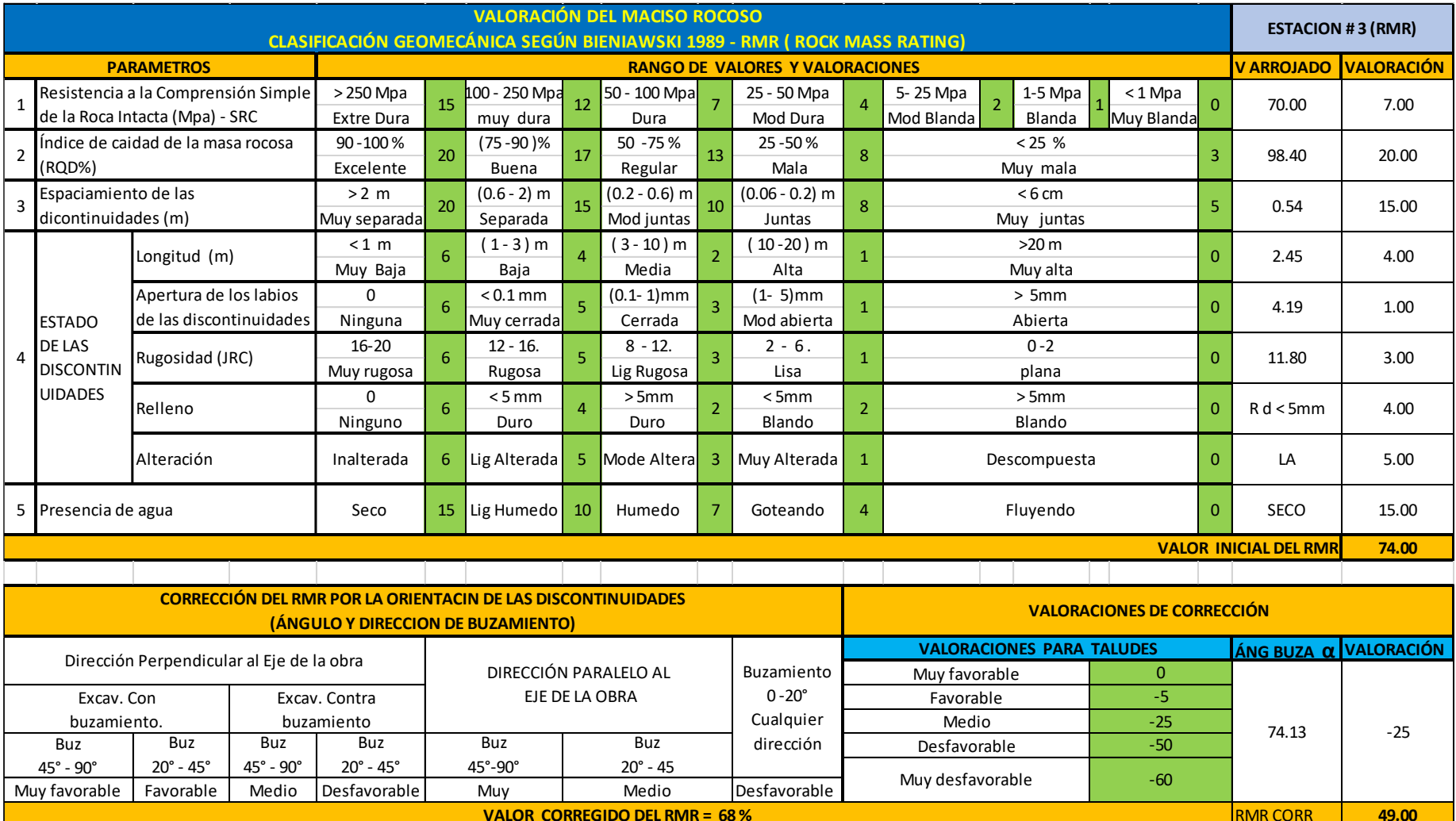

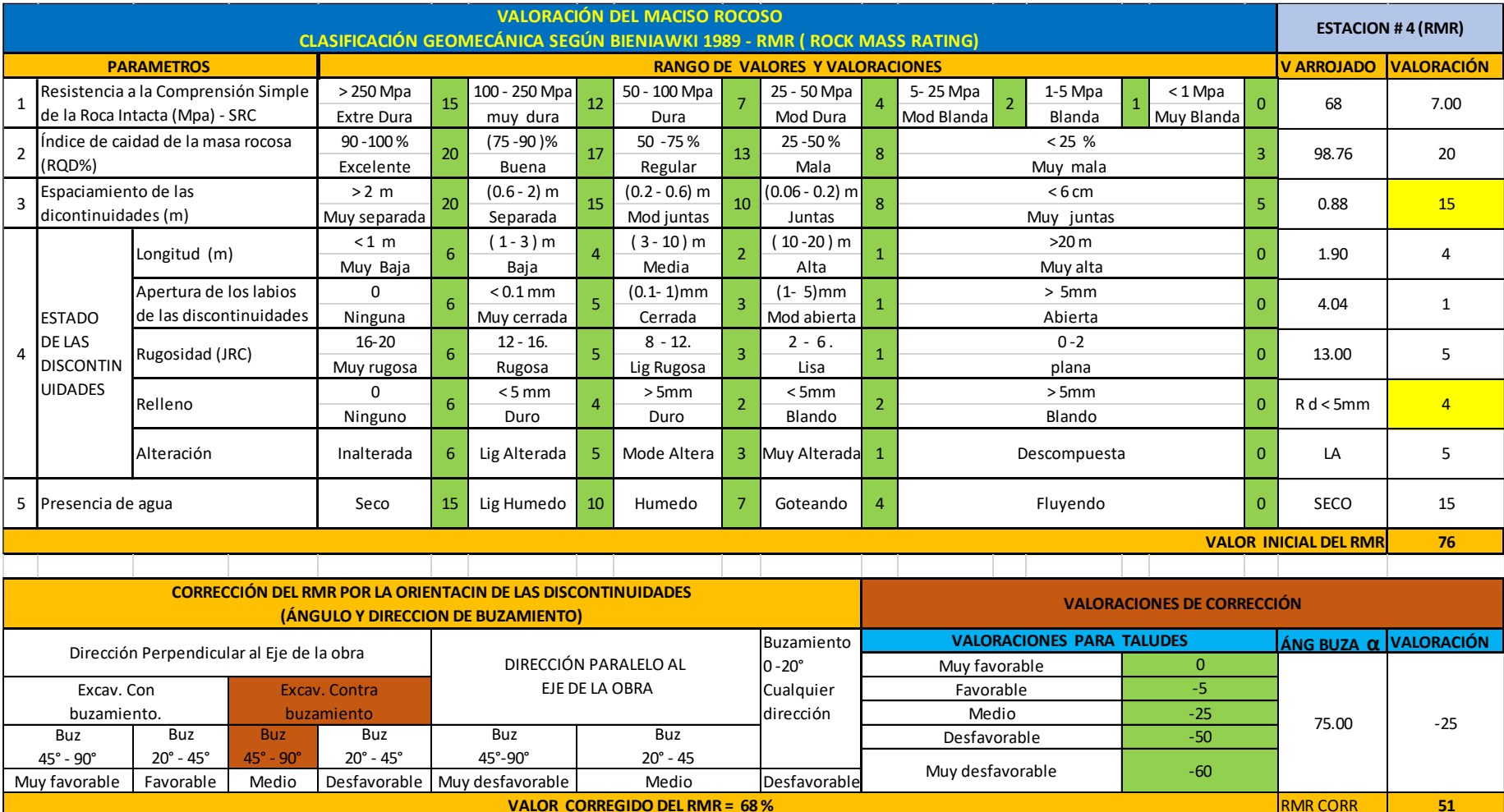

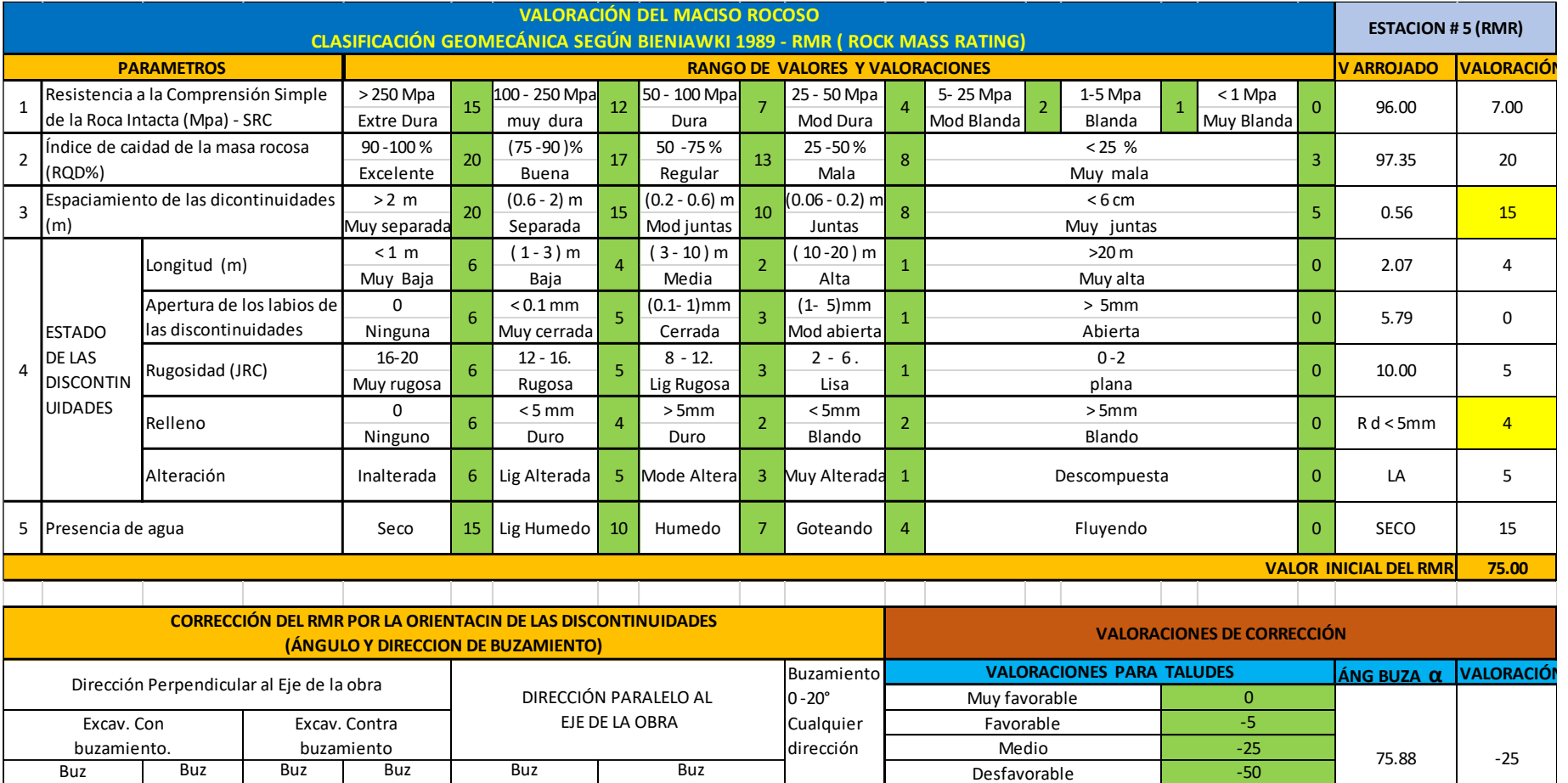

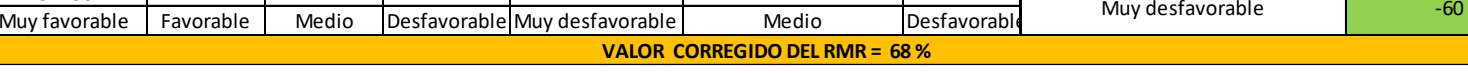

20° - 45

20° - 45°

45° - 90°

45° - 90°

20° - 45°

45°-90°

**ESTACION 05**

RMR CORR **50**

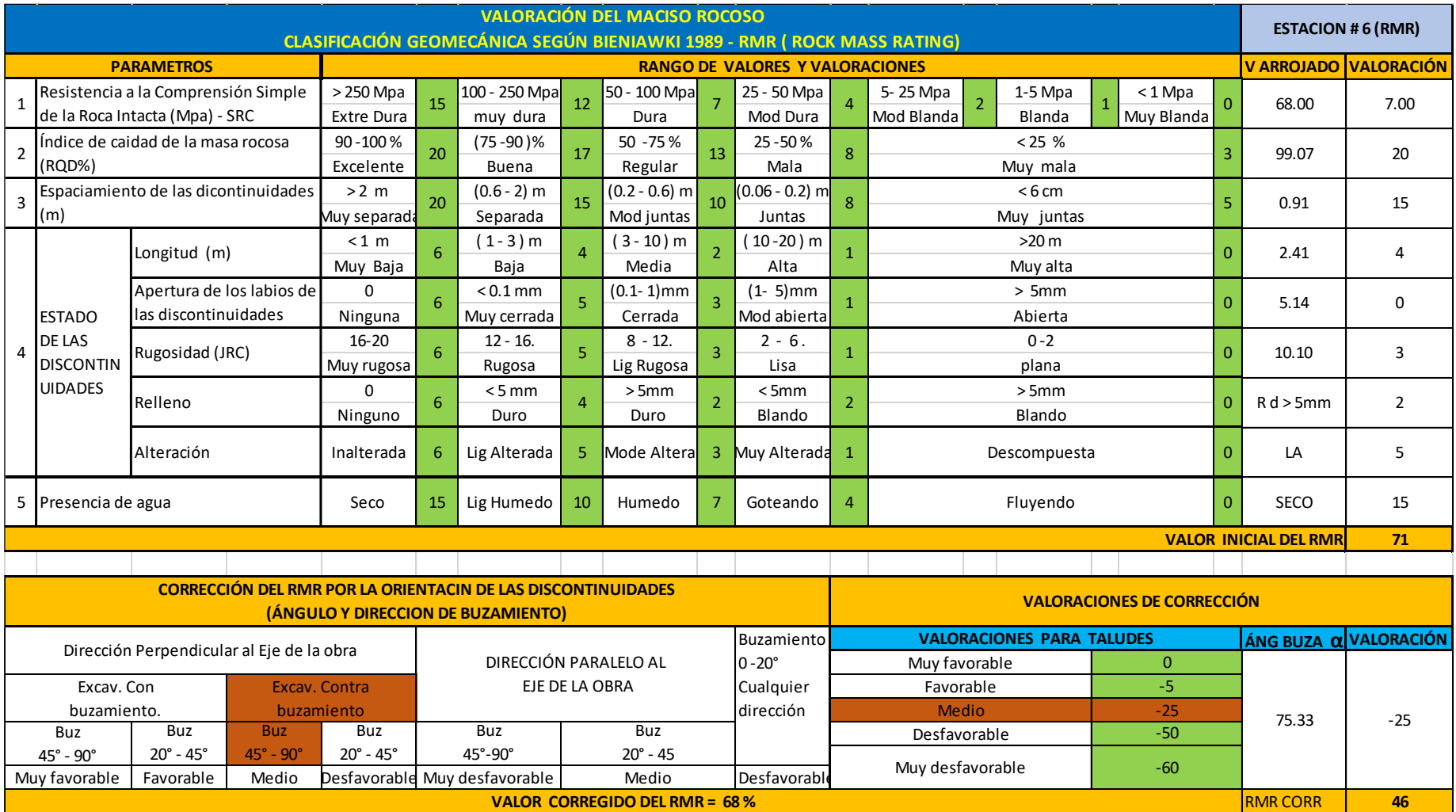

## **Anexo Nº23: Procesamiento de la información de campo – obtención de valor de cohesión y ángulo de fricción por estación geomecánica.**

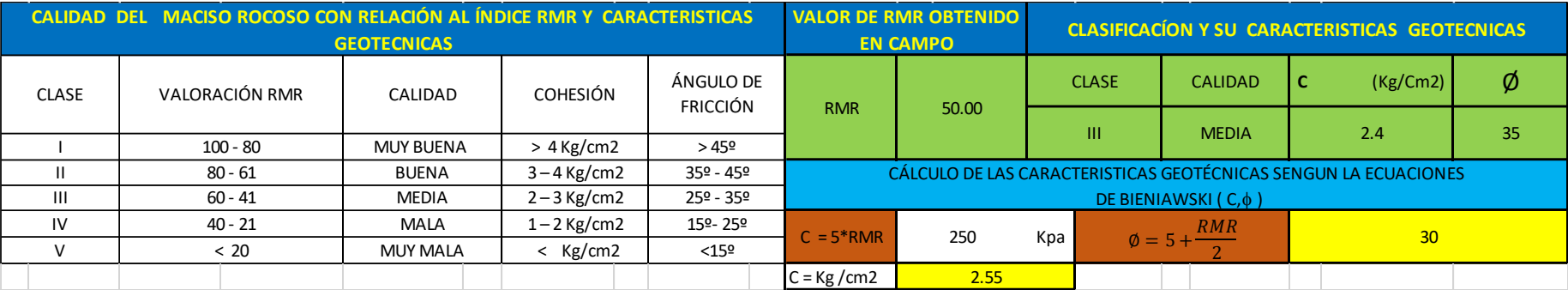

### **ESTACION 01**

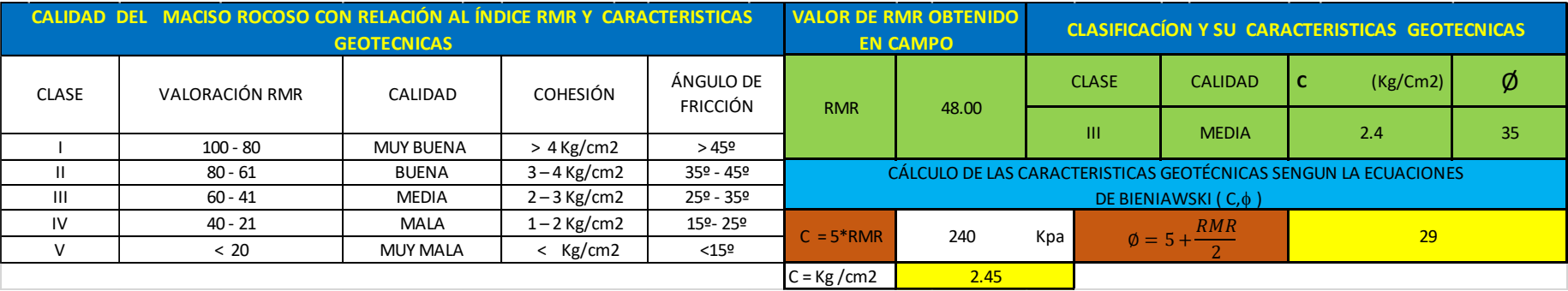

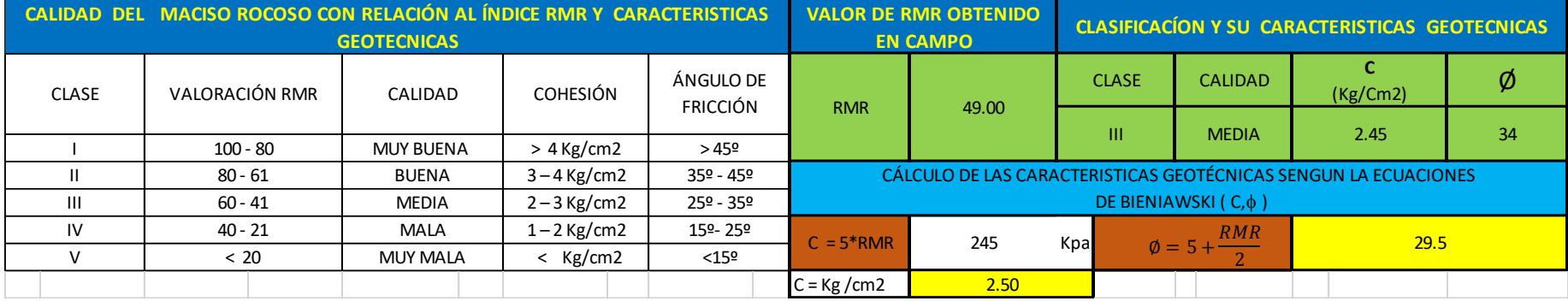

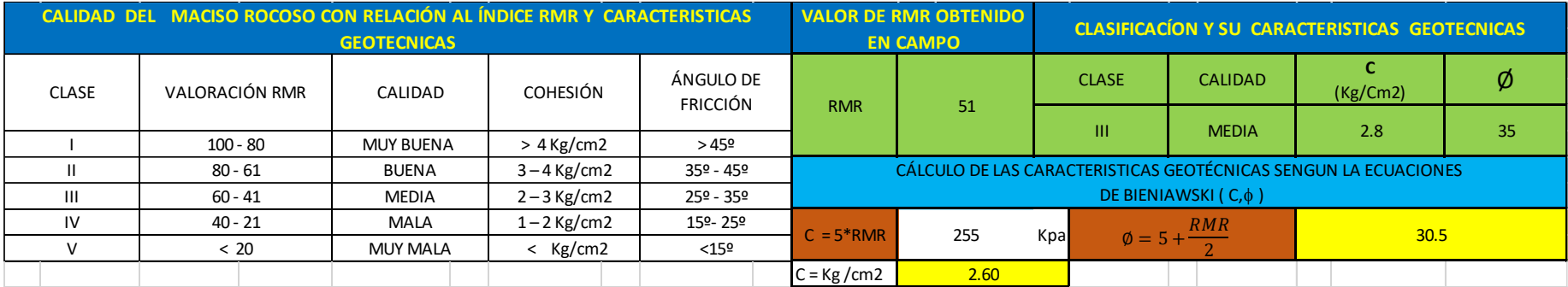

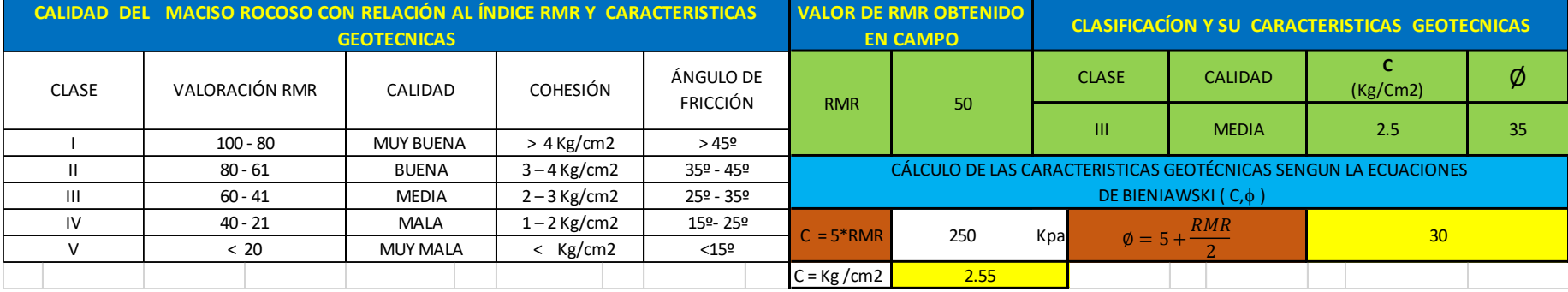

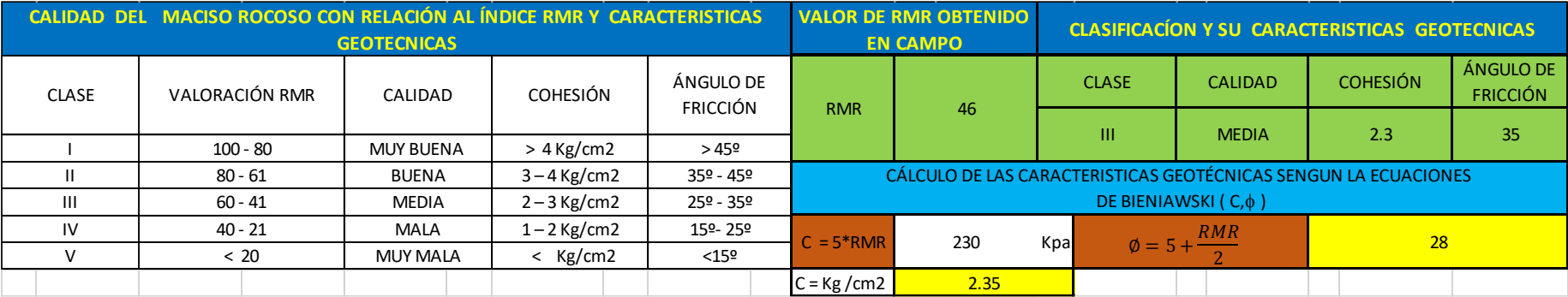

**Anexo N°24: Procesamiento de la información con el software Slide 6.0**

**Cálculo del factor de seguridad con la aplicación de los softwares Slide - v6.0 y Rock Plane – criterio de rotura de Morh Coulomb - análisis estático. método de equilibrio limite.**

Figura 01

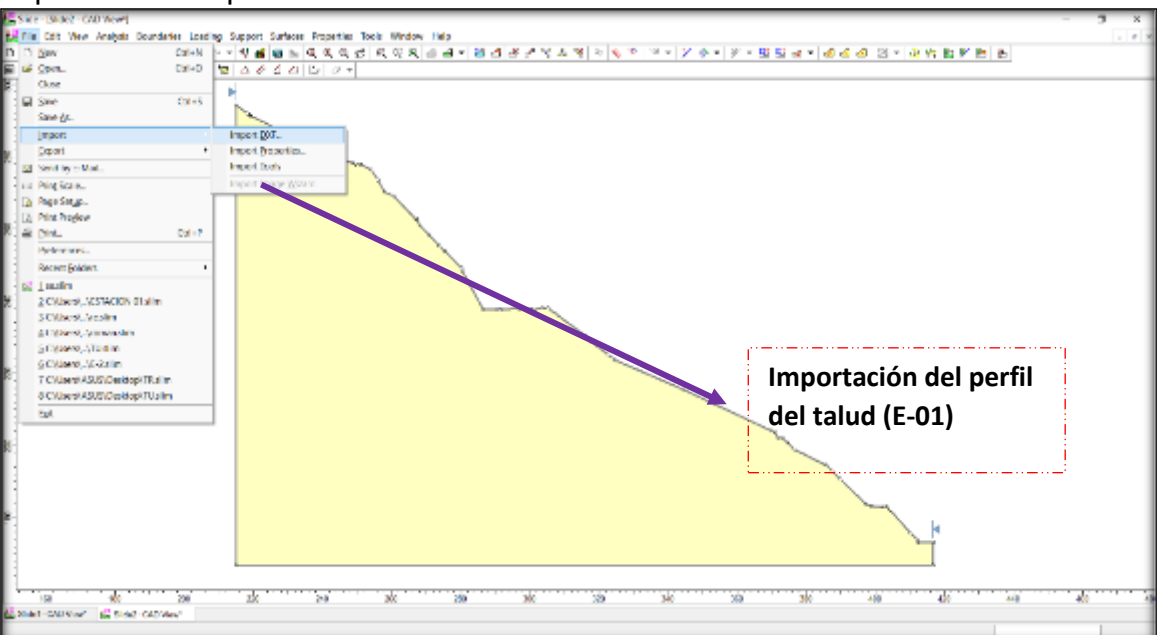

Importación del perfil.

fuente elaboración propia.

Figura N° 02

Configuración del proyecto.

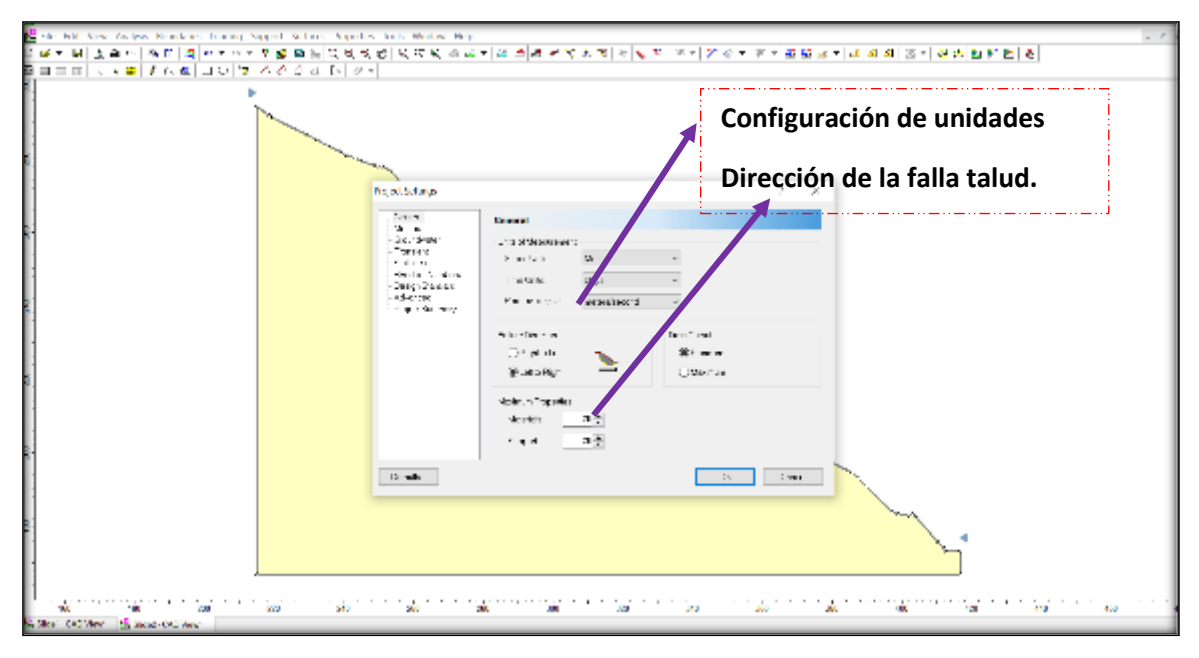

Fuente: elaboración propia.

Elección de métodos de equilibrio limite.

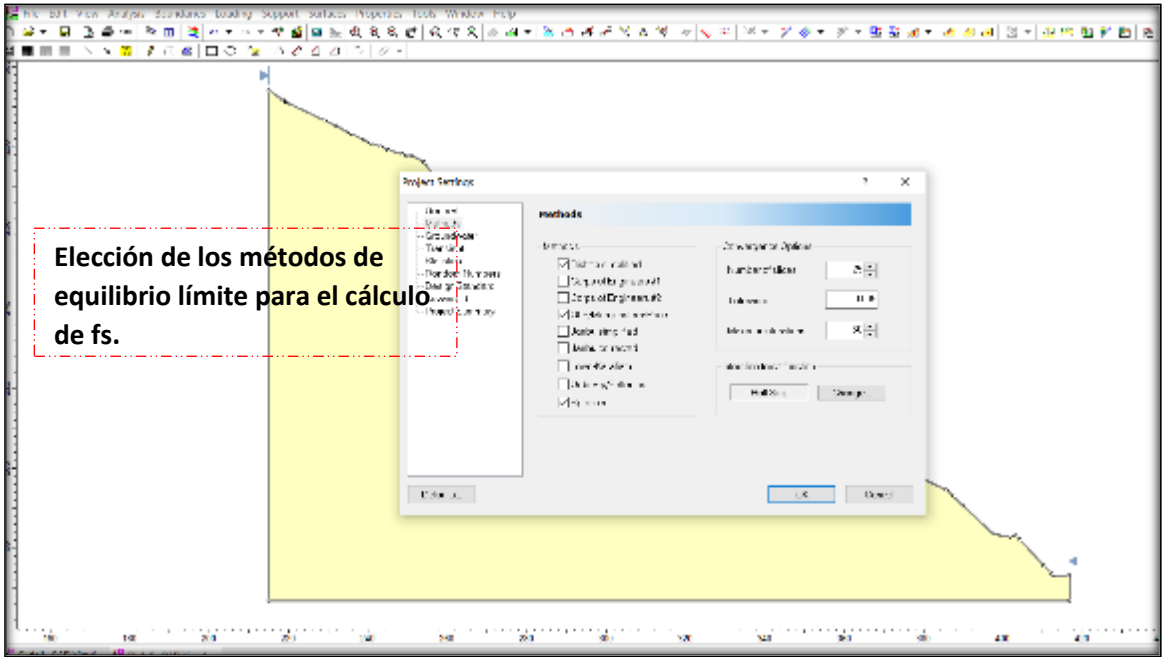

Fuente: elaboración propia.

Figura N° 04

Insertando las propiedades de la muestra.

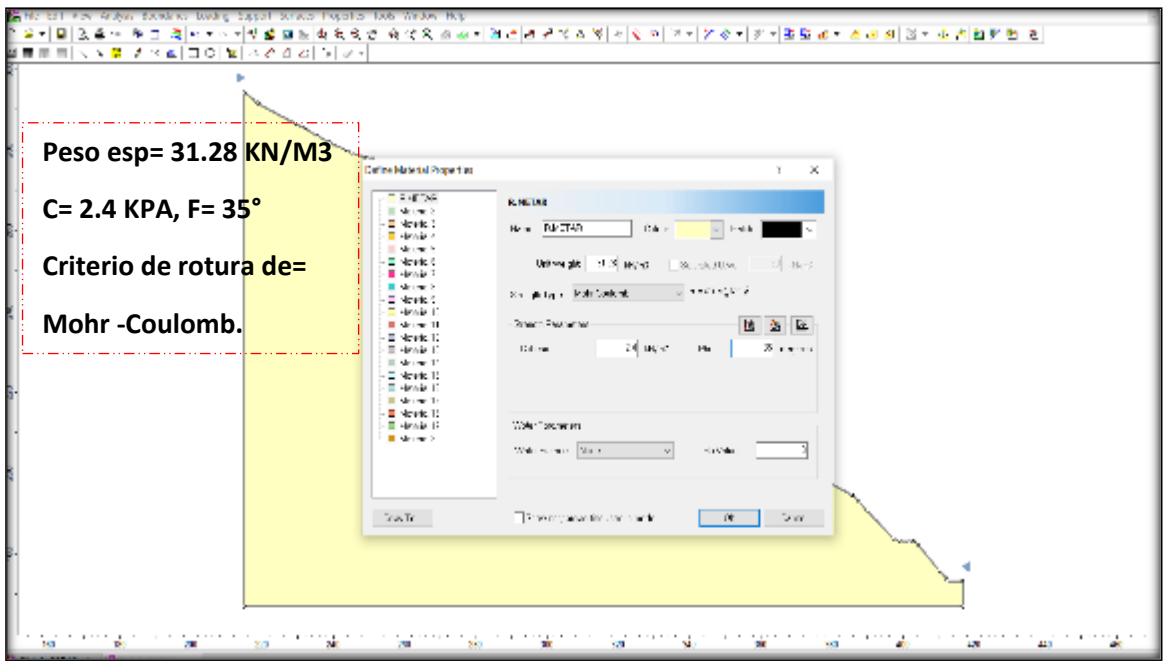

Fuente: elaboración propia.

Definición de la falla de la superficie circular o no circular.

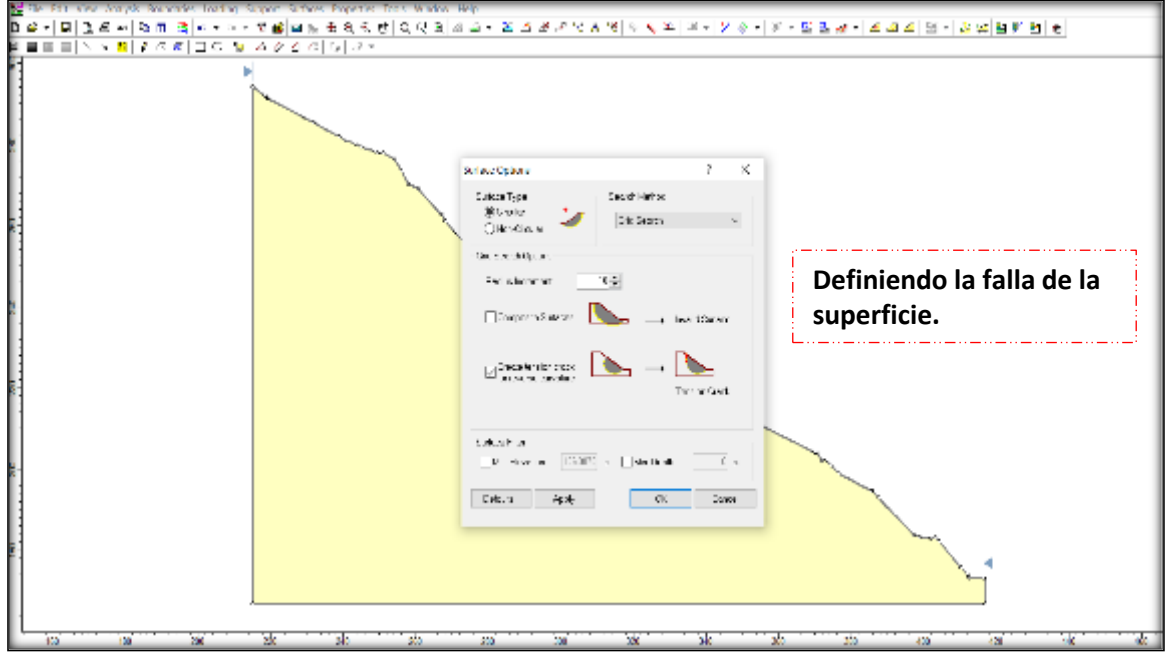

Fuente: elaboración propia.

Figura N° 06

Procesando los datos en programa SLIDE.

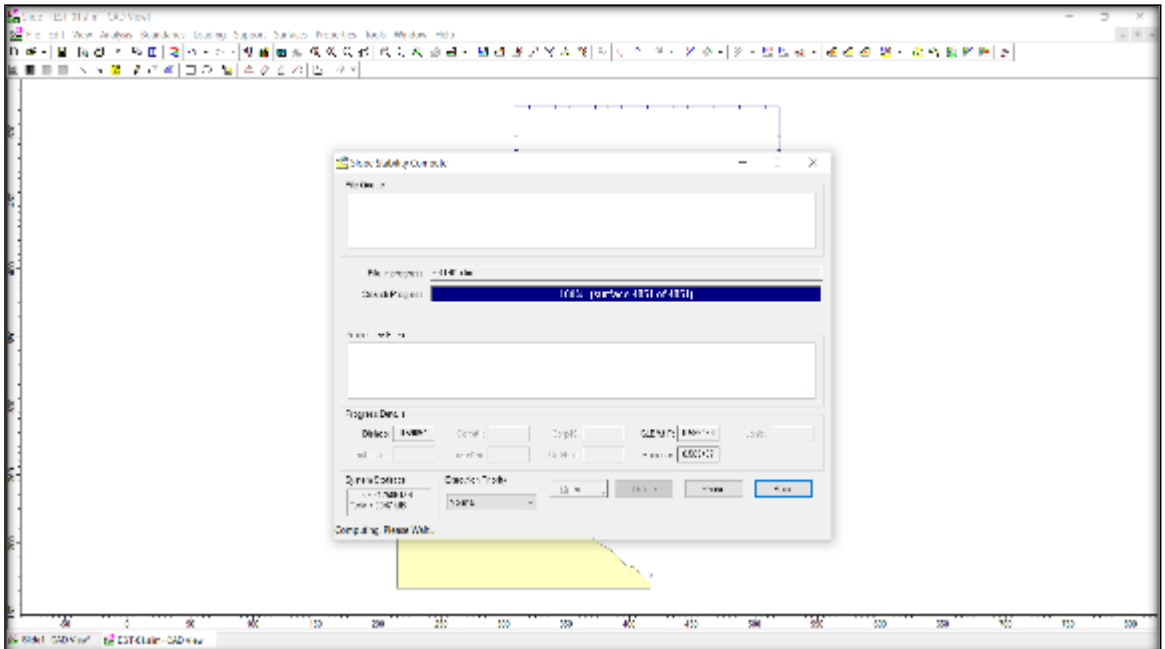

Fuente: elaboración propia.

Factor de seguridad obtenido por software en uno de métodos de equilibrio limite elegido.

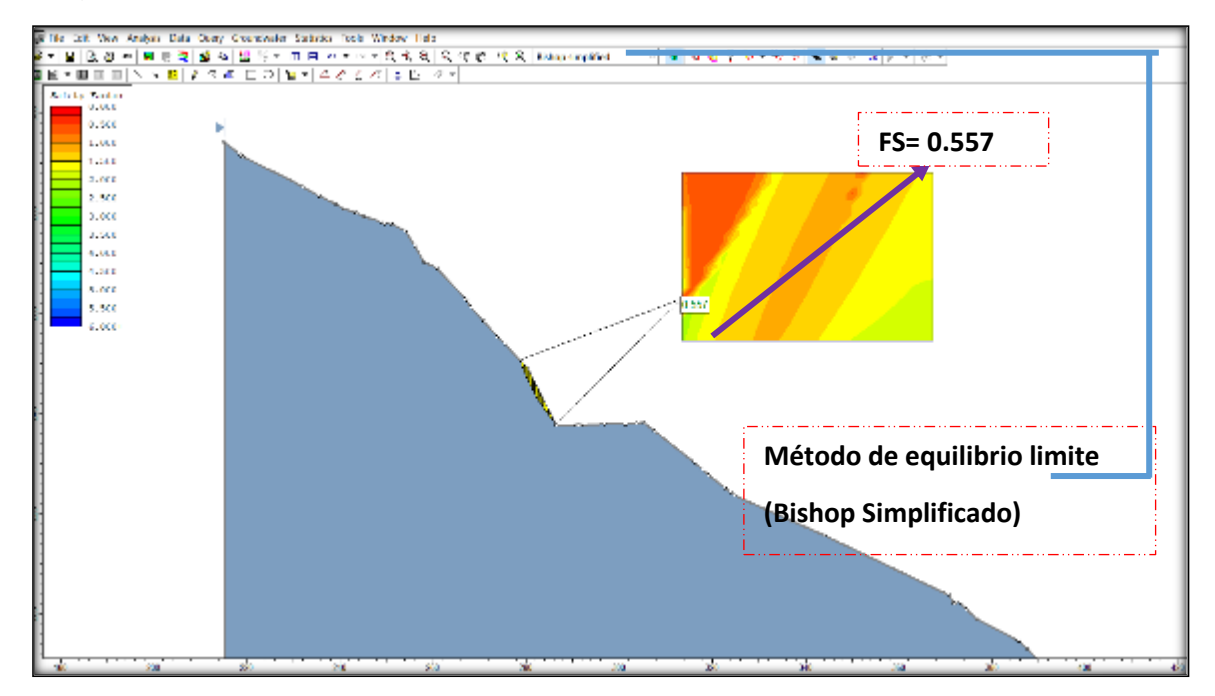

Fuente: elaboración propia.

#### Figura N° 08

Factor de seguridad obtenido por software otro de método de equilibrio limite elegido.

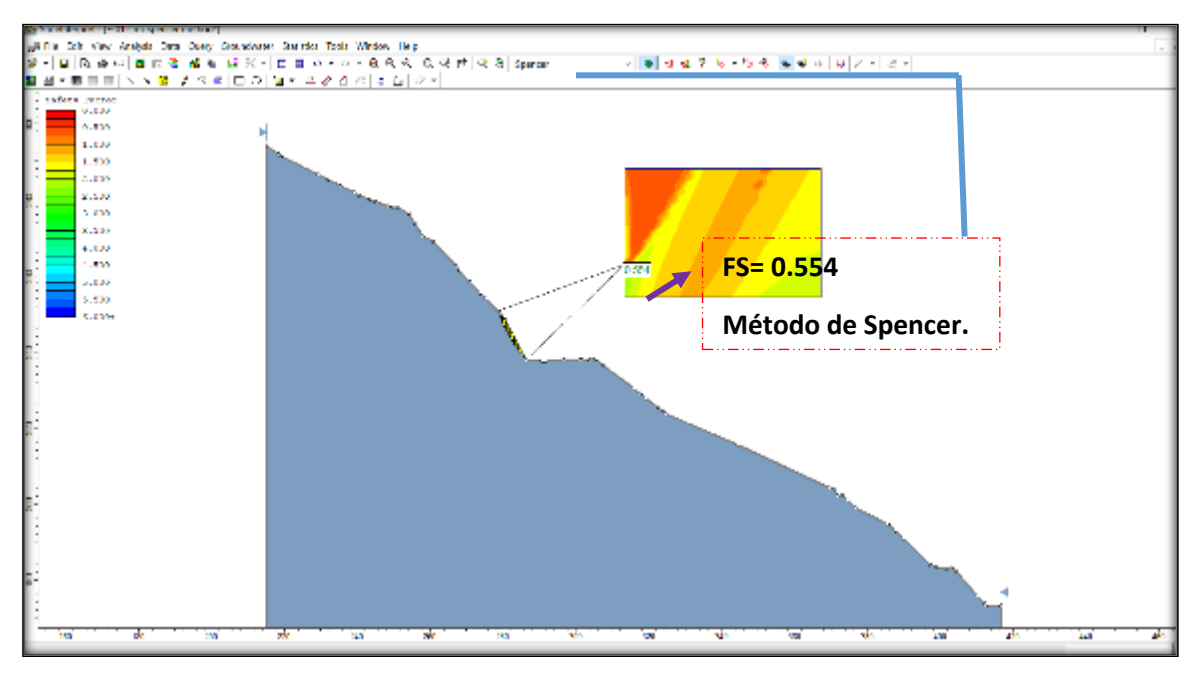

Fuente: elaboración propia.

Factor de seguridad obtenido por software otro de método de equilibrio limite elegido.

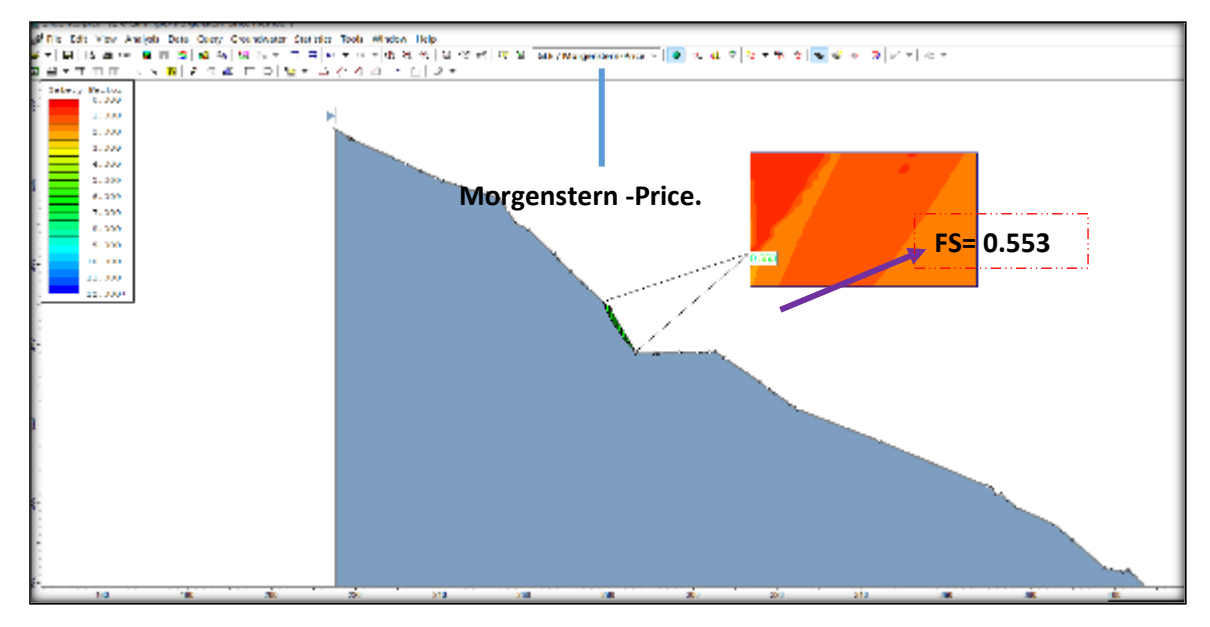

Fuente: elaboración propia.

**Cálculo del factor de seguridad con la aplicación de los softwares Slide - v6.0 y Rock Plane – criterio de rotura de Morh Coulomb - análisis dinámico. método de equilibrio limite.**

Figura N° 01

Insertando la fuerza sísmica 0.45 para nuestra zona según (NTP E 0.30)

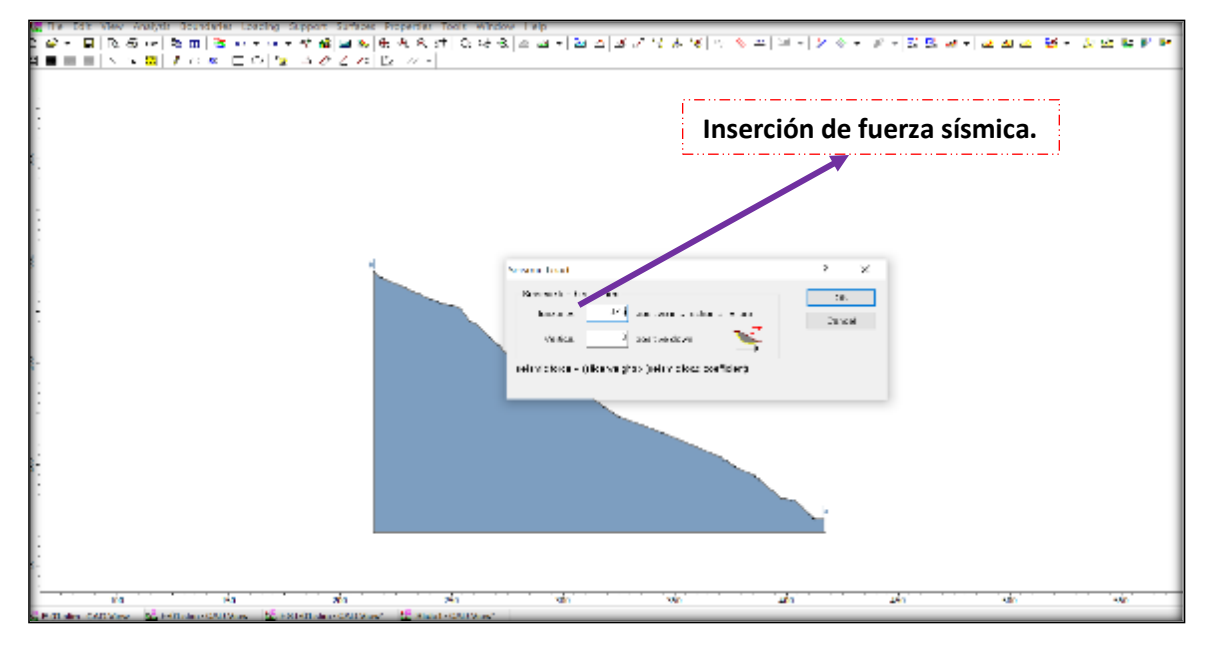

Fuente: elaboración propia.

FS arrojado insertando la fuerza sísmica.

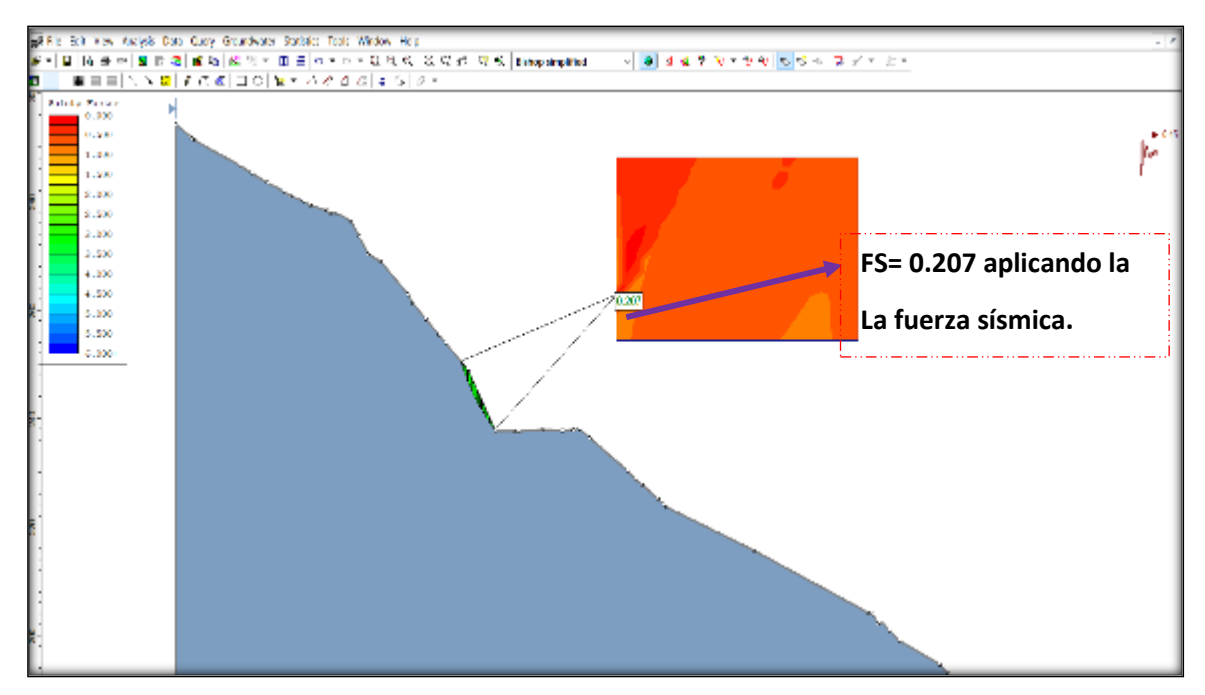

Fuente: elaboración propia.

Figura N° 03

FS arrojado insertando la fuerza sísmica.

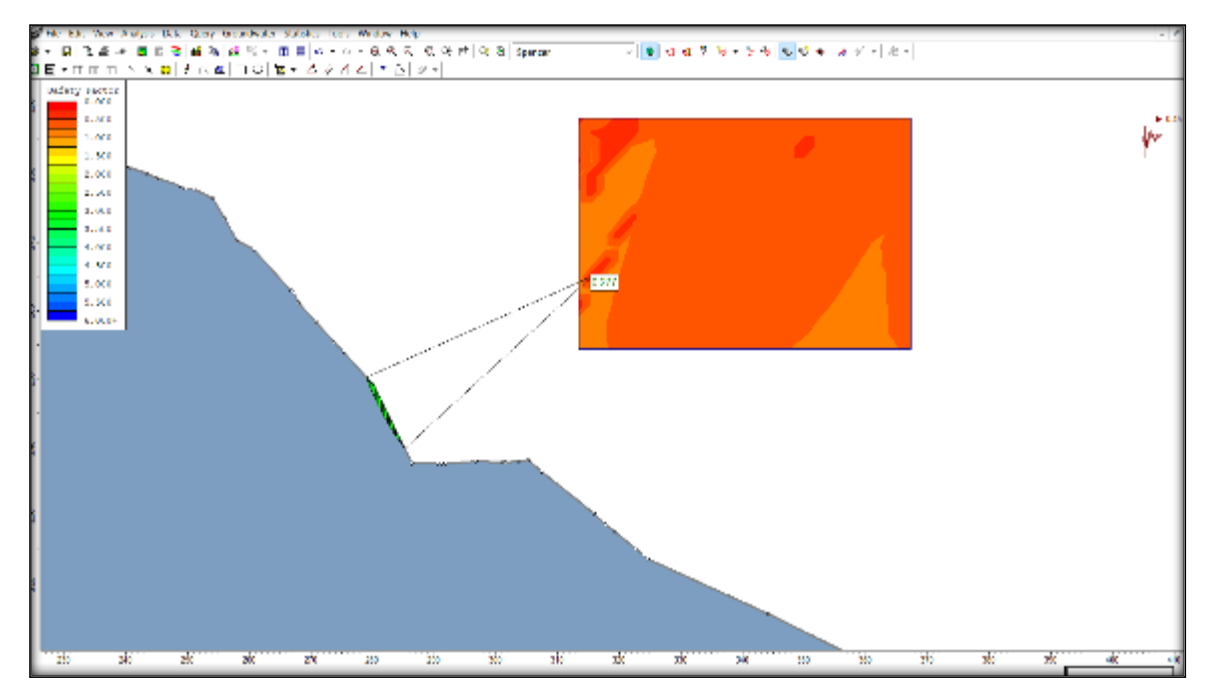

Fuente: elaboración propia.

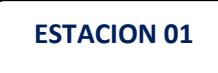

**Cálculo del factor de seguridad con la aplicación de los softwares Slide - v6.0 y Rock Plane – criterio de rotura de Morh Coulomb - análisis estático. método de equilibrio limite.**

Figura 01.

Importación del perfil.

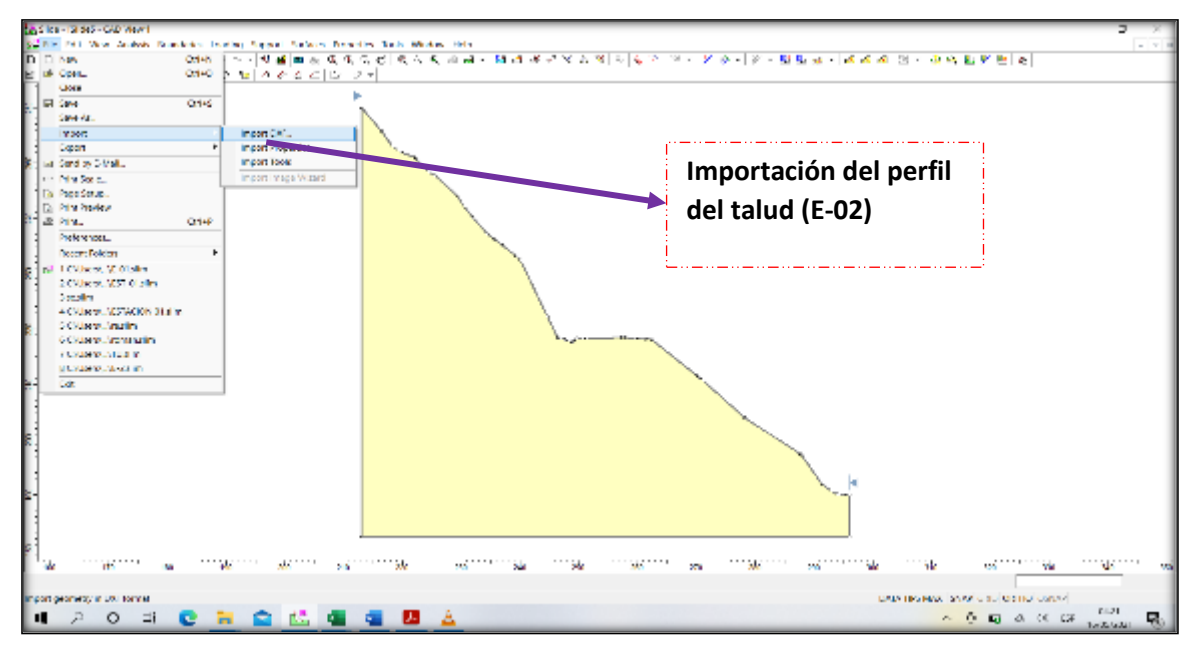

Fuente: elaboración propia.

### Figura N° 02

Configuración del proyecto.

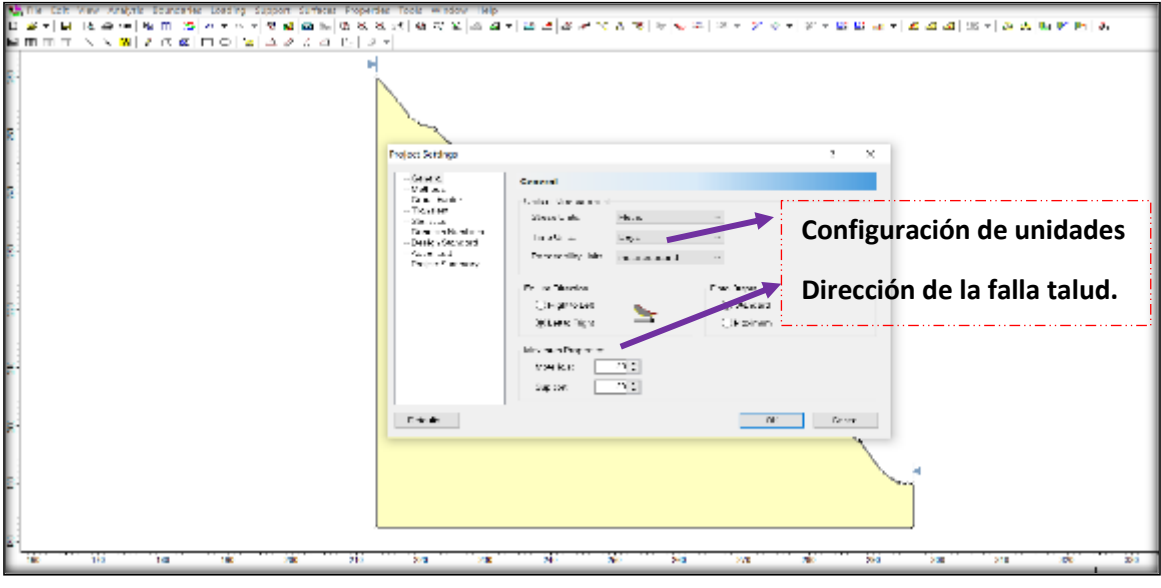

Fuente: elaboración propia.

Elección de métodos de equilibrio limite.

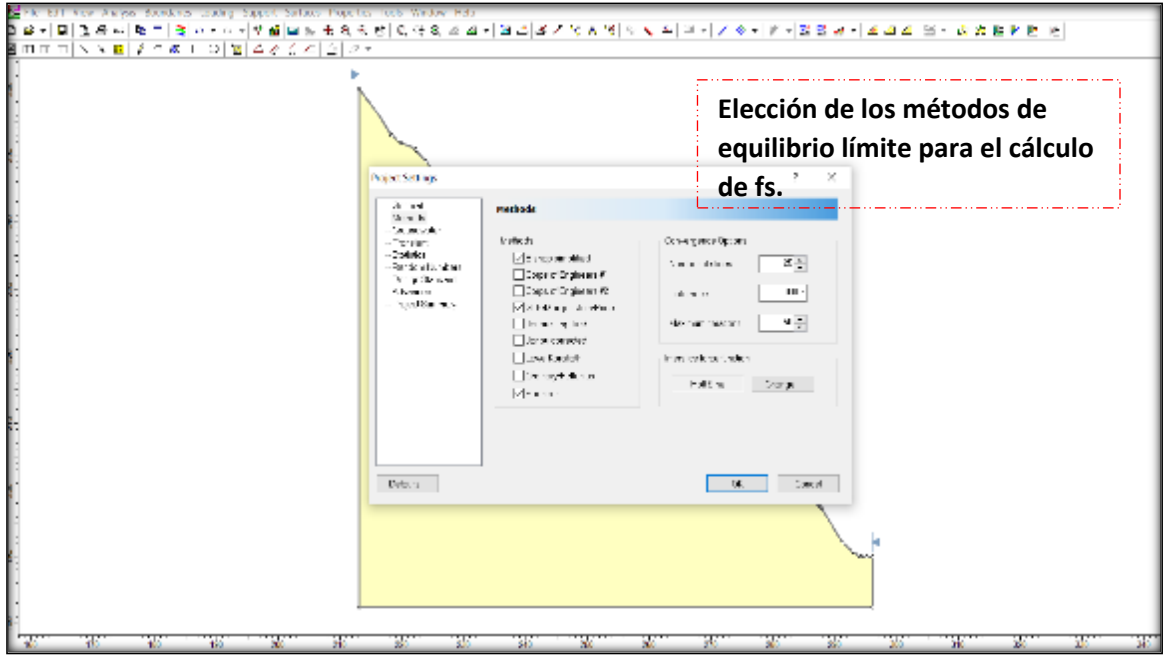

Fuente: elaboración propia.

Figura N° 04

Insertando las propiedades de la muestra.

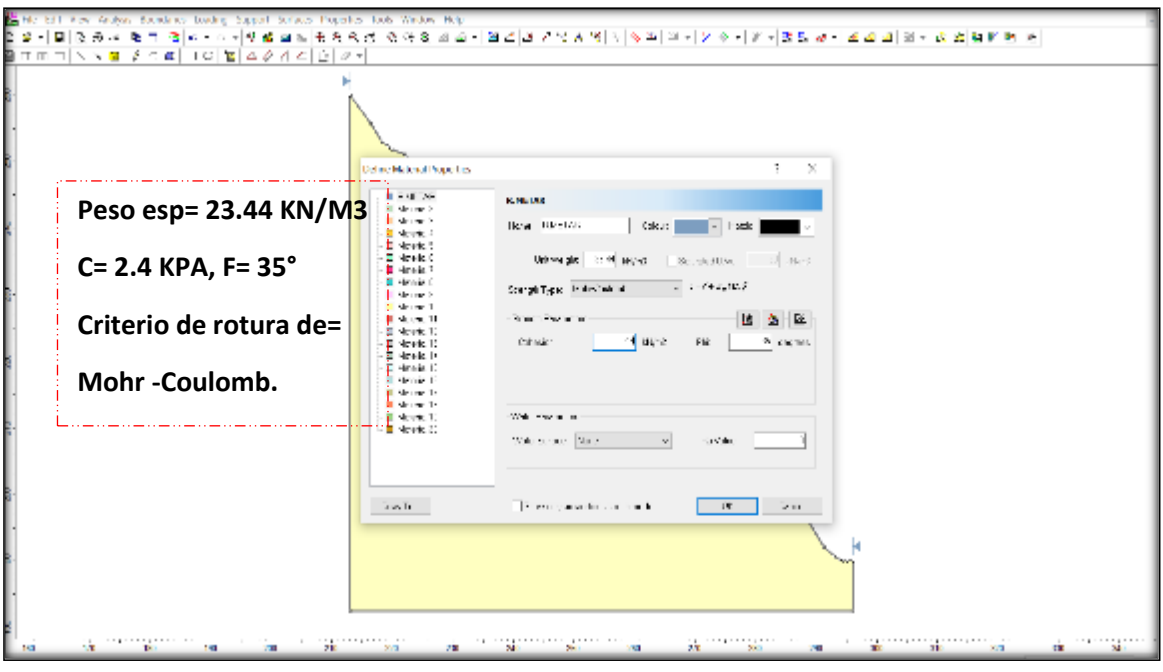

Fuente: elaboración propia.

Definición de la falla de la superficie circular o no circular.

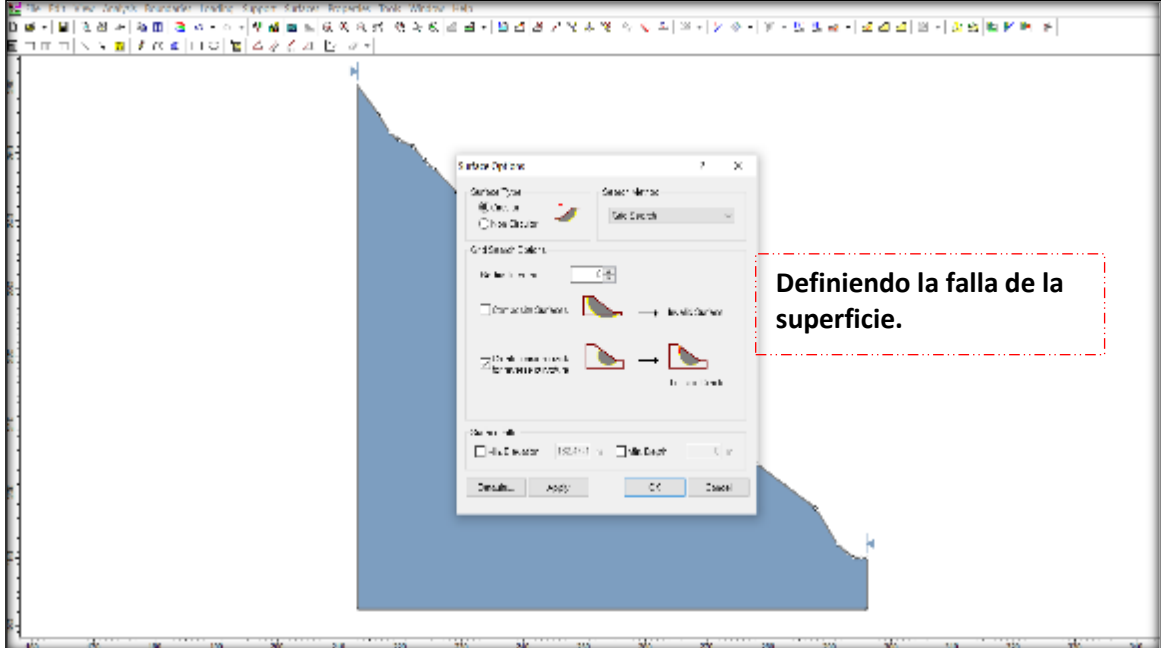

Fuente: elaboración propia.

Figura N° 06.

Procesando los datos en programa SLIDE.

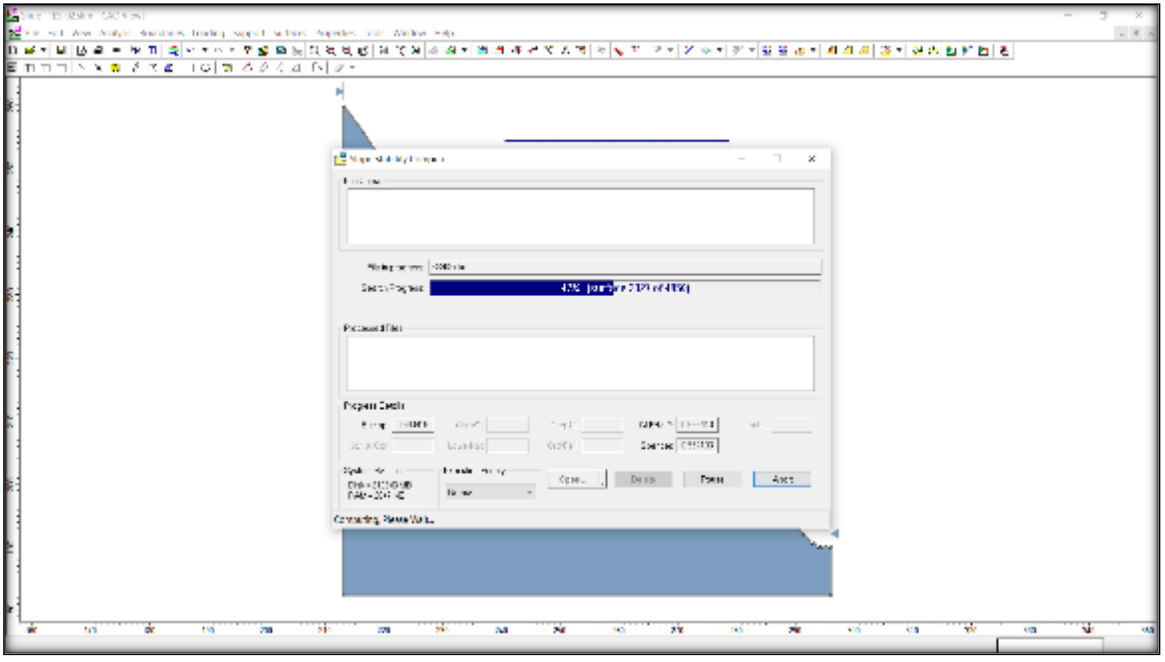

Fuente: elaboración propia.

Figura N° 07.

Factor de seguridad obtenido por software en uno de métodos de equilibrio limite elegido.

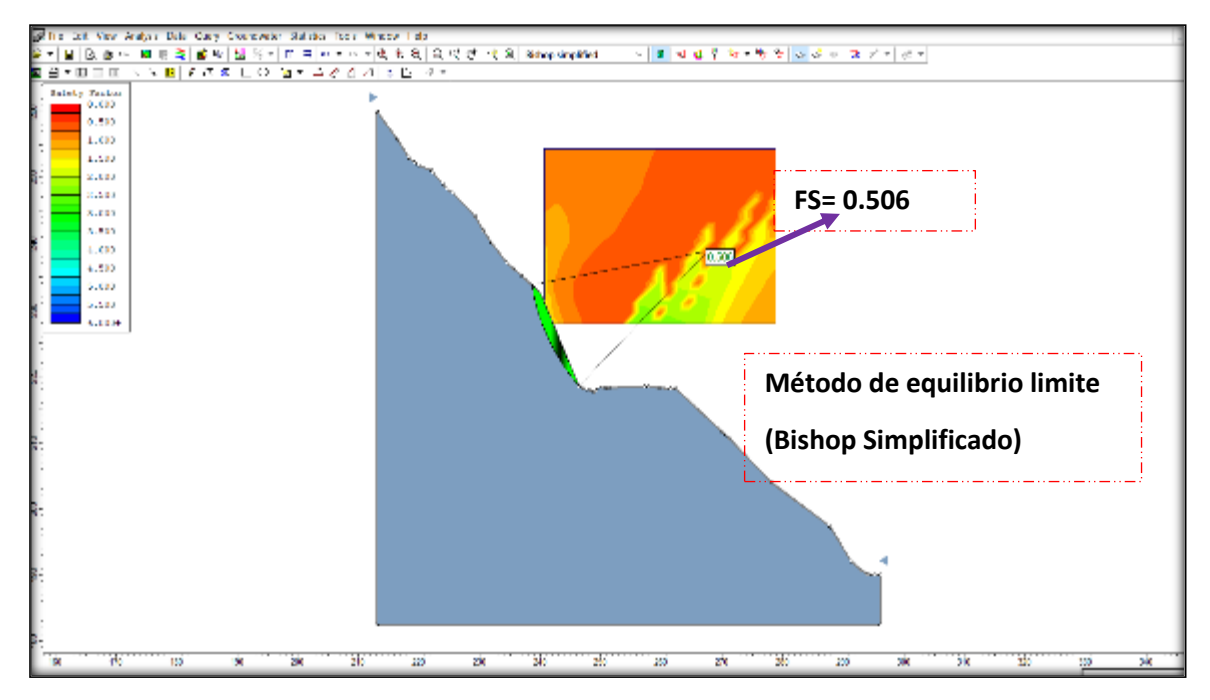

Fuente: elaboración propia.

Figura N° 08.

Factor de seguridad obtenido por software otro método de equilibrio limite elegido.

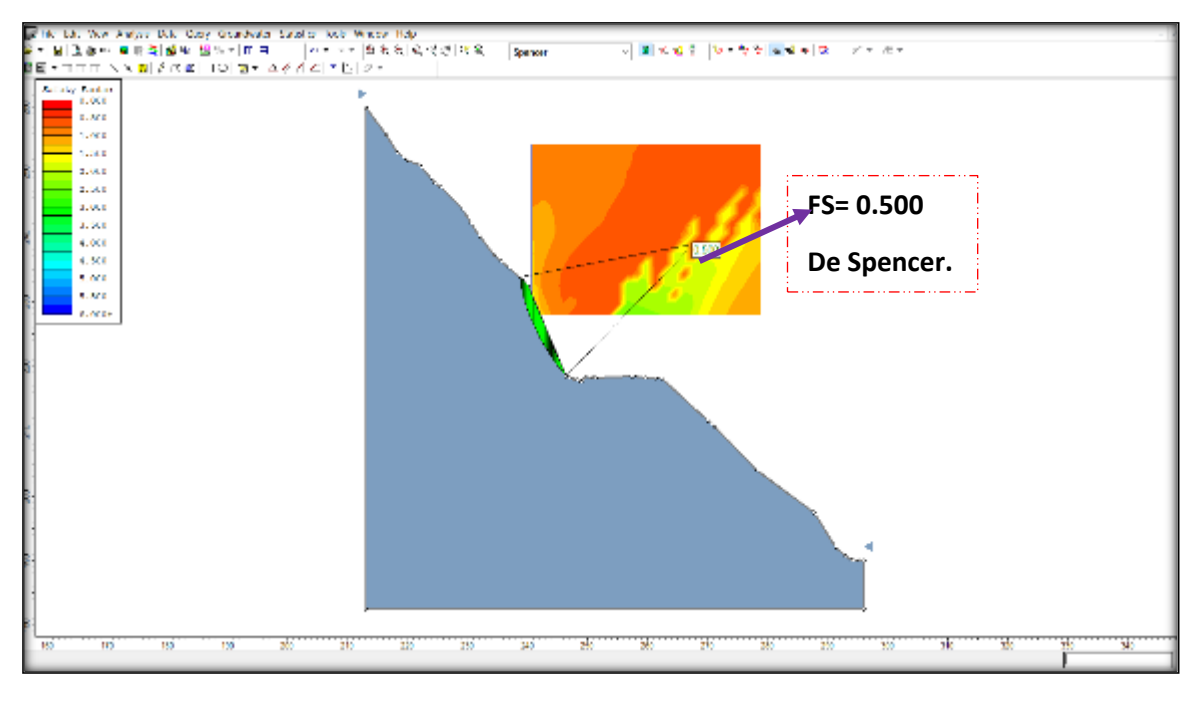

Fuente: elaboración propia.

Figura N° 09.

Factor de seguridad obtenido por software otro método de equilibrio limite elegido.

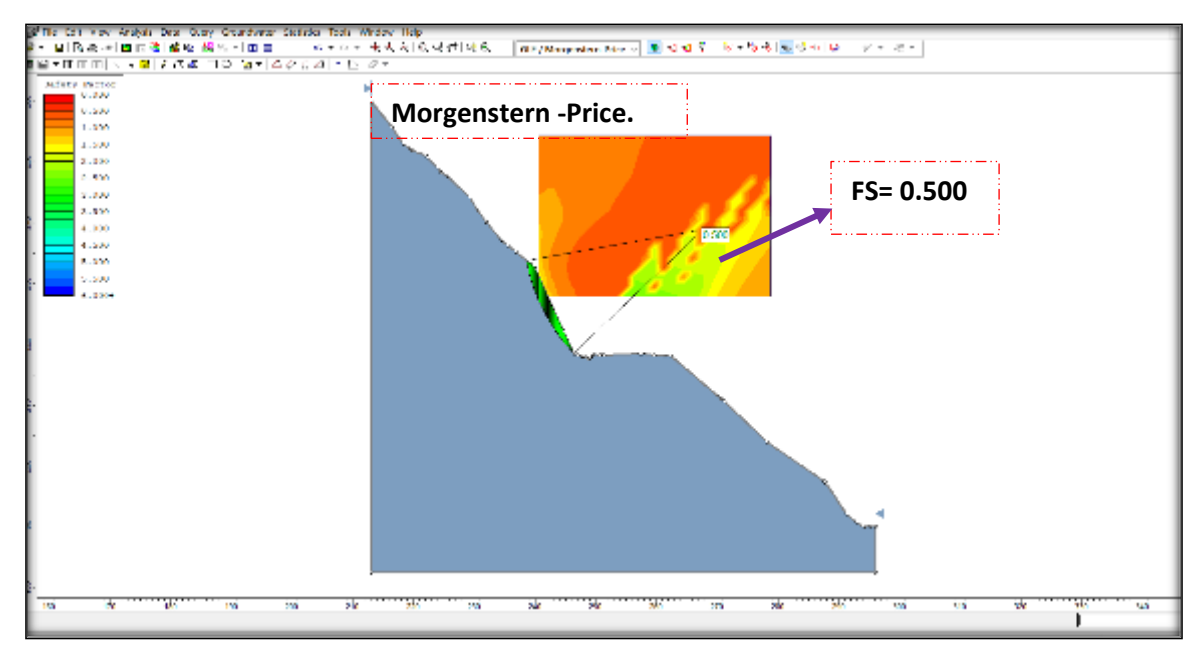

Fuente: elaboración propia.

**Cálculo del factor de seguridad con la aplicación de los softwares Slide - v6.0 y Rock Plane – criterio de rotura de Morh Coulomb - análisis dinámico. método de equilibrio limite.**

Figura N° 01

Insertando la fuerza sísmica 0.45 para nuestra zona según (NTP E 0.30)

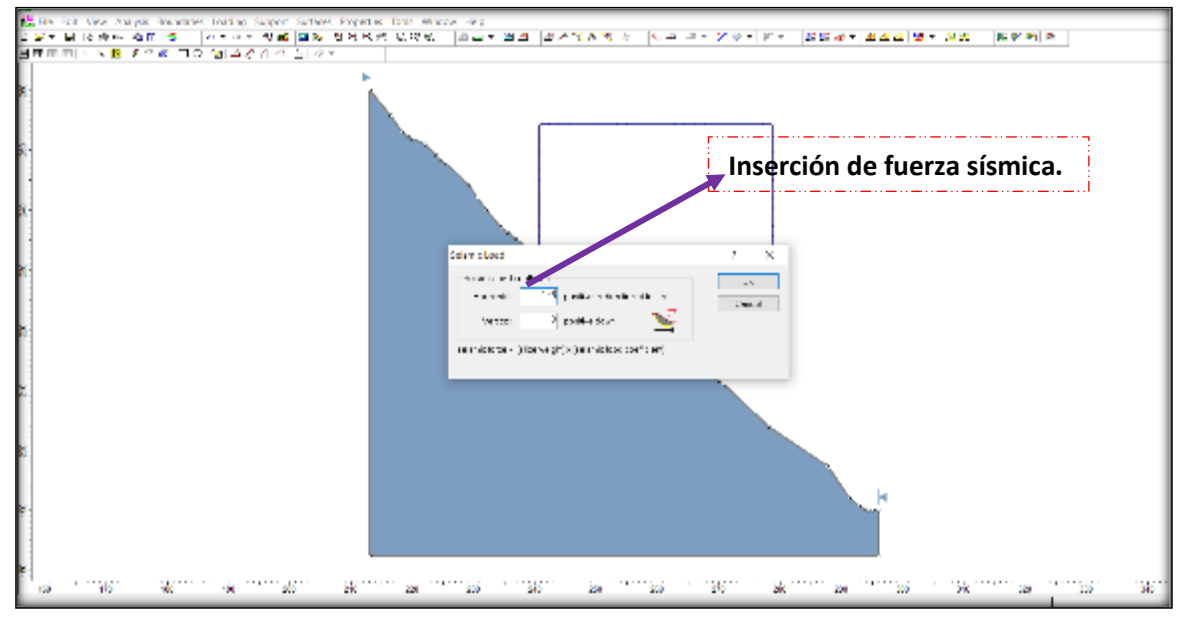

Fuente: elaboración propia.

Figura N° 02.

FS arrojado insertando la fuerza sísmica.

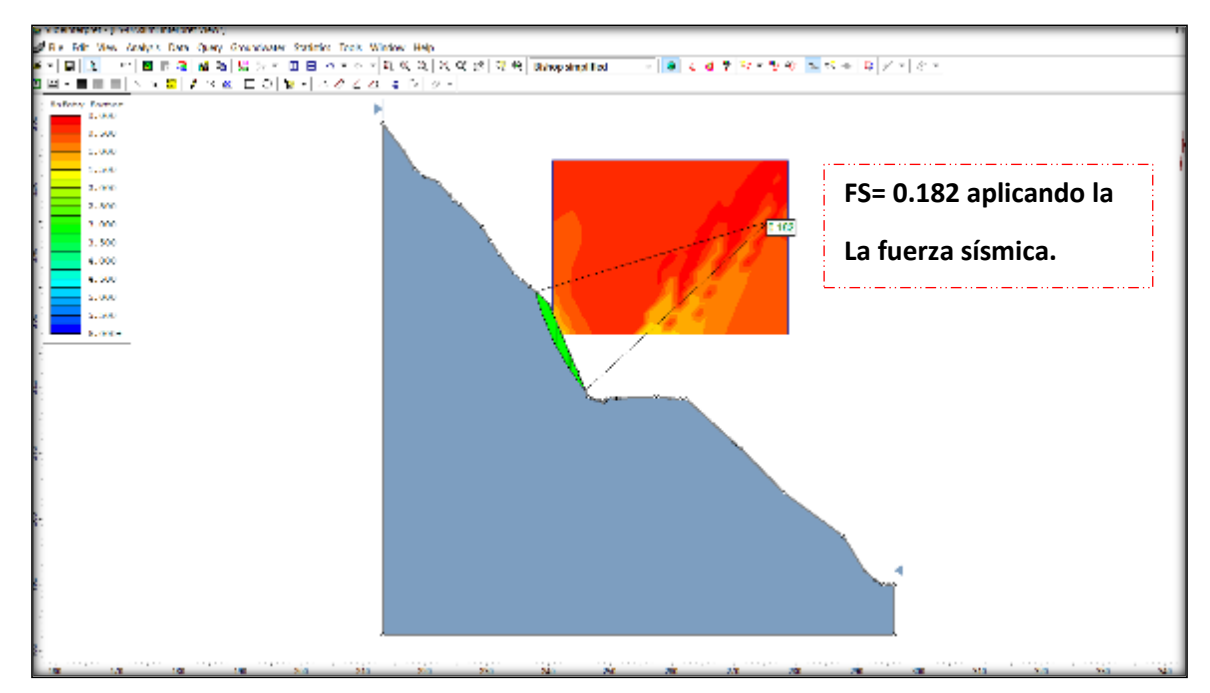

Fuente: elaboración propia.

Figura N° 03.

FS arrojado insertando la fuerza sísmica.

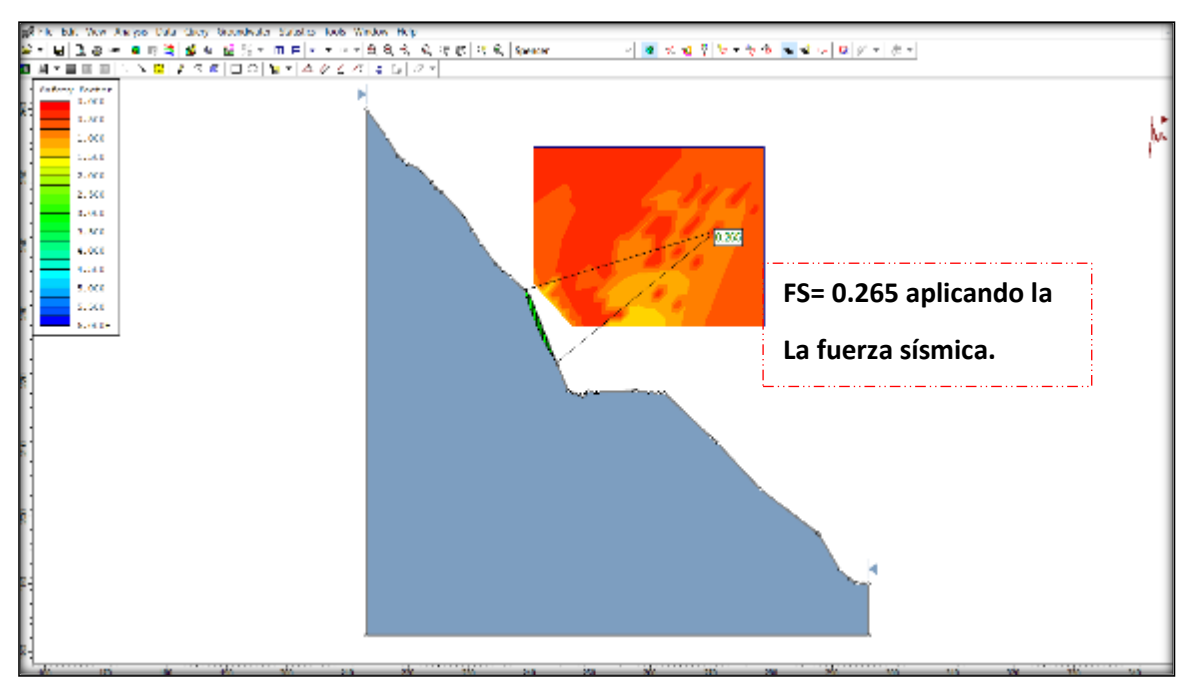

Fuente: elaboración propia.

**Cálculo del factor de seguridad con la aplicación de los softwares Slide - v6.0 y Rock Plane – criterio de rotura de Morh Coulomb - análisis estático. método de equilibrio limite.**

Figura 01

Importación de perfil.

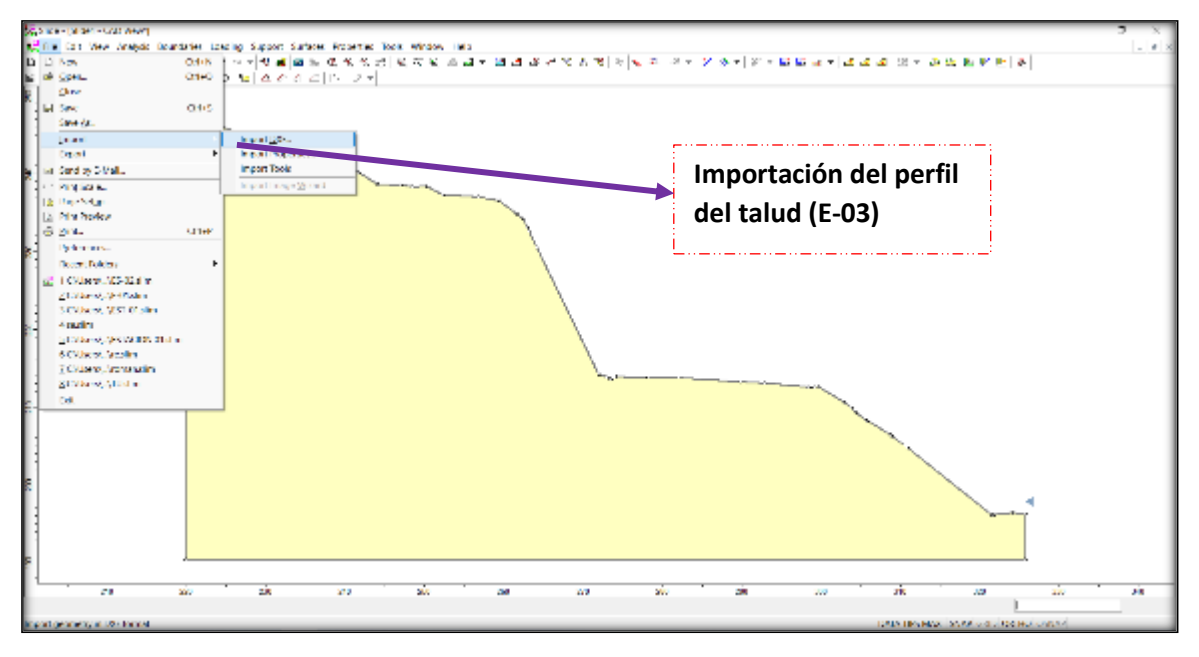

Fuente: elaboración propia.

#### Figura N° 02

Configuración del proyecto.

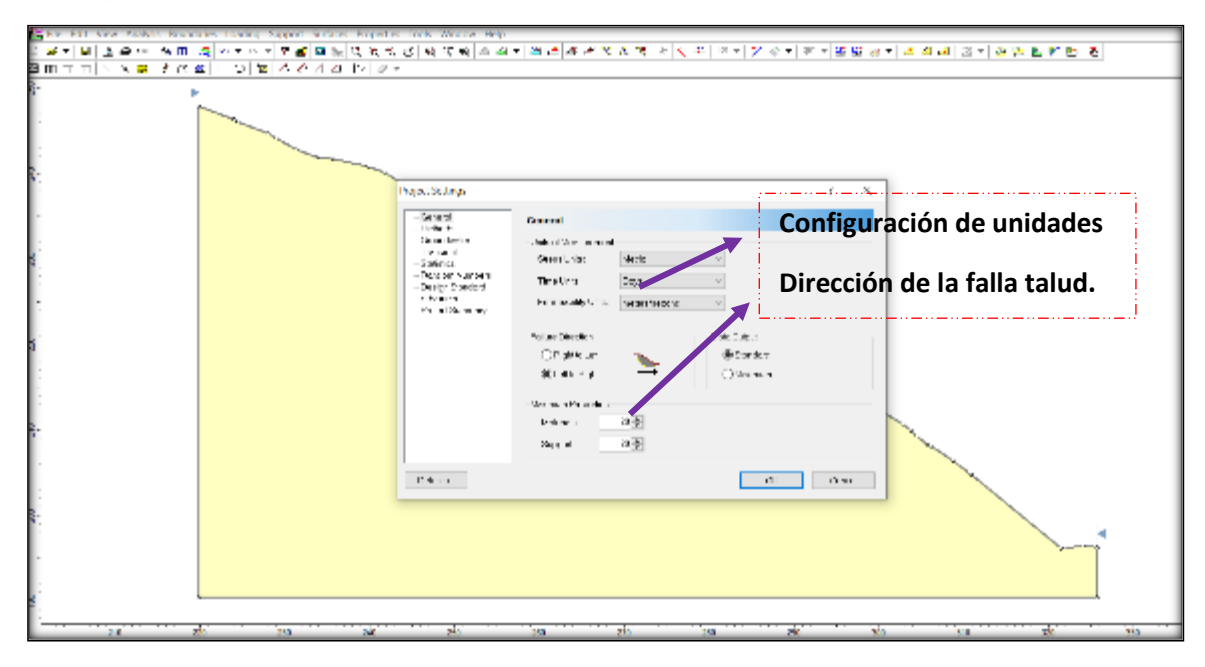

Fuente: elaboración propia.

Figura N° 03.

Elección de métodos de equilibrio limite.

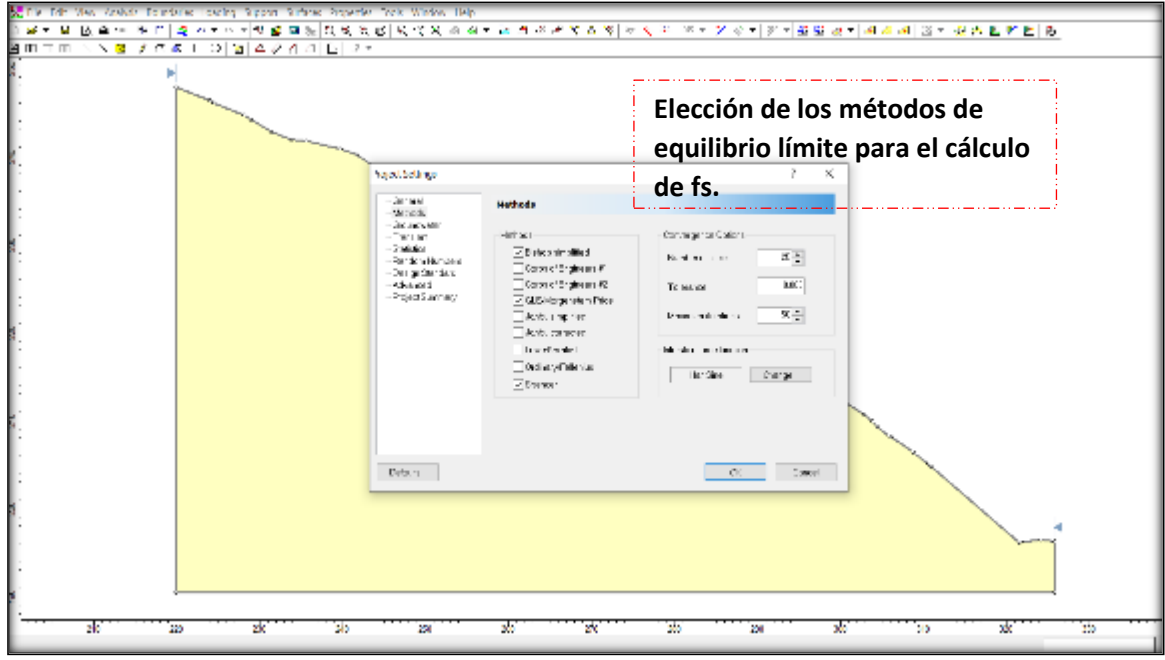

Fuente: elaboración propia.

Figura N° 04.

Insertando las propiedades de la muestra.

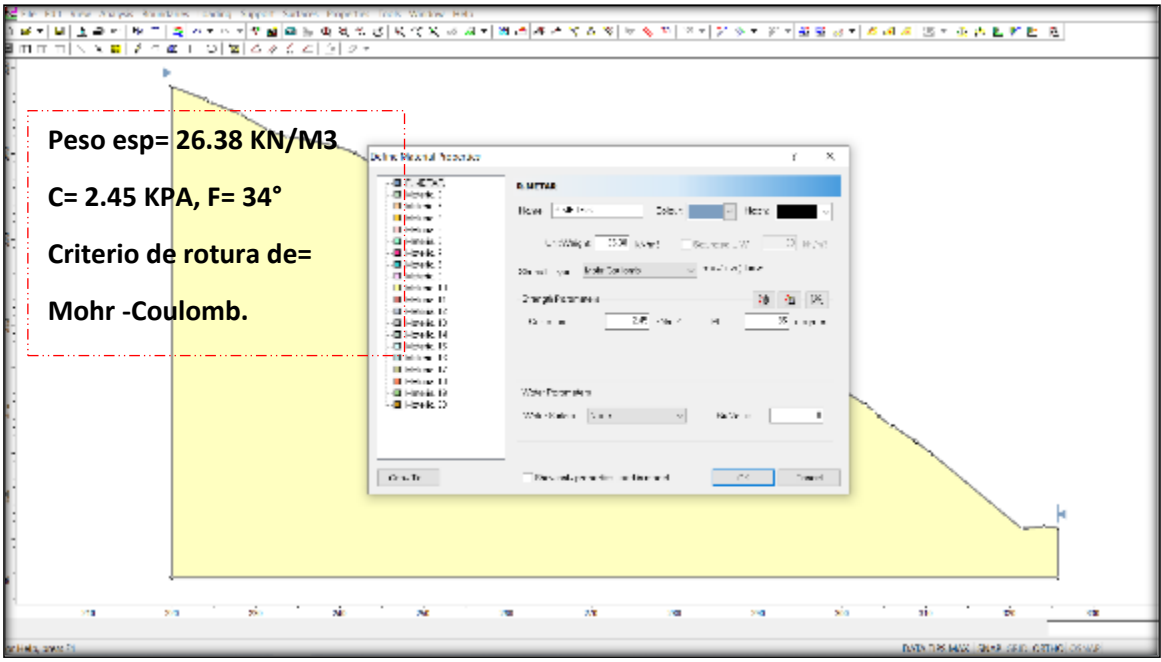

Fuente: elaboración propia.

Figura N° 05.

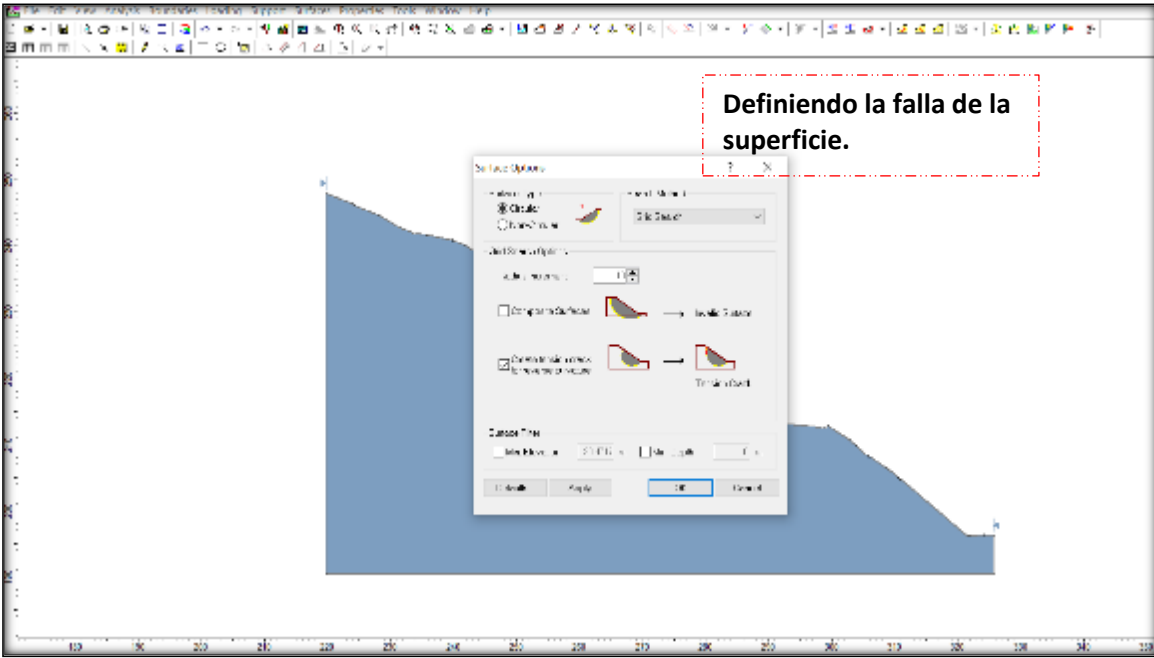

Definición de la falla de la superficie circular o no circular.

Fuente: elaboración propia.

Figura N° 06.

Procesando los datos en programa SLIDE.

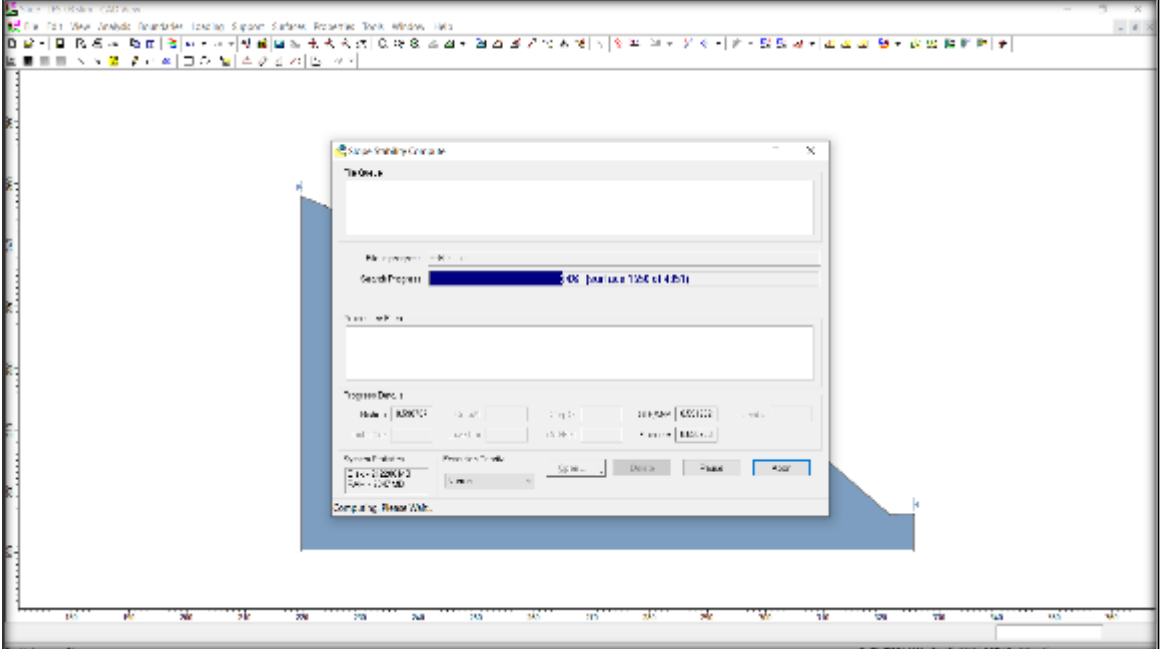

Fuente: elaboración propia.

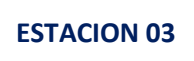

Figura N° 07.

Factor de seguridad obtenido por software en uno de métodos de equilibrio limite elegido.

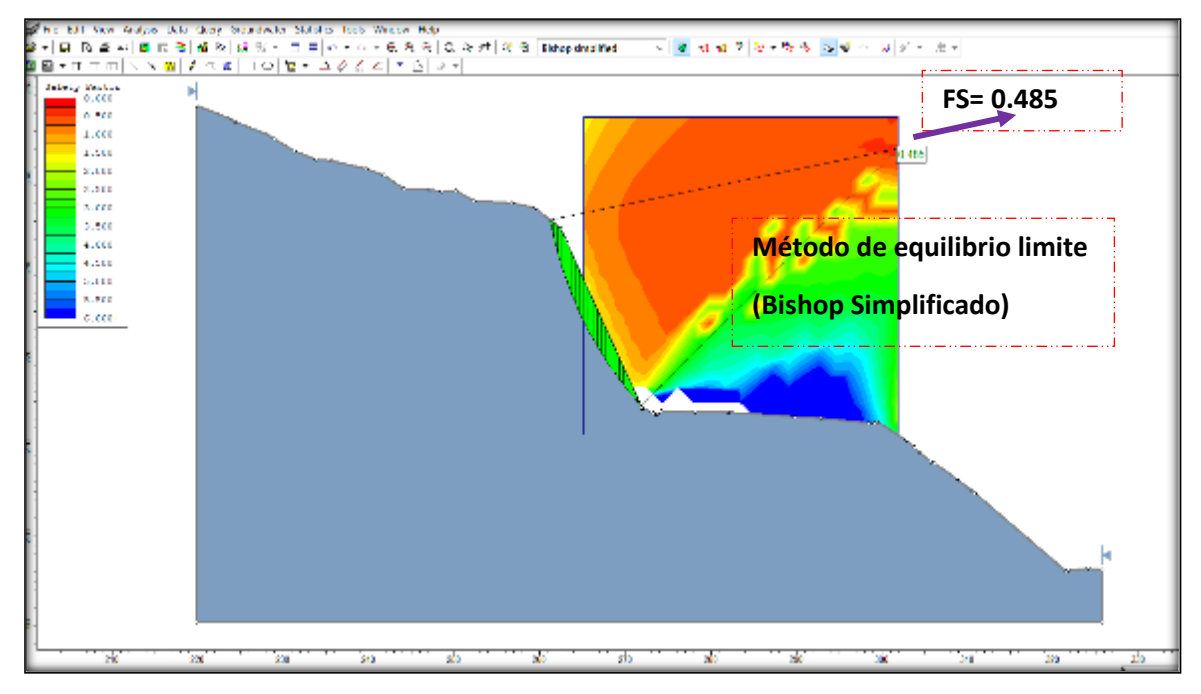

Fuente: elaboración propia.

Figura N° 08.

Factor de seguridad obtenido por software otro método de equilibrio limite elegido.

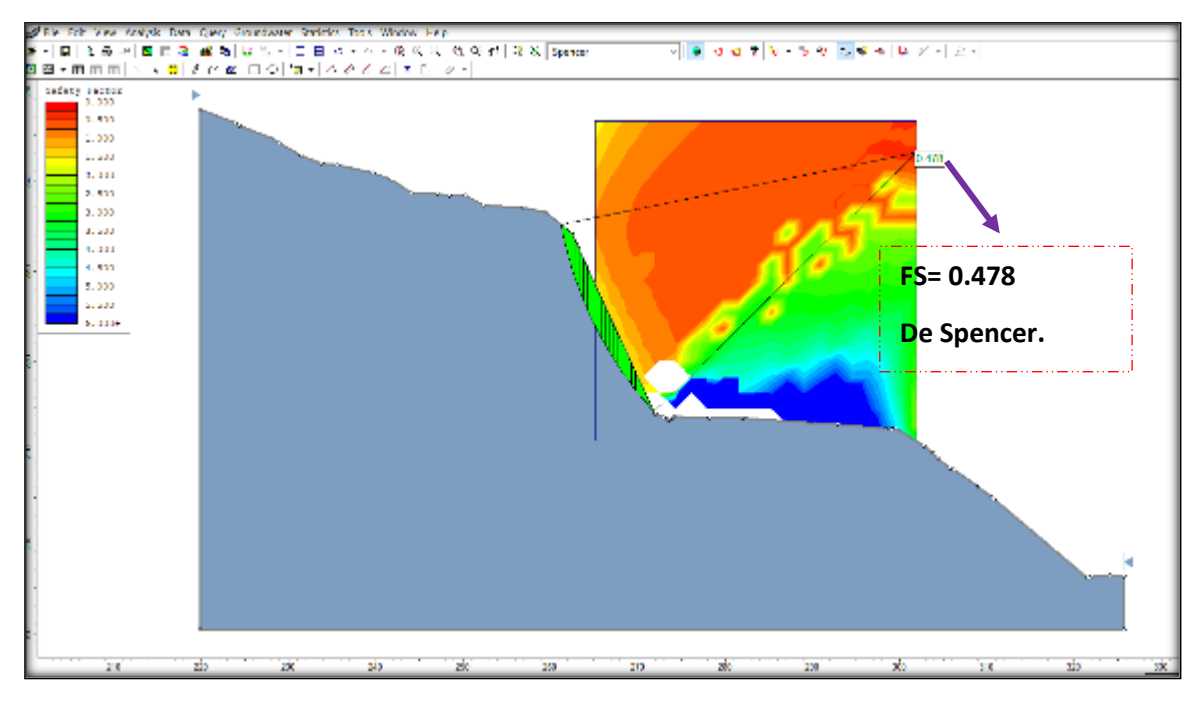

Fuente: elaboración propia.

Figura N° 09.

Factor de seguridad obtenido por software otro método de equilibrio limite elegido.

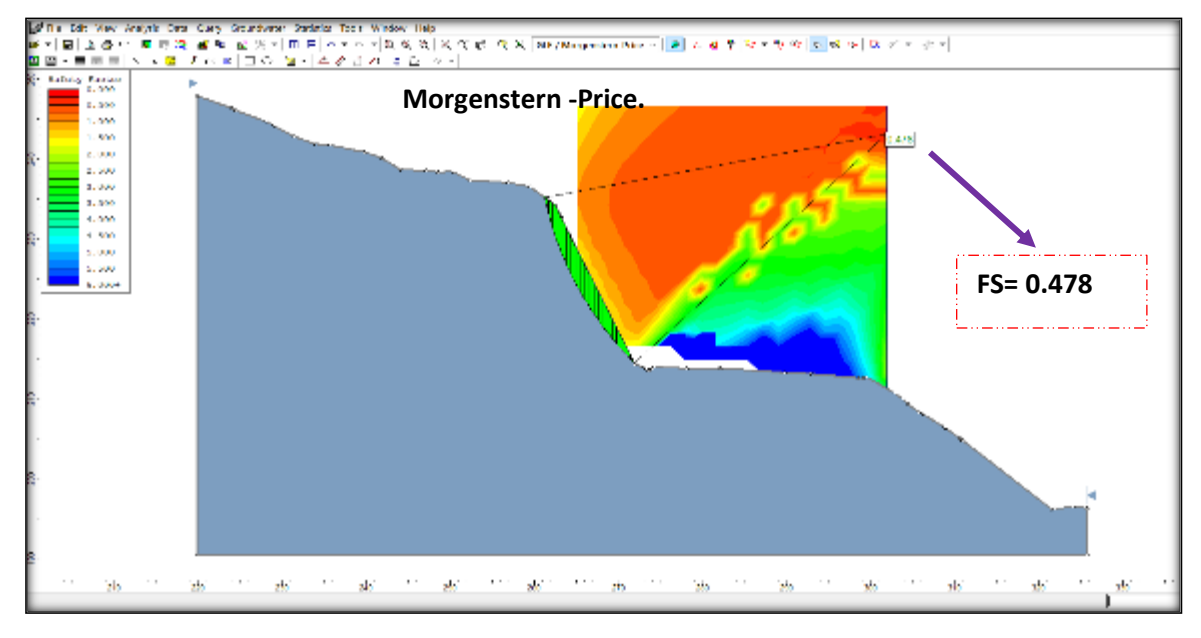

Fuente: elaboración propia.

**Cálculo del factor de seguridad con la aplicación de los softwares Slide - v6.0 y Rock Plane – criterio de rotura de Morh Coulomb - análisis dinámico. método de equilibrio limite.**

#### Figura N° 01

Insertando la fuerza sísmica 0.45 para nuestra zona según (NTP E 0.30).

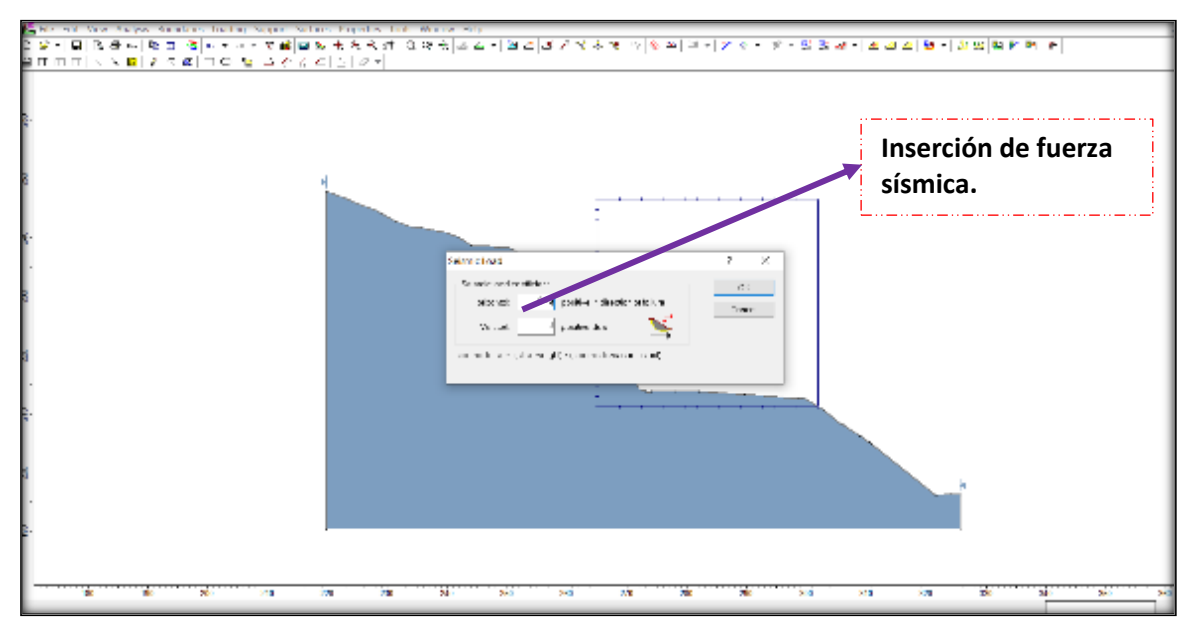

Fuente: elaboración propia.
FS arrojado insertando la fuerza sísmica.

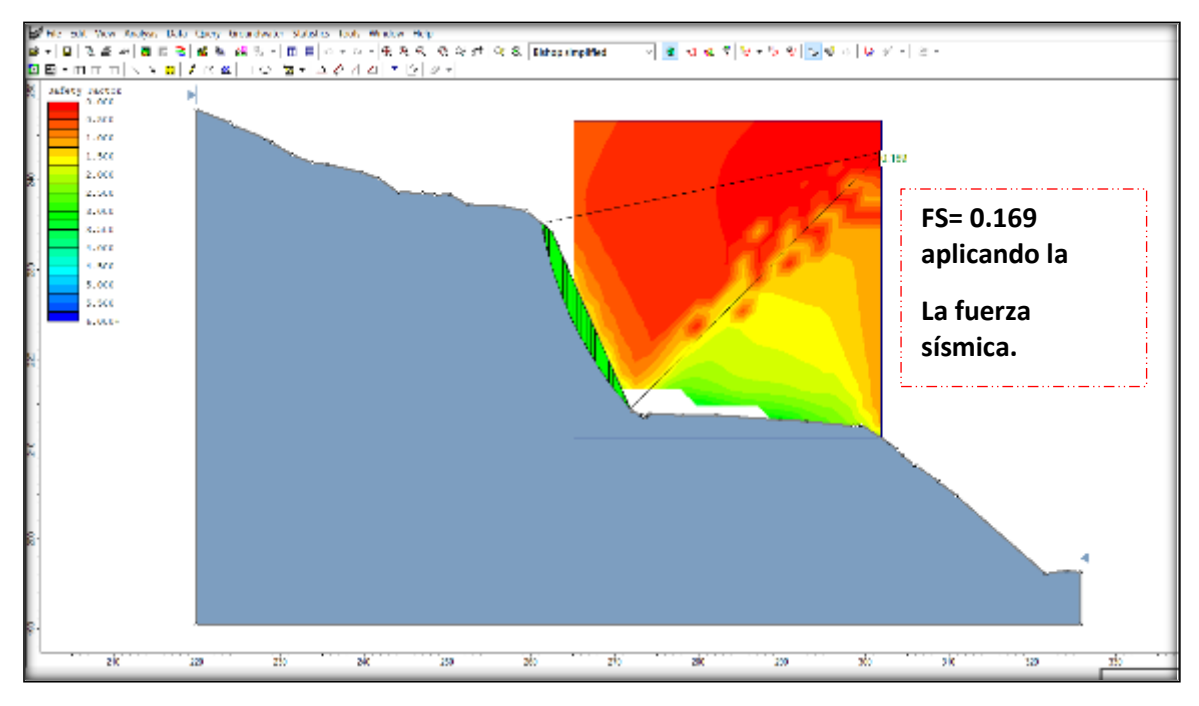

Fuente: elaboración propia.

Figura N° 03.

FS arrojado insertando la fuerza sísmica.

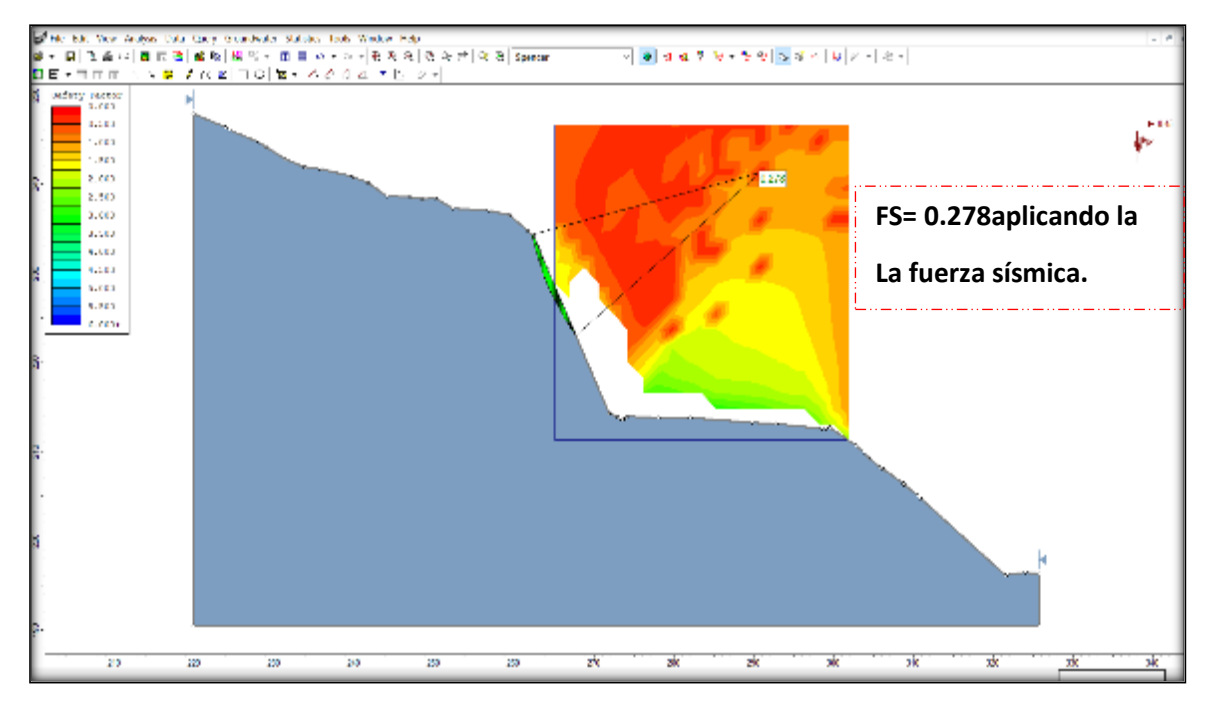

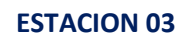

**Cálculo del factor de seguridad con la aplicación de los softwares Slide - v6.0 y Rock Plane – criterio de rotura de Morh Coulomb - análisis estático. método de equilibrio limite.**

Figura N° 01.

Importación de perfil.

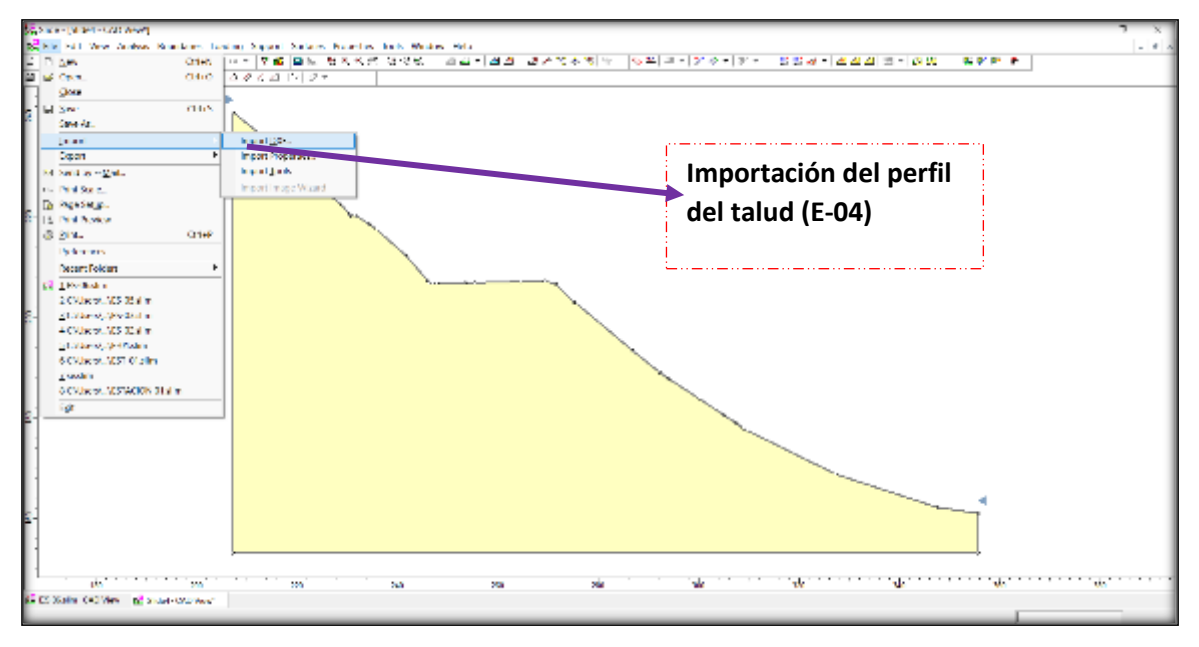

Fuente: elaboración propia.

## Figura N° 02

Configuración del proyecto.

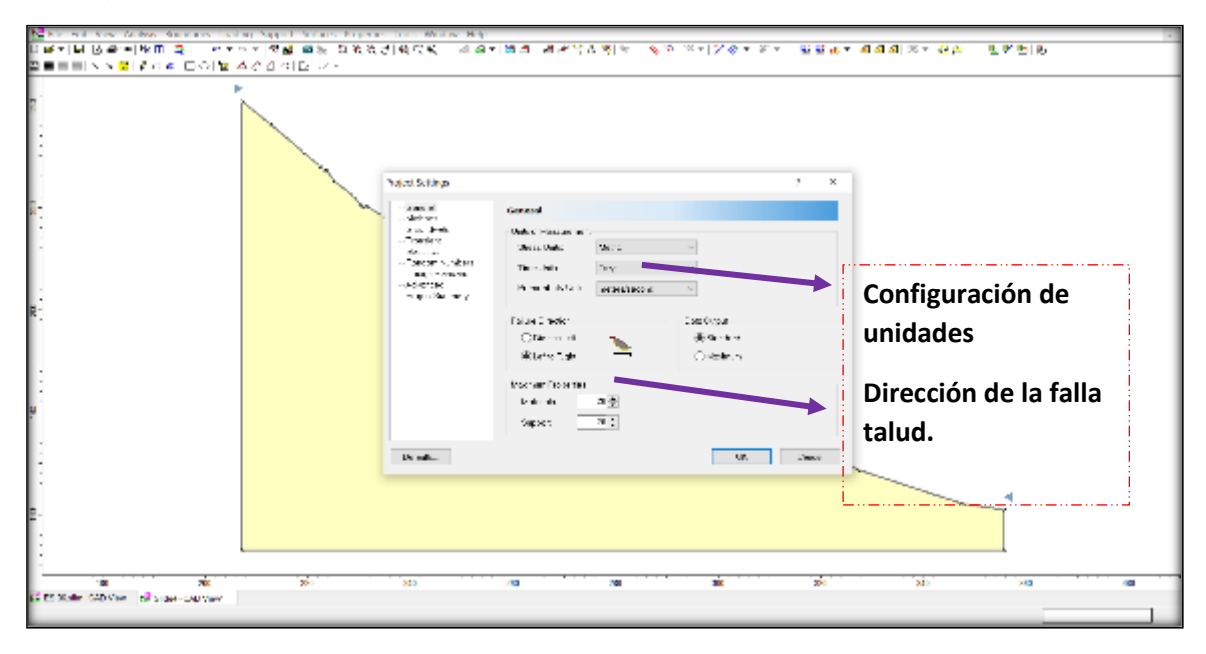

Fuente: elaboración propia.

Elección de métodos de equilibrio limite.

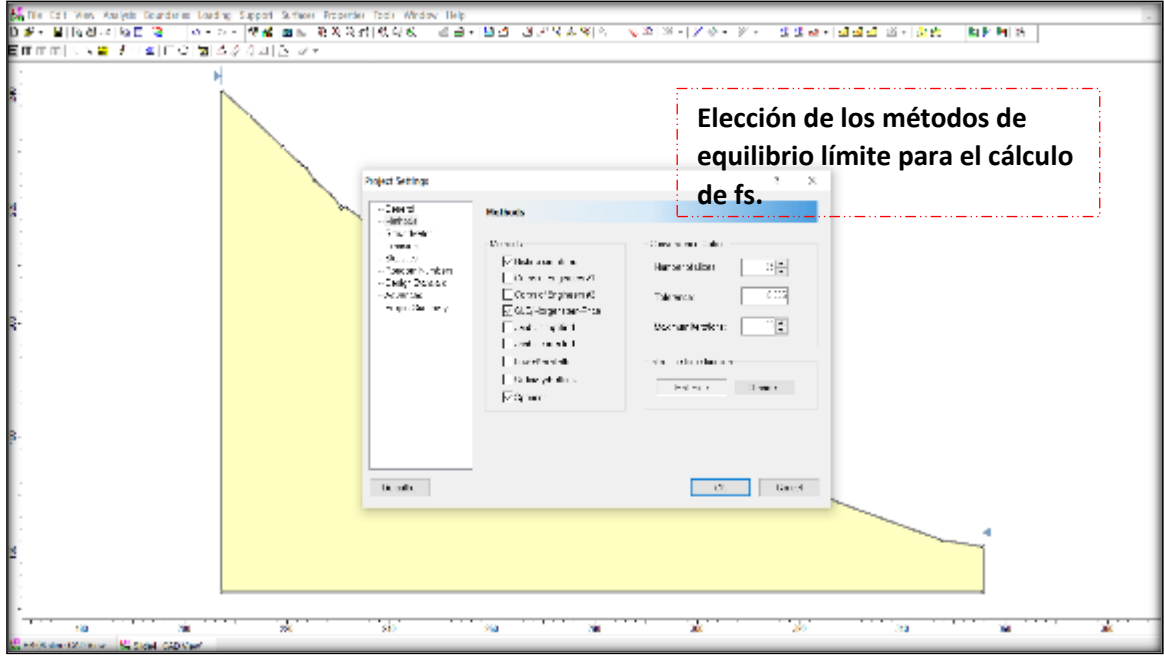

Fuente: elaboración propia.

Figura N° 04.

Insertando las propiedades de la muestra.

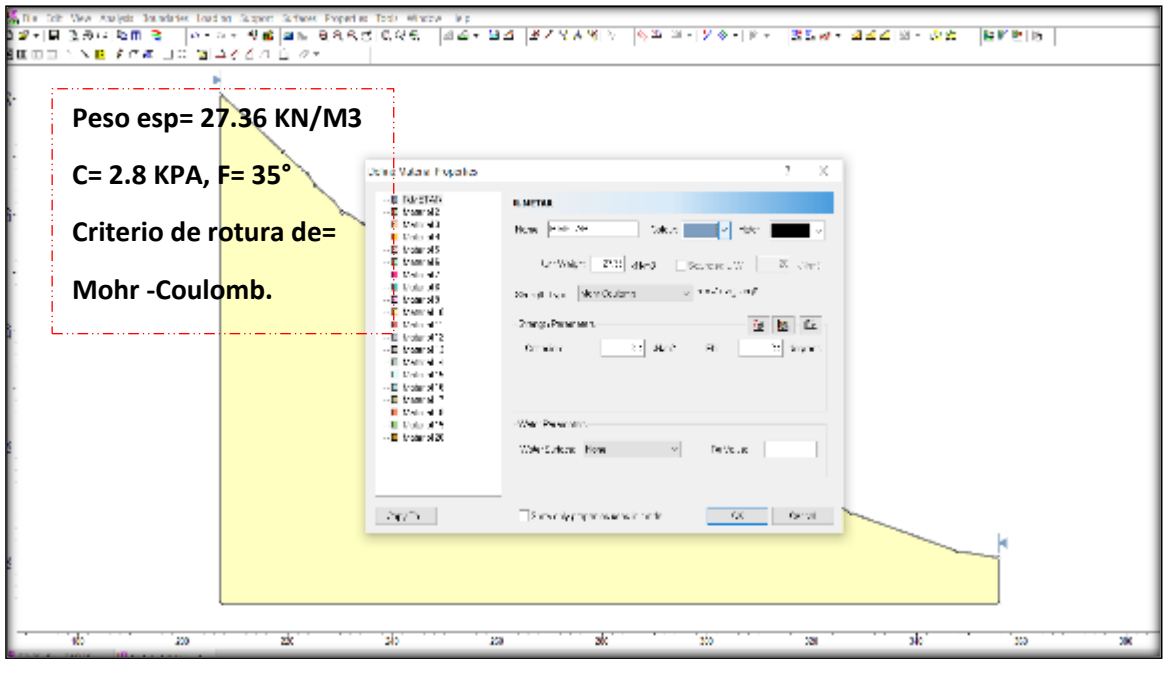

Fuente: elaboración propia.

Definición de la falla de la superficie circular o no circular.

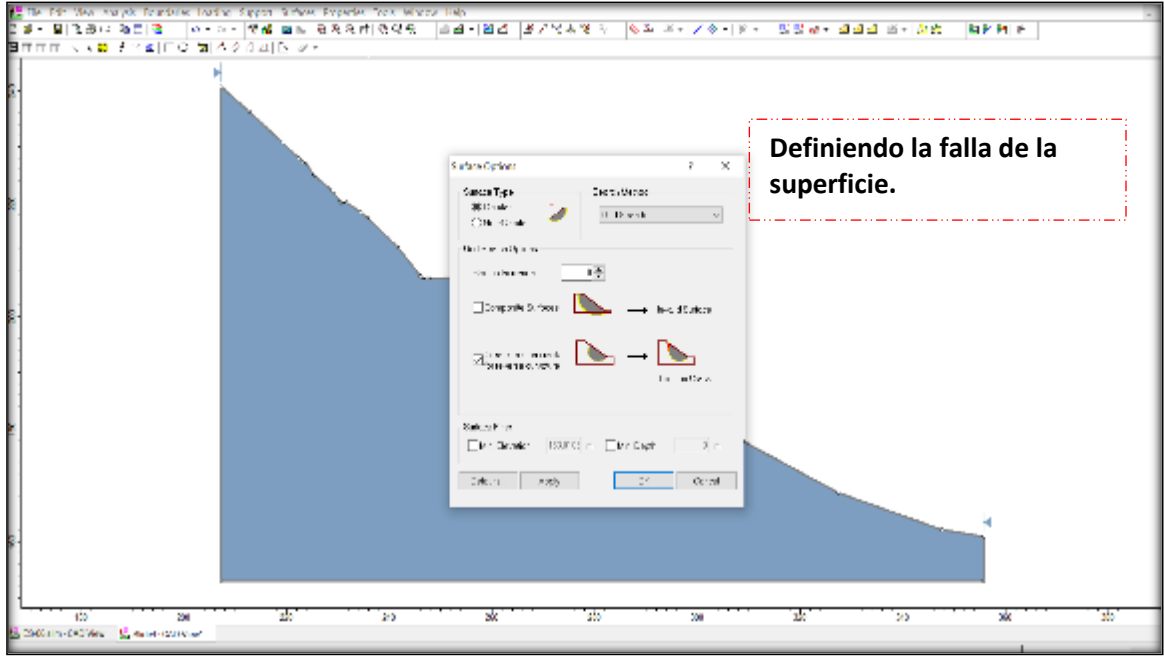

Fuente: elaboración propia.

Figura N° 06.

Procesando los datos en programa SLIDE.

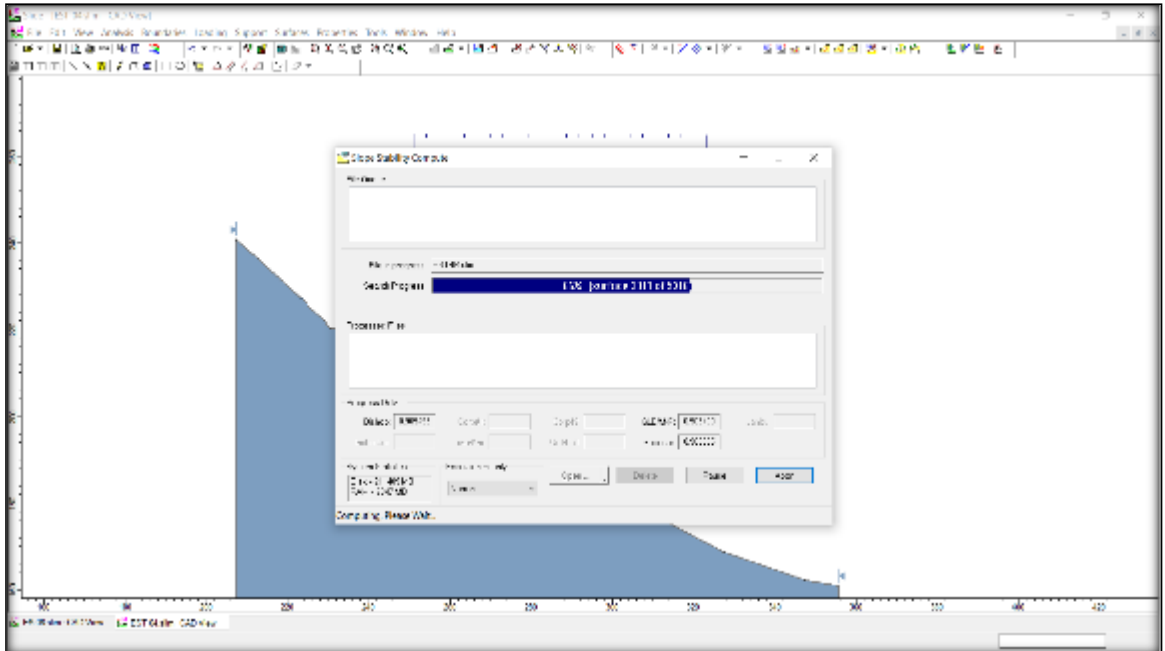

Fuente: elaboración propia.

Factor de seguridad obtenido por software en uno de métodos de equilibrio limite elegido.

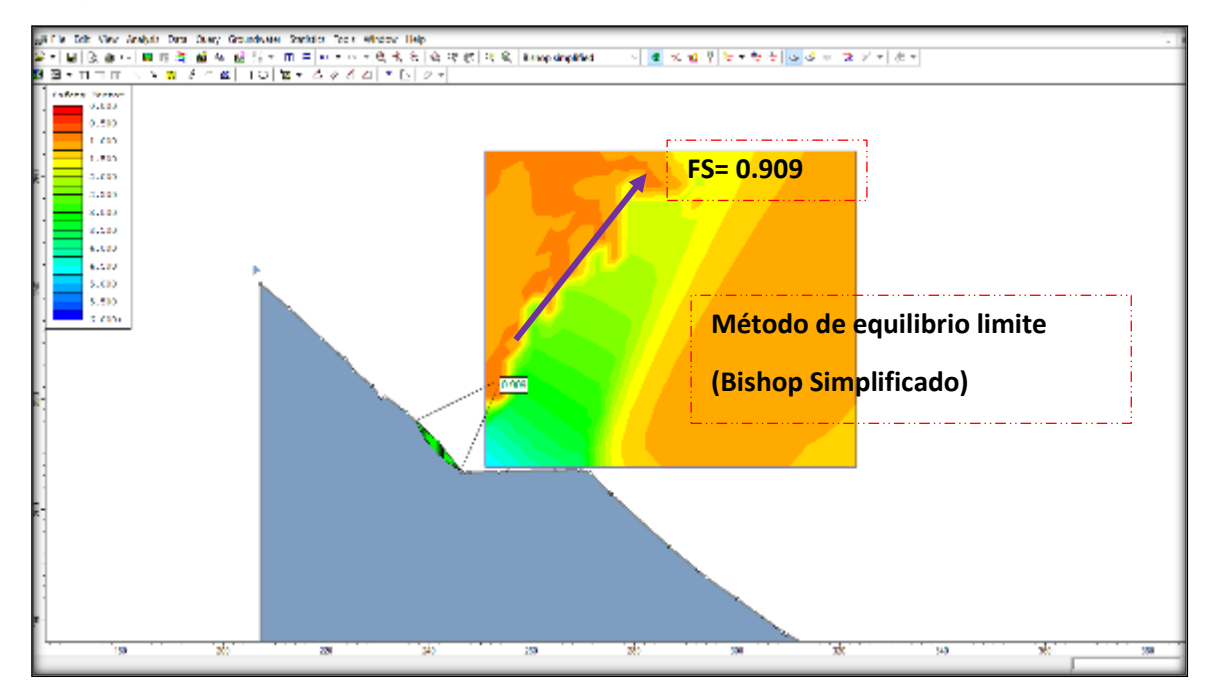

Fuente: elaboración propia.

Figura N° 08.

Factor de seguridad obtenido por software otro método de equilibrio limite elegido.

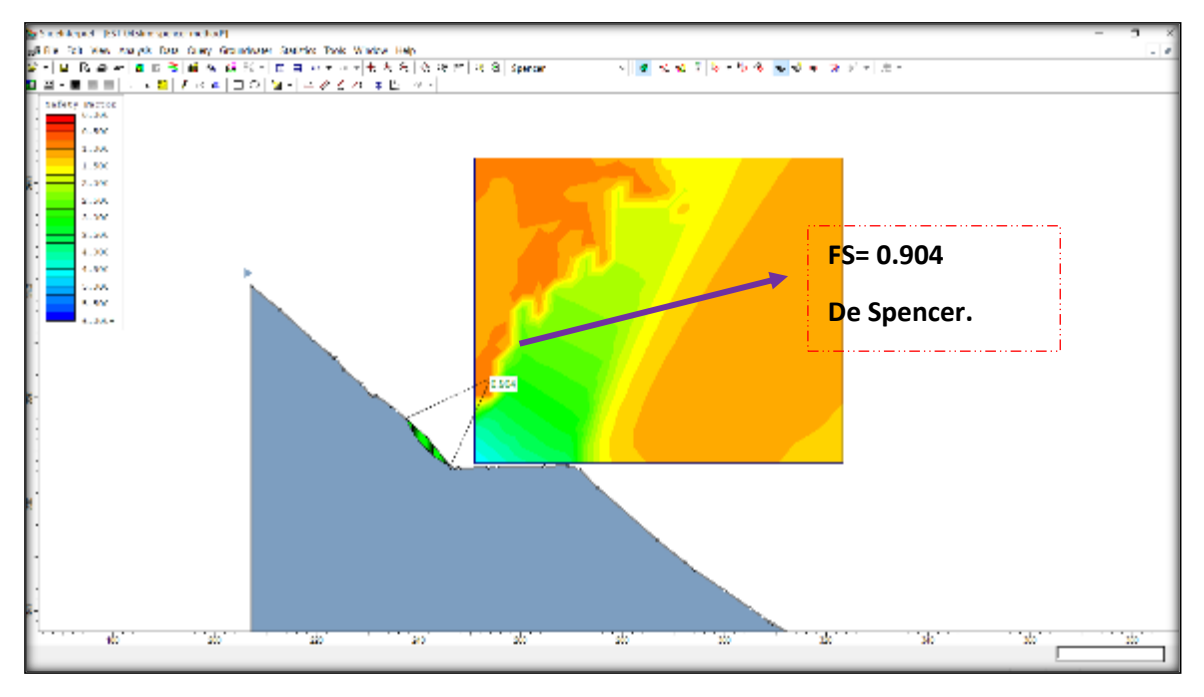

Fuente: elaboración propia.

Factor de seguridad obtenido por software otro método de equilibrio limite elegido.

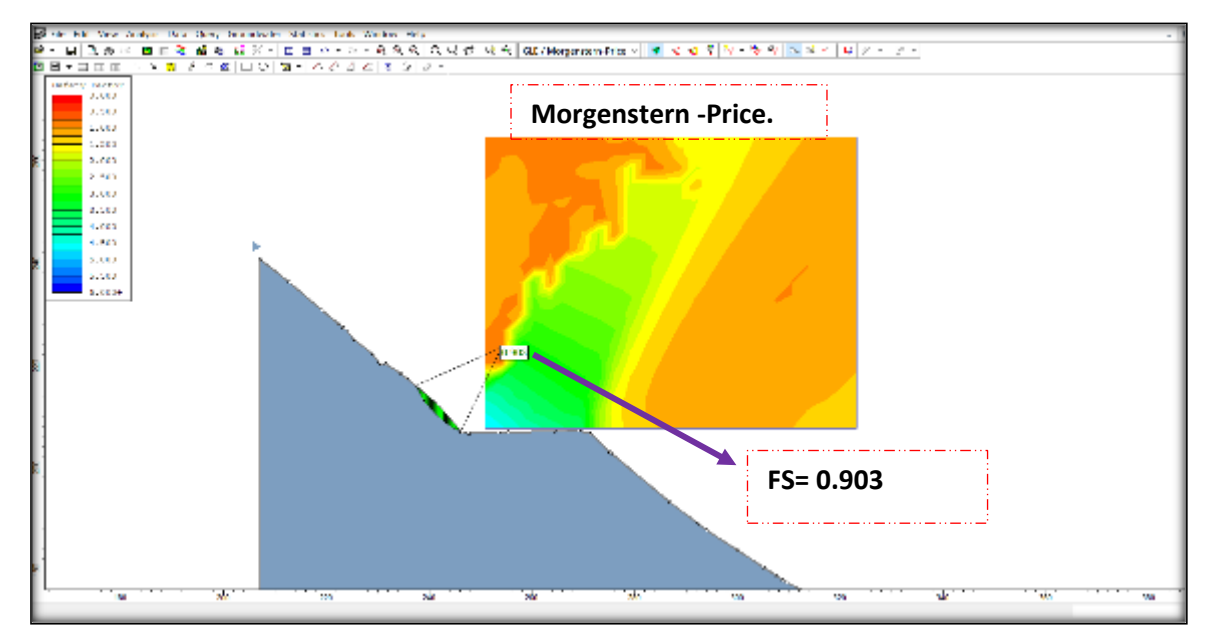

Fuente: elaboración propia.

**Cálculo del factor de seguridad con la aplicación de los softwares Slide - v6.0 y Rock Plane – criterio de rotura de Morh Coulomb - análisis dinámico. método de equilibrio limite.**

Figura N° 01

Insertando la fuerza sísmica 0.45 para nuestra zona según (NTP E 0.30).

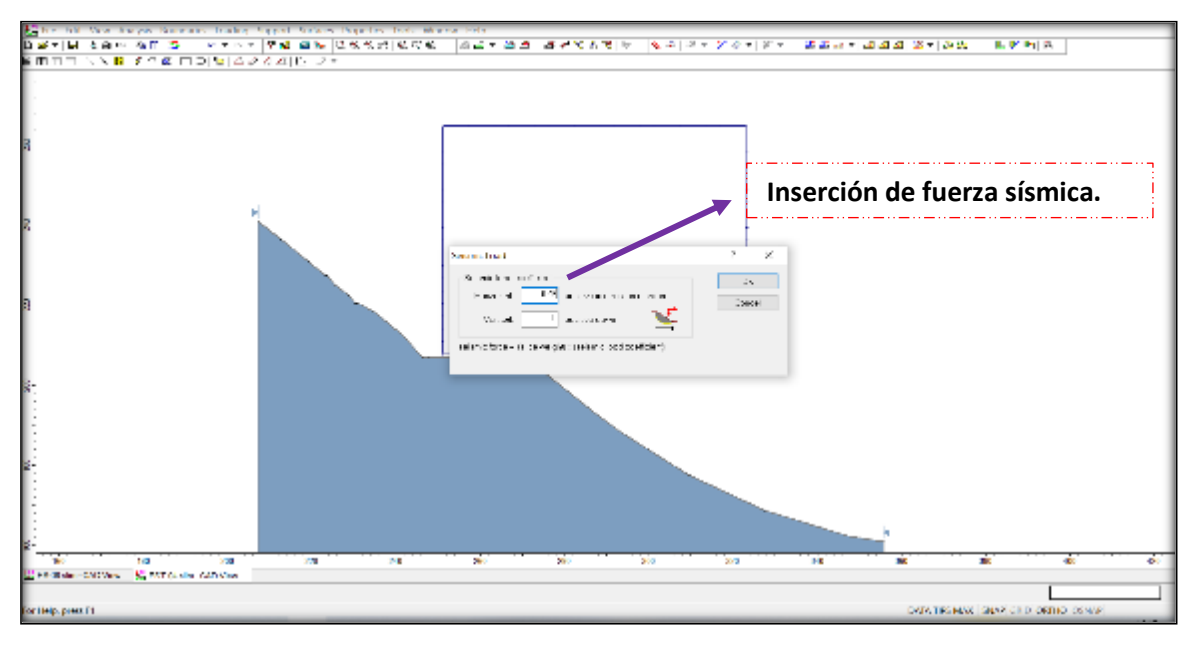

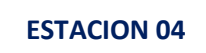

FS arrojado insertando la fuerza sísmica.

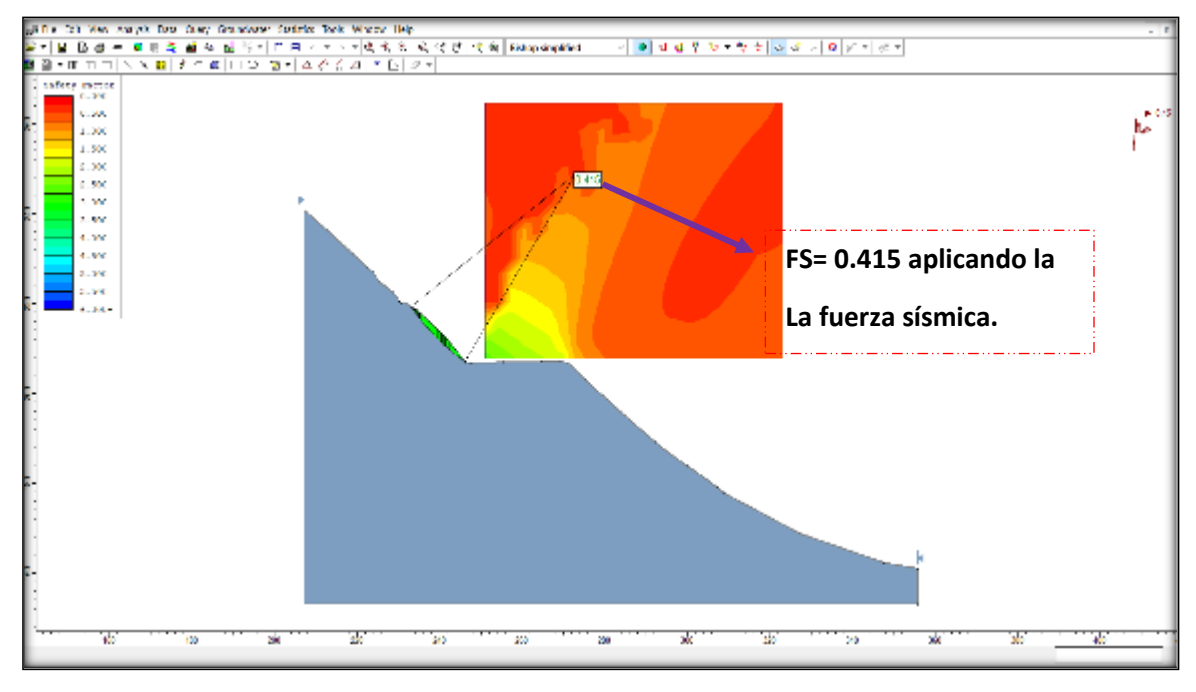

Fuente: elaboración propia.

Figura N° 03.

FS arrojado insertando la fuerza sísmica.

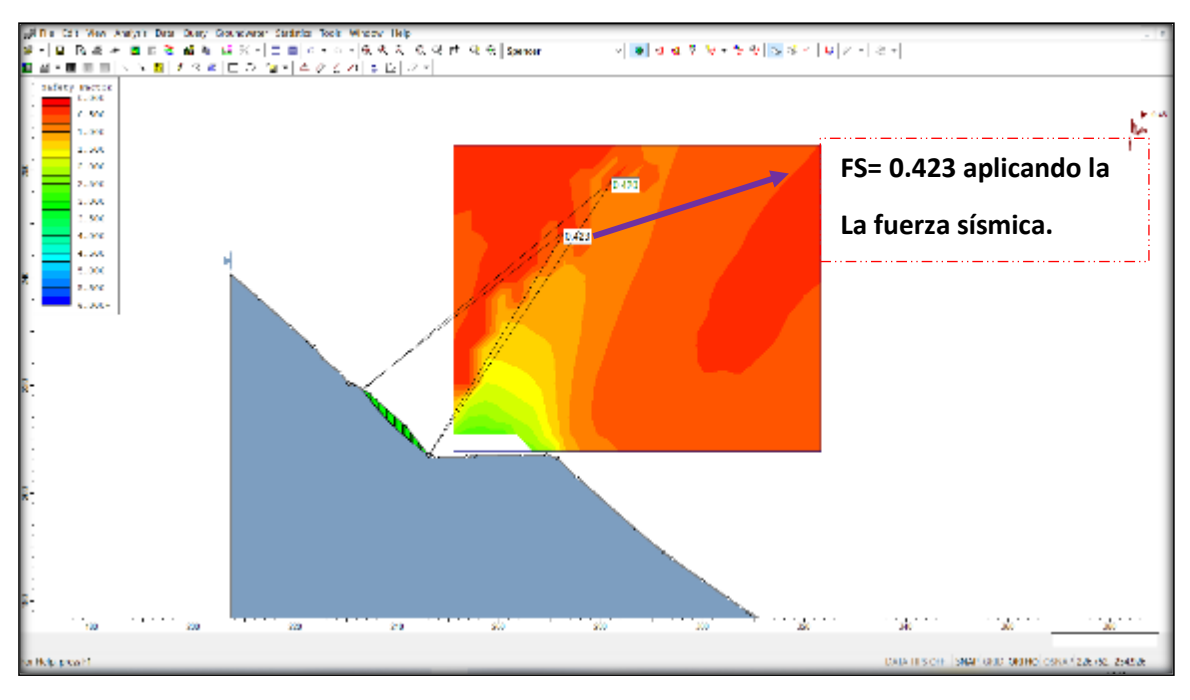

Fuente: elaboración propia.

**Cálculo del factor de seguridad con la aplicación de los softwares Slide - v6.0 y Rock Plane – criterio de rotura de Morh Coulomb - análisis estático. método de equilibrio limite.**

Figura N° 01.

Importación de perfil.

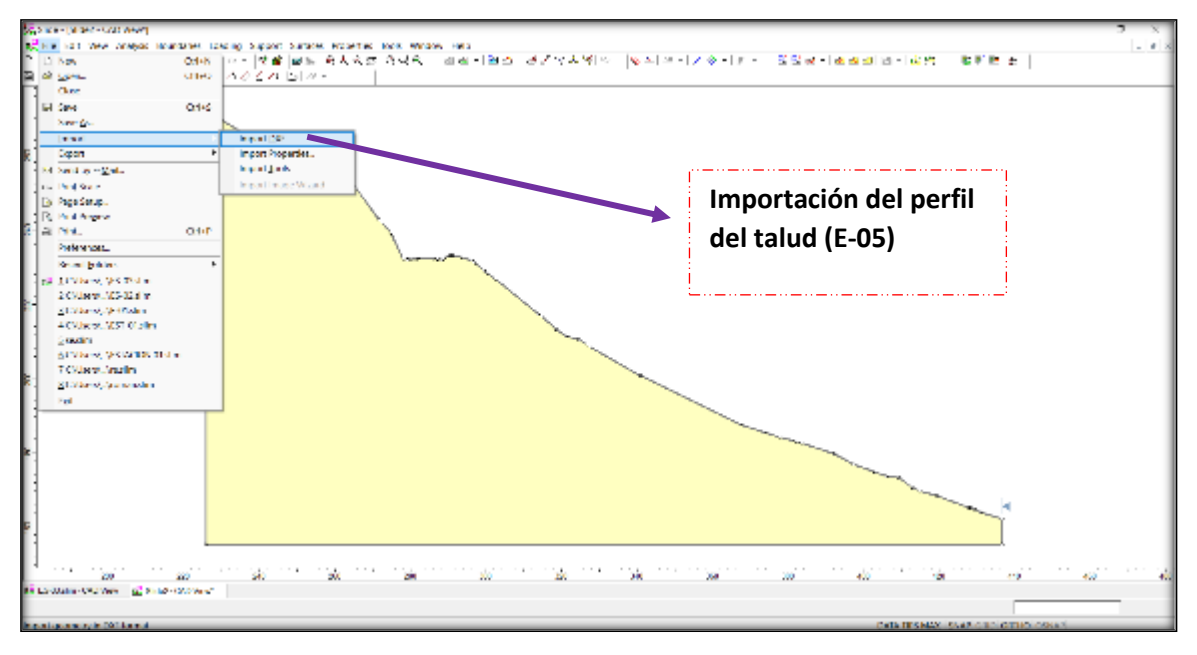

Fuente: elaboración propia.

## Figura N° 02

Configuración del proyecto.

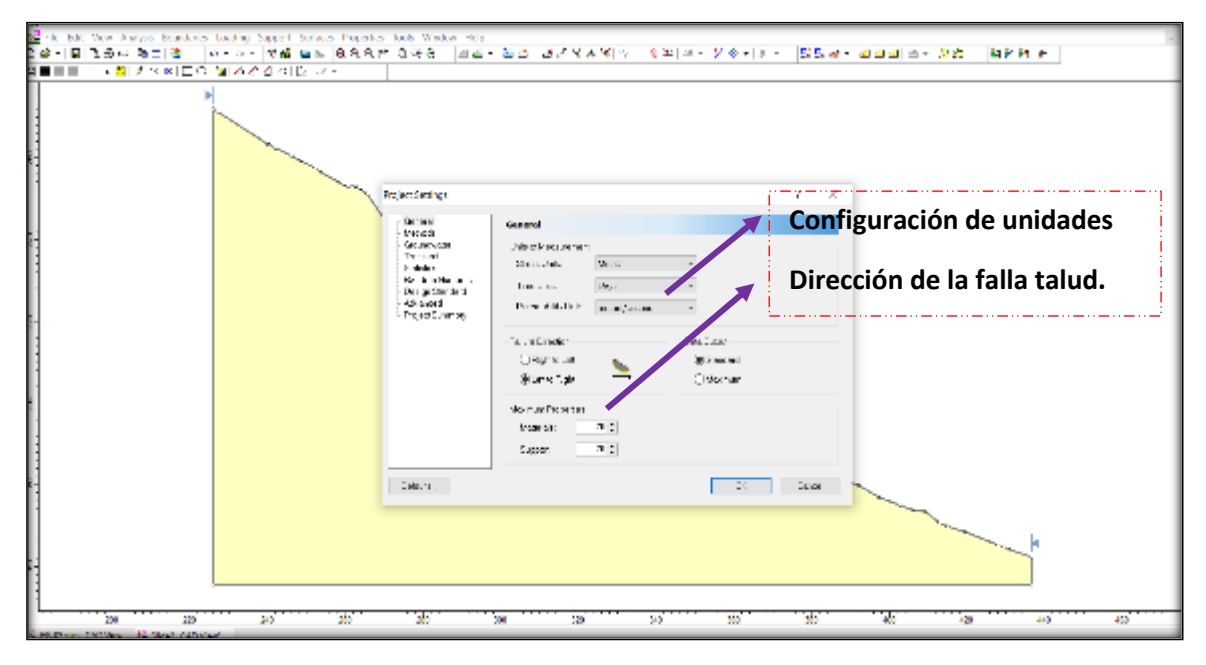

Fuente: elaboración propia.

Elección de métodos de equilibrio limite.

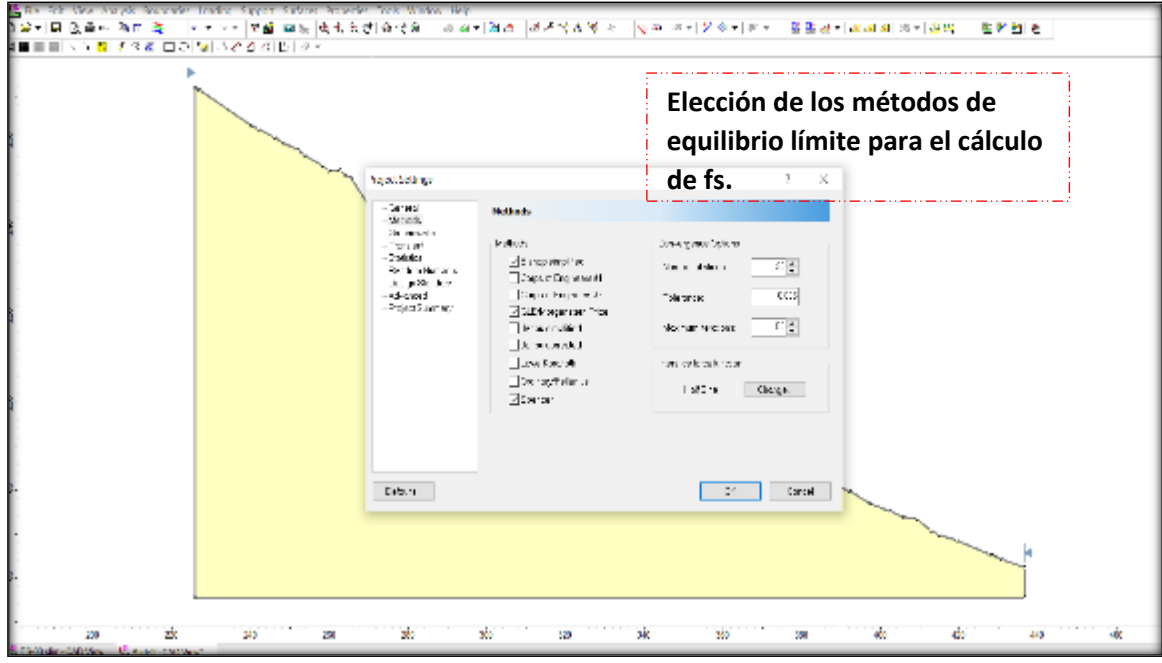

Fuente: elaboración propia.

Figura N° 04.

Insertando las propiedades de la muestra.

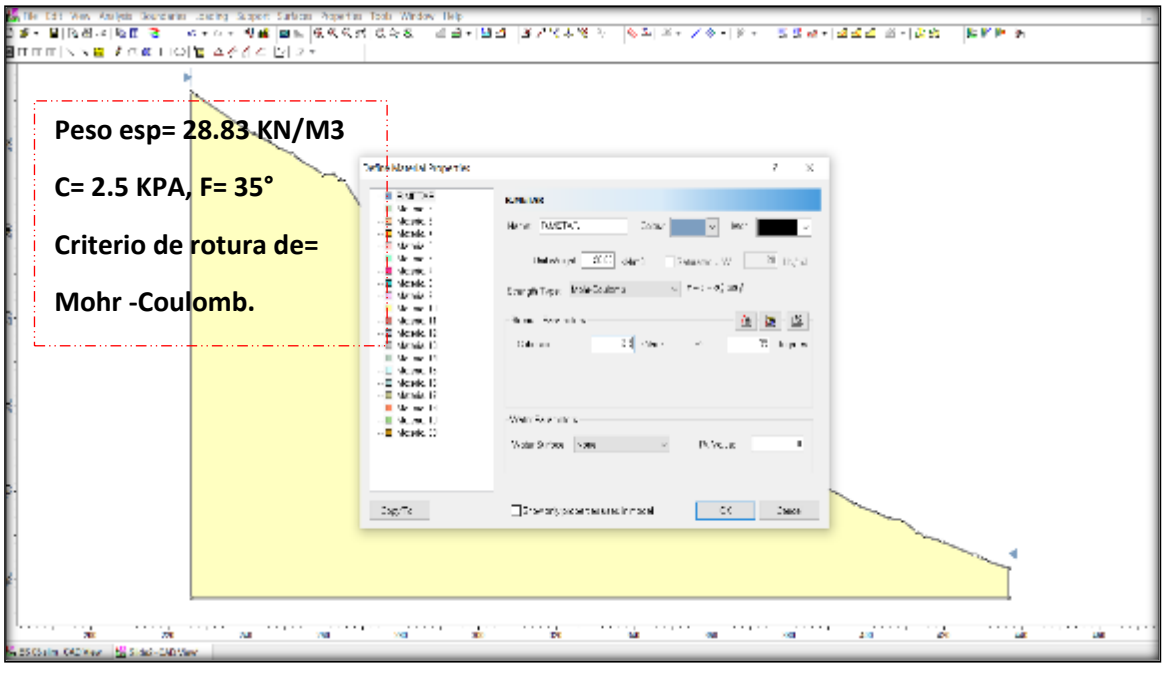

Fuente: elaboración propia.

Definición de la falla de la superficie circular o no circular.

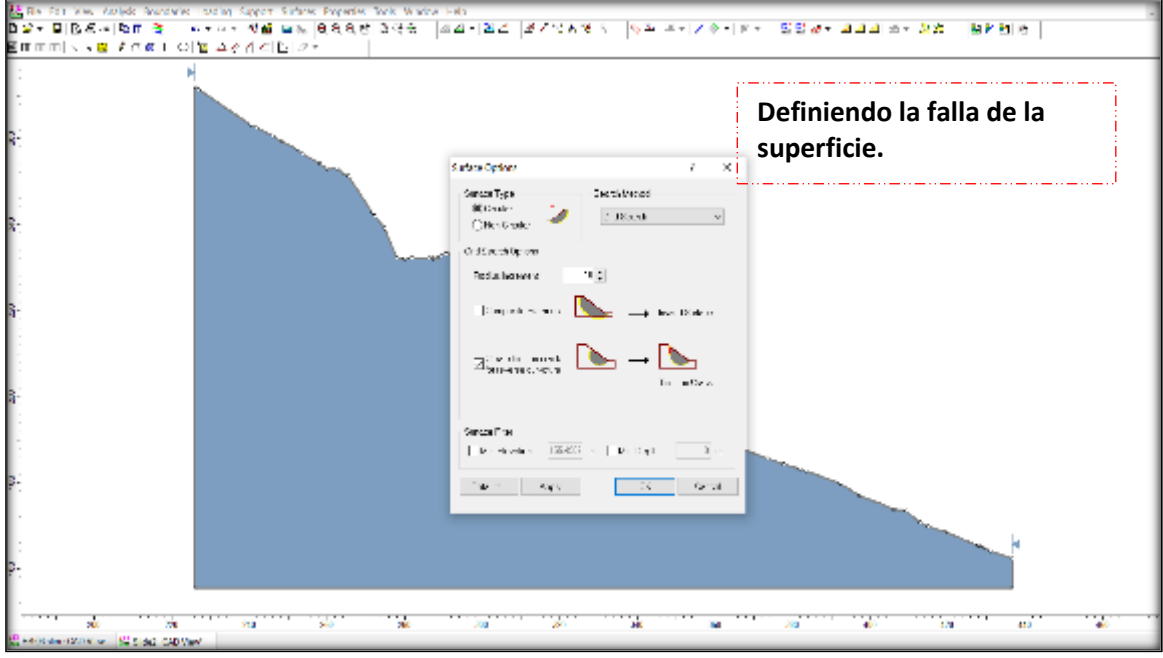

Fuente: elaboración propia.

Figura N° 06.

Procesando los datos en programa SLIDE

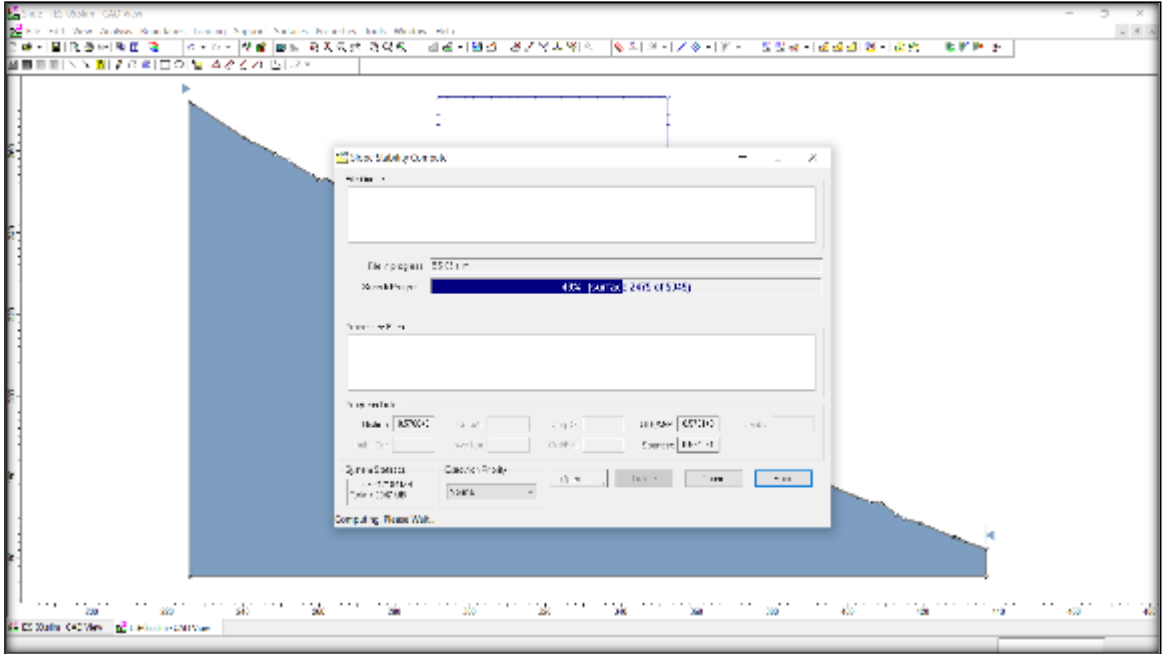

Fuente: elaboración propia.

Factor de seguridad obtenido por software en uno de métodos de equilibrio limite elegido.

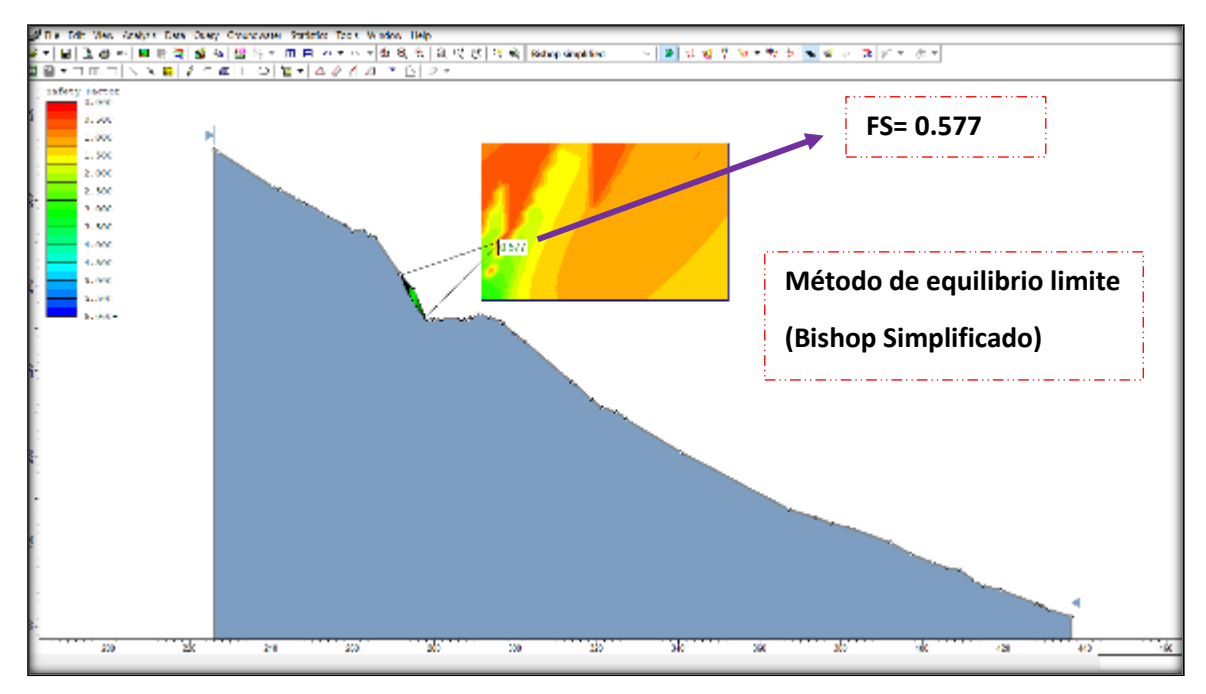

Fuente: elaboración propia.

Figura N° 08.

Factor de seguridad obtenido por software otro método de equilibrio limite elegido.

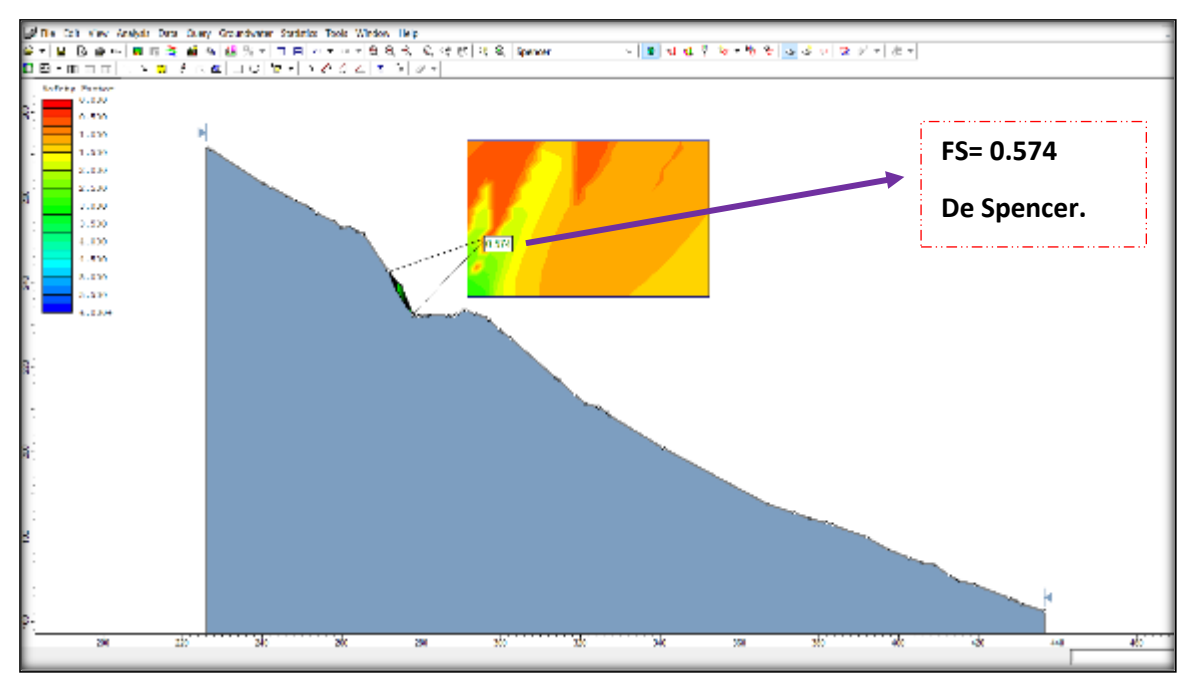

Fuente: elaboración propia.

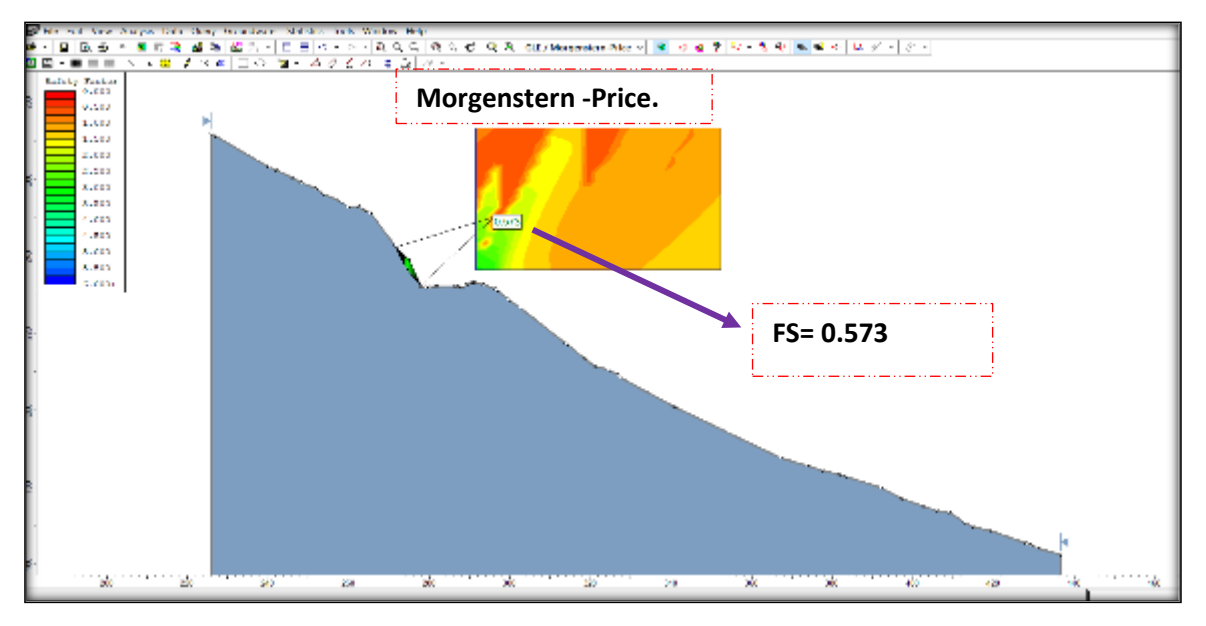

Factor de seguridad obtenido por software otro método de equilibrio limite elegido.

Fuente: elaboración propia.

**Cálculo del factor de seguridad con la aplicación de los softwares Slide - v6.0 y Rock Plane – criterio de rotura de Morh Coulomb - análisis dinámico. método de equilibrio limite.**

Figura N° 01

Insertando la fuerza sísmica 0.45 para nuestra zona según (NTP E 0.30).

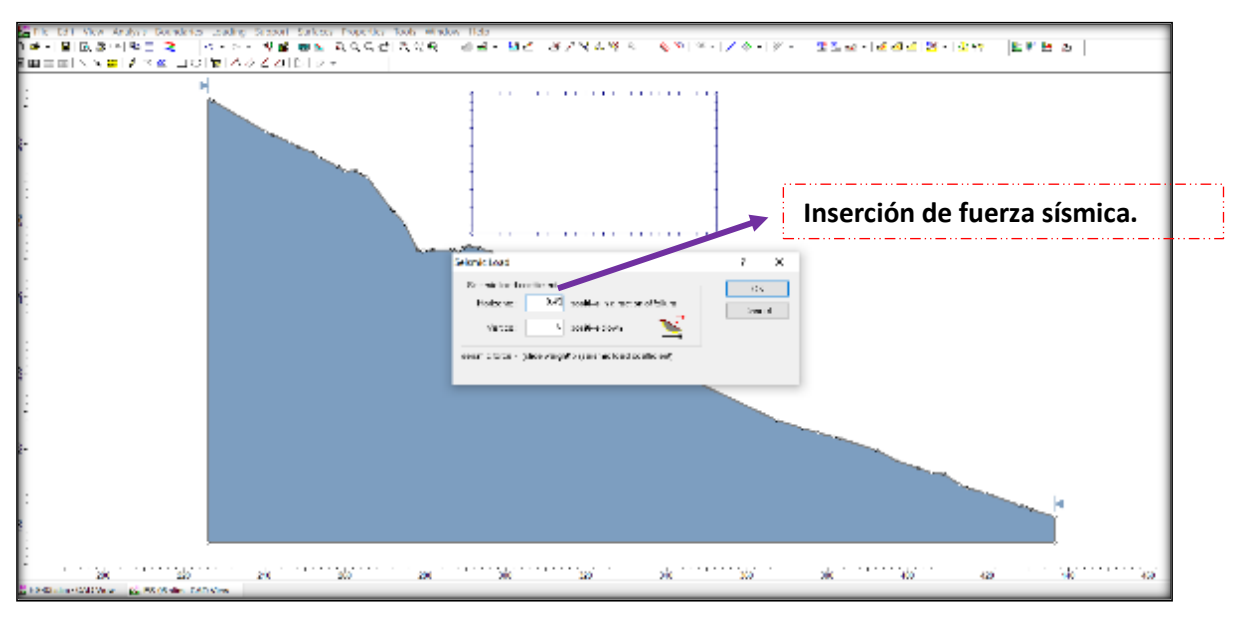

Fuente: elaboración propia.

FS arrojado insertando la fuerza sísmica.

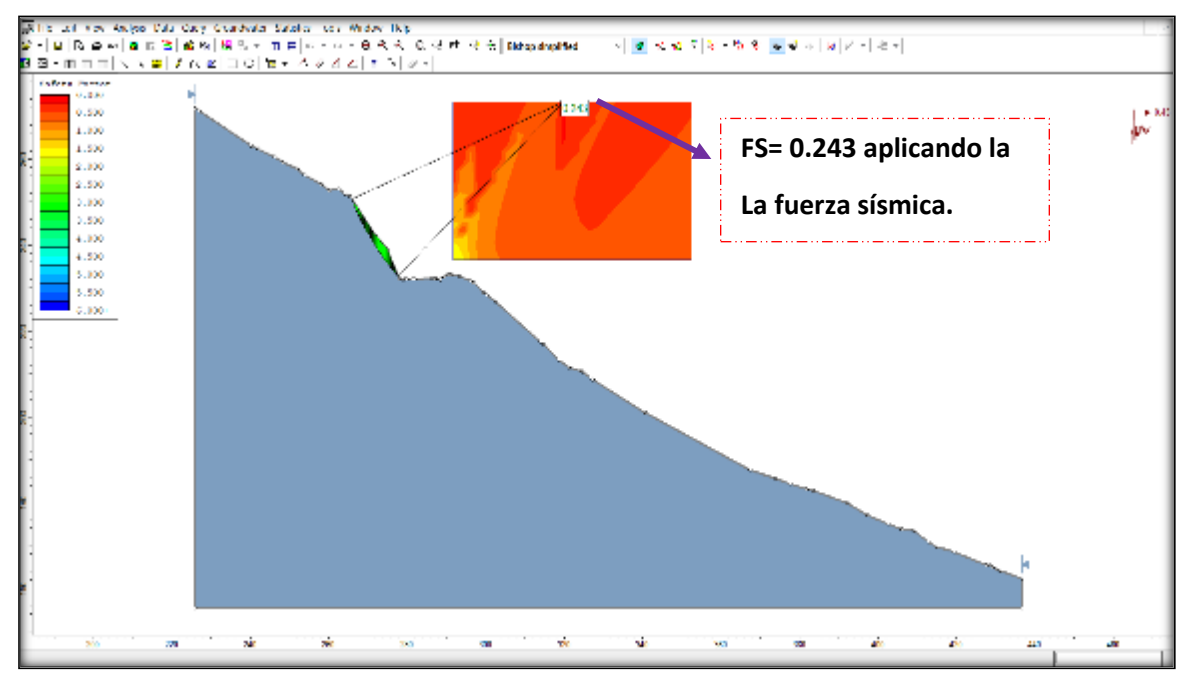

Fuente: elaboración propia.

Figura N° 03.

FS arrojado insertando la fuerza sísmica.

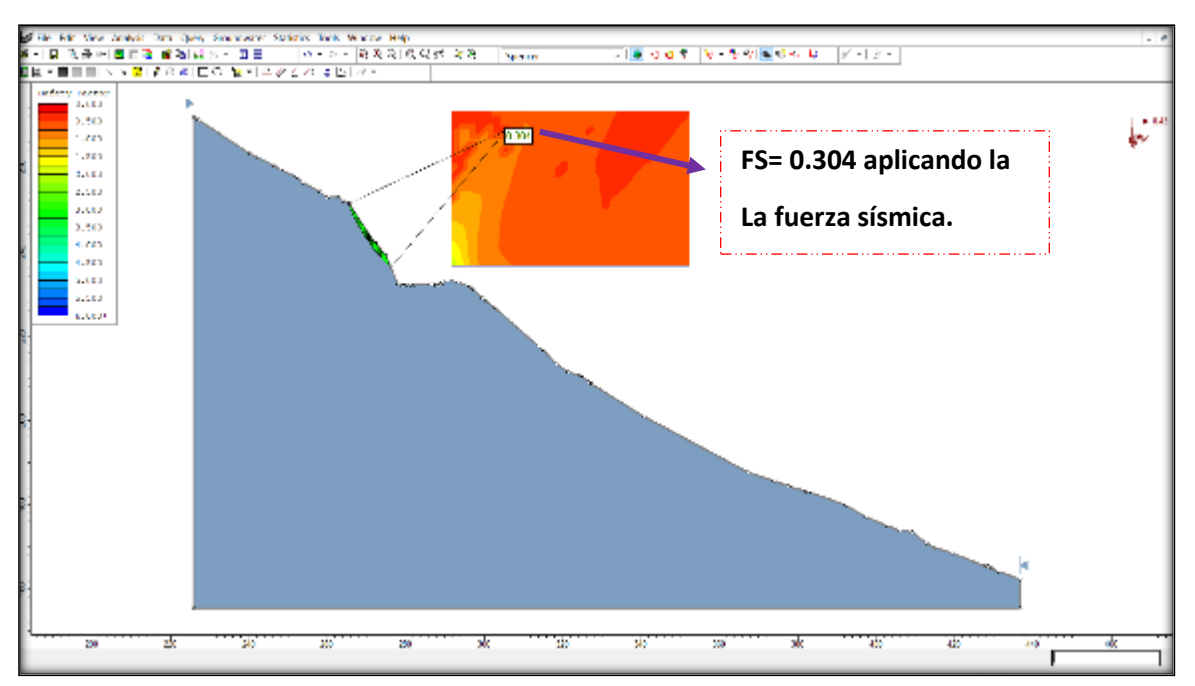

Fuente: elaboración propia.

**Cálculo del factor de seguridad con la aplicación de los softwares Slide - v6.0 y Rock Plane – criterio de rotura de Morh Coulomb - análisis estático. método de equilibrio limite.**

Figura N° 01.

Importación de perfil.

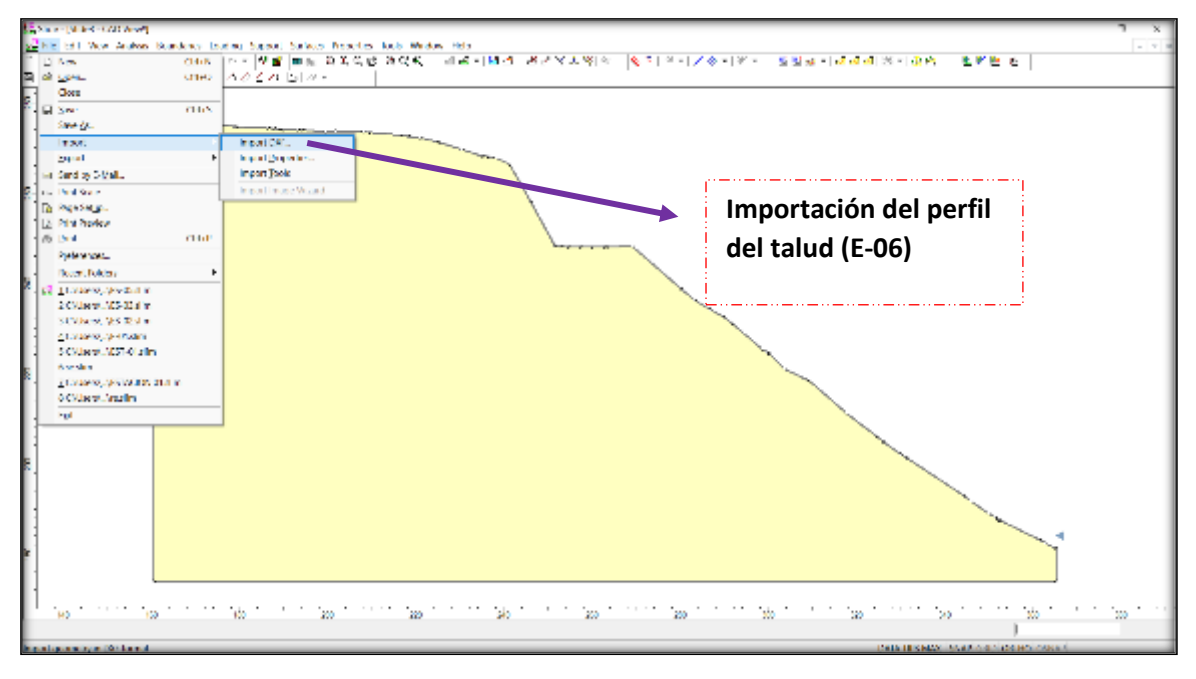

Fuente: elaboración propia.

Figura N° 02

Configuración del proyecto.

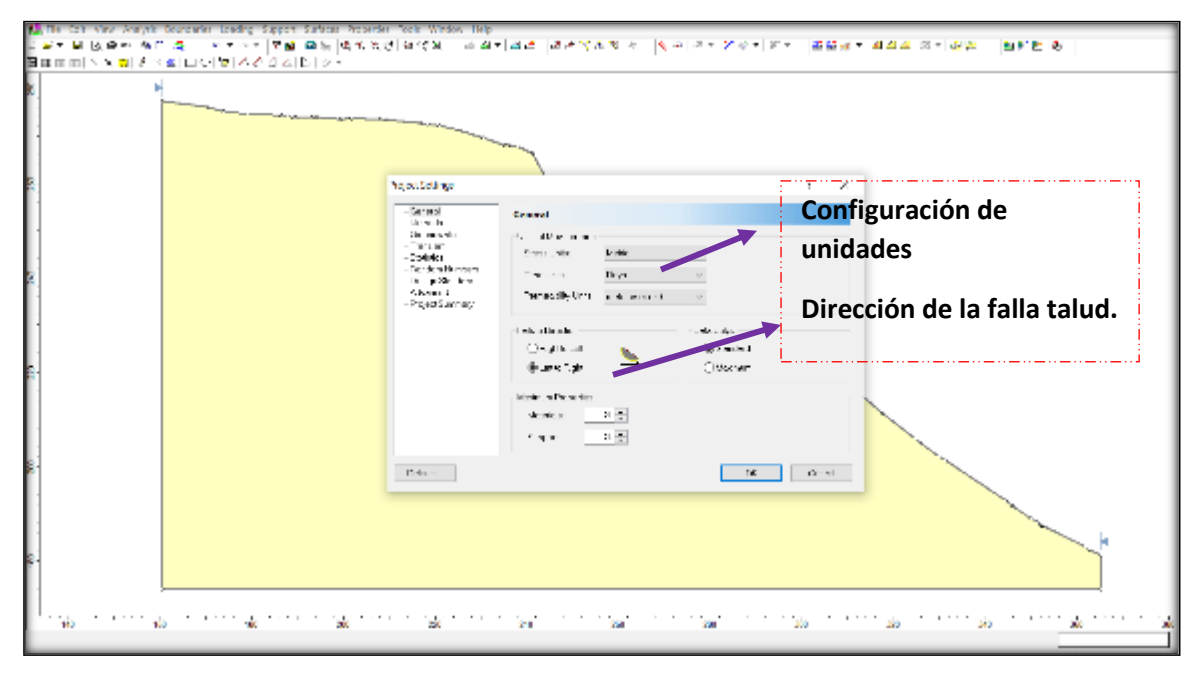

Fuente: elaboración propia.

Elección de métodos de equilibrio limite.

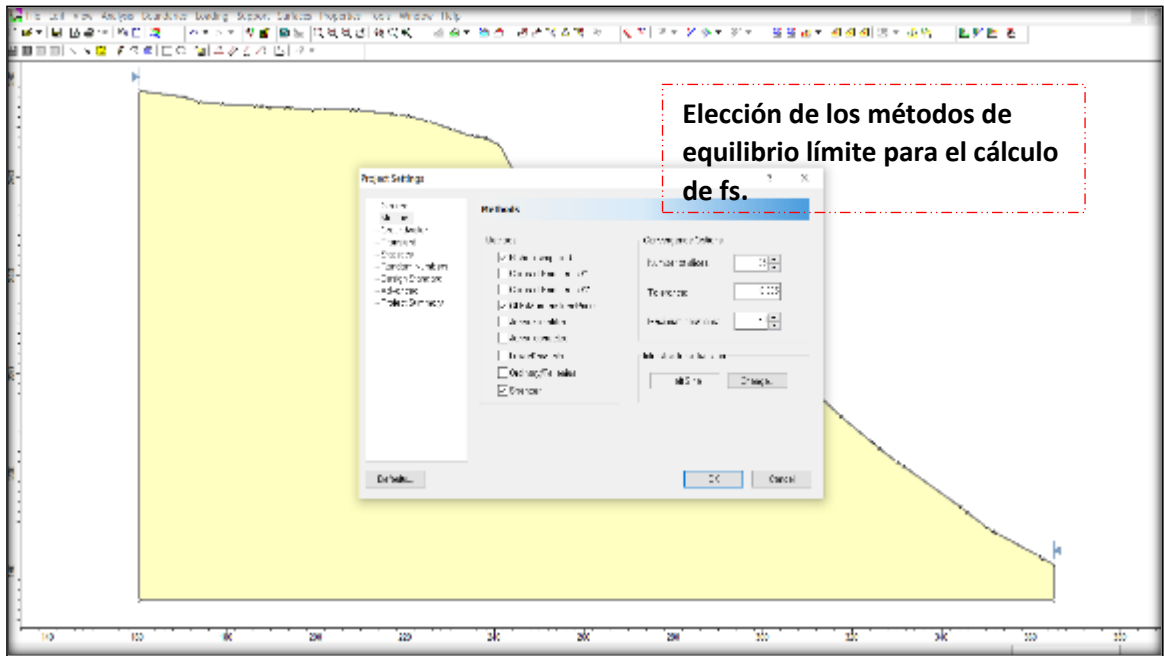

Fuente: elaboración propia.

Figura N° 04.

Insertando las propiedades de la muestra.

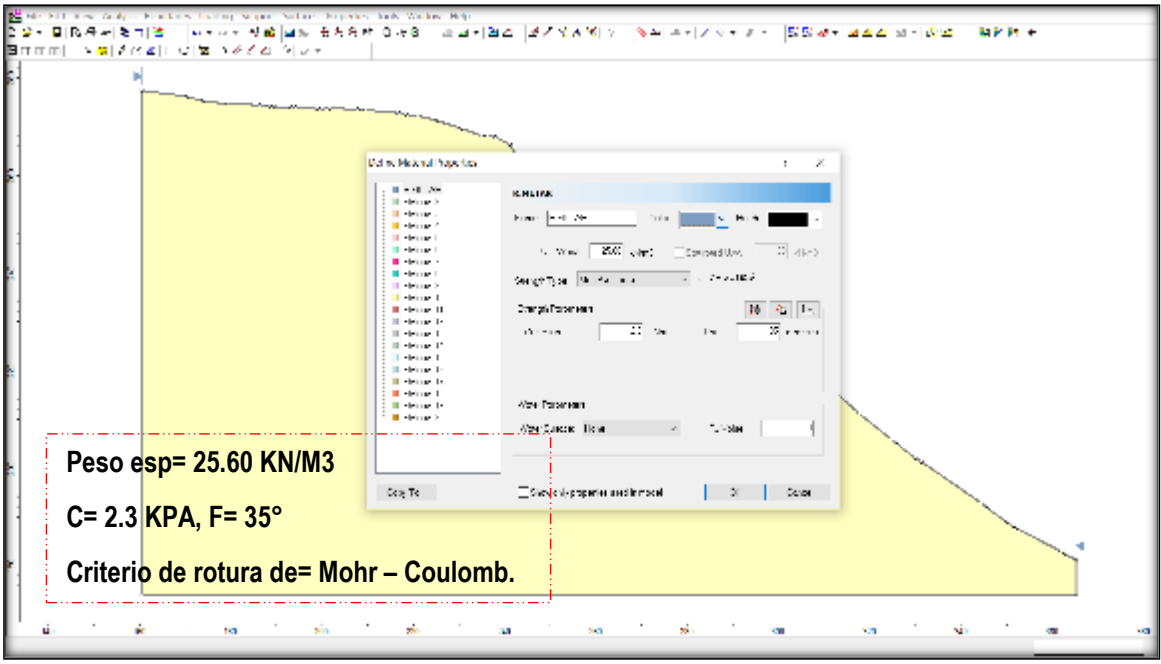

Definición de la falla de la superficie circular o no circular.

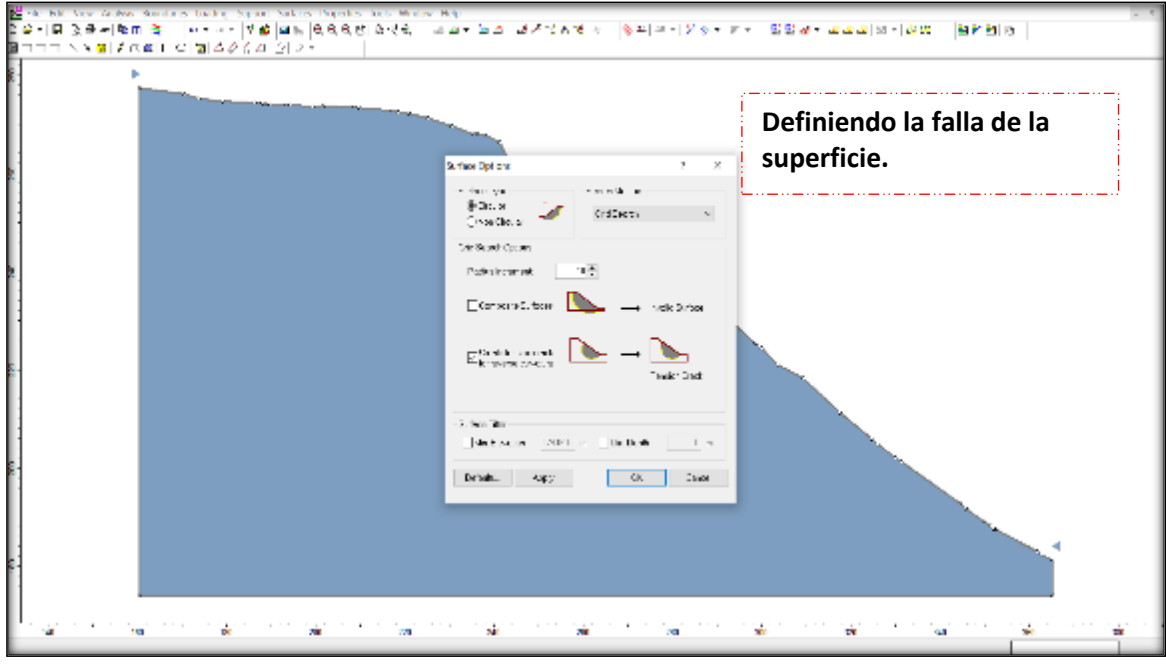

Fuente: elaboración propia.

Figura N° 06.

Procesando los datos en programa SLIDE

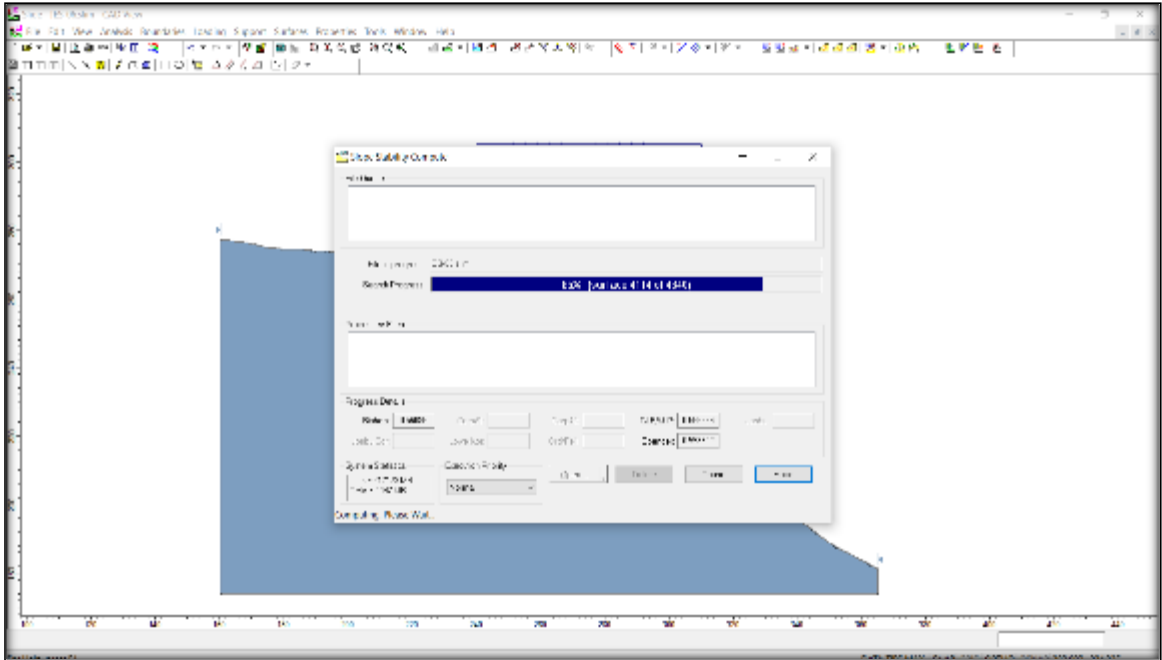

Factor de seguridad obtenido por software en uno de métodos de equilibrio limite elegido.

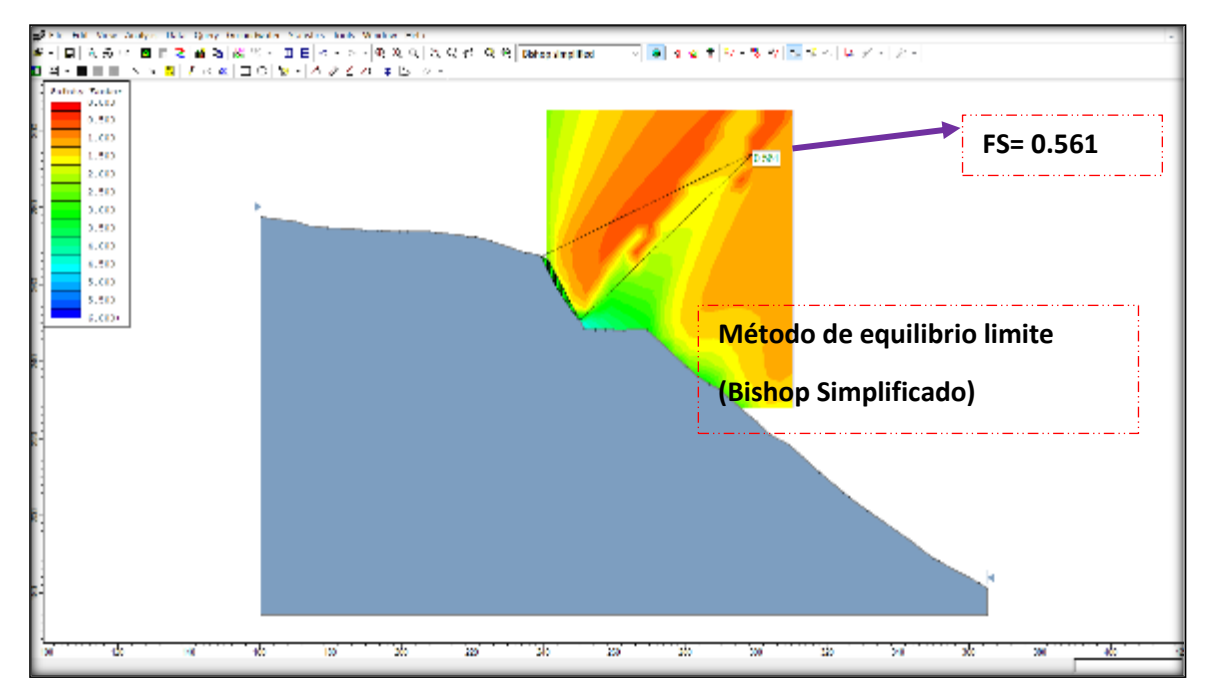

Fuente: elaboración propia.

Figura N° 08.

Factor de seguridad obtenido por software otro método de equilibrio limite elegido.

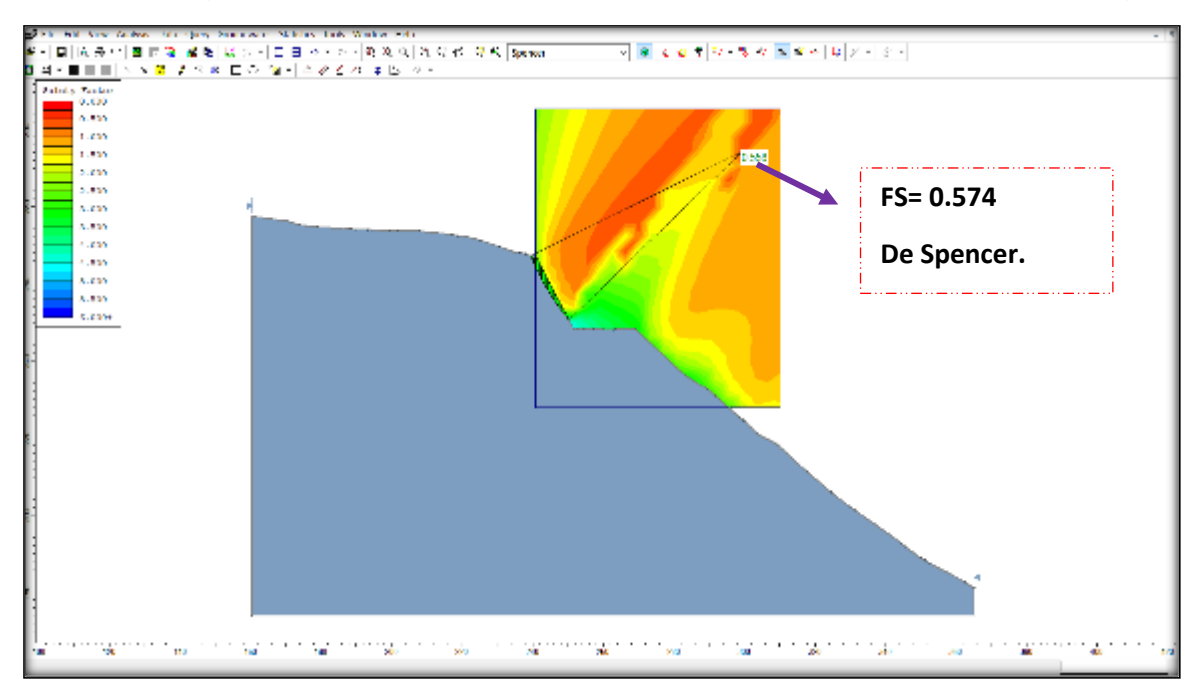

Factor de seguridad obtenido por software otro método de equilibrio limite elegido

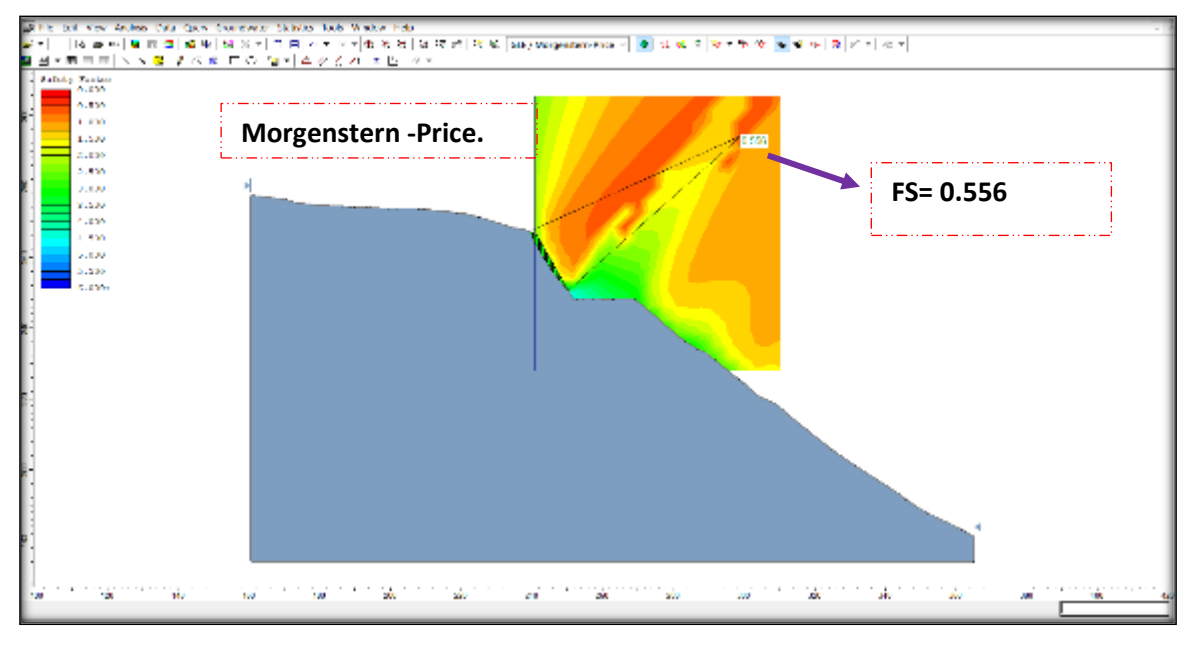

Fuente: elaboración propia.

**Cálculo del factor de seguridad con la aplicación de los softwares Slide - v6.0 y Rock Plane – criterio de rotura de Morh Coulomb - análisis dinámico. método de equilibrio limite.**

Figura N° 01.

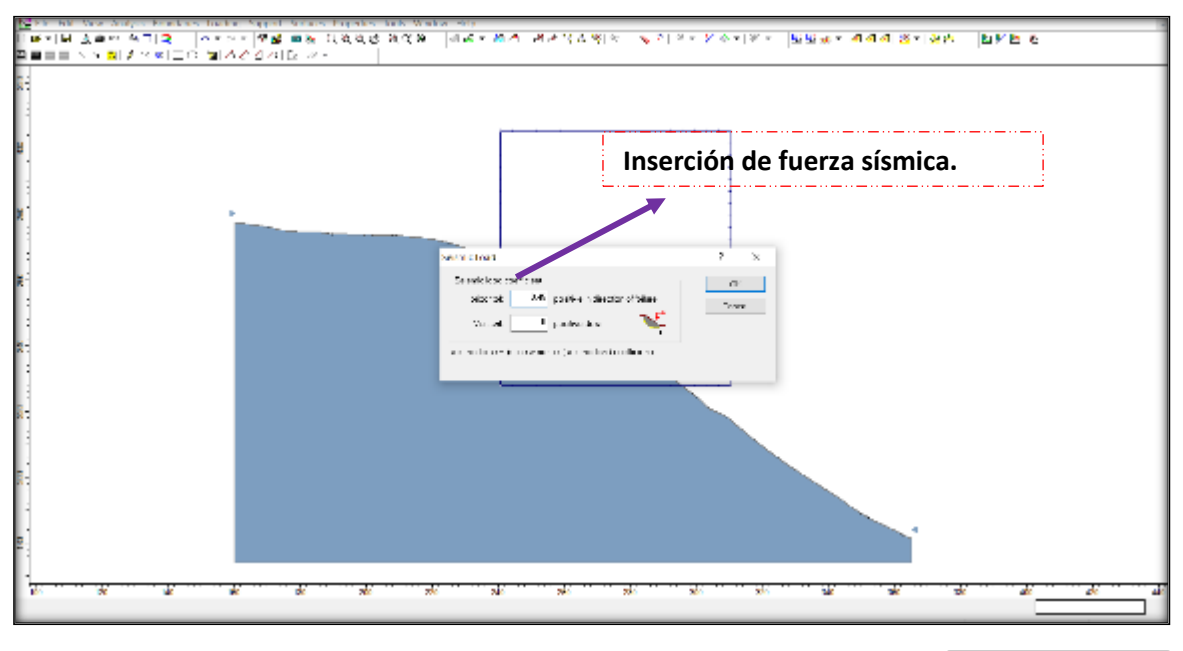

Fuente: elaboración propia.

FS arrojado insertando la fuerza sísmica.

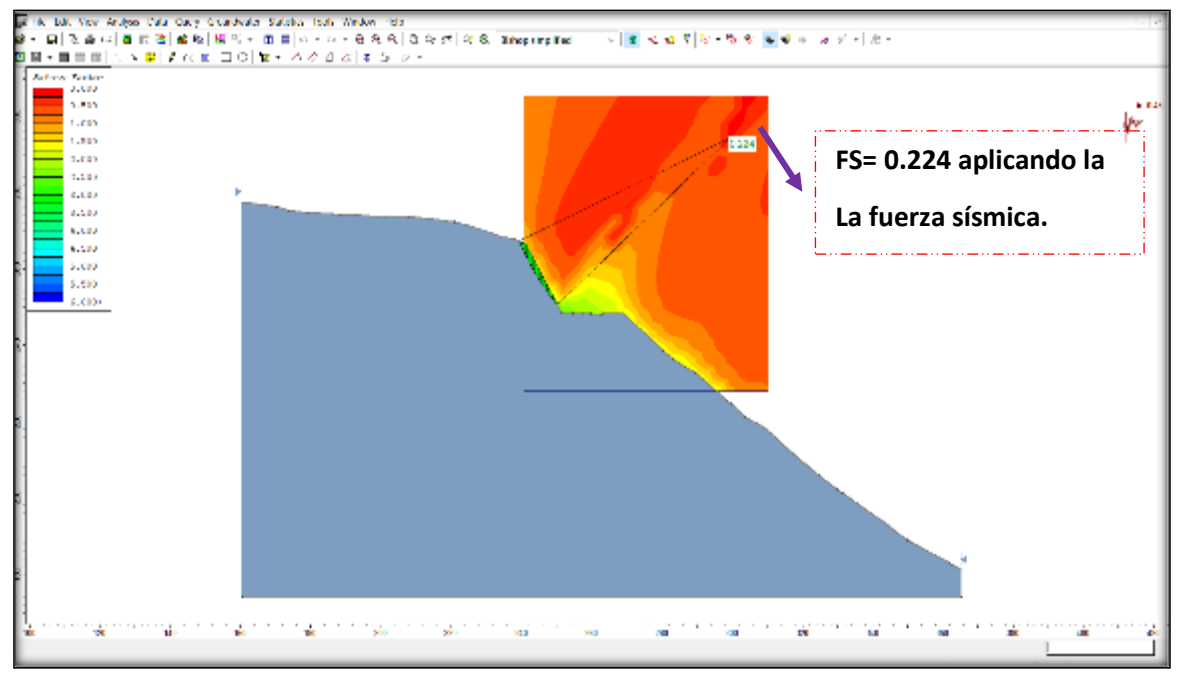

Fuente: elaboración propia.

Figura N° 03.

FS arrojado insertando la fuerza sísmica.

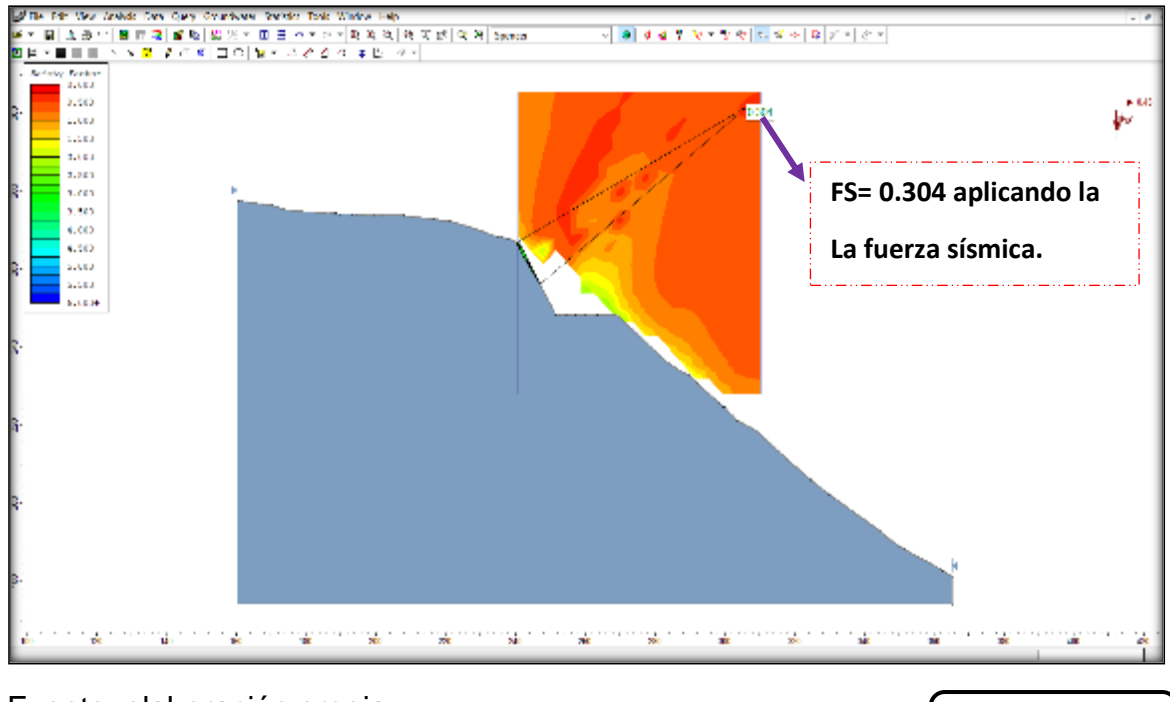

Fuente: elaboración propia.